**The Islamic University of Gaza Deanship of Research and Postgraduate Faculty of Information Technology Master of Information Technology**

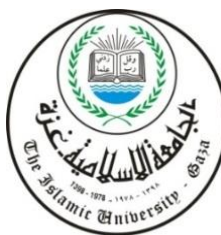

**الجـامعــــــــــة اإلســـــالميــة بغــزة عمادة البحث العلمي والدراسات العليا كـليـــــة تكنولوجيــــا المعــلومـــــــات ماجستير تكنولوجيــا المعــلومـــــــات**

## **An Ontology-Based Approach for Cerebral Palsy Diagnosis and Physical Therapy in Gaza Strip**

**اقتران يعتمد على االنتولوجيا لتشخيص الشلل الدماغي والعالج الفيزيائي في قطاع غزة**

**By**

## **Mohammed Salman Jubail Zurob**

**Supervised by**

**Dr. Wael Al Sarraj Assistant Professor of Computer Science**

**A thesis submitted in partial fulfillment of the requirements for the degree of Master of Information Technology**

**October/2017**

**أنا الموقع أدناه مقدم الرسالة التي تحمل العنوان:**

## **An Ontology-Based Approach for Cerebral Diagnosis and Physical Therapy in Gaza Strip**

## **اقتران يعتمد على االنتولوجيا لتشخيص الشلل الدماغي والعالج الفيزيائي في قطاع غزة**

أقر بأن ما اشتملت عليه هذه الرسالة إنما هو نتاج جهدي الخاص، باستثناء ما تمت اإلشارة إليه حيثما ورد، وأن هذه الرسالة ككل أو أي جزء منها لم يقدم من قبل االخرين لنيل درجة أو لقب علمي أو بحثي لدى أي مؤسسة تعليمية أو بحثية أخرى.

#### **Declaration**

I understand the nature of plagiarism, and I am aware of the University's policy on this.

The work provided in this thesis, unless otherwise referenced, is the researcher's own work, and has not been submitted by others elsewhere for any other degree or qualification.

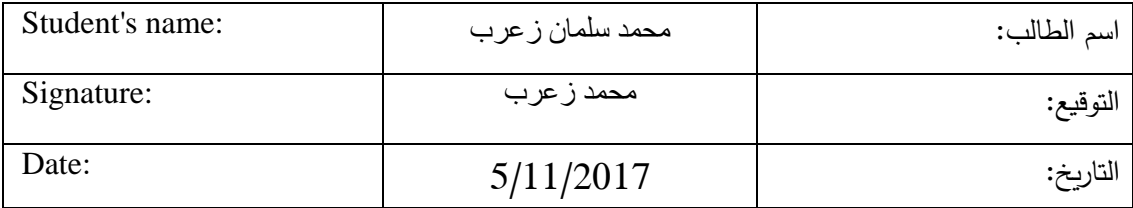

## الجامعة الإسلامية – غزة The Islamic University - Gaza

هاتف داخلی: 1150

عمادة البحث العلمى والدراسات العليا

نتيجة الحكم على أطروهة ماجستير

بناءً على موافقة عمادة البحث العلمي والدراسات العليا بالجامعة الإسلامية بغزة على تشكيل لجنة الحكم على أطروحة الباحث/ محمد سلمان جبيل زعرب لنيل درجة الماجستير في كلية *تكنولوجيا المعلومات* برنامج تكنولوجيا المعلومات وموضوعها:

اقتران يعتمد على الانتولوجي لتشخيص الشلل الدماغي والعلاج الفيزيائي في قطاع غزة **An Ontology - Based Approach for Cerebral Palsy Diagnosis** and Physical Therapy in Gaza Strip

وبعد المناقشة التي تمت اليوم السببت 01 صبفر 1439هـــــ، الموافيق 2017/10/21م السباعة الواحدة مساءً، اجتمعت لجنة الحكم على الأطروحة والمكونة من:  $W^{2}$ 

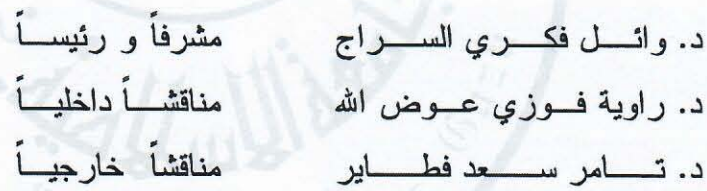

وبعد المداولة أوصت اللجنة بمنح الباحث درجة الماجستير فسي كليسة تك*نولوجيــــا المعلومــــات|*برنســامج تكنولوجيا المعلومات.

واللجنة إذ تمنحه هذه الدرجة فإنها توصيه بتفوى الله ولزوم طاعته وأن يسخر علمه في خدمة دينه ووطنه.

والله واالتوفيق،،،

عميد البحث العلمي والدراسات العليا<br>المستحدث أ.د. ماذ ن إسماعيل هنية

Ramian Award Not Ren

 $\mathcal{C}_{\mathcal{A}}$ 

Research and Grad

#### **Abstract**

<span id="page-3-0"></span>World Health Organization (WHO) published a factsheet in 2015 shows that over one billion people have disabilities around the world. This means 15% of world population has some forms of disability. Most of these disabilities are physical disabilities. Cerebral Palsy (CP) is one of the most complicated disabilities which is a permanent motor disorder that appears in early age and cause mental and physical disabilities. In Gaza Strip, 2.6% of population has some forms of disability. The children under 18 years with CP disability represent 3.1% of disability population in Gaza Strip.

Based on domain experts, there is very little studies targeted disability doamin in Gaza Strip especially Cerebral Palsy. In addition, different reports published by governmental and non-goverenmental organizations such as Cerebral Palsy Center of Palestinian Avenir for Childhood Foundation ask for more focus on cerebral palsy disability in Gaza Strip inorder to improve diagnosis and treatment basing on the available resources in Gaza Strip.

Globally, there are different studies conducted to improve and assist CP diagnosis and physical therapy treatment, most of those studies do not provide diagnosis techniques for the children in their early ages. This means that the impact and the effectiveness of physical therapy treatment may be lost because of the delay in diagnosis. So, the real need is to find an approach that diagnoses CP in early ages.

In this research, we proposed an ontology based approach to diagnose children with CP in early ages, generate physical therapy planning, and assist in knowledge sharing. We used ontology to build and represent CP disability domain. Then, a set of rules has been manually built in collaboration with a domain expert. The rules have been optimized through a set of symptoms that have been weighted through a knowledge-based survey in order to be used in CP diagnosis. The proposed approach improves CP diagnosis and by cosequance positively reflects physical therapy treatment. The proposed approach was evaluated by a real dataset consisted of 70 pre-diagnosed cases, where our approach correctly diagnosed 84% of those cases.

*Key Words:* Cerebral Palsy Disability, CP Diagnosis, Ontology, semantic web, Knowledge extracting.

#### <span id="page-4-0"></span>**الملخص**

نشرت منظمة الصحة العالمية ورقة حقائق حول اإلعاقة لعام 2015 بينت أن أكثر من بليون شخص حول العالم لديهم اعاقات. هذا يعني أن %15 من سكان العالم يعانون من أحد أشكال اإلعاقات، ومعظم هذه اإلعاقات هي اعاقات جسدية. اعاقة الشلل الدماغي هي احدى اإلعاقات المعقدة والتي هي قصور في الحركة تظهر في مراحل العمر الأولى تسبب قصور عقلي وجسدي لدى المعاق المصاب بها. في قطاع غزة 2.6 من السكان يعانون من أحد أشكال الاعاقة. يمثل الأطفال دون سن 18 سنة والمصابون باعاقة الشلل الدماغي نسبة %1.3 من مجمل الماعقين في قطاع غزة.

بناء على الخبراء في مجال اإلعاقة، يوجد عدد قليل ومحدود من الدراسات العلمية واألبحاث استهدفت مجال الإعاقة وخصوصاً الشلل الدماغي. بالإضافة لذلك، نشرت منظمات حكومية وغير حكومية كمركز الشلل الدماغي التابع لمؤسسة فلسطين المستقبل ألطفال الشلل الدماغي عدة تقارير طالبت فيها بمزيد من األبحاث والدراسات في مجال اعاقة الشلل الدماغي بهدف تحسين خدمة تشخيص اعاقة الشلل الدماغي رخدمة العلاج الطبيعي بناءً على الموارد المتوفرة في قطاع غزة.

على الرغم من توافر عدد من الأبحاث والدراسات السابقة حول العالم والتي هدفت لتحسين خدمة تشخيص اإلعاقة والعالج الطبيعي، إال ان معظم تلك الدراسات لم يوفر التشخيص المبكر للشلل الدماغي. هذا يعني أن فعالية ونجاعة العالج الطبيعي سوف تتأثر بسبب التأخر في تشخيص هذه اإلعاقة. لذلك، فاننا نجد أن االحتياج الحقيقي هو توفير طريقة للتشخيص المبكر الشلل الدماغي.

في هذا البحث العلمي، نحن ندرس بناء اقتران مبني على االنتولوجيا لتشخيص اعاقة الشلل الدماغي وتحسين العلاج الطبيعي المقدم للمعاقين خلال المراحل العمرية الأولى وبناء خطط علاجية مساعدة لخدمة العالج الطبيعي والمساهمة في تسهيل مشاركة المعرفة. لقد استخدمنا االنتولوجيا لتمثيل وتوصيف مجال اعاقة الشلل الدماغي، ومن ثم قام خبير في هذا المجال بوضع عدد من القواعد يدويا والتي قمنا بتحسينها من خالل دمجها بمجموعة من الأعراض المصاحبة لإعاقة الشلل الدماغي والتي تم وضع اوزان لها من خلال استبيان مبني على المعرفة بهدف تحسين قدرة هذه القواعد على تشخيص اعاقة الشلل الدماغي. هذه الطريقة سوف توفر تشخيص مبكر للشلل الدماغي والذي سوف ينعكس تلقائياً باإليجاب على خدمة العالج الطبيعي. تم تقييم الطريقة من خلال قاعدة بيانات تحتوي على 70 حالة حقيقية تم تشخيصها مسبقاً من قبل خبراء، حيث أن طريقتنا نجحت بتشخيص %84 من تلك الحاالت بطريقة صحيحة.

**الكلمات المفتاحية للبحث:** الشلل الدماغي، تشخيص الشلل الدماغي، االنتولوجي، الويب الداللي، استخراج المعرفة.

#### **Dedication**

<span id="page-5-0"></span>*I would like to didicate my work to my mother and father who always support me and push me forwared. I didicate this work and the effort to my kids who had been left playing alone with minimum care from my side during 4 years of study. I would like to didicate this research to the families who have children with CP disability and looking for better life style for their beloved disablied children.*

#### **Acknowledgment**

*First of all, I am thanking Allah for giving me the strength and ability to complete this research study.*

*Also, I realy thank my family including my mother, father, wife, sons, doughter, brother, and sisters who support and encourage me to complete this study and research. Thanks must also go to my colleagues at the college of information technology for the many inspiring and fruitful discussions and suggestions, and to my friends who supplied me with advice and supportive disability related documents.*

*Finally, I should extend special thanks to my supervisor Dr. Wael Al Sarraj, without his help, guidance, and continuous follow up; this research would never have been accomplished.*

> *Mohammad Salman Zurob September 2017*

<span id="page-7-0"></span>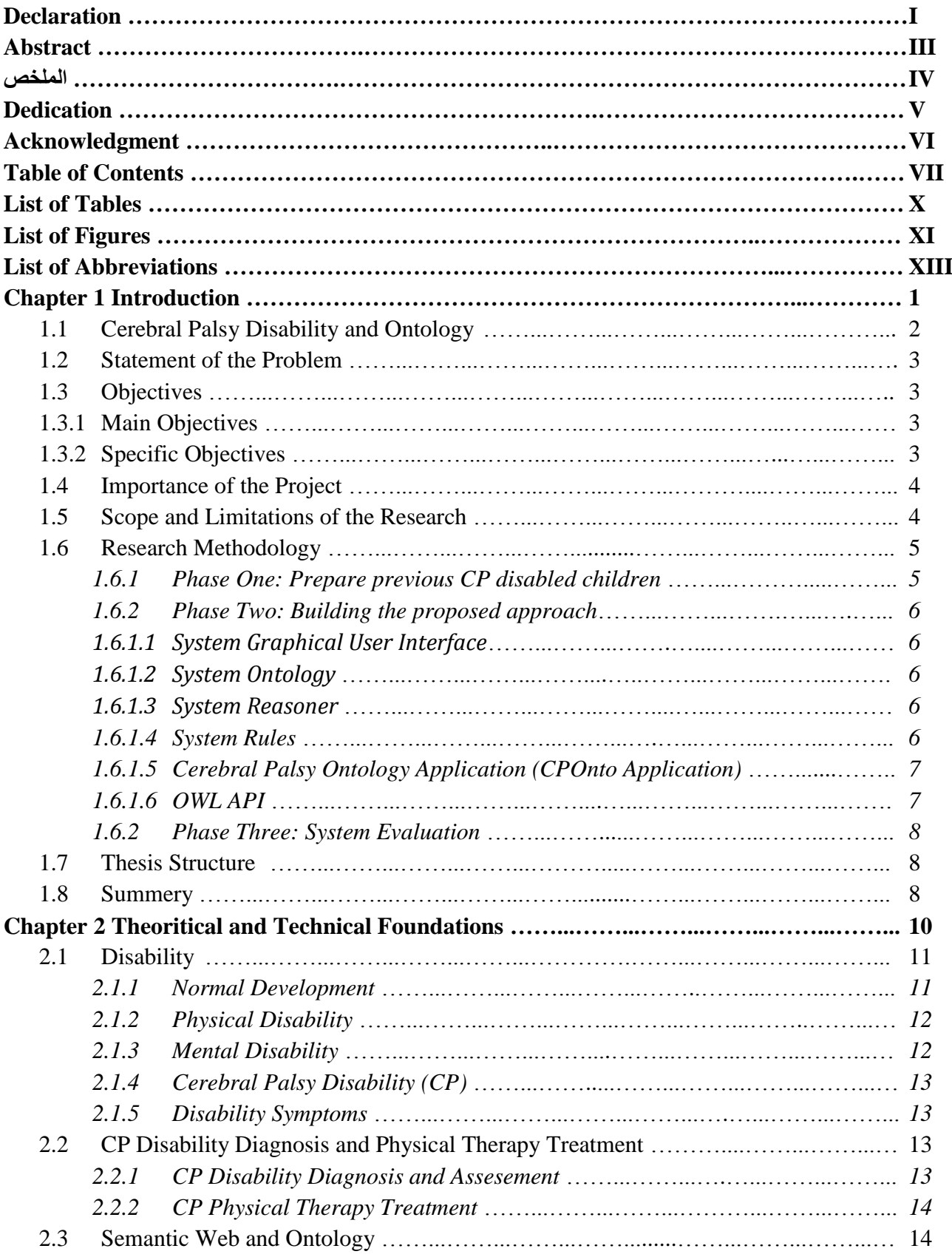

### **Table of Contents**

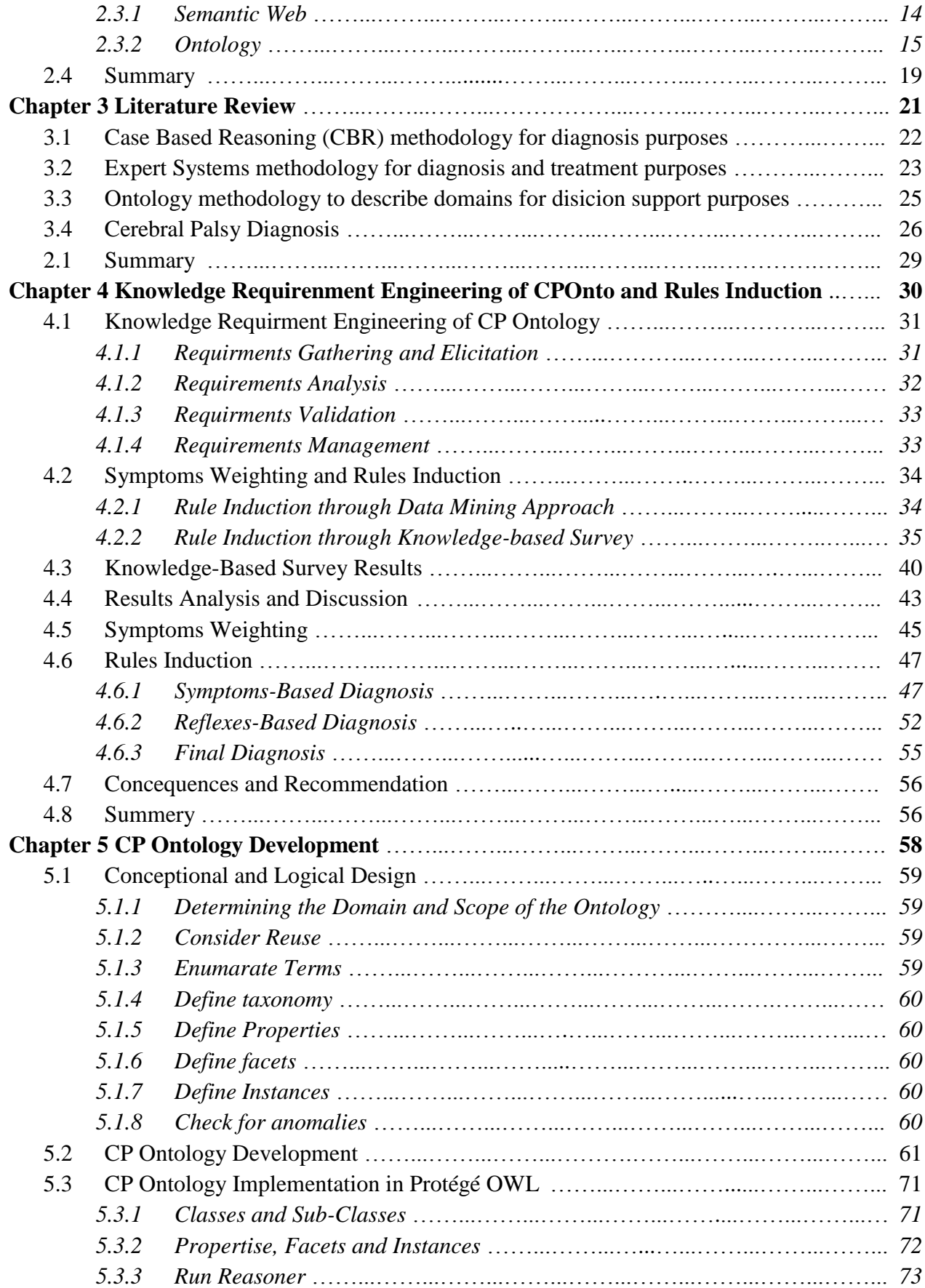

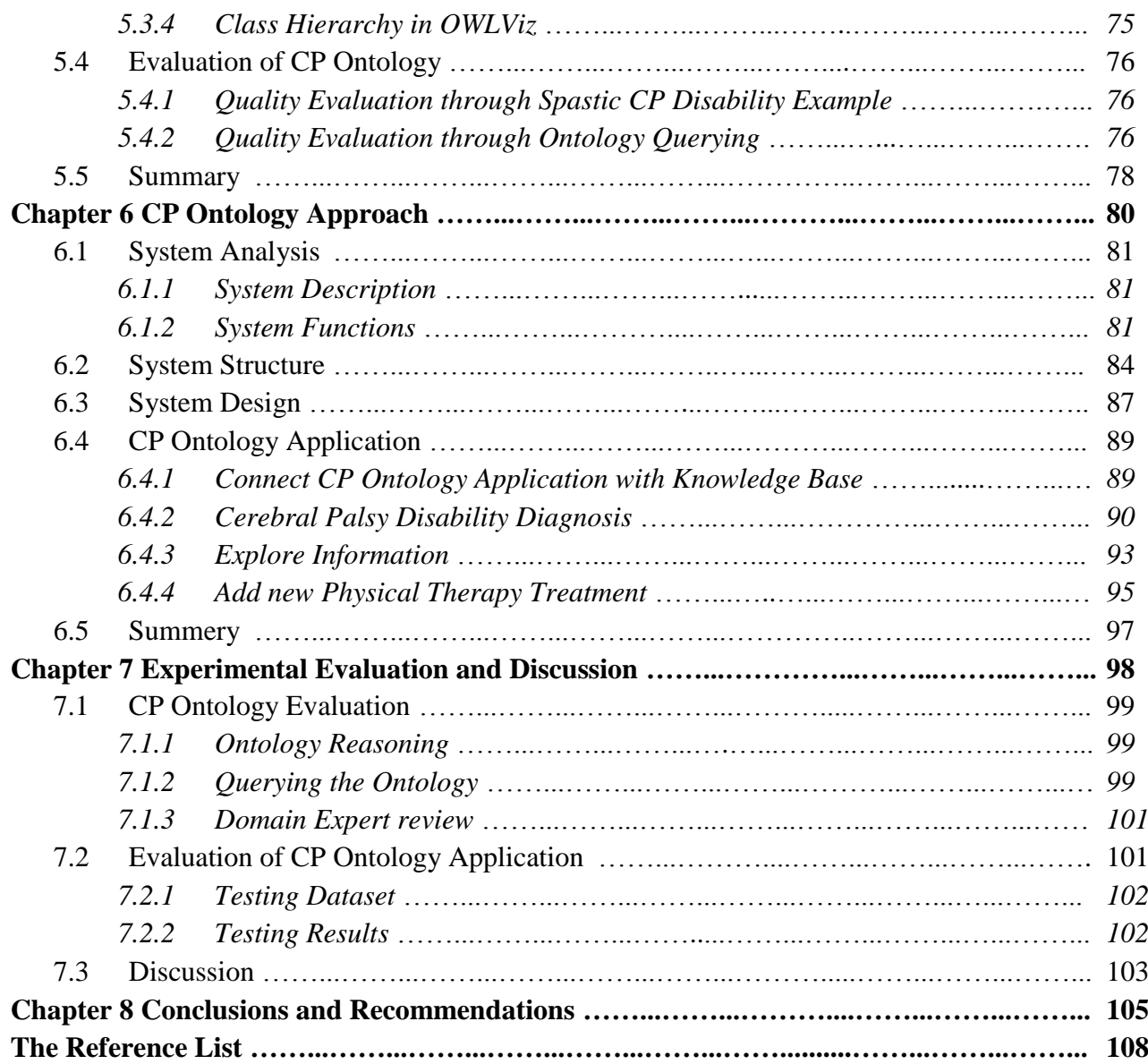

#### **List of Tables**

<span id="page-10-0"></span>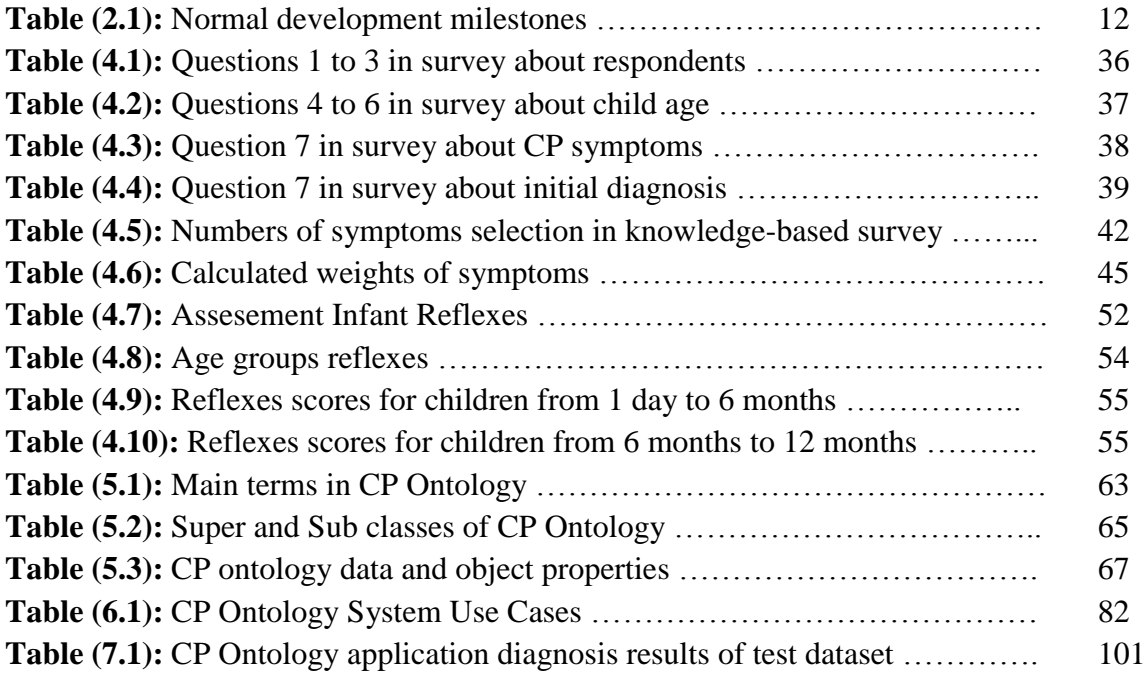

## **List of Figures**

<span id="page-11-0"></span>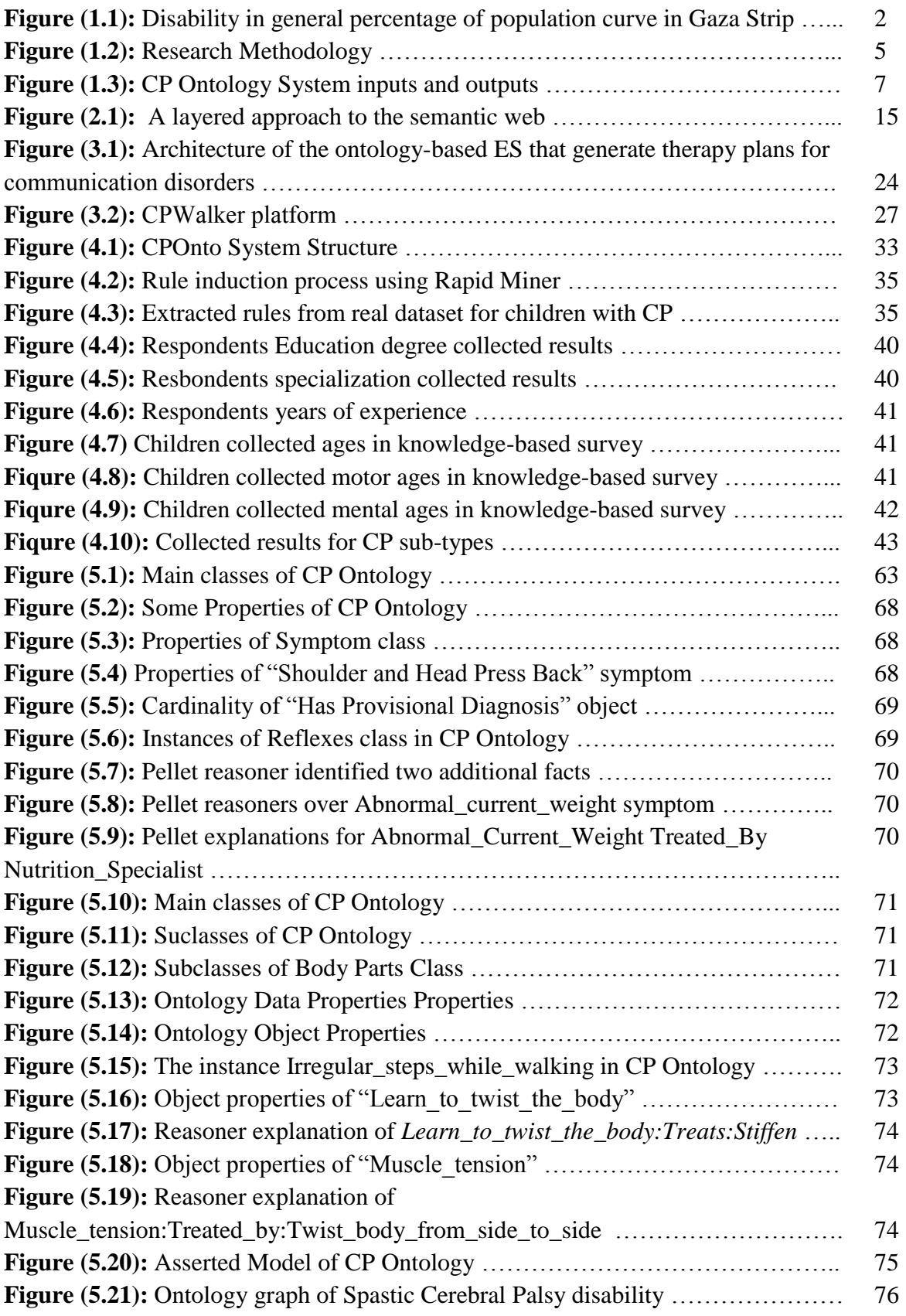

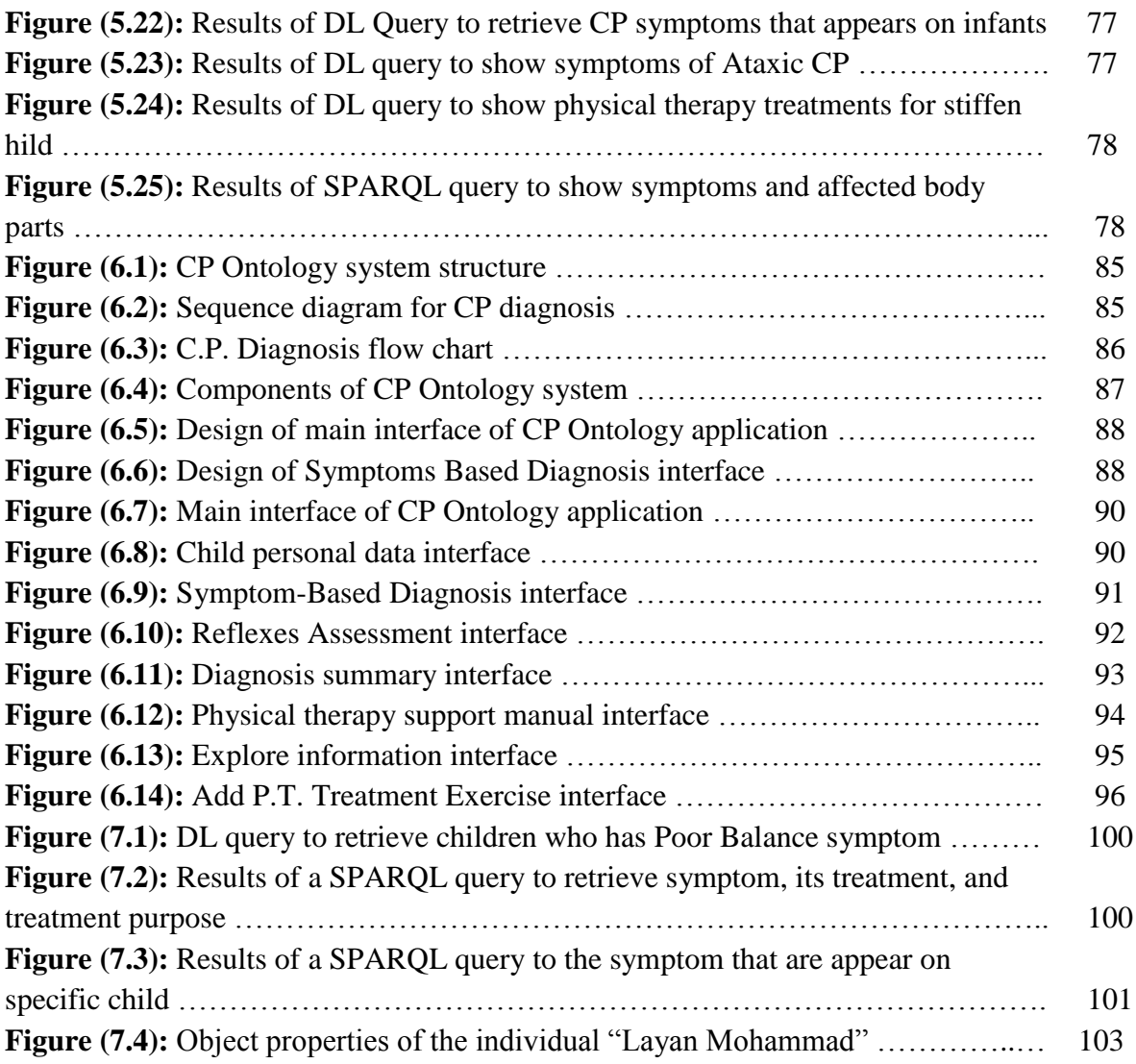

## **List of Abbreviations**

<span id="page-13-0"></span>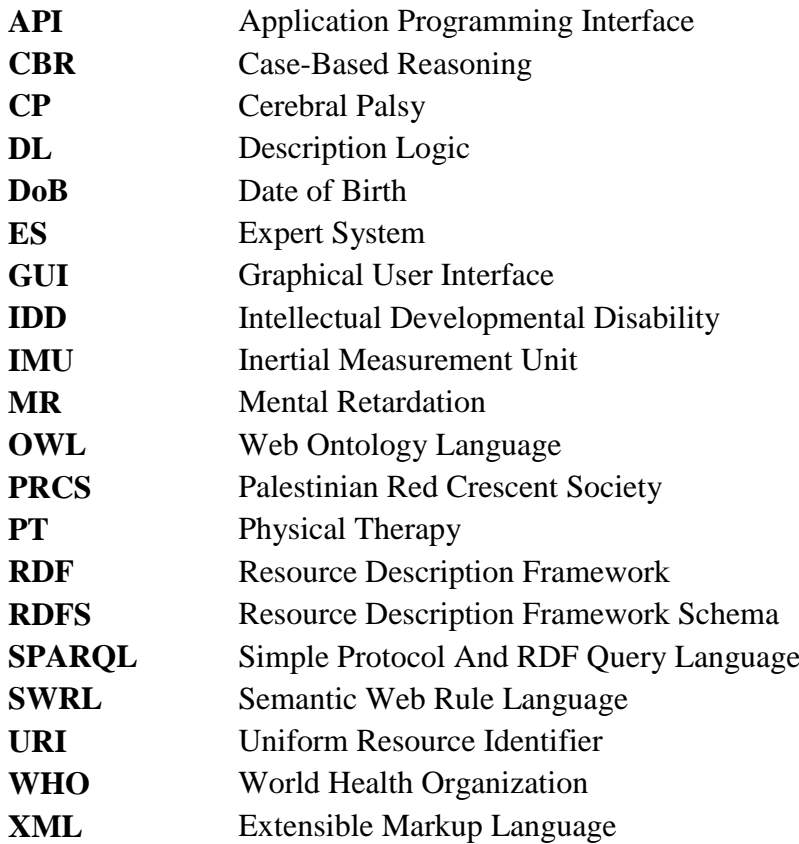

# <span id="page-14-0"></span>**Chapter 1 Introduction**

#### **Chapter 1**

#### **Introduction**

#### <span id="page-15-0"></span>**1.1 Cerebral Palsy Disability and Ontology**

Cerebral Palsy (CP) is defined as a primary disorder of posture and movement, however approximately 45% of children with CP also have an intellectual impairment (Yin Foo et al., 2013). Cerebral Palsy is one of the most severe disabilities that caused by an abnormal or disruption in brain development. In most CP cases the exact factor is unknown, but there are many factors that affect human brain development such as mutations in genes, maternal infections that affect the developing fetus, fetal stroke and a disruption of blood supply to the developing brain, infant infections that cause inflammation in or around the brain, traumatic head injury to a child in his/her first years from a motor vehicle accident or fall, and lack of oxygen to the brain (asphyxia) related to difficult delivery (Mayo Clinic Staff, 2007). These factors assist in causing damage in the part of the human brain that controls movement, balance, and posture (Rosenbaum et al., 2007). Most of the problems caused CP occurs during pregnancy like exposure to methylmercury, during child birth like difficult delivery, or after birth during the first years of the child life like head trauma.

World Health Organization (WHO) published a factsheet in 2015 related to disability and health mentioned that over a billion people, about 15% of the world's population, have some form of disability, and recommended the need to develop normative tools including guidelines to strengthen health care (World Health Organization, 2015). In the United States there are 0.5 million infants have CP disability, where in Europe the patients with CP are higher (Velasco et al., 2014).

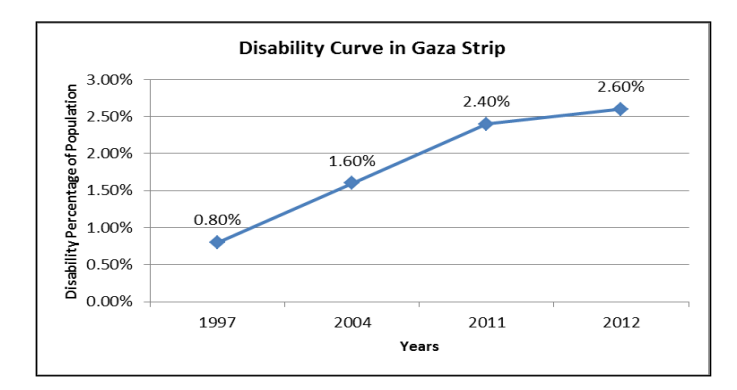

**Figure (1.1):** Disability in general percentage of population curve in Gaza Strip (Palestinian Center Bureau of Statistics, 2017)

For Gaza Strip, there are very little studies and researches conducted in disability domain, but there are different statistical reports published by governmental and nongovernmental organizations show some facts about CP in Gaza Strip (See Figure 1).

Based on The Palestinian Central Bureau of statistics, the percent of disabled people in Palestine (West Bank and Gaza Strip) were 1.7% of population in 1997; it was 1.6% in Gaza Strip and 1.7% in West Bank; But, these percentage increased year by year to be 2.7% of Palestinian population in 2012. Where, it was 2.4% in Gaza Strip and 2.9 in West Bank.

From these statistics, we find that the number of disabled people increased, however the siege that established over Gaza Strip since 2007 limited the improvement of health care services in general and disability rehabilitation in specific. For Cerebral Palsy, there was no presence in previous statistics data for Gaza Strip except the statistical report conducted in 2012 and published in 2013. This report mentioned that 39,877 disabled persons in Gaza Strip which mean 2.6% of population. The Cerebral Palsy disabled people with ages 18+ years represented 1.4% of disability population, and people with ages less than 18 years represented 3.1%.

It is clear now the Cerebral Palsy Disability increased and the children who are less than 18 years old represent 3.1% of disability population in Gaza Strip. In addition, there is a very little statistical research and studies targeted CP in Gaza Strip. So, there is a high need to focus on this problem by conducting researches that may help CP disability service providers to improve the quality of diagnosis and physical therapy treatment.

There are different technical technologies and strategies proposed and developed to assist in solving disability domain problems or to improve the care services such as Human-Robot Interaction Strategy which developed to improve the locomotion treatment for children with CP (Cifuentes et al., 2016), User-Friendly and Interactive Data Collection System which is a database system with graphical user interface (GUI) for data collection for children with CP, and ENLAZA which is a system developed to provide CP assessment of impairment and task performance.

In the recent years, there were a focus on specific computer technologies in developing new strategies and techniques to diagnose diseases or improving health care services like Ontology, Expert Systems (ES), Case-Based Reasoning (CBR), and Intelligent Systems.

Ontologies still work as an important tool for modeling the knowledge in different health care areas. This technology is useful because it allows implementing several kinds of interoperability and inference processes between different types of systems (Galán-Mena et al., 2016). Also, it is a way of presenting the domain objects and the relation between these objects in a specific domain such as disability (Al-Hamadani, 2014).

Expert System is used to support learning and decision support in diseases diagnoses (Al-Hamadani, 2014; Rawte & Roy, 2015), which behave like expert human based on system knowledge and rules. Recently, different techniques and systems developed to diagnose diseases such CardioOWL Ontology-Driven ES (Al-Hamadani, 2014), and OBESTDD Ontology-Based ES (Rawte & Roy, 2015).

Case Based Reasoning CBR is another effective technology in diseases diagnoses which benefits from previous problems and solutions to generate solution for new cases. For example, HESS which is ontology supported CBR system for cognitive diagnosis applied on HIV/AIDS detection (Sharma et al., 2015), and SNOMED CT ontology based encoding methodology for Diabetes diagnosis (El-Sappagh et al., 2014).

In this research, the goal is to develop an ontology-based approach to diagnose Cerebral Palsy disability using domain knowledge and rules. In addition, to generate professional physical therapy work-plans using previous expertise experience in physical therapy.

#### <span id="page-17-0"></span>**1.2 Statement of the Problem**

Cerebral Palsy (CP) is one of the most severe disabilities which affect locomotion and brain's performance. In the recent years, the number of children with cerebral palsy in Gaza Strip increased based on the Palestinian Central Bureau of statistics. Locally, Dr. Mahmoud Douleh, the medical director of Cerebral Palsy Center in Palestine Avner for Childhood Foundation, published a report called "Cerebral Palsy in Gaza, Facts and Future" in 2013. In that report, he asked for more studies in Cerebral Palsy disability in Gaza Strip. Internationaly, in 2015, 4 researchers from Canada (Two of them have PhD degrees in physical therapy and rehabilitation) published a research results regarding age at referral of children for initial diagnosis of cerebral palsy and rehabilitation showing that half of children with cerebral palsy do not have a complicated birth history, so referral for diagnosis and management are offen delayed. So, they asked for new strategies to optimize prompt referral by primery care providers (Hubermann et al., 2016).

Locally, in spite of the accepted number of available diagnosis and therapy service providers for cerebral palsy including governmental and non-governmental organizations, based on our observation and review, the used diagnosis tools are still general, expensive, manually conducted, and have a very limited knowledge sharing between domain expertise and fresh physiotherapists.

So, there is a need to improve and optimize CP disability diagnosis and physical therapy services quality for the children in their early ages. In addition, improve the knowledge sharing especially tacit knowledge between experts' and beginner physiotherapists, and conduct researches focus on disability domain in Gaza Strip.

#### <span id="page-17-1"></span>**1.3 Objectives**

#### <span id="page-17-2"></span>**1.3.1 Main Objectives**

The main objective of the research is to develop an otology-based approach for diagnosing Cerebral Palsy disability in children's early ages, providing professional and trusted physical therapy support work-plan for each child based on his/her need, and improving knowledge sharing.

#### <span id="page-17-3"></span>**1.3.2 Specific Objectives**

The specific objectives for the proposed solution are:

- Conduct deep review and literature study.
- Identify symptoms of Cerebral Palsy for children in early ages.
- Build the domain knowledge including previous CP problems, solutions, and results.
- Design and build a database to store patient's personal and medical information, and domain knowledge.
- Design and build ontology that describe and represent domain knowledge.
- Create rules to infer the diagnosis of Cerebral Palsy based on the symptoms.
- Build the GUI of the system.
- Evaluate the proposed approach.

#### <span id="page-18-0"></span>**1.4 Importance of the Project**

There are many governmental and nongovernmental organizations provide diagnosis and rehabilitation services for disabled people like Hospitals, Palestinian Red Crescent Society (PRCS), and non-governmental organizations (NGOs). But, all of these institutions still use old, expensive, manual, and general techniques like Portage County and MRI to diagnose disability and have very limited knowledge sharing in diagnosis and physical therapy fields. So, there is a need to focus on children with CP and work to improve the quality of care services provided to the children with Cerebral Palsy like diagnosis and physical therapy services. Also, assist in improving knowledge sharing in CP disability domain and integrate parents in physical therapy treatment process.

The proposed approach will help doctors, physiotherapists, and service providers to diagnose children with CP in children early ages, generate professional and trusted physical therapy support work-plans, and transform expertise's tacit knowledge into explicit knowledge which will assist in transferring experience from expertise physiotherapists to fresh physiotherapists.

Diagnose CP in early ages and use effective physical therapy support work-plans will work together to improve the daily life of children with CP and their family's life by reducing the impact of CP on patient's locomotion and brain performance.

#### <span id="page-18-1"></span>**1.5 Scope and Limitations of the Research**

#### **Scope of the Research**

In this research project, we will develop an approach to diagnose children with cerebral palsy in the early ages (From one day old to 3 years old), generate professional and trusted physical therapy work-plans based on previous experience captured from domain expertise (Physiotherapists), and assist in knowledge sharing between expertise physiotherapist and fresh physiotherapists. The approach will diagnose children with CP whose ages lies between one day to 3 years old based on syptoms that caused by CP.

#### **Limitations of the Research**

The proposed approach has some limitations which are:

- It will not diagnose children over three years old.
- Diagnosis will not take in consederation medical checks like MRI, where diagnosis will consider symptoms of CP that appears on the child.
- In addition, the number of CP cases that will be provided by Palestinian Future Society for Children with CP will be 70 real pre-diagnosed cases, and this limited number may affect system testing results.

Also, the approach will not provide other types of treatments required to CP disability such as:

- **Community rehabilitation.**
- Occupational therapy.
- $\blacksquare$  Speech therapy.
- **Medical treatment.**

But, as a future work, the approach may be extended to be able to provide speech therapy, occupational therapy, and identify the interaction between CP treatment's medicines with flash diseases medicines like flu disease.

#### <span id="page-19-0"></span>**1.6 Research Methodology**

Our research study for developing an ontology-based approach for CP diagnosis and physical therapy support planning will be accomplished in three phases. In  $1<sup>st</sup>$  Phase, previous CP disabled children's information and diagnosis documentations will be collected to identify CP concepts, relations, and disability symptoms in early ages. In  $2<sup>nd</sup>$  Phase, the approach will be developed including ontology, rules, and knowledge base (See Figure 2). In  $3<sup>rd</sup>$  Phase, the proposed approach will be applied and evaluated to check system functionality in Cerebral Palsy Center of Palestinian Avenir for Childhood Foundation as a case study. The following statements show more details about each phase.

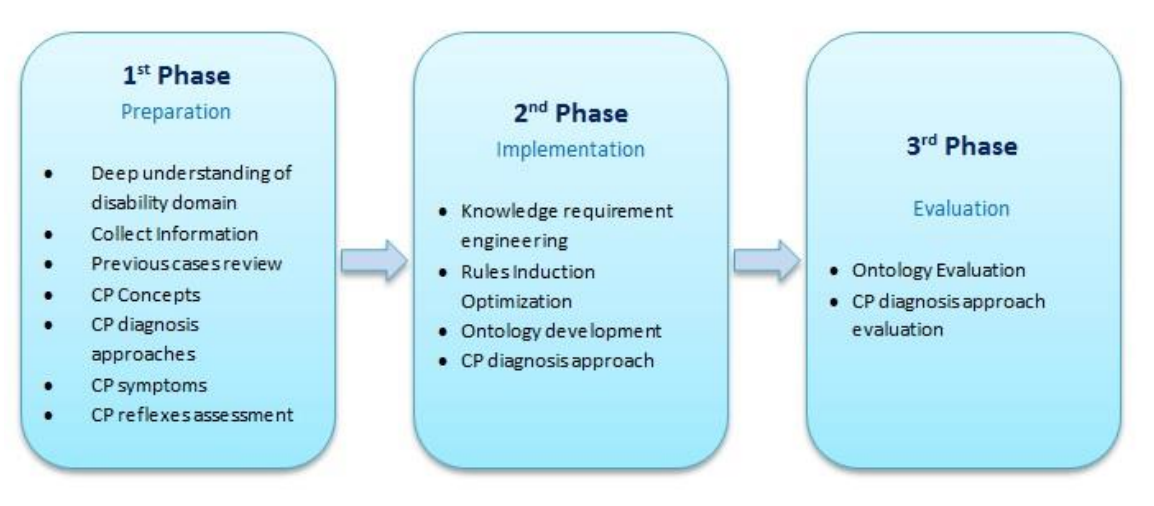

**Figure (1.2):** Research Methodology

#### <span id="page-19-1"></span>**1.6.1 Phase One: Prepare previous CP disabled children records and diagnosis diagnosis to discover symptoms**

Many electronical health records and patients files contain personel and medical data and information about cerebral palsy disability. Some of these data is useless in CP diagnosis and physical therapy and some of them are useful. So, only the useful data should be identified, extracted, processed, and used in an ontology that that will be designed and built to easily store and retrieve knowledge.

In this phase, a set of documents that are used to descripe cerebral palsy disability and other disabilities, a set diagnosis templates that are used in cerebral palsy disability diagnosis and a set of medical files of disablied children with CP will be studied carefuly in order to identify basic concepts, relastions, and symptoms of cerebral palsy disability in children early ages. This will be implemented in three steps. First step, collect medical documents of previous CP cases whose ages less than 18 years. Second step, use knowledge extracting techniques to analyse and identify physical and mental symptoms that cerebral palsy is cause. Third step, check results of step two with a domain expert.

#### <span id="page-20-0"></span>**1.6.2 Phase Two: Building the proposed approach**

This is the implementation phase, where the proposed approach components will be built. In this phase, there are six main components will be developed or used which will work together to achieve the approach functionality. These components are system graphical user interface, system application, diagnosis rules, OWL API, ontology or knowledge base, and reasoner.

#### <span id="page-20-1"></span>**1.6.1.1 System Graphical User Interface**

This component will represent the intermediate between system users and system components. Because the users of the proposed approach may not be professionals in computer application, we will design the interface to be as simple as the user can easly use and understand. So, we will use a simple desing with minimum interfaces components such as buttons, tables, and check boxes.

#### <span id="page-20-2"></span>**1.6.1.2 System Ontology**

The Ontology or Knowledge Base Component will be built using Protégé Framework to define and describe CP disability domain including classes, properties, attributes, and relations between domain entities.

The main classes of the proposed ontology initially will be *Child*, *Symptom*, *physical therapy support activity*, *Disability*, and *budy Parts*. Some of ontology properties between those classes will be *Has\_Symptom* (Domain: Child, Range: Symptom, Cardinality min = 1), *Treated\_By* (Domain: Symptom, Domain: Physical therapy treatment), *Has\_Age* (Domain: Child, Range: Literal, Cardinality =1), *Has\_Diagnosis* (Domain: Symptom, Range: Diagnosis, MaxCardinality =3, MinCardinality = 1), and *affects* (Domain: Symptom, Range: Body Part).

Also, there are some properties initially identified because of its importance in diagnosis and physically treat children with CP like Child (*Name*, *Weight*, *skills*), Mother (*Name*, *Age*, *diseases*), and Incident (*Date*, *Type*, *result*).

#### <span id="page-20-3"></span>**1.6.1.3 System Reasoner**

The System Reasoner will be Pellet Reasoner. It will be used to infer the logical relation between system entities and domain concepts. We will use Pellect Reasoner because we will use OWL2 to build domain ontology.

#### <span id="page-20-4"></span>**1.6.1.4 System Rules**

System Rules will be built manually by a domain expert, then it will be integrated with a set of symptoms that appear on the children with CP. The discovered symptoms from phase one will be weighted by a group of experienced people through a knowledge-based survey. Some of rules are initially identified. For example:

 If *child* Has\_Symptom *Floppy* and Has\_Symptom *Continues\_Stiffen*, then The *Child* has *CP Disability*.

 If *child* Has\_Age *"From 6 months to 12 months"* and Has\_Symptom *Sitting\_Problems* and Has\_Symptom *Standing\_Problems* and Has\_Symptoms *Runny\_Saliva* and Has\_Symptom *Convulsions*, then *Child* has *CP Disability*.

Now, we can collect information about the child and his/her mother related to incidents, infections, and life skills he/she has or has not yet. This information will be used together in diagnosing CP using rules.

#### <span id="page-21-0"></span>**1.6.1.5 Cerebral Palsy Ontology Application (CP Ontology Application)**

CP Ontology Application will be built using Java inorder to connect and use other components through java code and OWL API. The application will be presented by a set of classes and frames that will be used for diferent purposes. The application will mainly connect graphical user interface with system components such ar Reasoner, knowledge base, and rules. In addition to that, it will provide the ability to store and retrieve knowledge including previous CP cases information from knowledge base, disaplay symptoms, display physical therapy support activities, and display diagnosis results. Moreover, this part of system will be responsible for adapting physical therapy work plans to each case based on symptoms that each child have and store new physical therapy treatments in the knowledge database.

CP Ontology application will be used to transform expert's experience (Tacit Knowledge) in to explicit knowledge by enabling the experienced physiotherapists or doctors to add physical therapy treatments and connect it with symptoms of CP inoreder to be used lated in physical therapy treatment palns. The generated plan will be retrieved as a unit or will be built from basic units based on symptom that the child has. In addition, these generated plans will be improved to be fit with case needs.

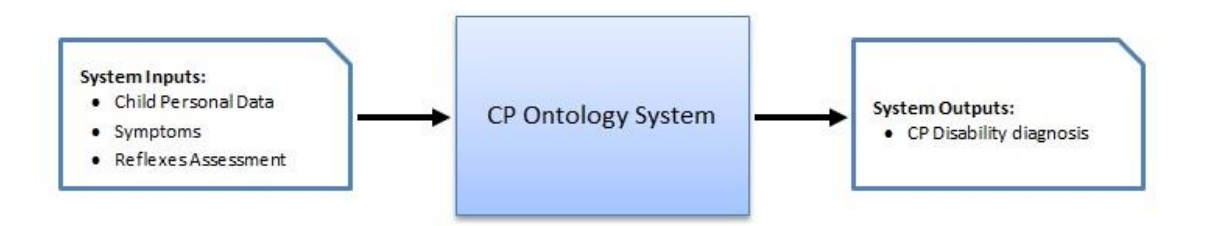

**Figure (1.3): CP Ontology System inputs and outputs** 

These six components will cooperate to process the user's inputs to provide the system output as Figure 1.3 shows.

#### <span id="page-21-1"></span>**1.6.1.6 OWL API**

OWL API is a Java API and inference implementation for creating, manipulating, and searializing OWL ontologies (GitHub, 2007). We will use OWL API to access ontology file inorder to extract and store knowledge.

#### <span id="page-22-0"></span>**1.6.2 Phase Three: System Evaluation**

We will evaluate our proposed approach by testing system functionality. The System Functionality testing will be conducted to ensure that the whole system (six Components) work together correctly to achieve the research objectives. We will use Domain Expert Review to test system functionality. Domain Expert Review will be used to ensure that the system diagnose CP cases correctly, generate support physical therapy plan and enable user to create new treatment activity for specific physical problem.

#### <span id="page-22-1"></span>**1.7 Thesis Structure**

The thesis consists of seven chapters organized around the objectives of the research

**Chapter 1** (Introduction): Gives a short introduction on the diagnosing Cerebral Palsy disability, ontology, and the thesis problem and objectives.

**Chapter 2** (Theoretical and Technical Foundation): Describes the theoretical and technical foundation needed for the thesis work, Cerebral Palsy, disability, diagnosis of disability, symptoms, physical therapy, ontology concepts, and web application.

**Chapter 3** (Related Work): Presents related works on ontology and knowledge retrieval, disability diagnosis based on ontology, ontology and decision support.

**Chapter 4** (Knowledge Requirenment Engineering): presents conceptional and logical design, in addition to rules induction and optimization.

**Chapter 5** (CP Diagnosis Ontology Development): describes the development of the CP disability ontology with the knowledge base and its evaluation.

**Chapter 6** (CP Diagnosis Ontology Approach): presents the ontology based approach realized as a web application for diagnosing CP disability.

**Chapter 7** (Experimental Evaluation and Discussion): presents an evaluation of CP Diagnosis Ontology system by conduct a number of experiments on the system.

**Chapter 8** (Conclusions and Recommendations): presents the conclusions and the possible future work.

#### <span id="page-22-2"></span>**1.8 Summery**

In this chapter we introduced the thesis by descrbing Cerebral Palsy (CP) disability and ontology. Where, CP is one of the most complicated disabilities because most of the factors that causing CP are unknown. In Gaza Strip, number of children has CP disability increased in the recent years, but the quality of the care services not meets this increase. Arround the world, there are different techniques used to diagnose CP but they use tools that are not available in Gaza Strip. Our research study proposed approach for diagnosing CP disability through its symptoms. The proposed approach will improve CP diagnosis process and improve quality of

physical therapy treatment by integrating parents in treatment plan. This will reflected positively on child daily life.

Research methodology divided into three steps. First step is to cllect and analyse a set of documents that descriping cerebral palsy disability in addition to review personal and medical records of children with CP in order to identify concepts of disability domain. Second step is descriping the approach and components of the proposed system wich include six components work together to provide system functionality. Third step is about the system evaluation, where the proposed system will be evaluated by a domain expert who will review results to ensure correctness of diagnosis and physical therapy support planning.

# <span id="page-24-0"></span>**Chapter 2 Theoritical and Technical Foundations**

#### **Chapter 2**

#### **Theoritical and Technical Foundations**

In this chapter, we presenting the fundamental concepts and technical knowledge that represent the basis for conducting and understanding of the thesis work. The basic information of disability and CP disability have been presented, In addition to, basic information about semantic web, ontology, ontology languages such as RDF, RDFS, OWL, querying, and reasoning.

#### <span id="page-25-0"></span>**2.1 Disability**

Disability is an impairment that may be cognitive, developmental, intellectual, mental, physical, sensory, or some combination of these and that substantially affects a person's life activities (Mackelprang & Salsgiver, 2016). A disability may be present from birth or occur during a person's lifetime.

Disability is an umbrella term, covering impairments, activity limitations, and participation restrictions. Impairment means a problem in body function or structure; an activity limitation is a difficulty encountered by an individual in performing a task or action; while a participation restriction is a problem experienced by an individual in involvement in life situations. Disability is not just a health problem. It is *a complex phenomenon, reflecting the interaction between features of a person's body and features of the society in which he or she lives* (World Health Organization, 2017).

There are different definitions for disability. The definition of disability improved year by year to include not only physical and mental disability but also included social barriers. Dan Goodley in his book Disability Syudies: An interdisblinary Introduction, Second Edition defined disability as, *the loss or limitation of opportunities to take part in the normal life on the community on an equal level with others due to physical or social barriers* (Goodley, 2016).

#### <span id="page-25-1"></span>**2.1.1 Normal Development**

Normal human's abilities start development since birth. This includes mental and motor abilities. All innate normal motor function, such as sitting, walking, jumping, running, reaching, and speaking, is a complex combination of individual motor skills that allow development of these activities of daily living.

Some other activities, such as playing a piano, dancing, gymnastics, and driving a car, require much more learning and practice to remain proficient. These motor activities all include volitional motor control, motor planning, balance and coordination, muscle tone, and sensory feedback of the motion.

As babies mature from infancy to 1 year of age, neurologic maturity develops rapidly from proximal to distal. To demonstrate, children first gain head control, then develop the

ability to weight bear on the arms, followed by trunk control and the ability to sit, then develop the ability to stand (Table 3.1). This progressive distal migration of maturation includes all the parameters of the motor skills (Miller, 2007).

| <b>Cross motor skills</b>          | Mean age of<br>development | Abnormal if not<br>present by: |
|------------------------------------|----------------------------|--------------------------------|
| Lifts head when prone              | 1 Month                    | 3 Months                       |
| Supports chest in prone position   | 3 Months                   | 4 Months                       |
| Rolls prone to supine              | 4 Months                   | 6 Months                       |
| Sits independently when placed     | 6 Months                   | 9 Months                       |
| <b>Pulls to stand, cruises</b>     | 9 Months                   | 12 Months                      |
| <b>Walks independently</b>         | 12 Months                  | 18 Months                      |
| Walks up stair steps               | 18 Months                  | 24 Months                      |
| Kicks a ball                       | 24 Months                  | 30 Months                      |
| Jumps with both feet off the floor | 30 Months                  | 36 Months                      |
| Hops on one foot with holding on   | 36 Months                  | 42 Months                      |

**Table (2.1):** Normal development milstones

**Source:** Miller, F. (Ed.). (2007). *Physical therapy of cerebral palsy*. Springer Science & Business Media.

#### <span id="page-26-0"></span>**2.1.2 Physical Disability**

Physical disability is *a limitation on person's physical functioning, mobility, dexterity or stamina*. Disability in mobility can be a congenital or acquired problem, or a consequence of disease. People who have a broken skeletal structure also fall into this category (Wikipedia, 2017).

#### <span id="page-26-1"></span>**2.1.3 Mental Disability**

Mental disability is a concept that refers to *different types of disabilities in its wide defenition such as developmental disability, disabilities affecting intellectual abilities, intellectual disability, learning disability, mental disorder and Neurodevelopmental disorder*.

Developmental disability: *chronic condition that is due to mental impairments, often detected early in a child's development* (Wikipedia, 2017).

Disabilities affecting intellectual abilities: *a broad concept encompassing various intellectual or cognitive deficits* (Wikipedia, 2017).

Intellectual disability: *aka intellectual developmental disability (IDD), general learning*  disability, or mental retardation (MR), a generalized neurodevelopmental disorder *characterized by significantly impaired intellectual and adaptive functioning* (Wikipedia, 2017).

Learning disability: *a classification that includes several areas of functioning in which a person has difficulty learning in a typical manner* (Wikipedia, 2017).

Mental disorder (also called mental illness or psychiatric disorder): *a diagnosis of a behavioral or mental pattern that can cause suffering or a poor ability to function in ordinary life* (Wikipedia, 2017).

Neurodevelopmental disorder: *impairments of the growth and development of the brain or central nervous system* (Wikipedia, 2017).

#### <span id="page-27-0"></span>**2.1.4 Cerebral Palsy Disability (CP)**

Cerebral means "concerning the brain" and palsy means paralysis or the inability to move. Cerebral Palsy (CP) *is a kind of paralysis that results from damage to the brain. The modern definition of CP is, a persistent but not unchanging disorder of movement and posture due to a non-progressive disorder of the immature brain* (that is, under about 2 years of age) (Hinchcliffe, 2007).

#### <span id="page-27-1"></span>**2.1.5 Disability Symptoms**

Disability symptoms are tiredness, slowness, and pain doing daily tasks made difficult by health (Verbrugge & Sevak, 2004).

In general, each disease has a set of symptoms that appears and can be seen on the human body referring to the desease itself such as change in skin color, blood, body tempreture, and headache. For disability, there are different symptoms caused by different types of disability including mental and physical disabilities. Some of disabilities share different symptoms with each others but in most cases there are at least one symptom can differentiate between each two disabilities. For example, cerebral palsy and brain atrophy share a set of symptoms such as seztures and speech deficulties but they differ in head lag where brain atrophy cause small head lag to the children.

#### <span id="page-27-2"></span>**2.2 CP Disability Diagnosis and Physical Therapy Treatment**

There are different techniques developed to diagnose CP disability. Some of these techniques used muscle tone (Ouellet & Jevremovic, 2016), where they measure knee pain during muscle exercise, and others used child weight as an indicator for cerebral palsy disability (Korzeniewski et al., 2016). For physical therapy treatment, children learn some new skills by receiving training or when they see other doing it such as playing and dancing. The same occurs with children who have disability in general and who has CP disability for specific. For children with CP, the disability will not disapper, but its effects will be reduced by medical and physical treatment in addition to rehabilitation. Most important factor for successful treatment is to diagnose CP early and to provide an effective physical therapy treatment based on the child needs (Hadders-Algra, 2014).

#### <span id="page-27-3"></span>**2.2.1 CP Disability Diagnosis and Assesement**

Early diagnosis especially before 2 year old and good assesement of a child with CP is the key factor for effective treatment. Each child with CP is different, and the therapist who

treating the child must be able to find the underlying causes of his or her inability to function normally before the treatment to make it effective. There are different types of CP. These types can be described under two main headings which are the part of the body affected and the quality of the child's postural tone (Hinchcliffe, 2007). Based on the effects of brain's damage on child body there are three patterns which are hemiplegia, diplegia, and quadriplegia. A child whose body is totally affected is descriped as having quadriplegia, one whose lower limbs are mostly affedcted is descriped as having diplegia, and one whose upper and lower limbs in one side are affected described as having hemiplegia (Hinchcliffe, 2007).

#### <span id="page-28-0"></span>**2.2.2 CP Physical Therapy Treatment**

The goal of physical therapy treatment is to improve gross motor functions such as crowling, walking, running, jumbing, and joint range of motion. In early childhood, the treatment's focus shifts during the early childhood from working on activities such as self feeding and removing clothes to fine motor skills such as using scissors and early writing skills. In middle childhood, the main focus will be over fine motor skills development, especially writing, self dressing, and toilet training, if it has not occurred yet (Miller, 2007).

#### <span id="page-28-1"></span>**2.3 Semantic Web and Ontology**

In this section we will give basic information about semantic web, ontology, ontology languages and tools, and how it can be built.

#### <span id="page-28-2"></span>**2.3.1 Semantic Web**

The word Semantic is related to the word syntax which means how to say somthing. Semantic means the meaning behind what you said. Therefore, the Semantic Web can be understood as "The Web of meanings". The main goal of semantic web is to make the web more understandable and accesable by human and machine.

The Semantic Web is *an extension of the current Web in which information is given well-defined meaning, better enabling computers and people to work in cooperation* (Yu, 2011).

Berners Lee proposed the semantic structure as the semantic web which contains seven layers. These layers are Unicode and URI, XML, RDF, Ontology, Logic, Proof and Trust.

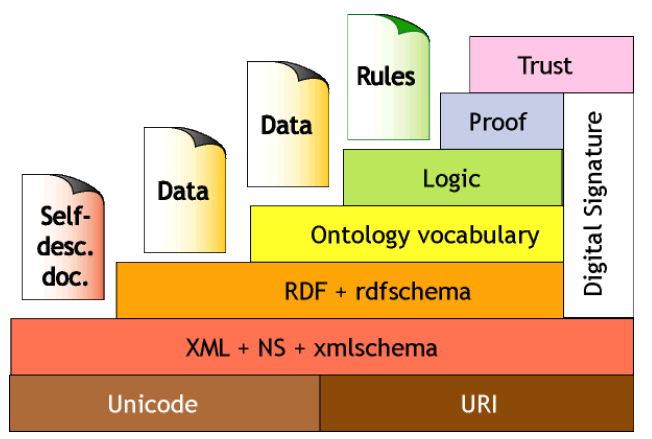

**Figure (2.1):** A layered approach to the semantic web (Antoniou et al., 2012).

#### <span id="page-29-0"></span>**2.3.2 Ontology**

Ontology formally defines a common set of terms that are used to describe and represent a specific domain. Ontology defines the terms that used to describe and represent an area of knowledge (Yu, 2011).

Ontology is a domain specific, which used to descripe specific area of knowledge such as disability, diseases, education and medicine. Ontology contains terms and relations among these terms. The terms in the domain often called concepts or classes. Also, there is another level of relationships expressed by using a special group of terms which called *Properties*. The property term describe various features and attributes of the concepts, and they can also be used to associate different classes together. Therefore, the relationships among classes are not only super class or sub-class relationships, but also relationships expressed in terms of properties (Antoniou et al., 2012).

Now, by having well defined concepts and relationships between these concepts for specific domain, ontology can describe this domain in way that will be understandable and readable by human and machine.

There are many benefits for using ontology; some of them are (Yu, 2011):

- It provides a common and shared understanding/definition about certain key concepts in the domain.
- It offers the terms one can use when creating RDF documents in the domain.
- It provides a way to reuse domain knowledge.
- It makes the domain assumptions explicit.
- Together with ontology description languages (such as RDFS and OWL, which we will learn in the next chapter), it provides a way to encode knowledge and semantics such that the machine can understand.
- It makes automatic large-scale machine processing become possible.

#### **2.3.2.1 Constructing Ontology**

Building ontology is not easy task, which need time and effort in addition to domain expertise. There are steps for building ontology. Noy and McGuinness built a guid for building our first ontology (Noy & McGuinness, 2001). We will follow their guide that contains eight steps which are:

#### **1. Determine Domain and Scope of Ontology**

In this research study, constructing CP ontology itself is not our goal. Where, it is a model for describing CP disability domain inorder to diagnose CP disability. The developed ontology will be used to define a set of concepts and relations among these concepts inorder to be used by other program. In this step there are basic questions should be answered (Noy N. F. and MCGuinness D. L., 2001, Ch. 7, P 195), which are:

- What is the domain that the ontology will cover?
- For what we are going to use the ontology?
- For what types of questions should the ontology provide answers?
- Who will use and maintain the ontology?

#### **2. Consider reuse**

Semantic web provide effective solutions for different problems through ontology description for problem domain. Ontology used to represent different domains for different purposes. For example, in health care domain, there are different ontologies developed for diagnosis and treatment purposes. Most of these ontologies already constructed, tested, and available to be reused (Noy N. F. and MCGuinness D. L., 2001, Ch. 7, P 195). So, we should not start from scratch.

#### **3. Enumerate terms**

The first step in the real developing of ontology is to build a list of terms, including nouns and verbs, which expected to appear in the ontology. Nouns are typecally forms the classes and verbs forms the properties of the proposed ontology. These lists of terms or annotations initially built manually (Erdmann et al., 2000), but now there are different knowledge engineering tools can be used for enumerating domain terms such as laddering and grid analysis tools (Antoniou et al., 2012). M Erdman in 2012 developed automatic annotation tool for web content and digital libraries annotation called Pundit (Grassi et al., 2012).

#### **4. Define taxonomy**

After defining domain terms, we have to build the taxonomic hierarchy of these terms. In step 3, we enumerate the terms that describe the domain in order to identify ontology classes. These classes cannot provide useful information without respecting semantics primitives such as rdfs:subClassOf (Noy N. F. and MCGuinness D. L., 2001, Ch. 7, P 196). This hierarchy can be built on top-down or buttom-up fashion.

#### **5. Define properties**

In step 3, we enumerate the terms that describe the domain in order to identify ontology classes. These classes cannot provide useful information without the properties that describe relation between these classes. It makes sense to attach general properties to the super classes because subclasses will inherit these properties, also we need to define domain and range immediately for each property (Noy N. F. and MCGuinness D. L., 2001, Ch. 7, P 196).

#### **6. Define facets**

In this step we enrich the properties that we previously defined in step 5 with facets that manage and control values on both sides of the defined property such as cardinality, required value and relational charactiristics.

- *Cardinality*: Specify for as many properties as possible whether they are allowed or required to have a certain number of different values (Noy N. F. and MCGuinness D. L., 2001, Ch. 7, P 196). For example, a case may accure "at least one value", this means this property is required.
- *Required Value*: Classes are defined by virtue of a certain property's having particular values, and such required values can be specified in OWL, using owl:hasValue. Sometimes the requirements are less stringent: a property is required to have some values from a given class (Noy N. F. and MCGuinness D. L., 2001, Ch. 7, P 197).

#### **7. Define instances**

We use ontology to organize sets of instances for the proposed domain. The number of instances must be larger than the number of classes in the ontology. Because of the large number of instances, adding these instances to the ontology does not do manually.

#### **8. Check for anomalies**

After building ontology and defining instances, it is important to check the built ontology for internal inconsistencies. For example, inconsistancies may be in incompatible domain and range definitions for transitive, symmetric, or inverse properties.

#### **2.3.2.2 Ontology Evaluation**

There is no one ontology for one domain which means threre are may be different ontology describing the same area in a knowledge domain. So, there is a high need to find the best suit ontology based on predefined criteria. Also, developers who constructing ontologies need some way to evaluate the constructed ontologies.

Based on kind and purpose of ontology, there are different approaches can be followed to evaluate ontology (Brank et al., 2005). There are four main categories of ontology evaluation approaches which are comparing the ontology with a golden standard (Maedche & Staab, 2002), use ontology for an application and then evaluate the results (Porzel &

Malaka, 2004), compare a set of document from domain with ontology to check if the ontology cover the domain or not (Brewster et al., 2004) and evaluate the ontology by a human by check how well the constructed ontology meet a predefined criteria and standards (Lozano & Gómez-Pérez, 2004).

From the above, we found there is no one best evaluation approach. So, the choice of selecting evaluation approach should be based on the purpose of evaluation.

#### **2.3.2.3 Ontology Tools**

There are many tools, applications and languages can be used for building ontologies, use ontology and implement queries over the constructed ontologies. Here under some tools that can be used for the mentioned purposes

#### **RDF:**

RDF is a universal language that lets users describe resources using their own vocabularies. RDF does not make assumptions about any particular application domain, nor does it define the semantics of any domain. In order to specify these semantics, a developer or user of RDF needs to define what those vocabularies mean in terms of a set of basic domain independent structures defined by RDF Schema (Antoniou et al., 2012).

#### **Web Ontology Language (OWL2):**

OWL describes the structure of a domain in terms of classes, properties, individual and restrictions. Its constructors of classes and properties have rigorous formal foundation based on Description Logic and there exists decidable reasoning algorithms when OWL is used under some restrictions. Individuals represent objects in the domain, maybe members of one or more classes. Properties describe the relationships between individuals, link two individuals. Classes, also known as sets members of classes, share some properties or characteristics.

OWL is a computational logic-based language such that knowledge expressed in OWL can be exploited by computer programs, e.g., to verify the consistency of that knowledge or to make implicit knowledge explicit. OWL documents, known as ontologies, can be published in the World Wide Web and may refer to or be referred from other OWL ontologies. OWL is part of the W3C's Semantic Web technology stack, which includes RDF, RDFS, SPARQL (OWL Working Group, 2012).

#### **Protégé:**

Protégé is an open source application built to be used as ontology editor and knowledge management system (Stanford University, 2016). It can be used to build simple and complex ontology which works as framework for building intelegent systems. It has a graphical user interface to build ontologies. Ontology devlopers' can use the

constructed ontology using Protégé to be integrated with rule system in purpose of extracting knowledge.

#### **Discriptive Logic (DL) Query:**

Description logic is a formal language for knowledge representation. It is used in artificial intelegance to descripe and reason about the relevant concepts of an application domain. It is providing a logical formalism for ontologies and the Semantic Web, where the Web Ontology Language (OWL) and its profile is based on DLs (Wikipedia, 2017).

#### **Semantic Web Rule Language (SWRL):**

SWRL is a proposed Semantic Web language combining OWL DL with functionfree Horn logic, and it is written in Unary/Binary Datalog RuleML. Thus it allows Hornlike rules to be combined with OWL DL ontologies (Antoniou et al., 2012). A rule in SWRL has the form  $B_1, \ldots, B_n \to A_1, \ldots, A_m$ . If the head of the rule has more than one atom, then the rule can be transformed into equvelent set of rules.

#### **SPARQL Query:**

It is a querying language used to select and extract particular part of knowledge that expressed by ontology. SPARQL is especially designed for RDF language, and need software to excute the query over specific ontology or set on ontologies.

#### **Jena:**

Jena is a semantic web framework for java. It is providing a programmatic environment RDF, RDFS, OWL and SPARQL. It also includes a rule based inference engine (Yu, 2011).

#### **OWL API:**

The OWL API is a Java API and reference implmentation for creating, manipulating and serialising OWL Ontologies (GitHub, 2007). OWL API provides a set of methods that enable us to access, read and write from OWL files. In addition, it allows us to run reasoner over OWL file through java platform such as NetBeans and E-Clips inoreder to extract asserted and inferered properties.

#### <span id="page-33-0"></span>**2.4 Summary**

In this chapter, we showed basic theroritical and technical foundations of disability and semantic web which will be used to develop our proposed approach. Disability have different definitions, but recently it's definition cover mental, physical and social inabilities. Cerebral palsy is one of most complicated disabilities which appear after a brain damage or brain abnormal development. So, CP appears directly after child birth or after and accident. CP will not compleltely treated but its impact may be reduced if the child diagnosed in his/her early ages and if received effective and high quality treatment. Semantic web is a good technology and effective in diseases diagnosis based on previous studies. We explained the 8 steps for developing ontology and different queries languages that can be used to implement queries over ontology files such as SPARQL and DL queries.

# <span id="page-35-0"></span>**Chapter 3 Literature Review**
## **Chapter 3**

## **Literature Review**

Comparing to many years ago, now adays most of medical complex operations like surgery and diagnosis are conducted through computer systems (Lund et al., 2014). These systems provide high efficiency and accuracy. That's because the error rate in trusted applications is minimum and the performance of these systems increased by time where these systems designd to learn from its experience.

There are different studies have been conducted in diseases and disability diagnosis field (Nahar et al., 2013). The purpose of such studies is to improve health care services, give more accurate results, reduce diagnosis cost, and manage knowledge. Most of previous studies in this field can be classified in general into Case-based Reasoning (CBR) techniques, Expert Systems (ES) based techniques, and ontology based techniques. In this chapter, we review the most popular techniques and methods that used in diagnosis and treatment field.

#### **3.1 Case Based Reasoning (CBR) methodology for diagnosis purposes**

Case Based Reasoning CBR is one of best methodologies that used in combination with other methodologies such as artificial intelligence and ontology for problems solving and learning such as diseases diagnosis and treatment support systems in medical fields (Sharma et al., 2015). Case-Based Reasoning means reasoning from experiences (previous cases) in order to solve new problems and explain anomalous situations (Salem & Voskoglou 2013).

There are many researchers conducted based on CBR in diseases diagnosis field. Most of these studies developed effective techniques for diseases diagnosis and treatment. In 2009, a research study, conducted by Lin, employed classification and regression tree (CART) and case-based reasoning (CBR) techniques to structure an intelligent diagnosis model aiming to provide a comprehensive analytic framework to raise the accuracy of liver disease diagnosis (Lin, 2009). Regarding Diabetes diagnosis, a research study conducted in 2014, developed an encoding methodology for clinical data using systemized nomenculture of medicin medical terms SNOMED CT where a case study for diabetes diagnosis data set tested (El-Sappagh et al., 2014). They found that their methodology of using CBR and ontology is suitable for coding any datasets in medical domains. HESS is ontology supported CBR system for cognitive diagnosis of HIV and AIDS (Sharma et al., 2015).

RespiDiag is a decision support system for the diagnosis of serious respiratory disease caused by tobacco named the chronic obstructive pulmonary disease. The system is based on case-based reasoning principles and gathers the experience of experts of the pneumology department of Dorban Hospital in Algeria (Guessoum et al., 2014).

These case based reasoning techniques provide effective and useful solutions for diagnosing different type of diseases including disability. But, to develop such solution you need to have the right and pure corner stone which is a set of the previous cases or training examples (Sutanto et al., 2014). Where, most of electronic health records contain a huge amount of personal and medical data and need effort to be prepared. In addition, the system performance depends on the size of training examples, and these systems will lose its usefulness when a new case submitted but not matched with previous cases. So, CBR is effective approach for rich and complex domains in which there are many ways to generalize a case (Chattopadhyay et al., 2013).

For CP disability diagnosis, there are different reasons prevent using CBR to diagnose children with CP disability in Gaza Strip. Where, each child with CP has different mental and physical disorders based on the affected area in brain. Moreover, there are no electrical records available in health care center contains detailed health data and most of available data are in paper documents, which need huge time to be converted into electricl records. But, we found that we can benefit from experts experience in disability domain by extracting their experience with previous problems in specific domain in order to use it for solving new problems or cases.

## **3.2 Expert Systems methodology for diagnosis and treatment purposes**

Experts system is a computer system designd to solve complex problems based on reasoning where expert system behaives like a human in solving these problems. In recent years, the use of expert systems increased and witnesses a fast growing. This grow increased because expert systems reduce the required time to diagnose specific diseases, reduce diagnosis cost, minimize error rate in diagnosis that physicans made, and minimize cost of laboratory tests (Al-Hamadani, 2014).

Recently, several studies proposed an expert system based techniques using ICT or ontologies to improve the effectiveness of diagnosis assessment and diseases treatment. Jorge Galan-Mena developed an expert system based on ontologies and ICT tools to support diagnosis and intervention of children with Autism (Galán-Mena et al., 2016). Their system success to handle the domain knowledge of Autism by define domain and build rules, and keep in mind the needs of each patient.

In 2015, Rawte V. et. al. developed OBESTDD system. OBESTDD is an ontology based expert system for Thyroid disease diagnosis (Rawte & Roy, 2015). The main objective of developing OBESTDD is to use expert system and ontology to build an effective system to diagnose thyroid disease which help people who lives far from clinics to diagnose the disease for free especially in India. They used Expert Systems technology as interactive tool that use knowledge and rules to solve difficult decision problems. Also, they built an ontology that describes domain knowledge and contains three main classes which are Category, Diagnosis, and symptoms. The system has been tested through hospitals sample

that involved 4739 patients have thyroid function test, where higher prevalence of hypothyroidism was observed. This means the system success to correctly diagnose thyroid disease.

In 2014, Al Hamadani developed a system called CardioOWL which is an ontology based expert system for diagnosing coronary artery diseases (Al-Hamadani, 2014). The objectives of the proposed system is building CardioOWL ontology based expert system to help the general practitioners (GPs) to diagnose the all types of cardio diseases and give recommendation of medicine and required operations. Researcher used ontology to describe and represent the knowledge domain, and SWRL rules to deduce the suitable medicine and the required operations for the patient. The researcher follows METHNOLOGY methodology which does not specify only the stages but also depicted the depth of some of these stages. CardioOWL system has been tested by defining 10 instances and the system ran by different three general practitioners to ensure the generality of the designed system. The correct results obtained by the system after implementing all the instances were 100% correct, and system average precision was 0.872 and recall was 0.831.

In the same line, Robles-Bykbaev et al. present an ontology-based expert system to generate general intervention guidelines for children with disabilities and communication disorders. The system includes several intelegent ICT tools such as robotic assissement, mobile application and web environment (See Figure 3.1). They represented the domain knowledge using ontology. The ontology entities have been identified manualy by doman experts from patient's profiles, rehabilitation activities and therapy plans. The researchers use GUI to enable the users to query and manage the clinical information in order to diagnose and to generate therapy plans for communication disorders (Robles-Bykbaev et al., 2016).

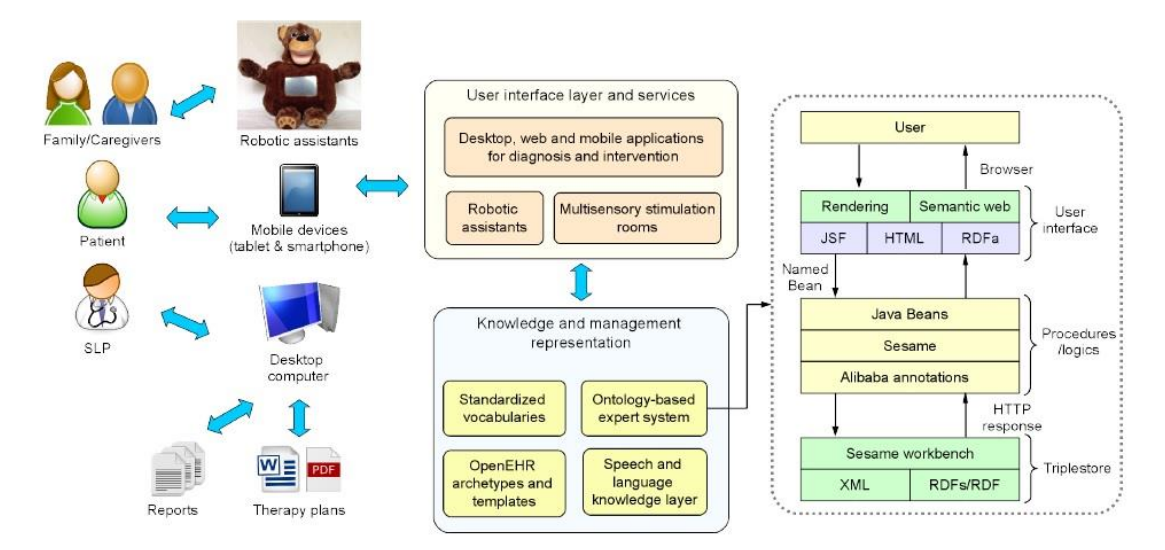

**Figure (3.1):** Architecture of the ontology-based ES that generate therapy plans for communication disorders. (Robles-Bykbaev et al., 2016)

In this part, we found expert systems are effective in diseases diagnosis and treatment domain, avoid the problem of learning examples or previous cases, knowledge base can be extended and updates, can process ahuge amount of information and rules, reduce required time to diagnose diseases, and one expert system can include experiences of many domain experts. In addition, it is easy to be compined and implemented with a knowledge base represented through ontology. For example, Robles-Bykbaev et al. presented ontology-based ES to generate therapy plans for communication disorders.

But, the main problem is the domain knowledge, where, the developers need always to refer to a domain expert for support, however domain expertise have high value and difficult to reach. Also, expert system based solutions face another challenge which is to define the rules and ontologies; however this problem solved by referring to domain expert, the solution is still challenge.

#### **3.3 Ontology methodology to describe domains for disicion support purposes**

Ontology is a formal naming and definition of types, properties, and interrelationship of the entities that exist in a particular domain (Taleb, 2016). Ontologies used widely to support different techniques such as Case Based Reasoning (Sharma et al., 2015; El-Sappagh et al., 2014), Expert Systems (Al-Hamadani, 2014; Rawte & Roy, 2015; Galán-Mena et al., 2016), Semantic Search (Anusha & Sathiyamoorthy, 2016), and Data integration (Daraio et al., 2016). In health field, it is widely used to define health domain and support diseases diagnosis like Cancer Disease diagnosis (Taleb, 2016), Tuberculosis Disease diagnosis (Pandiyan et al., 2016), and many other diseases.

In 2014, Y Kassahun et. al. developed an ontology-based classification approach which aims at developing a fully automatic classifier of epileptic types and their localization using ictal symptoms and machine learning methods (Kassahun et al., 2014). They presented the acheived results by using two machine learning methods. First method was an ontologybased classification which can directly incorporate human knowledge. The second method was agenetics-based data mining algorithm that extracts the domain knowledge from medical data in its implicit form. The developed approach tested on a clinical dataset of 129 patients. Where, the performance of the methods is measured against the performance of seven clinicians. The results showed that the approach perform at the level of experienced clinicians, when both the methods and the clinicians use the same information.

In 2014, F. Alamu et. al. develop a semantic ontology for Malaria disease using Protege OWL software (Alamu et al., 2014). The objective of the research was to develop an ontology model that is completely devoted to the malaria parasite along with the establishment of a semantic website that enables a less cumbersome mode of access to relevant information gathered on malaria. The methodology of the research study was

gathering adequate and correct information on malaria from recognized bodies, developing an ontology model from the information given, and providing a means of remote or online access for individuals or groups that require information that is well represented. System performance evaluation results showed that the developed ontology-based system is a user friendly, has enough summarized information, and recommended to be used as reference for malaria disease management.

From my point of view, I found that ontology is a good methodology to define and describe specific domain's knowledge base. It helps to give a semantic to domain concepts which will be human and machine readable and support efficient reasoning. In addition to that, we found that ontology worked effectively with different methodologies such as casebased reasoning and expert systems, and widely used in diseases diagnosis and treatment, that's because it is provide a semantic representation of domain concepts which enable systems to develop new facts from the exesting ones.

## **3.4 Cerebral Palsy Diagnosis**

Cerebral palsy is an umbrella term used to describe a group of clinically defined developmental disorders of movement and posture that cause activity limitation, are attributed to nonprogressive disturbances occurring in the developing fetal or infant brain, and are often accompanied by disturbances of sensation, perception, cognition, and communication (Baxter et al., 2007).

Researchers in the recent years developed different assessment and diagnosis techniques to diagnose Cerebral Palsy disability in early ages. Some previous studies diagnosed Children with CP in early ages based on child weight (Korzeniewski et al., 2016), diagnose CP for 9 years old children (Ouellet & Jevremovic, 2016), and children younger than 4 years (Eliasson et al., 2016).

Velasco, M. A. et. al. in 2014 developed a system called ENLAZA to analyze the presence of positive and negative head signs in people with Cerebral Palsy (Velasco et al., 2014). In their research, positive motor sings means that the patient can control the head/motor motion, where the negative signs mean the patient unable to control the head motion. The objective of this paper is to develop a computerized technique to assess motor signs for people with CP by measuring and analyzing on patient task performance and control of posture. To reach this, they followed reaching task methodology. Where, they developed analysis system with interface (GUI) contains points and a course controlled by a ring (IMU) put on the patient head. The patient move the courser from point to point using his/her head and eyes. Then the system analyses the motion to identify patient impairment and task performance. The system tested by 11 participants, classified into two groups' first group consisted of 3 controlled persons, and the second group consisted of 8 CP patients. The test results show high task performance in the controlled group, and median in the CP patients group.

Cifuentes, C. A. et. al., in 2016, developed Human-Robot Interaction Strategy for Overground Rehabilitation in Patients with Cerebral Palsy (Cifuentes et al., 2016). The main objective of the proposed strategy is to present a Human-Robot interaction strategy for

robotic-based over ground rehabilitation as novel therapy for CP rehabilitation. This approach will enables the the use of robotic platform through which the child can start experiencing autonomous locomotion in a rehabilitation environment. To reach their study objective, the researchers developed a new strategy implemented on a new robotic platform named CPWalker which used to improve the locomotion treatment for children with CP. Their methodology was to modify an existing robotic system. They tested their modified robotic system by using the CPWalker by two CP patients. After 60 seconds patients presented more homogeneous gait patterns until the end of the experiments. Also, their velocity was increased over the time.

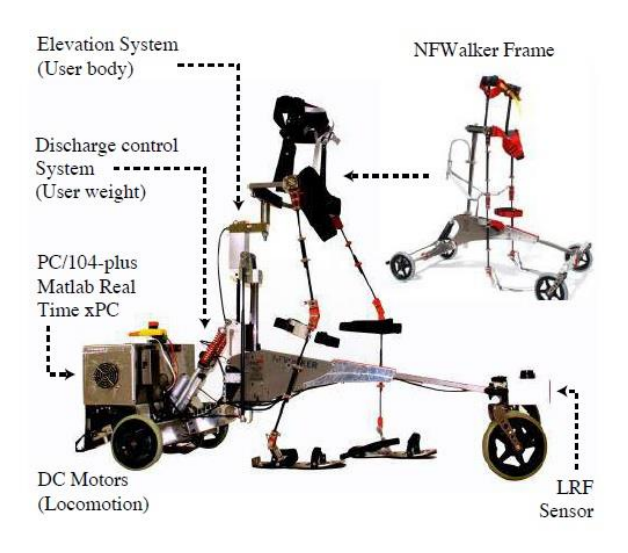

**Figure (3.2):** CPWalker platform. (Cifuentes et al., 2016)

Korzeniewski, S. J. et. al., in 2016, conducted a research study called Persistence of Cerebral Palsy Diagnosis: Assessment of a Low-Birth-Weight Cohort at Ages 2, 6, and 9 Years (Korzeniewski et al., 2016). Study objective was to identify the best age for diagnosis children with cerebral palsy disability. The research methodology was to diagnosis newborn children then does a follow up till school age the get a final diagnosis. They found 4 out of 10 children have no longer CP disability, and 6 out of 10 still have the same diagnosis. Also, they found that 2 years seems a reliable time to diagnose cerebral palsy severe enough to cause disability, but not to diagnose milder cases.

Eliasson, A. C., in 2017, developed a Mini-MACS system which is a development of the Manual Ability Classification System for children younger than 4 years of age with signs of cerebral palsy (Eliasson et al., 2016). The main objectives of the research study it to develop a Mini-Manual Ability Classification System (Mini-MACS) and to evaluate the extent to which its ratings are valid and reliable when children younger than 4 years are rated by their parents and therapists. The development process involved a pilot project, consensus discussions within an expert group, and the creation of a test version of the Mini-MACS. A sample of 61 children with signs of cerebral palsy aged 12 to 51 months was classified by one parent and two occupational therapists across a total of 64 assessments. Agreement between the parents' and therapists' ratings was evaluated using the intraclass correlation coefficient (ICC) and the percentage of agreement. Most parents and therapists found the

descriptions in the Mini-MACS suitable and easy to understand.Which mean, the Mini-MACS seems applicable for children from 1 to 4 years of age.

Ellouze A. S. et al. in 2014 reused OpenEHR archtypes for the expression of Cerebral Palsy electronical health records. The problem was that a hospital in Tunisia, that providing health care to chidren with Cerebral Palsy disability, has different doctors who provide different services to the same child but without proper sharing of the infomation. So, the solution is an information system that represent CP disability domain, as they said. To reach that, they proposed to cover all concepts related to CP through reuse of OpenEHR archtypes in order to use it in developing the proposed information system. At the end of their research they reused a set of archtypes with a set of concepts that manually extracted from therapy documents to represent CP domain. The results of this study encourage us to follow the same approach for reusing archtypes in open repositories. In addition, we can reuse some of the concepts identified in this work with some adaptation.

From my point of view, I found these researches provide effective techniques for diagnosing cerebral palsy and for improving physical therapy treatment. In addition to that, they got good results that can help researchers in future solutions for CP diagnosis. From the literature review, we found that symptoms do not have the same weight for indicating CP, the improvement of physical therapy treatment comes from including home in treatment process, child birth weight can be used as indicator for CP disability, and year 2 is the best age to diagnose children with spasticity not mild children.

But, these techniques developed for specific cases like child age and works based on only one symptom like muscle tone (Ouellet & Jevremovic, 2016) or child weight (Korzeniewski et al., 2016). However, there are a set of symptoms that helps to diagnose CP for children in early ages in general. Also, some types of CP cannot be diagnoised based on specific indicators like weight or head motor in early ages. So, I think our proposed system can benefit from these studies (Korzeniewski et al., 2016; Ouellet & Jevremovic, 2016; Eliasson et al., 2016), expert systems advantages and ontology advantages to provide provisional diagnosis of CP for children from 1 day to 3 years.

Based on the the previous literature review, we found that Case-Based Reasoning will not be effective because the limitation of a vailable electronic health records in Gaza health care centers. Expert systems is a good solution, but we need to combine it with ontology in order to improve effectiveness and accuracy of the proposed approach because ontology will enable us to use reasoning over the knowledge base.

Expert systems will enable us to avoid the need for training examples by using a set of rules for cerebral palsy diagnosis, but it will not be effective for developing physical therapy treatment plan for each case based on its need. Ontology is a good technology for descriping domains through a set of concepts and relations between these concepts, also it will enable us to discover and inferred relations. So, we found that the combination between expert systems

technology and ontology will give us the opportunity to develop effective approach CP diagnosis and physical therapy treatment.

Also, we found that there are different tools used to evaluate the developed diagnoses techniques and approaches. Those tools were effective and useful, so we will use some of them in the evaluation part of our work. In addition, we found that ontology is an effective technology to define and describe disability domain for decision support or diagnosis purposes, ES is effective when we have clear symptoms, and CBR will be useful in rich and complex domain. However, CP symptoms are defined but overlap with other type's disabilities symptoms. So, we find that it is better to use ontology to describe CP domain knowledge.

## **3.5 Summary**

In this chapter, we presented a number of previous studies in Case-Based Reasoning, Expert Systems, and Ontology methodologies regarding decision support in diseasis and disability diagnosis and treatement. Also, we presented a set of studies that developed techniques for CP diagnosis or conducted assesement studies regarding CP disability.

From our review, we found that based on the available resources in Gaza Strip we have to benefit from the results of previous studies to design a new ontology-based approach to diagnose CP disability. We found that:

- The early diagnosis of CP disability will increase the effectiveness of physical therapy treatment and will reduce the disability impact on the child and parents daily life.
- Abnormal or disruption of brain development causes Cerebral Palsy (CP) disability.
- Brain damage causes a set of physical and mental disorders called symptoms that are appear on the children with CP disability.
- We can use symptoms as indicators of CP disability.
- Famus types of CP disability, such as Spastic Cerebral Palsy, can be recognized through the symptoms.
- Other types of CP disability, such as Mild Cerebral Palsy, can be recognized through additional assessments like reflexes assessment.
- We should connect symptoms and reflexes with child age inorder to indicate abnormal symptoms and reflexes.
- Each symptom has different indication weight to Cerebral Palsy disability.
- According to the limitation of available resources including electronical health records, and based on the need to extract new facts from the existing ones, an ontology-based approach will be more effective than CBR and ES in CP disability diagnosis.
- We can use some of motor signs that mentioned in the previous studies to indicate some forms of CP disability such as head support sign.

# **Chapter 4 Knowledge Requirenment Engineering of CPOnto and Rules Induction**

## **Chapter 4**

# **Knowledge Requirenment Engineering of CP Ontology and Rules Induction**

In this chapter we will present the knowledge requirenment engineering of our proposed approach for cerebral palsy disability diagnosis using ontology. We will also present rules induction optimization process. This part of our work has been submitted as a paper titled "Towards Rules Induction Optimization for Cerebral Palsy Diagnosis: An Empirical Study" to the International Conference on Promising Electronic Technologies 2017. It is accepted and will be published in IEEE. This chapter is divided into two main parts, first part showing the main steps for knowledge requirement engineering and the second part show the process of inducing diagnosis rules through knowledge based survey.

#### **4.1 Knowledge Requirment Engineering of CP Ontology**

Requirement engineering activities are varying widely depending on the type of system being developed, people involved, and organization itself. In our study we found that there are four activities will be usefull for CP Ontology requirement engineering which are requirement gathering and elicitation, requirement analysis, requirement validation, and requirement management.

#### **4.1.1 Requirments Gathering and Elicitation**

In recent years, different reports have been published by governmental and nongovernmental organization showing the need for improving health care services especially in disability domain. Regarding cerebral palsy disability, Dr. Mahmoud Douleh, the medical director of Cerebral Palsy Center in Palestine Avner for Childhood Foundation, published a report called "Cerebral Palsy in Gaza, Facts and Future" in 2013. In that report, he asked for more studies in Cerebral Palsy disability domain in Gaza Strip.

So, we conducted a deep review in disability and cerebral palsy disability domain to get more understanding of the problem and the needs. Then, in October 2016, we conducted different interviews with Dr. Mahmoud and his team in order to identify the needs, then to transform it into a research goal and objectives.

We found that they are using a paper documenting and diagnosing template prepared inside Cerebral Palsy Center. The template used by the doctor to provisionally diagnose new cases, and later for follow up purposes by the team. At the end of this phase, we successfully identified a set of functional and non-functional requirnments that can be achieved by a specific system or approach, which are:

#### *Functional Requirenments:*

- The system enables the specialist to add symptoms that the child has inorder to diagnose CP disability.
- The system enables the specialist to get cerebral palsy diagnosis based on weights of submitted symptoms.
- If initial diagnosis is "Probably Have C.P." then the system will recommend advance diagnosis test, else, if initial diagnosis is "Definitely Have C.P." then initial diagnosis will be the final provisional diagnosis.
- The system enables the specialist to get type of cerebral palsy based on submitted symptoms.
- The system enables the specialist to generate a manual of guidelines for the child caregivers in oreder to support physical therapy treatment based on the symptoms that the child has.
- The system enables the specialist to display basic information of cerebral palsy and cerebral palsy sub-types.
- The system enables the specialist to display basic information of each symptom.
- The system enables the specialist to display basic information of each physical therapy treatment.
- Inorder to share knowledge, the system enables the specialist to add physical therapy treatment to treat specific symptom.

## *Non-Functional Requirenment*

- **Usability:** System have five main interfaces which are main interface, diagnosis interface, physical therapy support guidelines interface, about C.P. interface, and add treatment interface. These interfaces designed to be simple and easy tb be used by nonproffesional users like doctors and physiotherpaists.
- **Effectivness:** However the traditional ways of cerebral palsy disability diagnosis take too much time because most of these ways done based on paper documents and diagnosis templates, the proposed system provides good quality performance compairing to effort provided to diagnose derebral palsy disability. Where the user just select the symptoms that the child have inorder to diagnose C.P. disability.
- **Extinsibility:** CP Ontology system has been designed and developed to easly extende with new features, where based on the future need different functions can be added to the knowledge base and the the interfaces.

## **4.1.2 Requirements Analysis**

We found that the functions of the proposed system are clear and already meet the needs of the primary health care providers who provide diagnosis and physical therapy treatment for children with cerebral palsy. The structure of the proposed system will have three main modules as Figure 4.1 shows. These modules named; *Diagnosis Module*, *Treatment Module*, and *Inference Engine Module*.

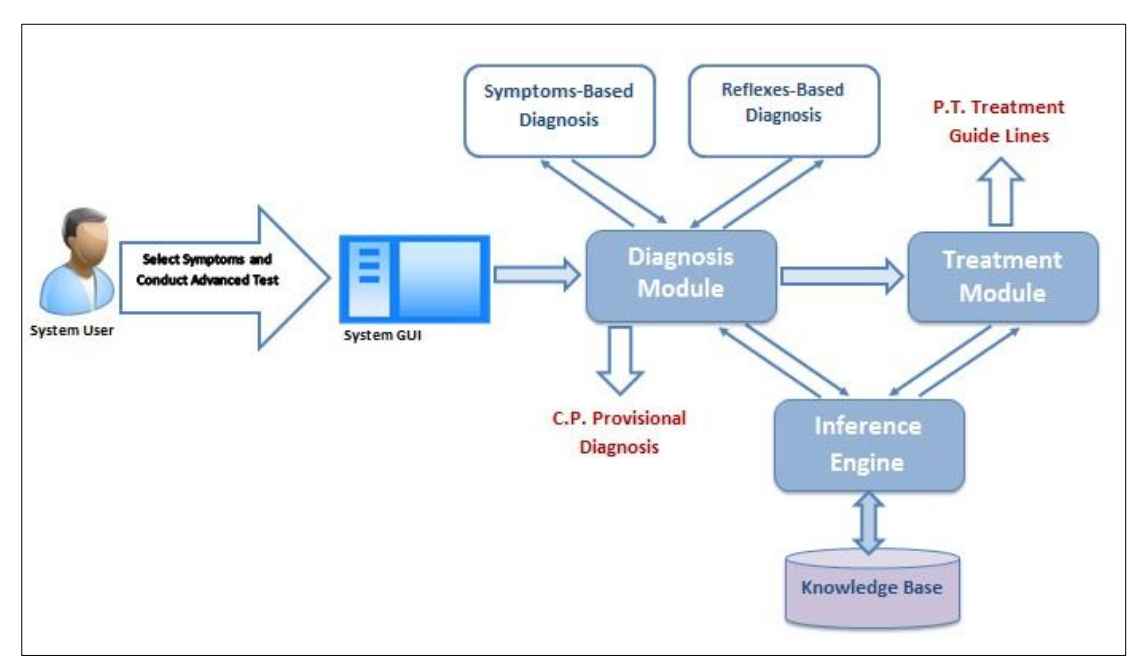

**Figure (4.1): CP Ontology System Structure** 

In order to diagnose new case, system user will identify symptoms that the child has to the Diagnosis Module. System Module will use Inference Engine Module to read weights of symptoms and then submit them to Symptoms-Based Diagnosis component in order to conduct initial diagnosis based on symptoms. Then, if initial diagnosis is "Probably Have C.P." then Diagnosis Module will recommend advanced testing to the user through Advanced Testing-Based Diagnosis component. In such scenario, the user will conduct tests and submit results. Then the Diagnosis Module will show diagnosis result.

After making diagnosis, if the child has C.P. disability, then user can prepare physical therapy support treatment paln based on the symptoms and advanced testing results through Treatment Module that refere to Inference Engine Module to get treatments that match symptoms and testing results.

#### **4.1.3 Requirments Validation**

Based on a systematic manual analysis for requirenments conducted with domain experts including doctors and physiotherapists we found that the identified requirenments are supporting the needs of health care providers of cerebral palsy disability, compatible, can be verified, and can be implemented through new computer technologies such as expert systems and ontology.

#### **4.1.4 Requirements Management**

System requirenments may be changed during requirenment engineering process and development process. In our research study, we start diagnosing cerebral palsy disability firstly based on symptoms, but after developing and testing CP Ontology system we found that some cases did not diagnosied correctly by the system. So, we added new function called "Advanced Testing-Based Diagnosis" which follows Symptoms-Based diagnosis when diagnosis result is "Probably Have C.P.".

## **4.2 Symptoms Weighting and Rules Induction**

The aim of this section is to weight symptoms and identify reflexes that indicate brain damage that cause cerebral palsy disability. Symptoms and reflexes will be compined with a set of rules that descripe the relation between cerebral plasy from one side, and symptoms, reflexes and child age in the other side. These rules will be used to diagnos cerebral palsy and to identify its sub-type.

To weight symptoms, we need initially to list all the symptoms that may appear on children with CP whoes ages are from one day to three years old. Here, we prefere to conduct a deep review for a set of books and previous studies inorder to list cerebral palsy symptoms manualy, in additional to that use diagnosing document that prepared in Cerebral Palsy Center of Palestine Avenir for Childhood Foundation. Then, review the built list with a domain expert to ensure its completeness.

In previous studies there are different techniques and methods developed to extract rules from datasets or from knowledge base. Some of these techniques are decision Tree and neural networks. Decision tree methods are effective in extracting rules from existing big dataset, but in cerebral palsy disability domain in Gaza Strip, we have no computerized big dataset of children with CP to extract rules using rule induction methods. However decision tree produce a simple and easy to be understood model, the calculations can get very complex particularly if many values are uncertain and/or if many outcomes are linked. In addition, in some domain decision tree can grow huge, where become hard to understand and become less accurate.

Neural networks offer a number of advantages, including requiring less formal statistical training, ability to implicitly detect complex nonlinear relationships between dependent and independent variables, ability to detect all possible interactions between predictor variables, and the availability of multiple training algorithms (Tu, 1996). But, neural networks need greater computational burden, proneness to overfitting, and the empirical nature of model development.

#### **4.2.1 Rule Induction through Data Mining Approach**

Information can be analysed in different ways in order to extract useful and novel knowledge and information. One of the ways is classification of information in order to classify new data based onto predefined set of classes. Classification is effective in decision making tasks (Datta & Saha, 2016). It is also enable us to pridect about future behavior of the same datatype. Which mean, in disability diagnosis domain we can use datamining to build classification rules to be used then to classify new cases such as cerebral plasy.

To induce rules, we initially used data mining to extract rules from personal and health records of children with cerebral palsy. We used rapid miner application to extract a set of rules using Rule Induction operator which is an operater provided by Rapid Miner for rule extraction as figure 4.2 shows.

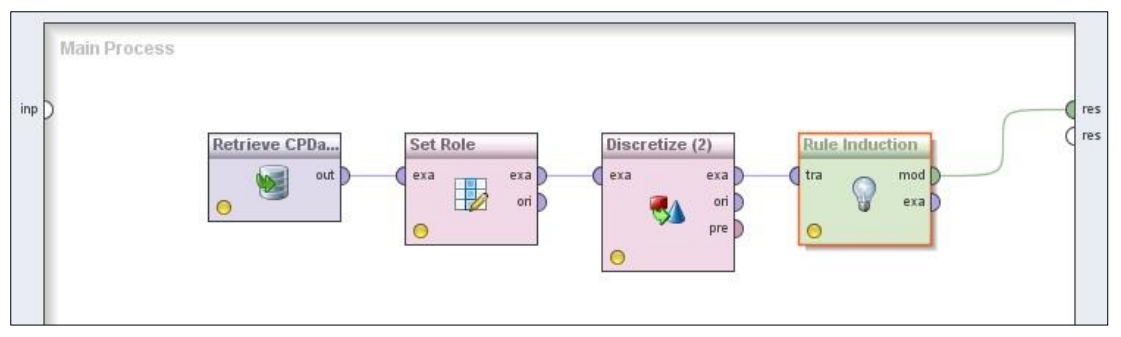

**Figure (4.2):** Rule induction process using Rapid Miner.

In the rule induction process, there are four components which are necessary to generate rules using Rule Induction operater. The first component is *Dataset* which contained 50 records collected using online survey. The second component is *Set Role Operater* which is used to change the role of one or more attributes. The third operater is *Discretize by Entropy* which is used to convert the selected attributes into nominal attributes where Rule Induction Operater can process it. The fourth component is *Rule Induction operater* which used to build rules from the relationship between attributes in dataset.

But, unfortunately we collected very small amount of data which was 70 records. That data was low quality and did not provide meaningfull results as figure 4.3 shows. So we have to use another tool for rules induction which will be Knowledge-Based Survey.

```
RuleModel
if Child age when you saw him/her = 12 Months to 36 Months - شهر حتى36 شهر حتى 36 and Uncontrolled movements = Null the
if Mental Age = 3 Months to 6 Months - الموجد المساحة الموجد المستعدد المستعدد المستعدد المستعدد المستعدد المس<br>/ 16 Months - الموجد المستعدد المستعدد المستعدد المستعدد المستعدد المستعدد المستعدد المستعدد المستعدد المستعدد
11 Show Development = Null and Never Cry = Yes then Cerebral Palsy (5<br>if Show Development = Null and Never Cry = Yes then Cerebral Palsy (5<br>if Uncontrolled movements = Yes then Athetosis CP (0 / 0 / 6 / 0 / 0)<br>if Never Cry
                                                                                                                       (5 / 1 / 0 / 0 / 0)r Actor of Televisia (CP (0 / 0 / 0 / 4 / 0)<br>if Mental Age = 9 Months to 12 Months - شهر دتی12 شهر شدنی 9 شمال 12 antaxic CP (0 / 0 / 0 / 4 / 0)<br>if Runny saliva = Yes then Spastic CP (0 / 2 / 0 / 0 / 0 )<br>if Runny saliva 
else Not Cpecified (0 / 0 / 0 / 0 / 0)
correct: 44 out of 50 training examples.
```
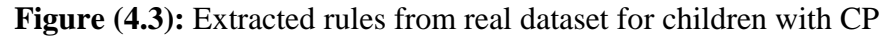

## **4.2.2 Rule Induction through Knowledge-based Survey**

There are different methodologies developed and used in order to survey knowledge. One of them is questionnaire methodology. Mainly, there are three types of questionnaire which are Open-Ended Question, Partially Categorized Questions, and Closed Questions (Denscombe, 2014). In our research, the objective of knowledge-based survey is to weight specific and pre-defined set of symptoms that are indicating cerebral palsy disability inorder to optemize diagnosis rules. These symptoms will be weighted by a group of domain

experienced people who have experience with cerebral palsy disability. Thus, we will use closed questions in the questionair.

We set our own methodology for conducting questionnaire, which contains five steps. This methodology will be fit to extract tacit knowledge from specialists who have past experience with CP disabilities. The steps that we will follow are: Identification of CP Symptoms, Questions and Choices Identification, Survey Design, Targeted Group Sellection, and Survey Impementation and Results Collection.

#### **Step 1: Identification of CP Symptoms**

Manually, we collected a set of symptoms that indicate Cerebral Palsy isability from a set of documents and diagnosis forms. We identified 52 symptoms that appear on children with CP. The identified symptoms collected from a set of books, papers, and evaluation manuals such as the form that the Palestinian Avenir for Childhood Foundation uses for CP diagnosis in Cerebral Palsy Center. These symptoms have been evaluated by a domain  $expert<sup>1</sup>$ , and it is represent the primery and secondery symptoms that may appear on children with CP disability as the domain expert declared.

#### **Step 2: Questions and Choices Identification**

In our proposed knowledge-based survey we identified 8 questions for the questionnaire. These questions are distributed into three categories: Survey Respondents, Symptoms and Child Age, and Initial Diagnosis. First category contains three questions about survey respondents in order to ensure their elegability to answer our knowledgebased survey based on their working experience, education back ground, and specialization (See Table 4.1). The second category contains four questions, three of them are about the child age including age, motor age and mental age (See Table 4.2). The fourth question in this category is about symptoms that the child may have (See Table 4.3). The third category contains one question about survey respondent's opinion in the diagnosis as Table 4.3 shows. In this question, responders give their opinion in diagnosing sub-type of CP based on the selected symptoms.

| <b>Ouestion 1</b> | الدرجة العلمية الحاصل عليها - Education degree you have |
|-------------------|---------------------------------------------------------|
| Choice 1          | دبلوم -Diploma Degree                                   |
| <b>Choice 2</b>   | Bachelor Degree - بكالوريوس                             |
| <b>Choice 3</b>   | ماجستير - Master Degree                                 |
| <b>Choice 4</b>   | دكتوراه - Phd Degree                                    |
| <b>Ouestion 2</b> | التخصص - Specialization                                 |
| <b>Choice 1</b>   | طب بشری - Human Medicine                                |
| <b>Choice 2</b>   | علاج طبيعي - Physiotherapy                              |
| <b>Choice 3</b>   | تأهيل مجتمعي - Community Based Rehabilitation           |

**Table (4.1):** Ouestions 1 to 3 in survey about respondents

<sup>1</sup> The domain expert is the doctor who responsible for disability diagnosis in Cerebral Palsy Center of Palestinian Avenir for Childhood Foundation

1

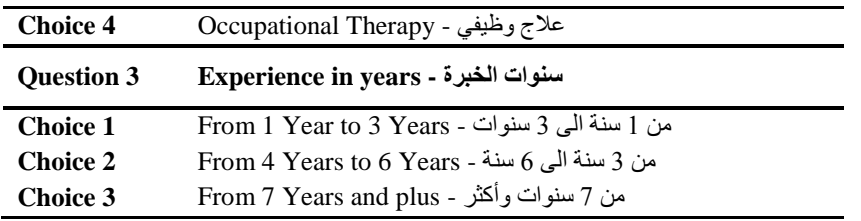

In our survey, the choices have been set for each question based on the required information from these questions. So, each question has different number of choices and different answers in most cases. These choices have been identified based on a set of predefined restrictions in order to collect the information from its right resources and to reach the exact objective of conducting survey which is previously declared. In first group which is about survey respondents, we set four education degrees for Education level question starting from Diploma to PhD. The second question has four choices which are four specializations that deal with people with disability.

**Table (4.2):** Questions 4 to 6 in survey about child age

| <b>Ouestion 4</b> | Child age - عمر الطفل                        |
|-------------------|----------------------------------------------|
| <b>Choice 1</b>   | 1 Day to 6 Months - من 1 يوم حتى 6 شهور      |
| <b>Choice 2</b>   | من 6 شهور حتى 12 شهر - 6 Months to 12 Months |
| <b>Choice 3</b>   | من 12 شهر حتى 36 شهر - Months to 36 Months   |
| <b>Ouestion 5</b> | العمر الحركي - Motor Age                     |
| <b>Choice 1</b>   | من 1 يوم حتى 3 شهور - 1 Day to 3 Months      |
| <b>Choice 2</b>   | من 3 شهور حتى 6 شهور - 3 Months to 6 Months  |
| <b>Choice 3</b>   | من 6 شهور حتى 9 شهور - 6 Months to 9 Months  |
| <b>Choice 4</b>   | من 9 شهور حتى 12 شهر - 9 Months to 12 Months |
| <b>Ouestion 6</b> | المعمر المعقلي - Mental Age                  |
| <b>Choice 1</b>   | من 1 يوم حتى 3 شهور - I Day to 3 Months      |
| <b>Choice 2</b>   | من 3 شهور حتى 6 شهور - 3 Months to 6 Months  |
| <b>Choice 3</b>   | من 6 شهور حتى 9 شهور - 6 Months to 9 Months  |
| <b>Choice 4</b>   | من 9 شهور حتى 12 شهر - 9 Months to 12 Months |

In the second group, there are four questions about child age, motor age, mental age, and symptoms. Child age question have three choices which identified based on the ages that the original research cover which is from 1 day to 34 months. This period divided into three sub-periods based on normal development of the child. The last question in this group is about the symptoms that CP may cause. This question is multiple-choice and has 52 answers, where the survey respondents can select more than one choice.

|                   | Which of the following symptoms appears on a child whose age                       |
|-------------------|------------------------------------------------------------------------------------|
| <b>Question 7</b> | specified previously in Q4                                                         |
|                   | أي من هذه الأعراض تظهر على الطفل خلال الفترة العمرية المحددة سابقاً في البند رقم 4 |
| <b>Choice 1</b>   | Floppy/Limp                                                                        |
| <b>Choice 2</b>   | Can not hold up his/her head                                                       |
| <b>Choice 3</b>   | Do not use one hand                                                                |
| <b>Choice 4</b>   | Do not use both hands                                                              |
| <b>Choice 5</b>   | <b>Abnormal Reflexes</b>                                                           |
| Choice 6          | Muscle tension                                                                     |
| <b>Choice 7</b>   | Not respond                                                                        |
| <b>Choice 8</b>   | Poor balance                                                                       |
| <b>Choice 9</b>   | Uncontrolled movements                                                             |
| <b>Choice 10</b>  | Head twist to one side                                                             |
| <b>Choice 11</b>  | Arm stiffen straight out                                                           |
| <b>Choice 12</b>  | Legs stiffen                                                                       |
| <b>Choice 13</b>  | Arm stiffen bent                                                                   |
| <b>Choice 14</b>  | Fist grip thumb                                                                    |
| <b>Choice 15</b>  | Shoulder and head press back                                                       |
| Choice 16         | Legs turn in                                                                       |
| <b>Choice 17</b>  | Knee bent                                                                          |
| <b>Choice 18</b>  | Legs separated                                                                     |
| <b>Choice 19</b>  | Squint                                                                             |
| <b>Choice 20</b>  | Spine deformity                                                                    |
| <b>Choice 21</b>  | Slow Development                                                                   |
| <b>Choice 22</b>  | Abnormal birth weight                                                              |
| <b>Choice 23</b>  | Sudden Change of Mood                                                              |
| <b>Choice 24</b>  | Speaking difficulties                                                              |
| <b>Choice 25</b>  | Cry A lot                                                                          |
| <b>Choice 26</b>  | Never Smile                                                                        |
| <b>Choice 27</b>  | Head and shoulder stiffen forward                                                  |
| <b>Choice 28</b>  | Head press back and arms stiffen straight                                          |
| <b>Choice 29</b>  | While standing, legs stiffen or cross like scissors                                |
| <b>Choice 30</b>  | While walking, knees pulled together and bent                                      |
| <b>Choice 31</b>  | Crawling problems                                                                  |
| <b>Choice 32</b>  | Sitting problems                                                                   |
| <b>Choice 33</b>  | Standing problems                                                                  |
| <b>Choice 34</b>  | Walking problems                                                                   |
| Choice 35         | Regular shake of arm and hand                                                      |
| <b>Choice 36</b>  | Abnormal gait                                                                      |
| <b>Choice 37</b>  | Irregular steps while walking                                                      |
| <b>Choice 38</b>  | Sudden stiffen                                                                     |
| <b>Choice 39</b>  | Continuous stiffen in whole body                                                   |
| <b>Choice 40</b>  | Epilepsy                                                                           |
| <b>Choice 41</b>  | Convulsions                                                                        |
| <b>Choice 42</b>  | <b>Fits</b>                                                                        |
| <b>Choice 43</b>  | Blue Skin after birth                                                              |
| <b>Choice 44</b>  | Not breath right away during birth                                                 |
| <b>Choice 45</b>  | Nystagmus                                                                          |
| <b>Choice 46</b>  | Abnormal shape of skull                                                            |

**Table (4.3):** Question 7 in survey about CP symptoms

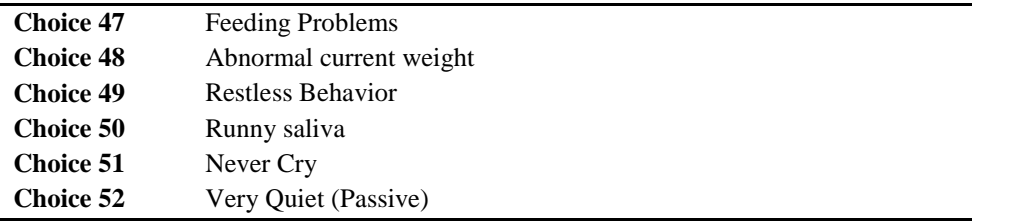

Question 8 asking the respondent about his initial diagnosis based on the symptoms that selected in question 7 by identifying sub-type of CP disability. So, this question has four choices which include cerebral palsy sub-types and cerebral palsy disability itself as Table 4.4 shows.

|                   | Your initial diagnosis for this case based on sellected symptoms          |
|-------------------|---------------------------------------------------------------------------|
| <b>Ouestion 8</b> | in $07$                                                                   |
|                   | تشخيصك الأولى لهذه الحالة بناء على الأعراض التي تم تحديدها في البند رقم 8 |
| <b>Choice 1</b>   | Cerebral Palsy                                                            |
| <b>Choice 2</b>   | <b>Spastic Cerebral Palsy</b>                                             |
| <b>Choice 3</b>   | <b>Ataxic Cerebral Palsy</b>                                              |
| <b>Choice 4</b>   | Athetosis Cerebral Palsy                                                  |

**Table (4.4):** Question 7 in survey about initial diagnosis

#### **Step 3: Survey Design**

Our survey designed to be easy to be understood and appears in one page. So, we designed it on SurveyMonky website in order to facilitate publishing and access. The survey did not include large questions, charts, or figures. The questions were short and simple.

All the questions are designed to enable respondents to select one choice through dropdown lists or radio buttons except question seven. Where, it is designed to enable respondents to select more than one choice through check boxes. This is because of the possibility of the appearance of several symptoms on the child at the same time.

#### **Step 4: Targeted Group Sellection**

Based on the objective of the proposed knowledge-based survey, we identified specific group of people to be the survey respondents. This group contains specialists who have educational degree, have experience with CP, and related educational background. Education background included human medicine, physiotherapy, community rehabilitation, and occupational therapy. As the survey will target 50 participants who are fitly educated, specialists, and with long period of working experience in CP domain, we trust that their responses will be with lowest bias.

#### **Step 5: Survey Implementation and Results Collection**

We create online survey to easily share it with targeted group who distributed in different location in Gaza Strip. We shared a website  $link<sup>2</sup>$  for the survey with 50 specialists through a private communication channels to avoid collecting responds from not targeted people. After one week of starting survey, we collected 50 responses which is good number of responses because we are talking about professionals where the correctness rate is very high.

## **4.3 Knowledge-Based Survey Results**

Our analysis will be conducted based on the three categories of questions (Respondents information, child age and symptoms, and diagnosis).

Based on responses analysis as shown in Figuure 4.4, 12% of responders have diploma, 84% have bachelor degree, and 4% have master degree.

| Answer Choices               | $\sim$ | Responses |    |
|------------------------------|--------|-----------|----|
| ÷<br>دبلوم - Diploma Degree  |        | 12.00%    | 6  |
| بكلوريوس - Bachelor Degree - |        | 84.00%    | 42 |
| Master Degree - ماجستير      |        | 4.00%     |    |
| دكتوراه - Phd Degree<br>v    |        | 0.00%     |    |
| Total                        |        |           | 50 |

**Figure (4.4):** Respondents Education degree collected results

Most of responders were physiotherapists where they represent 70% of total responses. Also, 16% of knowledge-based survey responders are specialized in Community Based Rehabilitation, 12% of them are Ocupational therapists, and 2% are doctors as Figure 4.5 shows.

|       | Answer Choices<br>$\rightarrow$               | Responses | ÷  |
|-------|-----------------------------------------------|-----------|----|
| w.    | طب بشری - Human Medicine                      | 2.00%     |    |
| ×     | علاج طبیعی - Physiotherapy                    | 70.00%    | 35 |
| ¥     | تأميل مجتمعى - Community Based Rehabilitation | 16.00%    | g  |
| ÷.    | علاج وظيفي - Occupational Therapy             | 12.00%    | 6  |
| Total |                                               |           | 50 |

**Figure (4.5):** Resbondents specialization collected results

Respondents experience was very haigh where 48% of them have experience between three years and six years, 26% have more than six years of experience, and 26% of them have experience between one year and three years as Figure 4.6 shows.

Most of respondents' education background is physiotherapy, where their responses represent 70% of total responses. The experience of survey respondents meets the knowledgebased survey requirements, where 48% of respondents have 3 to 6 years of experience and 26% have more than 7 years of experience. As CP domain is rarely has experts with high qualification such as PhD degree in Gaza Strip, we took the most experienced specialists based

1

<sup>2</sup> https://www.surveymonkey.com/r/FWDLCMQ

on their work experience, education background, and specialization. So, from the previous statistics we found that the required experience, education background and education degree meet knowledge-based survey requirements.

| مَنْ 1 سَنَّهُ الى 3 سَنَوَات - From 1 Year to 3 Years<br>مَنْ 3 سَنَةَ الى 6 سَنَةَ - From 4 Years to 6 Years<br>$\sim$ | 26.00% | 13 |
|----------------------------------------------------------------------------------------------------|--------|----|
|                                                                                                    |        |    |
|                                                                                                    | 48.00% | 24 |
| - من 7 سنوات وأكثر - From 7 Years and plus<br>W.                                                                         | 26.00% | 13 |

**Figure (4.6):** Respondents years of experience

48% of responders think that cerebral palsy symptoms offen appear on the children whoes ages are between 12 months and 36 months as Figure 4.7 shows. 32% of them think it appears on the children whoes ages are between 6 months and 12 months. 12% of them think that it is appear on the children whoes ages are between 1 day and 6 months. These results match a previous research's results aimed to indicate age at referral of children for initial diagnosis of cerebral palsy and rehabilitation (Hubermann et al., 2016).

|               | Answer Choices<br>$\sim$                       | Responses | ÷  |
|---------------|------------------------------------------------|-----------|----|
| $\frac{1}{2}$ | من 1 يوم على 6 شهور - 1 Day to 6 Months        | 12.00%    | 6  |
| ÷             | من 6 شهرر حتى 12 شهر . - 6 Months to 12 Months | 32.00%    | 16 |
| ÷             | من 12 شهر حتى 36 شهر - 12 Months to 36 Months  | 48.00%    | 24 |
|               | غير ذلك - Other                                | 8.00%     | 4  |
| Total         |                                                |           | 50 |

**Figure (4.7)** Children collected ages in knowledge-based survey

For motor and mental ages, most of responders think that the children with CP disability often have delay in their motor age and mental age as Fiqure 4.8 and Fiqure 4.9 show. But, the delay in mental age will be bigger than delay in motor age, where 40% of them think the children with CP mentally look like children whose ages are between 1 day and 3 months, however 28% of them think that the motor age of the children with CP look like children whose ages are between 1 day and 3 months.

|                          | Answer Choices<br>$\sim$                       | Responses | $\overline{\phantom{a}}$ |
|--------------------------|------------------------------------------------|-----------|--------------------------|
| $\overline{\mathcal{M}}$ | من 1 بوم حتى 3 شهور - 1 Day to 3 Months        | 28.00%    | 14                       |
| $\overline{\phantom{a}}$ | من 3 شهور حتى 6 شهور . 3 Months to 6 Months    | 24.00%    | 12                       |
| $\mathcal{M}$            | من 6 شهرر حتى 9 شهرر - 6 Months to 9 Months    | 28.00%    | 14                       |
| ÷                        | من 9 شهرر حتى 12 شهر . 9 Months to 12 Months و | 16.00%    | 8                        |
|                          | غير ذلك - Other                                | 4.00%     | $\overline{2}$           |
| Total                    |                                                |           | 50                       |

**Figure (4.8):** Children collected motor ages in knowledge-based survey

|        | Answer Choices<br>w                                        | Responses |    |
|--------|------------------------------------------------------------|-----------|----|
| nge.   | من 1 يوم حتى 3 شهور - 1 Day to 3 Months                    | 40.00%    | 20 |
| $\sim$ | مَنْ 3 شَبْهُور حَقَّى 6 شَبْهُور - 3 Months to 6 Months : | 24.00%    | 12 |
| ÷      | مَنْ 6 شَهُور حَتَّى 9 شَهُور - 6 Months to 9 Months       | 14.00%    |    |
|        | من 9 شهور حتى 12 شهر ـ Months to 12 Months و               | 14.00%    |    |
|        | شجر ذلك - Other                                            | 8.00%     |    |
| Total  |                                                            |           | 50 |

Fiqure (4.9): Children collected mental ages in knowledge-based survey

The collected results from question 7 show that symptoms indication of cerebral palsy disability differs from symptom to another as Table 4.5 shows. For example, 56% of responders think that "Runny saliva - اللعاب سيالن "and "Poor balance - التوازن في مشكلة "are strong indicators to cerebral palsy disability. But, only 2% of them think "Abnormal shape of skull - شكل غير طبيعي للجمجمة - and "Never Cry" بيكي مطلقاً - skull" and "Never Cry" and " ĺ disability.

**Table (4.5):** Numbers of symptoms selection in knowledge-based survey

|                                                                                                    | $%$ of           | # of             |
|----------------------------------------------------------------------------------------------------|------------------|------------------|
| <b>Question 7 Choices in Knowledge-based Survey (Symptoms)</b>                                     | <b>Responses</b> | <b>Responses</b> |
| ارتخاء - Floppy/Limp                                                                               | 38.00%           | 19               |
| Can not hold up his/her head - ضعف عضلات الرقبة                                                    | 30.00%           | 15               |
| لا يستخدم احدى يديه - Do not use one hand                                                          | 8.00%            | $\overline{4}$   |
| لا يستخدم كلتا يديه - Do not use both hands                                                        | 24.00%           | 12               |
| ردود فعل غير طبيعية - Abnormal Reflexes                                                            | 34.00%           | 17               |
| شد في العضلات - Muscle tension                                                                     | 44.00%           | 22               |
| لا يستجيب - Not respond                                                                            | 40.00%           | 20               |
| مشكلة في التوازن - Poor balance                                                                    | 56.00%           | 28               |
| حركات لا ارادية - Uncontrolled movements                                                           | 24.00%           | 12               |
| الرأس متجه الى جانب واحد - Head twist to one side                                                  | 16.00%           | $8\,$            |
| الذراع متصلبة بشكل مستقيم - Arm stiffen straight out                                               | 14.00%           | $\overline{7}$   |
| الأقدام متصلبة - Legs stiffen                                                                      | 36.00%           | 18               |
| اليد متصلبة ومنحنية - Arm stiffen bent                                                             | 12.00%           | 6                |
| القبضة مغلقة على الابهام - Fist grip thumb                                                         | 28.00%           | 14               |
| الكتفان والرأس للخلف - Shoulder and head press back                                                | 20.00%           | 10               |
| الأقدام ملتفة للداخل - Legs turn in                                                                | 24.00%           | 12               |
| الركبة منحنية - Knee bent                                                                          | 10.00%           | 5                |
| الساقان متباعدان - Legs separated                                                                  | 12.00%           | 6                |
| الرأس والكتفين مشدودين للأمام - Head and shoulder stiffen forward                                  | 6.00%            | 3                |
| الرأس للخلف والذراعين مستقيمة - Head press back and arms stiffen straight                          | 14.00%           | $\overline{7}$   |
| أثناء الوقوف نتصلب - While standing, legs stiffen or cross like scissors<br>الأقدام وتتقاطع كالمقص | 8.00%            | $\overline{4}$   |
| أثناء المشي تلتصق الركبتين - While walking, knees pulled together and bent<br>وتنحنيان             | 10.00%           | 5                |
| مشاكل في الحبو - Crawling problems                                                                 | 40.00%           | 20               |
| مشاكل في الجلوس - Sitting problems                                                                 | 44.00%           | 22               |
| مشاكل في الوقوف - Standing problems                                                                | 48.00%           | 24               |
| مشاكل في المشي - Walking problems                                                                  | 42.00%           | 21               |
| اهتزاز منتظم لكف اليد أو لليد كاملةً - Regular shake of arm and hand                               | 4.00%            | 2                |
| Abnormal gait - مشية غير طبيعية                                                                    | 24.00%           | 12               |
| خطوات مترنحة وغير منتظمة أثناء المشي - Irregular steps while walking                               | 18.00%           | 9                |
| مفاجئ في العضلات تصلب - Sudden stiffen                                                             | 14.00%           | $\overline{7}$   |
| تصلب مستمر في كل الجسم -Continuous stiffen in whole body                                           | 18.00%           | 9                |

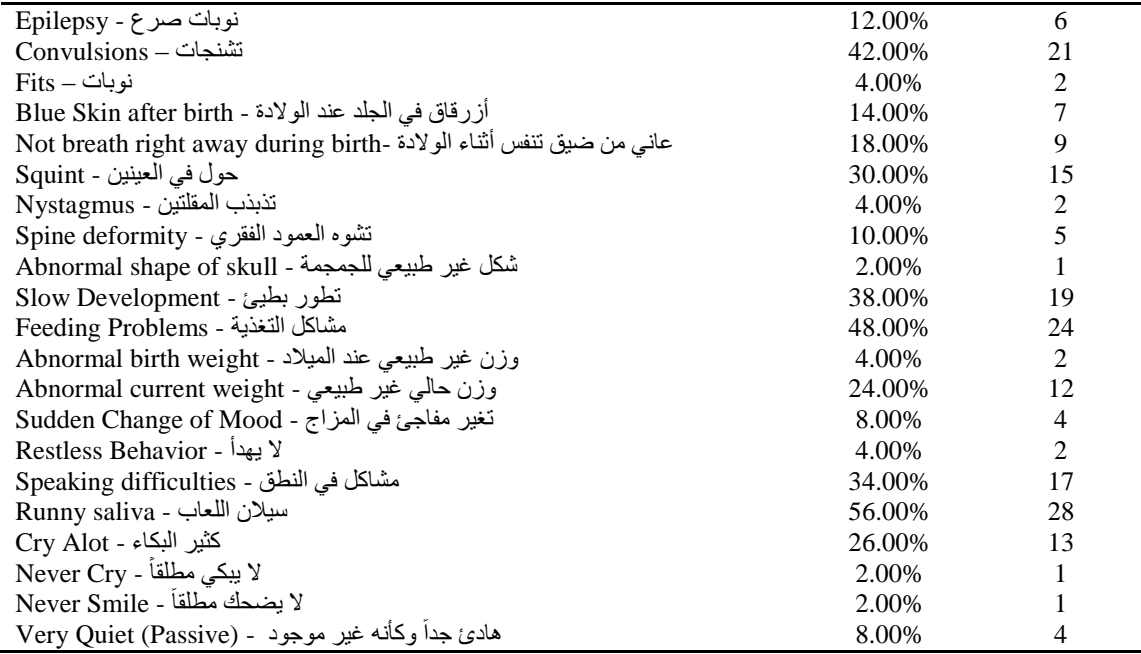

Also, the results show that "Feeding Problems - "مشاكل التغذية", "Convulsions – "تشنجات", "Standing problems - الوقوف في مشاكل", and "Sitting problems - الجلوس في مشاكل "are strong indicators to cerebral palsy disability.

|               | Answer Choices<br>$\sim$        | Responses |       |
|---------------|---------------------------------|-----------|-------|
| $\frac{1}{2}$ | <b>Cerebral Palsy</b>           | 44.00%    | 22    |
| ÷             | Spastic Cerebral Palsy          | 34.00%    | $-17$ |
| ÷             | <b>Ataxic Cerebral Palsy</b>    | 16.00%    | 8     |
| ÷             | <b>Athetosis Cerebral Palsy</b> | 6.00%     |       |
| Total         |                                 |           | 50    |

**Fiqure (4.10):** Collected results for CP sub-types

From question 8, we found that Spastic Cerebral Palsy have the majeroty of sub-types of CP Disability as Figure 4.10 shows. Where, 44% of responders identified symptoms indicate Cerebral Palsy in general, 34% of them identified symptoms indicate Spastic Cerebral Palsy, 16% of them identified symptoms indicate Ataxic Cerebral Palsy, and 6% of them identified symptoms indicate Athetosis Cerebral Palsy.

## **4.4 Results Analysis and Discussion**

As we mentioned in section 4.2.2 in step 5, there is 50 domain experts have been responeded to the knowledge-based survey. In this part we will analyse the collected data from four different points of views.

First point of view, the domain experts who responded to our survey have the required experience, education level, and specialization to provide correct and usefull information.

Where, 84% of them have bachelor degree, 70% of them are Physiotherapists, and 48% of them have working experience with disabled children between 3 years and 6 years.

Second point of view, the best age at referral children for initial diagnosis of cerebral palsy disability and rehabilitation is after one year old based on the collected results. Where, 24 respondents out of 50 (48% of responses) think CP symptoms appear on the children whoes ages are between 1 year and 3 years as Figure 4.6 shows.

This result matches a research result conducted in Canada in 2015. The objective of that study was to describe current practices in the age at referral for diagnosis of cerebral palsy and factors that influence earlier referral (Hubermann et al., 2016). They found that the subset of children hospitalized in the neonatal intensive care unit was referred to a neurologist for diagnosis earlier than the subset not originally in a neonatal intensive care unit. They found also, the majority of children were referred to a neurologist for diagnosis by other medical specialists (78.6%) at a mean age of 14.6 months, whereas a primary care provider referred the remaining cases (21.4%) at a mean age of 28 months. So, from both cases, we found that referral of children for initial diagnosis of cerebral palsy done after 14.6 months at least, which match our findings.

Third point of view, symptoms have different numbers of selections as Table 4.5 shows. This mean, based on experience of survey responders, symptoms-based indication of cerebral palsy disability strongly connected to the symptom itself, so each symptom should have appropriate weight based on its indication to cerebral palsy and other disabilities. For example, only one responder think that the symptom "Never Smile - ليضحك مطلقا - "is an indication to ĺ cerebral palsy, however 19 responders think that the symptom "Slow Development - بتطور بطبئ is an indicator to cerebral palsy disability. In addition, we found that the delay in mental development is bigger than delay in motor development, where 64% of responses think that the children with CP have motor age between 1 day and 6 months, and 52% of responses think that the children with CP have mental age between 1 day and 6 months. From this analysis we find that we have to include mental and motor development problems in our proposed approach to get more accuracy.

Fourth point of view, the results of question 8 show that most of symptoms are indicators to cerebral palsy disability in general where 44% of responders identified sets of symptoms indicate CP in general. Moreover, 34% of responders identified sets of symptoms that indicate Spastic CP which mean that it is easier for them to recognize children with Spastic CP, 16% of them identified symptoms that indicate Ataxic CP, and only 6% of them identified symptoms that indicate Athetosis CP. This means it is easier for them to recognize children with Spastic CP than recognizing other sub-types of CP like mild children. These results match results of different previous researches. For example, Ouellet J. et. al. in 2016 conducted a research case study for diagnosing 9-years old children with cerebral palsy disability. They found that most of milder forms of disabilities are diagnosed after years (Ouellet & Jevremovic, 2016), and

asking for more attention to the importance of maintaining a high level of suspicion for milder forms of diseases that can go unnoticed for years.

For our proposed approach, we find some important findings that should be reflected on the proposed system. We find that

- Symptoms based diagnosis can be effective for diagnosing not mild forms of cerebral palsy disabilities.
- Advance testing should be included in our proposed approach to diagnose mild forms of cerebral palsy disability.
- Motor and mental symptoms should be included in diagnosis attributes.
- The real need is to optimize and to improve techniques for diagnosing cerebral palsy disabilities that used by primary care providers to recognize CP as early as possible which positively reflected on treatment's impact.

## **4.5 Symptoms Weighting**

We weighted each symptom based on the number of times that the symptom had been selected by responders in knowledge-based survey. Where, symptom weight equals the number of times that the symptom selected ( $Symptom$  selection times) divided by the total number of sellections (*Total selections*) multiply by 100 to get the percentage of the weight as equation 4.1 shows.

$$
Symptom Weight = \frac{Symptom\,selection\,times}{Total\,selections} * 100\tag{4.1}
$$

The total number of selection is 575. So, weights of symptoms are calculated based on the above equation as Table 4.6 shows.

| <b>Answer Choices</b>                                | $%$ of           | # of             | Weight |  |
|------------------------------------------------------|------------------|------------------|--------|--|
|                                                      | <b>Responses</b> | <b>Responses</b> |        |  |
| ارتخاء – Floppy/Limp                                 | 38.00%           | 19               | 3.30   |  |
| Can not hold up his/her head - ضعف عضلات الرقبة      | 30.00%           | 15               | 2.61   |  |
| لا يستخدم احدى يديه - Do not use one hand            | 8.00%            | $\overline{4}$   | 0.70   |  |
| لا يستخدم كلتا يديه - Do not use both hands          | 24.00%           | 12               | 2.09   |  |
| ر دود فعل غير طبيعية - Abnormal Reflexes             | 34.00%           | 17               | 2.96   |  |
| شد في العضلات - Muscle tension                       | 44.00%           | 22               | 3.83   |  |
| لا يستجيب - Not respond                              | 40.00%           | 20               | 3.48   |  |
| مشكلة في التوازن - Poor balance                      | 56.00%           | 28               | 4.87   |  |
| حركات لا ارادية - Uncontrolled movements             | 24.00%           | 12               | 2.09   |  |
| الرأس متجه الى جانب واحد - Head twist to one side    | 16.00%           | 8                | 1.39   |  |
| الذراع متصلبة بشكل مستقيم - Arm stiffen straight out | 14.00%           | 7                | 1.22   |  |
| الأقدام متصلبة - Legs stiffen                        | 36.00%           | 18               | 3.13   |  |
| اليد متصلبة ومنحنية - Arm stiffen bent               | 12.00%           | 6                | 1.04   |  |
| القبضة مغلقة على الابهام - Fist grip thumb           | 28.00%           | 14               | 2.43   |  |
| Shoulder and head press back - الكتفان والرأس للخلف  | 20.00%           | 10               | 1.74   |  |
| الأقدام ملتفة للداخل - Legs turn in                  | 24.00%           | 12               | 2.09   |  |

**Table (4.6):** Calculated weights of symptoms

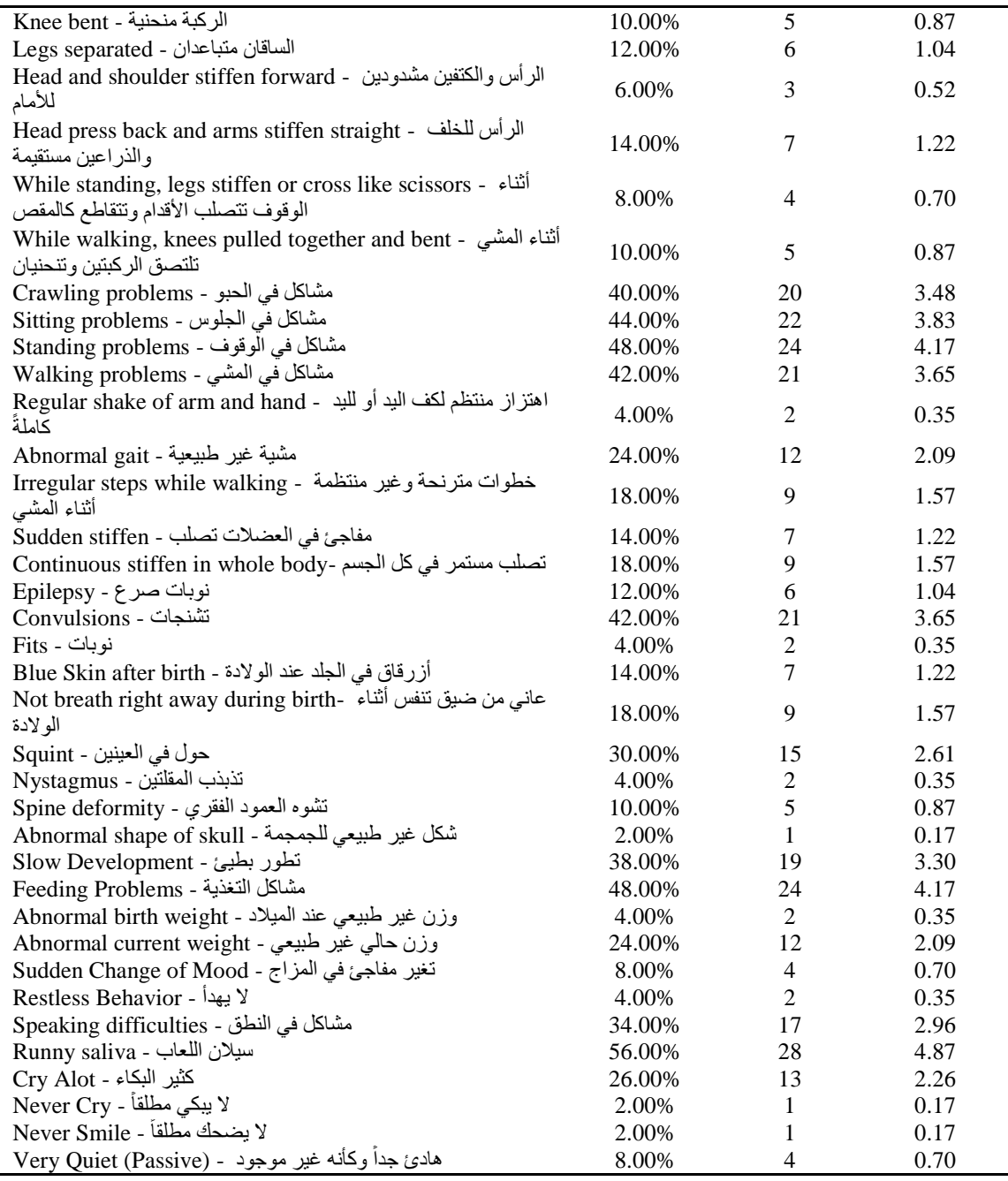

From Table 4.6 we find that the weights of symptoms are varying. Where, symptoms that are strongly indicate cerebral palsy have high weight, for example the weight of "Runny saliva - اللعاب سيالن "symptom is 4.87 which is high comparing to other weights, however other symptoms like "Fits - نوبات "has weight 0.35 which is low because it has less indication to cerebral palsy disability.

## **4.6 Rules Induction**

The aim of this section is to define a set of rules that descripe relationship between cerebral plasy diagnosis, cerebral palsy symptoms, child age, and reflexes. These rules will be used to diagnose cerebral palsy and to identify its sub-type.

We followed two approaches in order to extract these rules. The first approach implemented through data mining classification techniques which failed to reach high quality rules from disabled children's medical data, and the second approach implemented through knowledge-based survey which provided better results.

Logicaly and based on the facts we reached in section 4.7, we will conduct the diagnosis process in two levels. First level will be symptoms-based diagnosis which will give two initial diagnoses which are *Probably Has Cerebral Palsy* and *Definitely Has Cerebral Palsy*. Second level will be reflexes-based diagnosis which will be conducted if the initial diagnosis is *Probably Has Cerebral Palsy*. In addition, each level will include a set of steps as the following sub-sections shows.

In this research study, we find that the best way to induce rules is Manual Rules Induction based on weighted symptoms. The proposed rules will define relationship between symptoms and child age, between symptoms and CP sub-type, between initial diagnosis that resulted from symptoms-based diagnosis and second level of diagnosis which is reflexes-based diagnosis, and to recongnise mild CP cases then recommend diagnosis level.

The process of inducing rules will be distributed to the steps of two levels of diagnosis. Where, in each step we will induce the required rules to get the objective of the step.

#### **4.6.1 Symptoms-Based Diagnosis**

Based on knowledge-based survey that we previously conducted, we found that there are different symptoms appear on the children whose ages are between one day and three yaers. These symptoms are differe in its appearance. Where, some of them appear in all age groups such as Ranny Slavia, Continous Stiffness, and convulsions. Some other symptoms appear on the children who are elder than one year such as walking problems, abnormal gait, and abnormal child weight. This means that the weights of some symptoms change based on child age. So, weights of some symptoms will be optimized based on its relationship with child age.

#### **Step 1: Symptoms Weight Optimization**

Normal children abilities are developed since birth. This development includes mental and motor abilities. All normal motor functions such as sitting, walking, jumping, running, reaching, and speaking, is a complex combination of individual motor skills that allow development of these activities of daily living. These motor activities all include volitional motor control, motor planning, balance and coordination, muscle tone, and sensory feedback of the motion.

As babies mature from infancy to 1 year of age, neurologic maturity develops rapidly from proximal to distal. To demonstrate, children first gain head control, then develop the ability to weight bear on the arms, followed by trunk control and the ability to sit, then develop the ability to stand (See Table 2.1 in Chapter 2, Page 12). This progressive distal migration of maturation includes all the parameters of the motor skills (Miller, 2007).

Based on the knowledge-based surevy that we conducted, we found that there are some abnormal developments appear on the children with cerebral palsy disability in specific periods of ages. Where, the child becomes unable to perform some functions like his/her siblings. These inabilities may be for specific period of child's age which will be an indicator for Delay in development, or it will stay forever to be disability indicator. So, in order to differentiate between normal development, delay in development, and disability we have to use a set of rules to identify the relationship between symptom/inability weight and child's age. The below 5 rules identify the relationship between child's age and weights of some symptoms that may indicate CP disability in specific periods of life.

**Rule 1:** If child Age is greater than 6 months and child Unable to Roll, then Rolling\_Reflexes\_Result equals negative, else Rolling\_Reflexes\_Result equals positive.

**Rule 2:** If child Age is greater than 12 months and child Unable to Crawl, then Crawling\_Problems weight equals 10.44 (weight of Crawling\_Problems\*3), else if child Age is greater than 9 months and child Unable to Crawl, then Crawling\_Problems has weight equals 6.96 (weight of Crawling\_Problems\*2), else if child Age is greater than 6 months and child Unable to Crawl, then Crawling\_Problems has weight equals 3.48 (weight of Crawling\_Problems\*1), else Crawling\_Problems has weight equals 0 (weight of Crawling\_Problems\*0).

**Rule 3:** If child Age is greater than 16 months and child Unable to Sit, then Sitting\_Problems weight equals 11.49 (weight of Sitting\_Problems\*3), else if child Age is greater than 12 months and child Unable to Sit, then Sitting\_Problems has weight equals 7.66 (weight of Sitting\_Problems\*2), else if child Age is greater than 9 months and child Unable to Sit, then Sitting\_Problems has weight equals 3.83 (weight of Sitting\_Problems\*1), else Sitting\_Problems has weight equals 0 (weight of Sitting\_Problems\*0).

**Rule 4:** If child Age is greater than 24 months and child Unable to Stand, then Standing\_Problems weight equals 12.51 (Weight of Standing\_Problems\*3), else if child Age is greater than 16 months and child Unable to Stand, then Standing Problems has weight equals 8.34 (Weight of Standing Problems<sup>\*2</sup>), else if child Age is greater than 12 months and child Unable to Stand, then Standing\_Problems has weight equals 4.17 (Weight of Standing\_Problems\*1), else Standing\_Problems has weight equals 0 (Weight of Standing\_Problems\*0).

**Rule 5:** If child Age is greater than 36 months and child Unable to Walk, then Walking\_Problems weight equals 10.95 (Weight of Walking\_Problems\*3), else if child Age is greater than 24 months and child Unable to Walk, then Walking Problems has weight equals 7.30 (Weight of Walking Problems<sup>\*2</sup>), else if child Age is greater than 18 months and child Unable to Walk, then Walking Problems has weight equals 3.65 (Weight of Walking Problems<sup>\*1</sup>), else Walking Problems has weight equals 0 (Weight of Walking Problems\*0).

Also, Cerebral Atrophy disability may share some symptoms with Cerebral Palsy, but it causes a group of language disorders which called aphasias. The below rule indicate Cerebral Atrophy as uncertain disability.

**Rule 6:** If *child* has symptom *aphasias* then *Initial Diagnosis* is *Uncertain Disability*.

#### **Step 2: Calculate Symptoms-Based Total Score**

Based on the bove table (Table 4.6), the initial diagnosis will be calculated according the below equation (4.2). The initial diagnosis will equal the summation of symptoms' weights that the child have.

$$
Symptoms\_Based\ Score = \sum_{i=1}^{n} Weight\_of\_Symptom_i
$$
\n(4.2)

Where:

*i* is the current symptom,

*n* is the number of symptoms that are appear on the child.

The following two examples show two real cases approached Cerebral Palsy Center of Palestine Avenir for Childhood Foundation to be diagnosed. Their data is real and collected by the primary care providers in Cerebral Palsy Center. Those two cases have been initially diagnosed. Where, case 1 has been diagnosed as a cerebral palsy case, and case 2 diagnosed as not a cerebral palsy case.

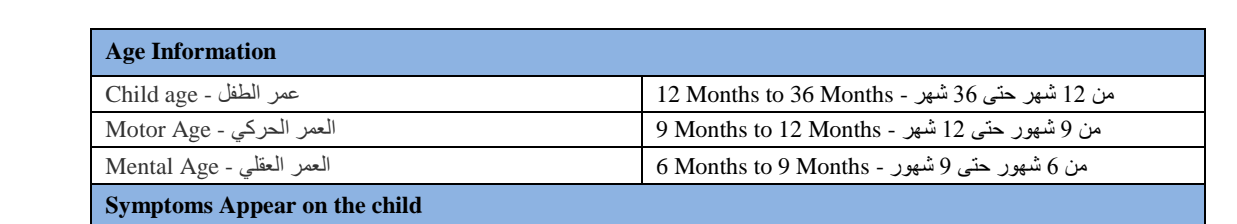

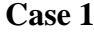

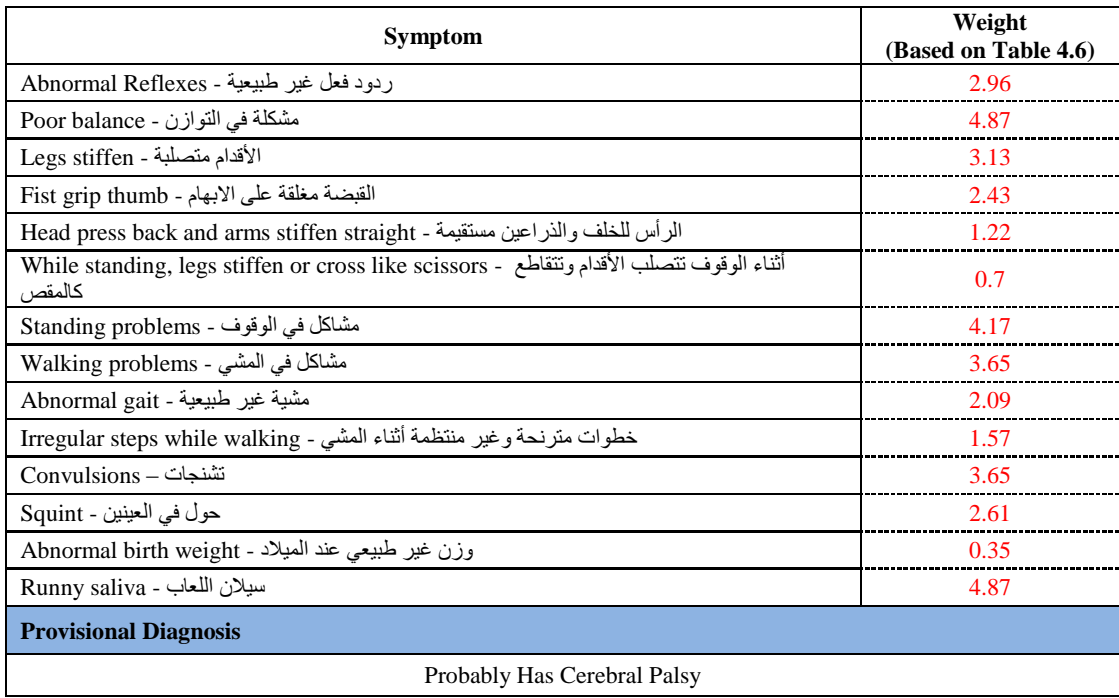

Based on equation 4.2 the symptom-based score for the child whose information mentioned in Case 1 will be

## *Symptoms-Based Score =*

# *2.96+4.87+3.13+2.43+1.22+0.7+4.17+3.65+2.09+1.57+3.65+2.61+0.35+4.87 = 38.27*

According to the calculated score for this case based on symptoms that the child has, the intial diagnosis is "Probably Has Cerebral Palsy".

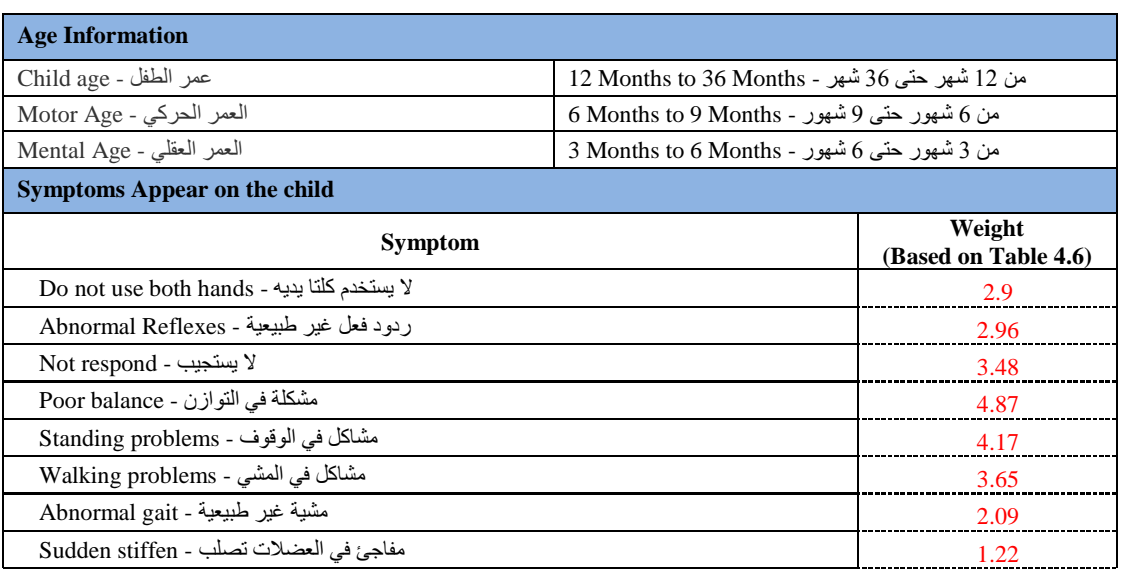

**Case 2**

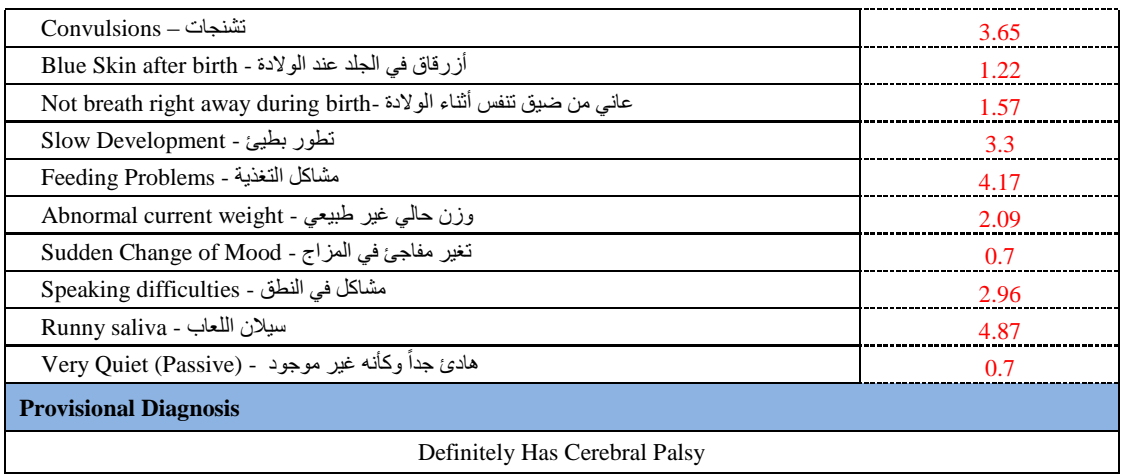

Based on equation 4.2 the symptom-based score for the child whose information mentioned in Case 2 will be

#### *Symptoms-Based Score =*

*2.9+2.96+3.48+4.87+4.17+3.65+2.09+1.22+3.65+1.22+1.57+3.3+4.17+2.09+0.7+2.96+ 4.87+0.7 = 50.57*

According to the calculated score for this case based on symptoms that the child has, the intial diagnosis is "Definitely Has Cerebral Palsy".

#### **Step 3: Give Symptoms-Based Initial Diagnosis**

Based on the domain expert review, the initial diagnosis will be reached through two simple rules wich are:

**Rule 7:** if the child has Symptoms-Based Score less than 20, the Initial Diagnosis will be "Uncertain Disability". Otherwise,

**Rule 8:** if the child has Symptoms-Based Score less than 40, the Initial Diagnosis will be "Probably Has Cerebral Palsy". Otherwise,

**Rule 9:** if the child has Symptoms-Based Score greater than or equals 40, the Initial Diagnosis will be "Definitely Has Cerebral Palsy".

The range (less than 20) in rule 7 has been specified based on summation of symptoms' weights that indicate disability in general. Rule 8 range (less than 40 and greater than 20) has been specified based on the summation of symptoms' weights that indicate CP disability. Rule 9 range (greater than 40) has been specified based on the summation of symptoms' weights that indicate sub-types of CP disability.

For Case 1 that mentioned in Step 1, the calculated symptoms-based total score is 38.27 which is less than 40. So, the intial diagnosis is "Probably Has Cerebral Palsy". For Case 1 that mentioned in Step 1 also, the calculated symptoms-based total score is 50.57 which is greater than 40. So, the intial diagnosis is "Definitely Has Cerebral Palsy".

#### **Step 4: Recommendation**

Based on the results of Step 2, the proposed system will give a recommendation. The aim of this recommendation is to minimize diagnosis time and to give more accurate results. The below rule will be followed to implement the objective of this step

**Rule 10:** if Initial Diagnosis equals "Definitely Has Cerebral Palsy", then the recommendation equals "Go for Treatment". Otherwise

**Rule 11:** if Initial Diagnosis equals "Probably Has Cerebral Palsy", then the recommendation equals "Go to Reflexes-Based Diagnosis".

**Rule 12:** if Initial Diagnosis equals "Uncertain Disability", then the recommendation equals "Go to Reflexes-Based Diagnosis".

As seen in *Rule 11* and *Rule 12* the action is similar in both cases (*Go to Reflexes-Based Diagnosis*). This because the need for a next level of assessment in such cases.

#### **4.6.2 Reflexes-Based Diagnosis**

Some patterns of cerebral palsy disability are not easly recognised such as mild cases and cases that do not have a lot of seen symptoms that indicate CP disability. In such cases, there is a need to conduct reflexes-based diagnosis. The aim of reflexes exercises is to test the child ability to do some functions and to test how the child responds to some actions. There are different reflexes can be checked, but in our research we will use the main reflexes. Edelman C. L. et. al. in 2013 identified a set of assesement reflexes for infants from 1 day to 9 months inorder to diagnose CP.

| No. | <b>Reflex</b> | <b>Descrption</b>                                                                                                    | Apperence/Disapperence                                                                                     |  |
|-----|---------------|----------------------------------------------------------------------------------------------------|----------------------------------------------------------------------------------------------------|--|
|     | Rooting       | Touching baby's cheek causes<br>head to turn toward the side<br>touched.                                                                                     | Present in utero at 24 weeks;<br>disappears 3-4 months; may<br>persist in sleep 9–12 months.               |  |
|     | Sucking       | placing<br>Touching<br>lips or<br>something in baby's mouth<br>causes baby to draw liquid into<br>mouth by creating vacuum<br>with lips, cheeks, and tongue. | Present in utero at 28 weeks;<br>persists<br>early<br>through<br>childhood, especially<br>during<br>sleep. |  |

**Table (4.7):** Assesement Infant Reflexes

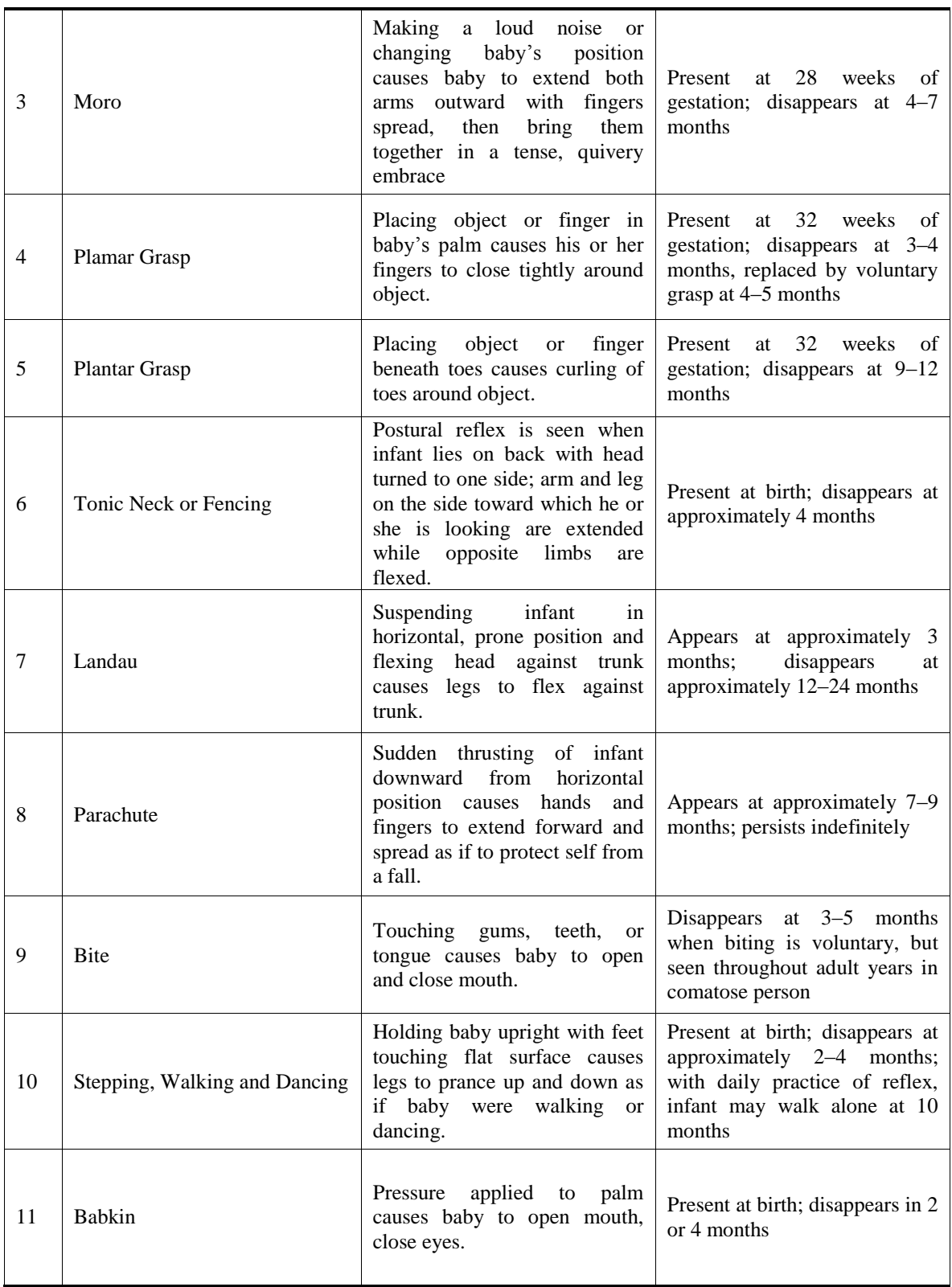

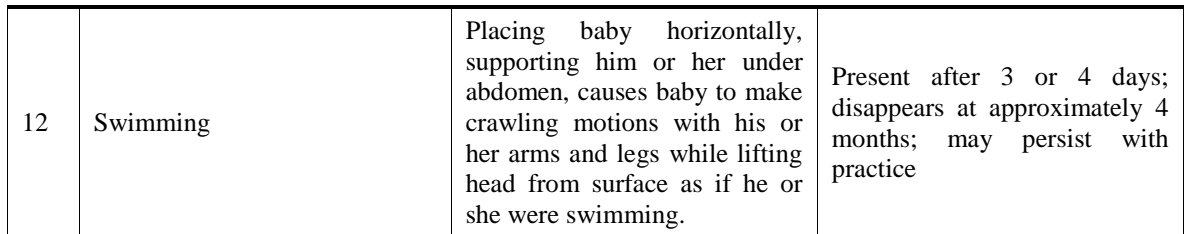

**Source:** Edelman, C. L., Mandle, C. L., & Kudzma, E. C. (2013). *Health Promotion throughout the Life Span-*E-Book, 8<sup>th</sup> Edition, Chapter 9, Table 9.3. Elsevier Health Sciences.

Table 4.8 shows ten reflexes that taken from Ruth Beckmann Murray assesement infant reflexes table. These 12 reflexes will be used to indicate Cerebral Palsy disapility in our research. So, Reflexes-based diagnosis will be conducted in three steps which presented below.

#### **Step 1: Age-Based Testing Reflexes Identification**

The first step in Reflexes-based diagnosis is to identify the assessment reflexes that are fit to the child age. Reflexes are usualy tested during the early childhood. So, reflexes assesement is better to be conducted for children whose ages are between one day and 12 months (Edelman et al., 2013).

| Age Group                       | <b>Assesement Reflexes</b>                                                                                                    |
|---------------------------------|----------------------------------------------------------------------------------------------------|
| 1 Day to 6 Months               | Rooting, Sucking, Moro, Palmar grasp, Plantar grasp, Tonick neck or<br>fencing, Landau, Bite, Babkin, Swimming, Stepping, Walking, and<br>Dancing. |
| 6 Months to 12<br><b>Months</b> | Moro, Palmar grasp, Plantar grasp, Landau, Swimming, and Parachute.                                                                                |

**Table (4.8):** Age groups reflexes

Table 4.9 shows age groups and the reflexes for each age group. Where, first year of child life has been divided into two age groups similar to symptoms-based diagnosis age groups. First age group is from 1 day to 6 months, and second age group is from 6 months to 12 months. Based on the mentioned information in the table, two rules have been sit to identify assesement reflexes based on child age.

**Rule 13:** If child age is greater than one day and less than 6 months, then reflexes assesement include Rooting, Sucking, Moro, Palmar grasp, Plantar grasp, Tonick neck or fencing, Landau, Bite, Babkin, Swimming, Stepping, Walking, and Dancing.

**Rule 14:** If child age is greater than one day and less than 6 months, then reflexes assesement include Moro, Palmar grasp, Plantar grasp, Landau, Swimming, and Parachute.

#### **Step 2: Get Reflex-Based Score**

Based on the domain expert, total score of symptoms based diagnosis and score of reflexes based diagnosis will be equal. So, total score of reflexes will be 100, where it will be divided onto reflexes in each age group.

| No.            | <b>Reflex</b>                  | <b>Score</b> |
|----------------|--------------------------------|--------------|
|                | Rooting                        | 10           |
| 2              | Sucking                        | 10           |
| 3              | Moro                           | 10           |
| $\overline{4}$ | Palmar grasp                   | 10           |
| 5              | Plantar grasp                  | 10           |
| 6              | Tonick neck or fencing         | 10           |
| -7             | Landau                         | 10           |
| 8              | Bite                           | 10           |
| 9              | Babkin                         | 10           |
| 10             | Swimming                       | 5            |
| 11             | Stepping, Walking, and Dancing | 5            |

**Table (4.9):** Reflexes scores for children from 1 day to 6 months

**Table (4.10):** Reflexes scores for children from 6 months to 12

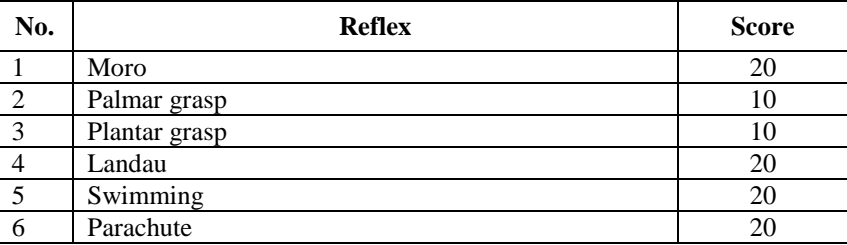

months

It is clear now that we have the scores for each reflex in each age group as Tables 4.10 and 4.11 shows.

#### **Step 3: Calculate Total Score**

Total score of reflexes based diagnosis will be calculated the summation of scores of reflexes that have negative result as equation 4.3 shows.

*References – Based Score* = 
$$
\sum_{i=1}^{n} Reflex\_Score_i. \quad \forall \text{ reflex has Negative result}
$$
 (4.3)

## **4.6.3 Final Diagnosis**

Final diagnosis will be identified based on the final score that resulted from diagnosis process. This final score will be calculated through equation 4.4

 = ( + )⁄2 (4.4)

Then, according to the calculated score, we identify the final diagnosis of cerebral palsy disability based on the below rule

**Rule 15:** If Final Score is greater than 60, then Final Diagnosis is Definitely Has Cerebral Palsy. Else, If Final Score is greater than 40 and less than 60, then Final Diagnosis is Probably Has Cerebral Palsy. Else, If Final Score is less than 20, then Final Diagnosis is Uncertain Disability.

#### **4.7 Concequences and Recommendation**

At the end of this study, we have some concequences and recommendations based on the experience that we gain during the research regarding ontology and cerebral palsy disability. These recommendations and concequences are as follow

- $\triangleright$  We can say that researches in disabilities domain in Gaza Strip are very limited and most of facts about disability in general and cerebral palsy for specific are passive in research domain.
- $\triangleright$  There is a high need to conduct more and deep researches in disability domain especially in diagnosis and treatment fields in order to improve quality of knowledge sharing and health care.
- $\triangleright$  The real need in this domain as a first step regarding the compination between disability health care services and computer systems is to improve information systems inside local institutions and national NGOs that provide such services to the disabled childen.
- $\triangleright$  We found that Ontology is ausful tool for describing concepts of cerebral palsy disability and relations between them in order to diagnose and improve treatment of cerebral palsy disability.
- $\triangleright$  Cerebral Palsy is one of most complicated disabilities because it has no specific causes and share part of its symptoms with other disabilities like brain atrophy.
- $\triangleright$  The improvement of health care services for disabled people firstly comes from improving diagnosis in early childhood.
- $\triangleright$  We can use symptoms and reflexes assesements inorder to recognize cerebral palsy disability.
- $\triangleright$  Knowledge based survey is a useful tool for surveying tacit knowledge.
- $\triangleright$  Data mining techniques are not useful for inducing rules from poor quality health records.

## **4.8 Summery**

In this chapter we presented functional and non-functional requirenments of the proposed approach. Mainly, the proposed approach will diagnose cerebral palsy disability based on symptoms and reflexes that indicate Cerebral Palsy. In addition to that, the proposed approach will facilitate knowledge sharing between system users and will provide physical therapy planning. We found that Knowledge based survey is a good tool for extracting tacit knowledge and to support rules induction in such domain. Finaly, we were unable to induce rules through

data mining classification techniques because of poor quality of available electonical health records in local health care organizations. So, we induce rules manually through domain expert.

This part of thesis has been submitted as a paper titled "Towards Rules Induction Optimization for Cerebral Palsy Diagnosis: An Empirical Study" to the International Conference for Promising Electronic Technologies 2017. Our paper has been accepted and will be published in IEEE.
# **Chapter 5 CP Ontology Development**

# **Chapter 5**

# **CP Ontology Development**

In this chapter, we present the steps that we had followed to develop CP Disability ontology to be used then as a knowledge base by another application. Those applications can use it in order to diagnose CP disability and building physical therapy work plans. We are present a concrete steps on developing the ontology and realizing it in a specific development environment (Protégé). Also, we will overview the evaluation of the developed CP ontology.

#### **5.1 Conceptional and Logical Design**

In order to develop the proposed ontology we followed the manual of steps for constructing new ontology. So we followed Noy and McGuinness, "Ontology Development 101: A Guide to Creating Your First Ontology" (Noy & McGuinness, 2001) to construct the proposed ontology manually. The main stages for constructing ontology are as follow

#### **5.1.1 Determining the Domain and Scope of the Ontology**

In this research study, constructing CP ontology itself is not our goal. Where, it is a model for describing CP disability domain inorder to diagnose CP disability. The developed ontology will be used to define a set of concepts and relations among these concepts inorder to be used by other program. In this step there are basic questions should be answered (Noy N. F. and MCGuinness D. L., 2001, Ch. 7, P 195), which are:

- What is the domain that the ontology will cover?
- For what we are going to use the ontology?
- For what types of questions should the ontology provide answers?
- Who will use and maintain the ontology?

#### **5.1.2 Consider Reuse**

Semantic web provide effective solutions for different problems through ontology description for problem domain. Ontology used to represent different domains for different purposes. For example, in health care domain, there are different ontologies developed for diagnosis and treatment purposes. Most of these ontologies already constructed, tested, and available to be reused (Noy N. F. and MCGuinness D. L., 2001, Ch. 7, P 195). So, we should not start from scratch.

#### **5.1.3 Enumarate Terms**

The first step in the real developing of ontology is to build a list of terms, including nouns and verbs, which expected to appear in the ontology. Nouns are typecally forms the classes and verbs forms the properties of the proposed ontology. These lists of terms or annotations initially built manually (Erdmann et al., 2000), but now there are different knowledge engineering tools can be used for enumerating domain terms such as laddering

and grid analysis tools (Antoniou et al., 2012). M Erdman in 2012 developed automatic annotation tool for web content and digital libraries annotation called Pundit (Grassi et al., 2012).

## **5.1.4 Define taxonomy**

After defining domain terms, we have to build the taxonomic hierarchy of these terms. In step 3, we enumerate the terms that descripe the domain in oreder to identify ontology classes. These classes can not provide useful information with out respecting semantics premitives such as rdfs:subClassOf (Noy N. F. and MCGuinness D. L., 2001, Ch. 7, P 196). This hierarchy can be built on top-down or buttom-up fashion.

#### **5.1.5 Define Properties**

In step 3, we enumerate the terms that descripe the domain in oreder to identify ontology classes. These classes can not provide useful information with out the properties that descripe relation between these classes. It makes sense to attach general properties to the super classes because subclasses will inherite these properties, also we need to define domain and range immedaitly for each property (Noy N. F. and MCGuinness D. L., 2001, Ch. 7, P 196).

## **5.1.6 Define facets**

In this step, we enrich the properties that we previously defined in step 5 with facets that manage and control values on both sides of the defined property such as cardinality, required value and relational charactiristics.

- *Cardinality*: Specify for as many properties as possible whether they are allowed or required to have a certain number of different values (Noy N. F. and MCGuinness D. L., 2001, Ch. 7, P 196). For example, a case may accure "at least one value", this means this property is required.
- *Required Value*: Classes are defined by virtue of a certain property's having particular values, and such required values can be specified in OWL, using owl:hasValue. Sometimes the requirements are less stringent: a property is required to have some values from a given class (Noy N. F. and MCGuinness D. L., 2001, Ch. 7, P 197).

#### **5.1.7 Define Instances**

We use ontology to organize sets of instances for the proposed domain. The number of instances must be larger than the number of classes in the ontology. Because of the large number of instances, adding these instances to the ontology does not do manually.

#### **5.1.8 Check for anomalies**

After building ontology and defining instances, it is important to check the built ontology for internal inconsistencies. For example, inconsistancies may be in incompatible domain and range definitions for transitive, symmetric, or inverse properties.

#### **5.2 CP Ontology Development**

The proposed CP Ontology that we are working to develop has important roll in overall approach that will work to diagnose cerebral palsy disability. There are different approaches and systems have been developed to improve physical treatment or to assist and improve CP diagnosis quality. But, according to our review, there is no one system provides both; early diagnosis and physical treatment at the same time.

Our proposed ontology is related to health domain in general and disability domain in specific. The content of CP ontology have been collected from books and papers that are related to CP disability in addition to a paper documents used in Palestine Avenir for Childhood Fundation – Cerebral Palsy Center for CP diagnosis and follow up. Domain experts from Palestine Avenir for Childhood Fundation helped us in developing the ontology. They assist in identifying and confirming domain concepts, identifying and confirming domain relations and rules.

In order to build a real ontology we will use a platform for real ontology constrction. From our point of view, Protégé is good application for this task. The result of using protégé application is a knowledge base file (CP Ontology File) that will be available as OWL file. But, constructing the ontology file is not our objective. So, the produced OWL file will be used as a knowledge base by another application, such as java applications, inorder to develop a graphical user interfaces that will be used by end users. In addition to that, we need to implement some queries and run a set of rules to diagnose CP disability. So, we will use different query languages such as SPARQL and DL, in addition to SWRL.

We used Protégé because it is widely used application and has the ability to define domain classes, data properties, object properties, annotations, restrections and excute DL and SPARQL queries. Also, it supports different languages like RDF and OWL. We followed the main nine steps to develop CP ontology which are

#### **Step 1: Determining the Domain and Scope of the Ontology**

Developing ontology is not our goal itself. The proposed CP Ontology will provide a complete description of Cerebral Palsy Disability domain. This description will provide common understanding of the information structure among users and system agents. It will works as a knowledge base that will be used by another application. The whole system including application and ontology will be a computerized tool that will be used by physiotherapists, doctors and may be by parents to diagnosis CP disability and build guidelines to support physical therapy treatment.

Information retrieval from CP ontology is done through the language queries like DL queries and SPARQL queries. Through ontology all these information can be aggregated and can be published. The users and agents can use this aggregated information to answer user

queries. The developed ontology can be reused in the future for other purposes like building larger ontologies.

We can summaries the above information in the following four questions:

## *1. What is the domain that the ontology will cover?*

The domain of the ontology is Cerebral Palsy disability diagnosis.

## *2. For what we are going to use the ontology?*

CP Ontology will be used as a knowledge base of human body, cerebral palsy symptoms, treatments, and reflexes assesements. It will be used by a system to make diagnosis of cerebral palsy disability and to develop guidelines to support physical therapy treatment.

## *3. For what types of questions should the ontology provide answers?*

It have to provide comprehensive answers to the questions that are related to cerebral palsy disability diagnosis and treatment, including

- What are the symptoms that indicate cerebral palsy disability?
- What are the symptoms that indicate sub-types of cerebral palsy disability?
- What are the body parts have been affected by CP symptoms?
- What are the inabilities that specific symptom may cause?
- What are the supportive guidelines that may improve physical therapy treatment for each child based on symptoms that he/she have?
- What is the physical therapy support treatment for particular symptom?
- What are the reflexes that can indicate cerebral palsy disability?
- Based on child age, what are the reflexes that may indicate cerebral palsy disability for particular child?
- What is the supportive physical therapy treatment that treats particular symptom?
- What is the symptoms-based diagnosis for specific child?
- What is the reflexes-based diagnosis for specific child?
- What id the final diagnosis for specific child?

## *4. Who will use and maintain the ontology?*

CP Ontology will be used and maintained by the proposed cerebral palsy diagnosis approach as a knowledge base. Users such as doctors, physiotherapists, and primery heath care providers also can use and maintain CP Ontology.

## **Step 2: Reuse Existing Ontologies**

In this research, there are different parts included in the proposed ontology such as disability, cerebral palsy, symptoms, reflexes and human body. There are different ontologies developed to describe CP disability diagnosis domain or part of it. In our research we reused parts of previous ontology developed to descripe human body with some modifications to adapt it to our purpose of the study (Nimmagadda et al., 2008). In addition, we reused cerebral palsy diagnosis vocabularies that have been used by Hubermann L. et.al. in 2016 (Hubermann et al., 2016).

## **Step 3: Overview of Ontology**

Our ontology is developed to descripe Cerebral Palsy Disability in order to diagnose it in its early stages, and to provide supportive guide lines for physical therapy treatment. We identified 54 classes, 19 object properties and 24 data properties. Figure 5.1 shows the main classes and the sub-class relation between them.

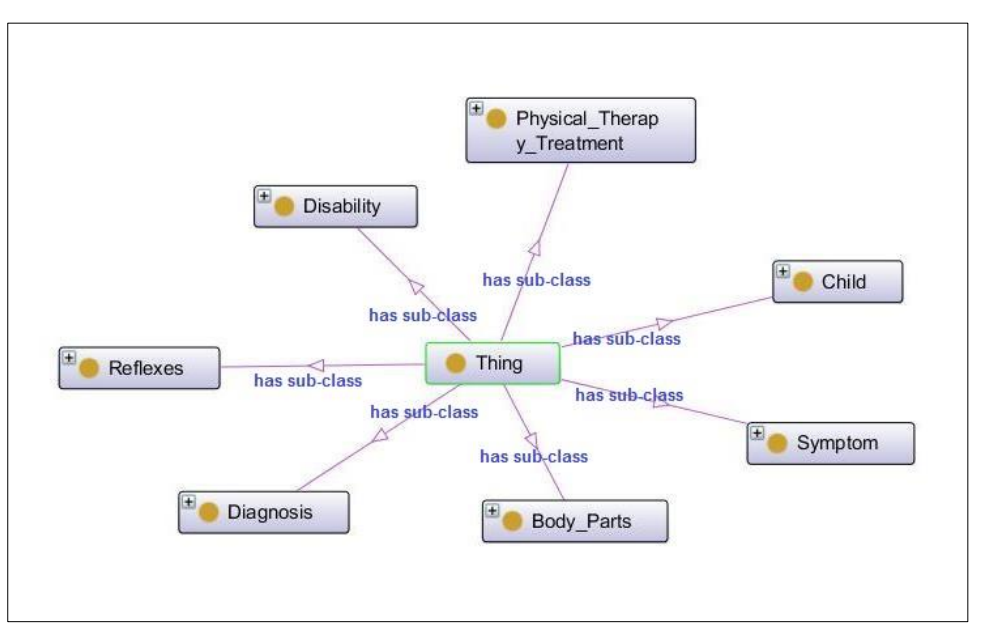

**Figure (5.1):** Main classes of CP Ontology

## **Step 4: Enumerate the Important Terms in CP Ontology**

In this step we identified the main terms in CP disability domain including terms of symptoms, diagnosis and physical therapy treatment. We found more than 170 important terms including nounes and verbs.

From this long list of terms, we identified the main terms that we want to talk about which is related to CP disability diagnosis and physical therapy treatment which are listed in Table 5.1.

| Sno. | Term  | <b>Description</b> | <b>Importance of term</b>                                                                                                    |
|------|-------|--------------------|----------------------------------------------------------------------------------------------------|
|      | Child | day and 3 years.   | We need this term in the ontology<br>Person whose age is between $1 \mid$ to represent child that will be<br>diagnosed based on the symptoms<br>and reflexes. |

**Table (5.1):** Main terms in CP Ontology

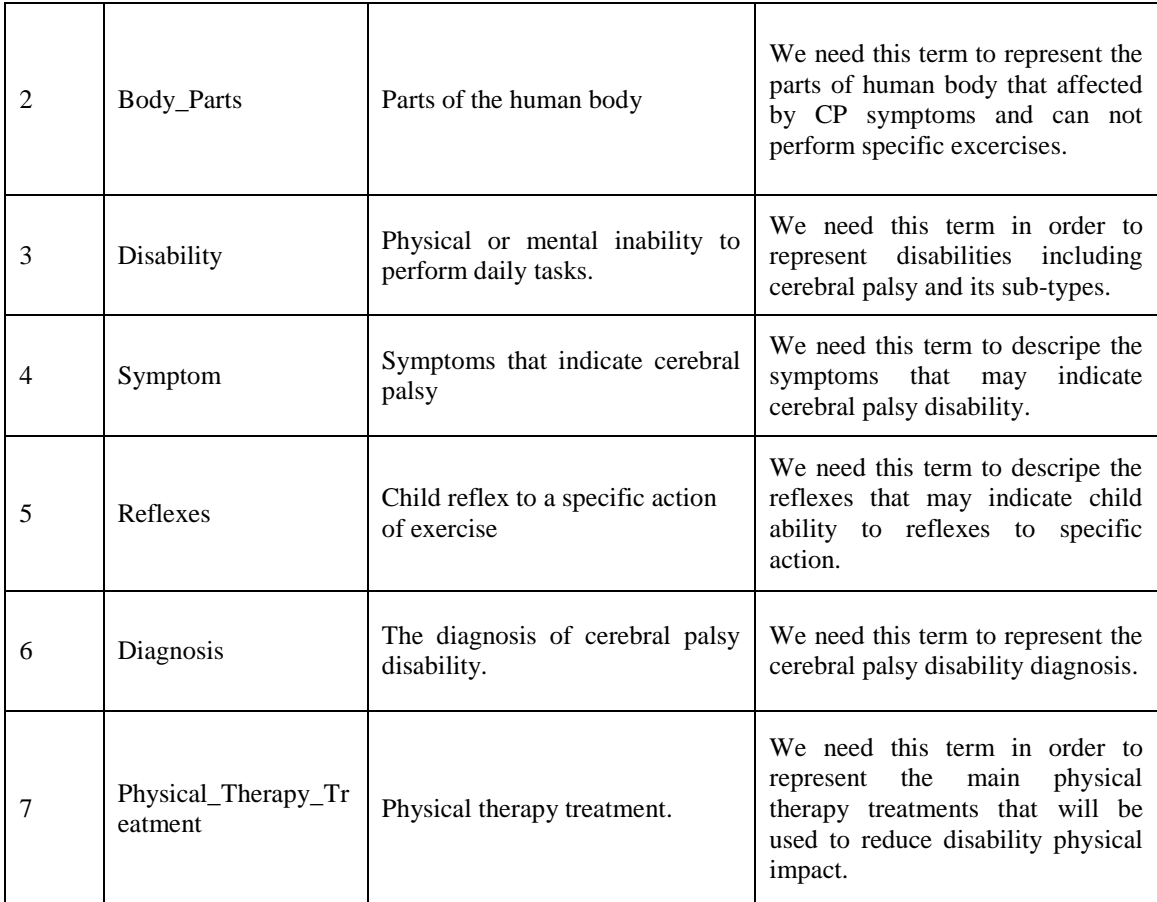

These terms are connected to each others through relations. These relations are called properties in ontology domain. We used properties to descrip the nature of relationship between each two terms. The below points showing some of identified properties for the previous terms

- *Child* term has the following properties: *Has\_Assesement\_Reflexes, Has\_Diagnosis, Has\_Refleses\_Based\_Diagnosis, Has\_Symptom, Has\_Symptoms\_Based\_Diagnosis, Positively\_Reflexed\_To, Negatively\_Reflexed\_To, Age, Name, Gender, Birth\_Weight, Current\_Weight, Delivery\_Type, and DoB*.
- *Body\_Parts* term has the following properties: *Affected\_By*.
- *Disability* term has the following properties: *Has Severity Degree and Is\_Indicated\_Through*.
- *Symptom* term has the following properties: *Affects, Appears\_On, Indicate, Treated\_By, Has\_Score, and Produces.*
- *Reflexes* term has the following properties: Indicate, Appearance\_Disappearence, Description, Has\_Result, Has\_Score, and Max\_Child\_Age.
- *Diagnosis* term has no properties.
- *Physical\_Therapy\_Treatment* term has the following properties: *Improve\_Function\_Of, Treats, Description, Exercise\_Name, Photo, and Purpose*.

## **Step 5: Define Classes and Class Hierarchy of CP Ontology**

In step 4 we identified the main classes of CP Ontology from the list of important terms. The terms in Table 5.2 represent the sub classes of main classes in CP ontology and will become anchors in the class hierarchy.

| Sno.           | <b>Sub-Class</b>                                                                              | <b>Description of Sub-Class</b>                                                                        | <b>Super-Class</b>         |
|----------------|-----------------------------------------------------------------------------------------------|----------------------------------------------------------------------------------------------------|----------------------------|
| 1              | Infant                                                                                        | Is a child whose age between 1 day<br>and 6 months                                                     | Child                      |
| 2              | <b>Baby</b>                                                                                   | Is a child whose age between 6<br>months and 12 months                                                 | Child                      |
| 3              | Young Child                                                                                   | Is a child whose age between 12<br>months and 36 months                                                | Child                      |
| $\overline{4}$ | Probably_has_cerebral_<br>palsy                                                               | It is represents the children whose<br>diagnosis is probably have cerebral<br>palsy disability         | Diagnosis                  |
| 5              | Definitely_has_cerebral<br>_palsy                                                             | It is represents the children whose<br>diagnosis is definitely have cerebral<br>palsy disability       | Diagnosis                  |
| 6              | Has_uncertain_disabilit<br>y                                                                  | It is represents the children whose<br>disability diagnosis is uncertain<br>disability                 | Diagnosis                  |
| 7              | Cerepral_Palsy<br>Disability                                                                  | This subclass represents CP disability                                                                 | Disability                 |
| 8              | Other_Disability                                                                              | This subclass represents other<br>disabilities.                                                        | Disability                 |
| 9              | Ataxic_CP                                                                                     | This represents the ataxic type of CP<br>disability.                                                   | Cerepral_Palsy Disability  |
| 10             | Athetosis_CP                                                                                  | This represents the athetosis type of<br>CP disability.                                                | Cerepral_Palsy Disability  |
| 11             | Spastic_CP                                                                                    | This represents the spastic type of CP<br>disability.                                                  | Cerepral_Palsy Disability  |
| 12             | Carrying_Positions                                                                            | This represent the correct positions<br>while carrying a child with CP.                                | Physical_therapy_treatment |
| 13             | Constractures                                                                                 | This represents the physical therapy<br>treatments for muscles constractures.                          | Moving_About               |
| 14             | Hand_Use                                                                                      | This subclass represents the activities<br>that encourage the child to use hands.                      | Physical_therapy_treatment |
| 15             | This subclass represent the positions<br>Lying_and_Sleeping<br>of sleeping for child with CP. |                                                                                                    | Physical_therapy_treatment |
| 16             | Moving_About                                                                                  | This subclass representing the<br>activities to encourage the child to<br>move forward.                | Physical_therapy_treatment |
| 17             | Rolling_and_Twisting                                                                          | This subclass represent rolling and<br>twisting excersices to improve<br>muscles tone.                 | Physical_therapy_treatment |
| 18             | Sitting                                                                                       | This represents the treatment activities<br>to enable child to sit.                                    | Physical_therapy_treatment |
| 19             | Standing                                                                                      | This represents the treatment activities<br>to enable child to stand.                                  | Physical_therapy_treatment |
| 20             | Other_treatment_referal                                                                       | This sub-class represents referral to<br>other treatments which is not related<br>to physical therapy. | Physical_therapy_treatment |

**Table (5.2):** Super and Sub classes of CP Ontology

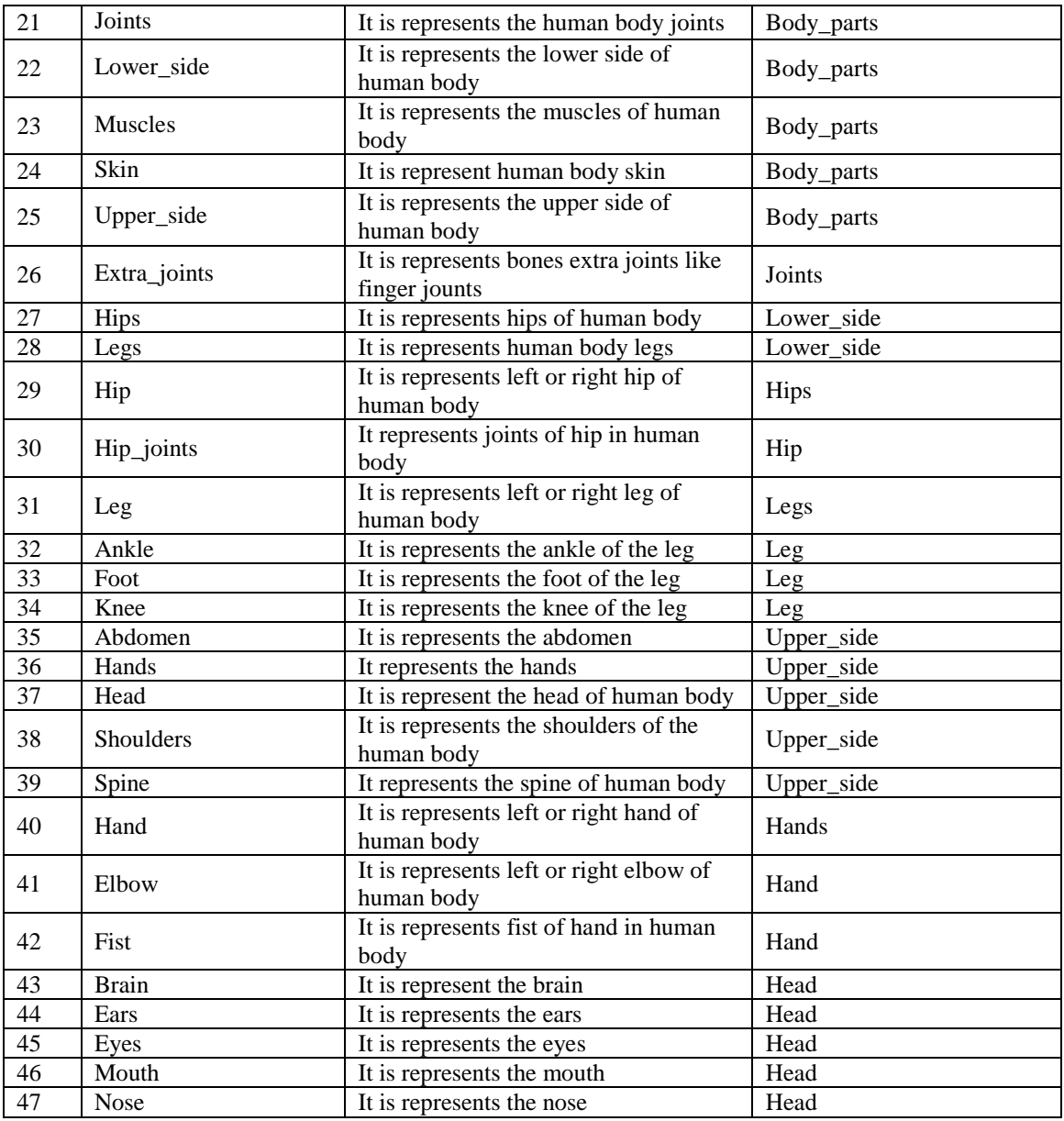

In step 4 we identified the key terms of CP ontology. These terms must be organized in a taxonomic hierarchy. This means if B is a sub-class of A, then all instances of B must be instances of A. There are three possible ways to develop class hierarchy (Jinhu et al., 2010) which are top-down approach, buttom-up approach, and combination of both approaches.

#### **Step 6: Define the Properties of Classes (Slots)**

In ontology we use properties to descripe the relationship between ontology objects. There are two types of properties which are object properties and data properties. Object properties define the relationship between two objects, and Data properties define the relationship between an object and a dtat type. For CP ontology, we identified 43 properties, 19 of them are object properties and 24 are data properties. Table 5.3 show the identified object and data properties with the domain and range of each property.

| S.No.           | <b>Property</b><br><b>Type</b> | <b>Property</b>                        | <b>Domain</b>                         | Range                                 |
|-----------------|--------------------------------|----------------------------------------|---------------------------------------|---------------------------------------|
| 1               |                                | Affected_By                            | Body Part                             | Symptom                               |
| $\overline{2}$  |                                | Affects                                | Symptom                               | Body Part                             |
| 3               |                                | Appears_On                             | Symptom                               | Child                                 |
| $\overline{4}$  |                                | Has_Assesment_Reflexes                 | Child                                 | Reflex                                |
| $\overline{5}$  |                                | Has_Diagnosis                          | Child                                 | Diagnosis                             |
| 6               |                                | Has_Reflex_Based_Diagnosis             | Child                                 | Diagnosis                             |
| $\tau$          |                                | Has_Severity_Degree                    | CP_Disability                         | Spastic_CP/Athetoied_<br>CP/Ataxic_CP |
| $\,8\,$         |                                | Has_Symptom                            | child                                 | Symptom                               |
| $\overline{9}$  | Object                         | Has_Symptom_<br><b>Based_Diagnosis</b> | child                                 | Diagnosis                             |
| 10              | Property                       | Improve_Function_of                    | PT Treatment                          | Body_Parts                            |
| 11              |                                | Indicate                               | Reflex/Symptom                        | CP_Disability                         |
| 12              |                                | Is_Type_of                             | Spastic_CP/Athetoied_<br>CP/Ataxic_CP | CP_Disability                         |
| 13              |                                | Is Indicated Through                   | CP_Disability                         | Reflex/Symptom                        |
| $\overline{14}$ |                                | Is_part_of                             | Body_Parts                            | Child                                 |
| $\overline{15}$ |                                | Reflex_Assesment_Result                | Child                                 | Reflex                                |
| $\overline{16}$ |                                | Negatively_Reflexed_to                 | Child                                 | Reflex                                |
| $\overline{17}$ |                                | Positively_Reflexed_to                 | Child                                 | Reflex                                |
| $\overline{18}$ |                                | Treated_By                             | Symptom                               | PT Treatment                          |
| $\overline{19}$ |                                | <b>Treats</b>                          | PT_Treatment                          | Symptom                               |
| $\overline{20}$ |                                | Name                                   | Child                                 | String                                |
| $\overline{21}$ |                                | Gender                                 | Child                                 | Literal                               |
| $\overline{22}$ |                                | DoB                                    | Child                                 | dateTime                              |
| $\overline{23}$ |                                | Age                                    | Child                                 | Literal                               |
| $\overline{24}$ |                                | Address                                | Child                                 | String                                |
| 25              |                                | Birth_Weight                           | Child                                 | Real                                  |
| 26              |                                | Current_Weight                         | Child                                 | Real                                  |
| 27              |                                | Delivery_Type                          | Child                                 | Literal                               |
| 28              |                                | Hight                                  | Child                                 | Real                                  |
| $\overline{29}$ |                                | Mental_Age                             | Child                                 | Literal                               |
| $\overline{30}$ |                                | Motor Age                              | Child                                 | Literal                               |
| 31              | Data                           | Appearance_Disappearence               | Reflex                                | String                                |
| 32              | Property                       | Description                            | Reflex/PT_Treatment                   | String                                |
| $\overline{33}$ |                                | Exersise_Name                          | PT_Treatment                          | String                                |
| 34              |                                | Had_Head_Truma                         | Child                                 | Literal                               |
| $\overline{35}$ |                                | Has_Final_Score                        | Child                                 | Int                                   |
| 36              |                                | Has_Reflexes_Based_Score               | Child                                 | Int                                   |
| 37              |                                | Has_result                             | Reflex                                | String                                |
| 38              |                                | Has_Score                              | Reflex/Symptom                        | Int                                   |
| 39              |                                | Has_Symptoms_Based_Score               | Child                                 | Int                                   |
| 40              |                                | Max_Child_Age                          | Reflex                                | Real                                  |
| 41              |                                | Photo                                  | PT_Treatment                          | String                                |
| 42              |                                | Produces                               | Symptom                               | <b>String</b>                         |
| 43              |                                | Purpose                                | PT_Treatment                          | String                                |

**Table (5.3):** CP ontology data and object properties

Figure 5.2 shows some properties of CP Ontology, and Figure 5.3 shows the properties of the Symptom Class.

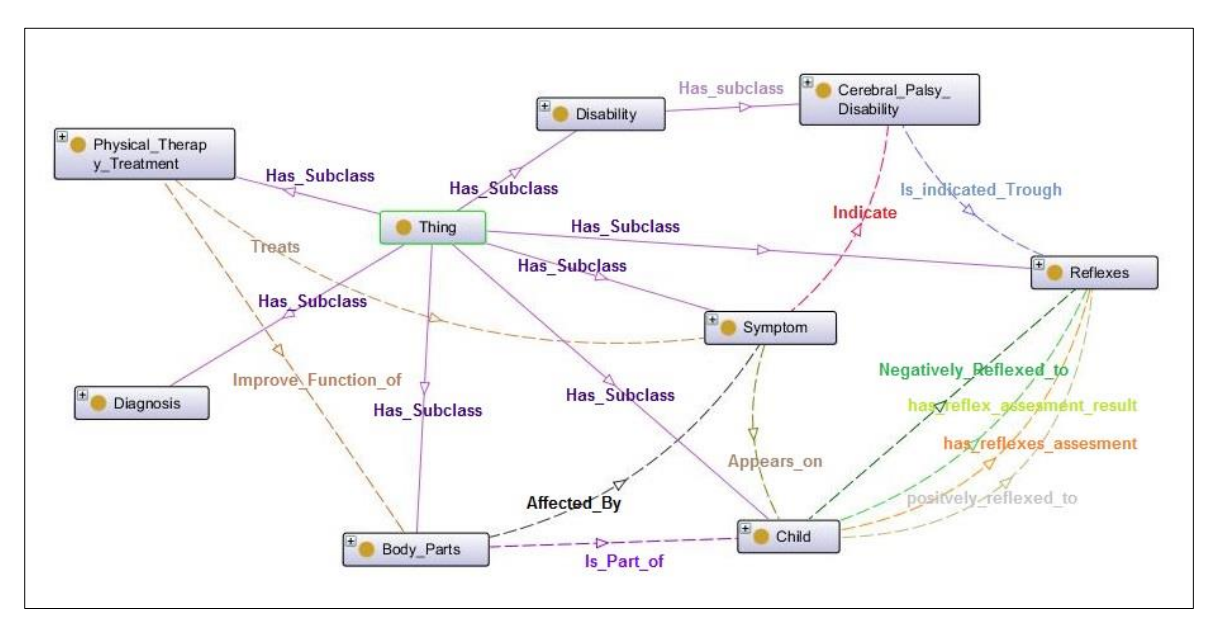

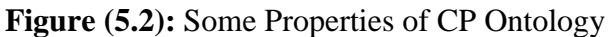

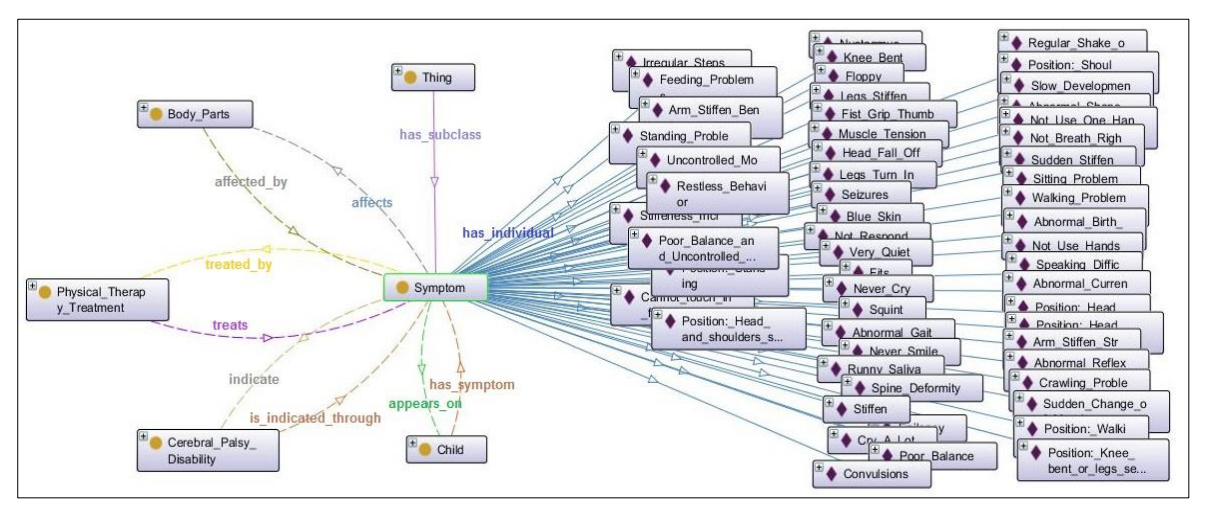

**Figure (5.3):** Properties of Symptom class

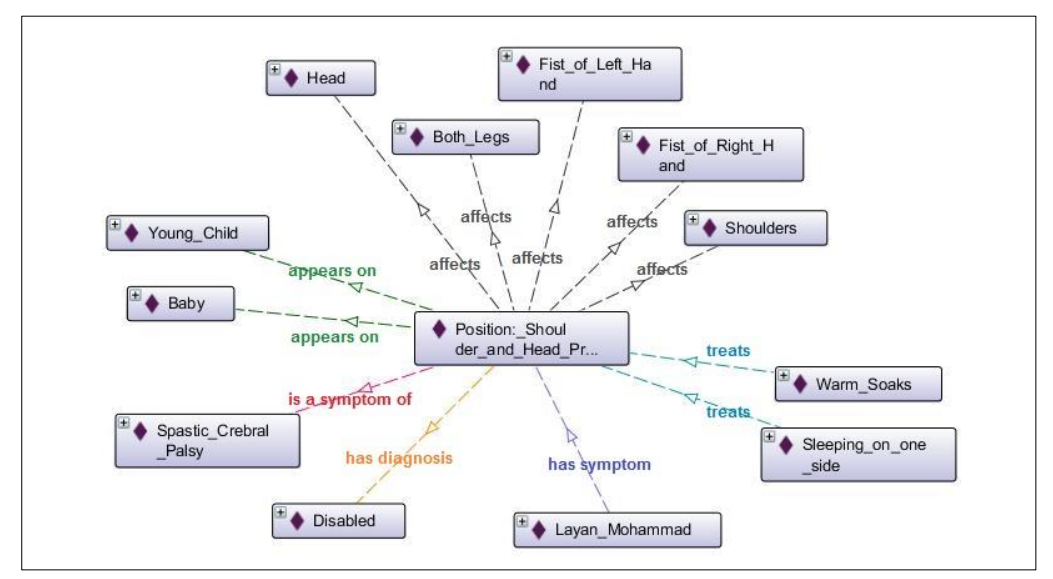

**Figure (5.4)** Properties of "Shoulder and Head Press Back" symptom

The following figure (Figure 5.4) shows an example of a symptom with its properties.

#### **Step 7: Define the Facets of the Slots**

Slots have different facets that describe the value type, allowed values, the cardinality and other features of the values the Slots can take. In our ontology we mainly used cardinality to restrict values that the object can take. For example, Child has exactly one provisional diagnosis. See Figure 5.5

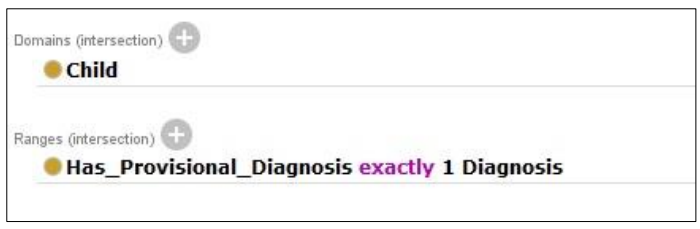

**Figure (5.5):** Cardinality of "Has Provisional Diagnosis" object

#### **Step 8: Create instances of CP Ontology**

To create the knowledge base of the proposed ontology we added the instances to the classes that we defined and built. We use ontology to organize sets of instances. Since the number of instances in CP ontology is large when compared to the number of classes. The creation of individuals allows for all the properties of the classes to be recorded. The information of individuals is taken from a number of relevant books, papers, and documents contain personal and heath data of children with CP.

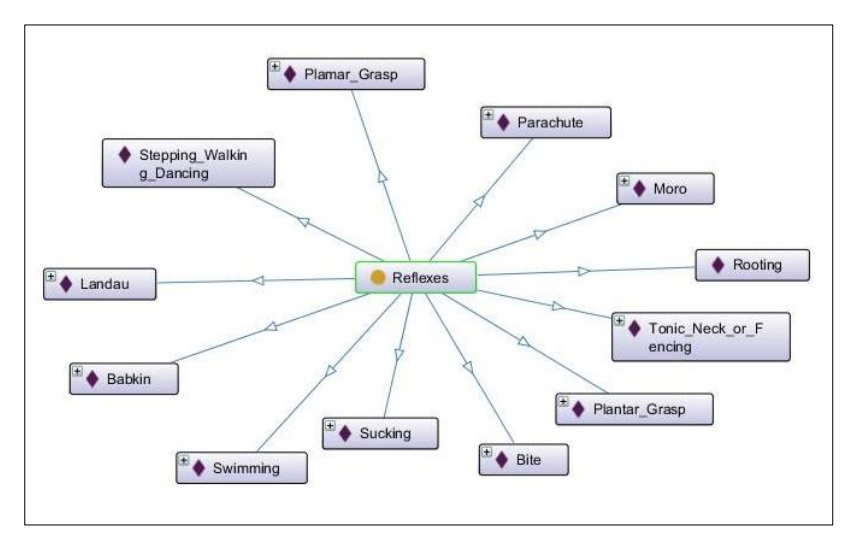

**Figure (5.6):** Instances of Reflexes class in CP Ontology

CP Ontology contains 143 instances that are representing all ontology concepts including body parts, children, Diagnosis, CP Disabilities types, Physical therapy treatment, reflexes and Symptoms. As an example, from Figure 5.6 there are 12 instances that connected to reflexes class.

#### **Step 9: Apply Ontology Reasoner**

After creating the instances, we run an ontology reasoner (Pellet reasoner) on the ontology. This is necessary to identify new relations from existing ones. The reasoner is able to identify the different types of ontological relations such as transitive, symmetric, inverse and functional properties, and use them to add new facets. The figure below (Figure 5.7) shows the factes that defined by reasoners.

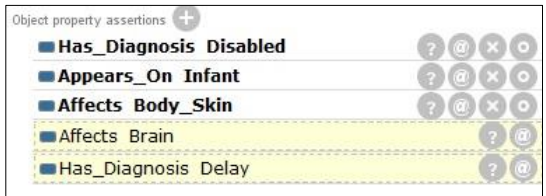

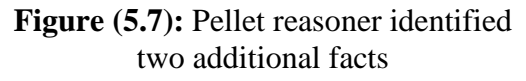

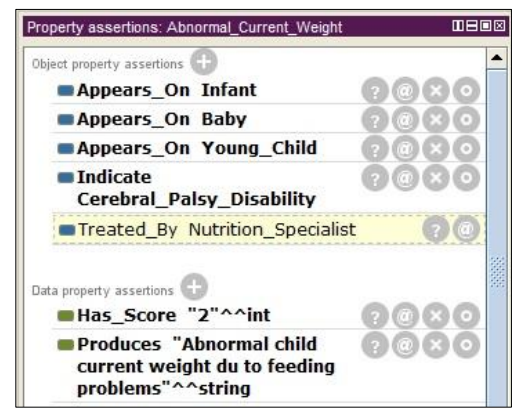

**Figure (5.8):** Pellet reasoners over Abnormal\_current\_weight symptom

Figure 5.8 shows that Pellet reasoner automaticly added the object property Treated\_By to the object properties that have been manually added.

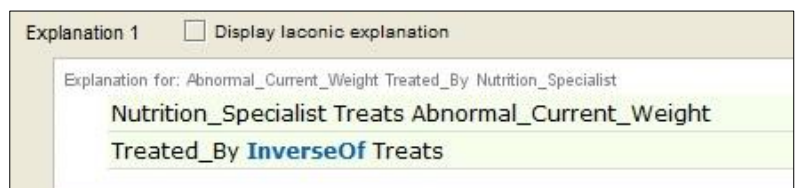

**Figure (5.9):** Pellet explanations for Abnormal\_Current\_Weight Treated\_By Nutrition\_Specialist

In figure 5.9 Pellet reasoners provide its explanation for adding Treated\_By property to the object properties of Abnormal\_Current\_Weight symptom, where Nutrition\_Specialist treats Abnormal\_Current\_Weight and Treated\_By is the inverse of Treats property, so Abnormal\_Current\_Weight is Treated\_By the Nutrition\_Specialist.

#### **5.3 CP Ontology Implementation in Protégé OWL**

Protégé is an open-source platform that provides a number of tools to construct domain models and knowledge-based applications with ontologies. Protégé can be customized to provide domain-friendly support for creating knowledge models and entering data (Stanford University, 2016). This section represents the development of CP Ontology using Protege platform.

#### **5.3.1 Classes and Sub-Classes**

Classes are the building blocks of ontology. In CP Ontology we have seven main classes which are *Body\_Parts*, *Child*, *Diagnosis*, *Disability*, *Physical\_Therapy\_Treatment*, *Reflex* and *Symptom* as Figure 5.10 shows.

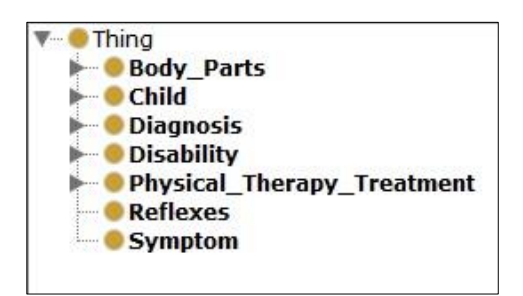

**Figure (5.10):** Main classes of CP Ontology

These seven classes have 47 subclasses as Figure 5.11 and Figure 5.12 show. Where, 27 of them are subclasses of Body Parts class, 3 of them are subclasses of Child class, 3 of them are subclasses of Diagnosis class, 5 of them are subclasses of Disability class and 9 of them are subclasses of Physical\_Therapy\_Treatment.

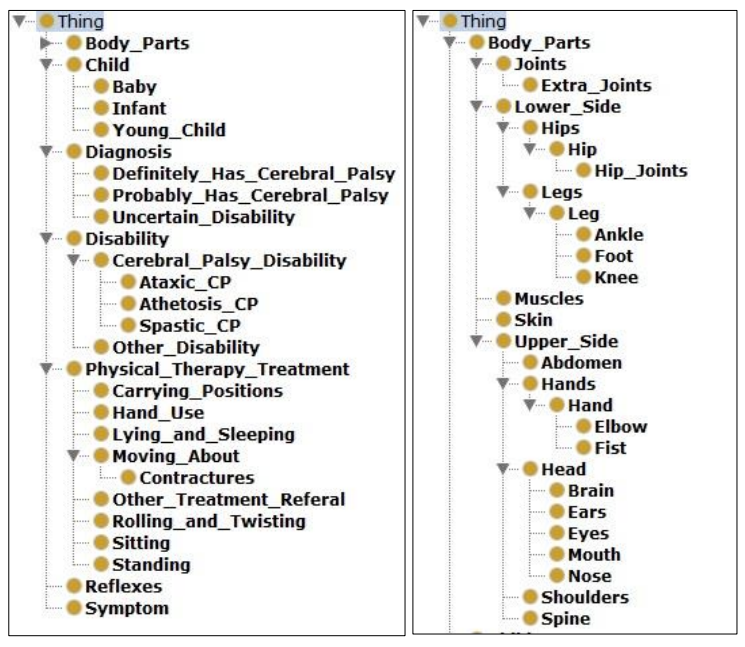

 **Figure (5.11):** Suclasses of **Figure (5.12):** Subclasses CP Ontology of Body Parts Class

Figure 5.12 show the taxonomy of *Body\_Parts*. This class has a set of sub-classes such as *Joints*, *upper\_side*, *lower\_side*, *muscles*, *head*, *skin* and *shoulders*.

#### **5.3.2 Propertise, Facets and Instances**

We defined the properties, facets and instances in CP Ontology using Protégé platform. Where, we defined 143 instances, 19 object properties and 24 data properties in CP ontology as Figures 5.13 and 5.14 show. Most of CP Ontology instances are instances of *Symptom*, *Reflexes* and *Physical\_therapy\_Treatment* classes. Each instance has *Type*, *Annotations* and *Properties*.

The class *Child* has a set of instances, data properties and object properties. To document child medical and personal information we dentified a set of data properties such as *Name*, *DoB*, *Address*, *Gender*, *Mental\_Age* and *Motor\_Age* as Figure 5.13 shows. We defined also a set of object properties to represent the relationship between Child class and other classes such as *has\_diagnosis*, *has\_reflexes\_based\_diagnosis*, *has\_symptoms\_based\_diagnosis*, and *has\_symptom* as Figure 5.14 shows.

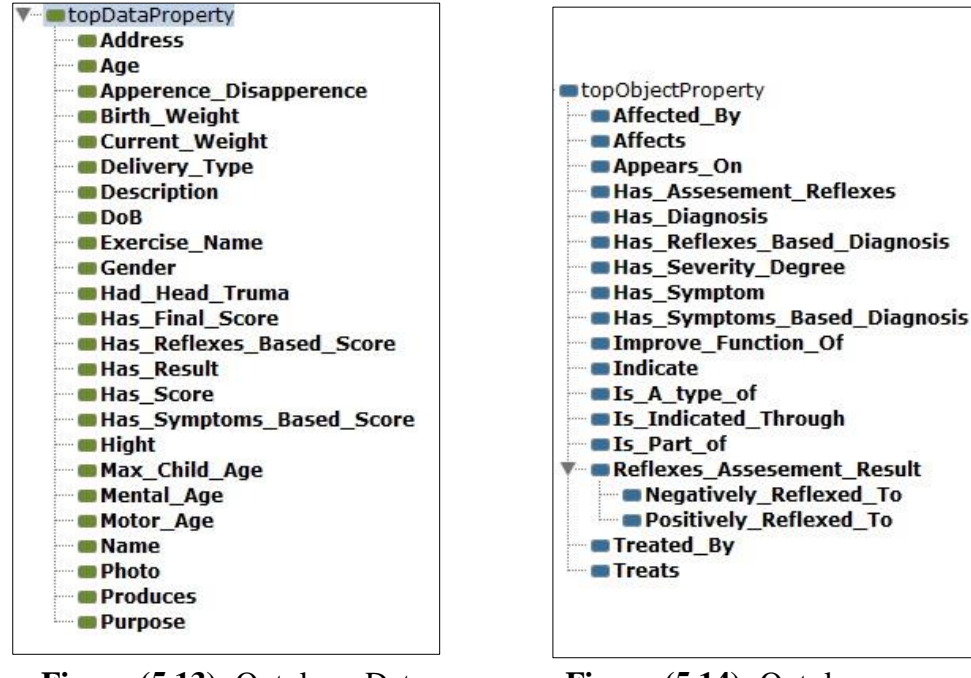

**Figure (5.13):** Ontology Data **Figure (5.14):** Ontology **Properties Properties Cobject Properties** 

*Physical therapy treatment* class has 42 instances, two object properties and four data properties. Its object properties are *improve\_function\_of* and *treats*. The property *improve\_function\_of* has been designed to be used to identify body parts that the physical therapy treats. Its data properties are *Description*, *Exersise\_name*, *Photo* and *Purpose*.

The instance *Irregular\_steps\_while\_walikng* is an individual of *Symptom* class and has four object properties and two data propertiesas as Figure 5.15 shows.

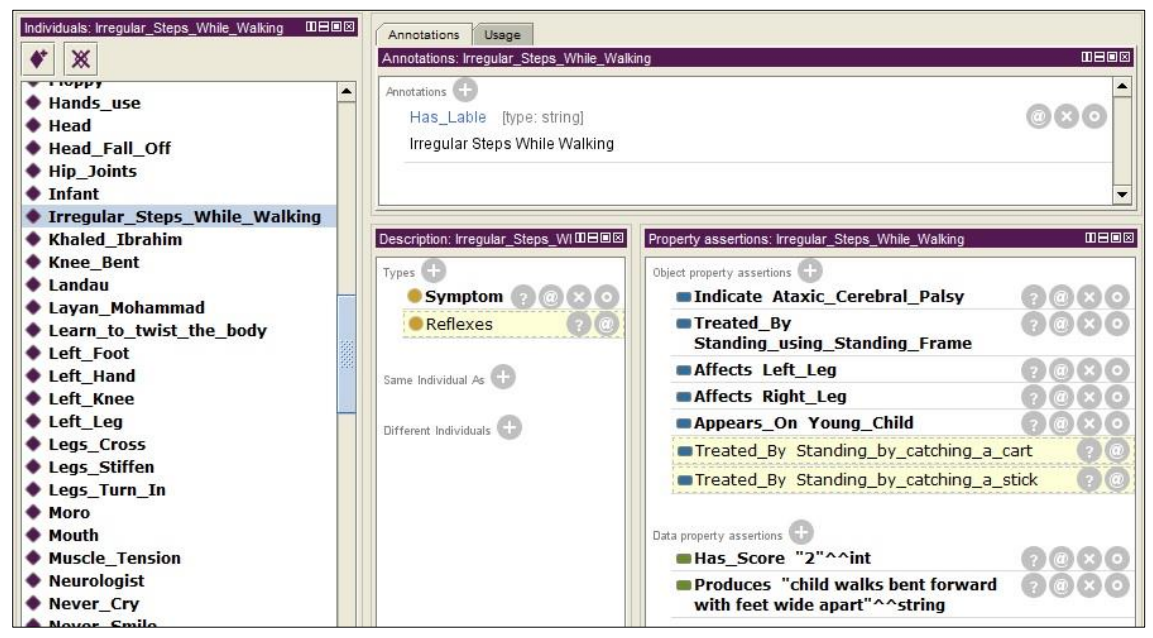

**Figure (5.15):** The instance Irregular\_steps\_while\_walking in CP Ontology

## **5.3.3 Run Reasoner**

To ensure ontology consistency, we run Pellet reasoner on CP ontology. The reasoner extracts new facts among the given ones. Figure 5.16 show three object properties discovered by reasoner and have been added to the *Learn\_to\_twist\_the\_body*.

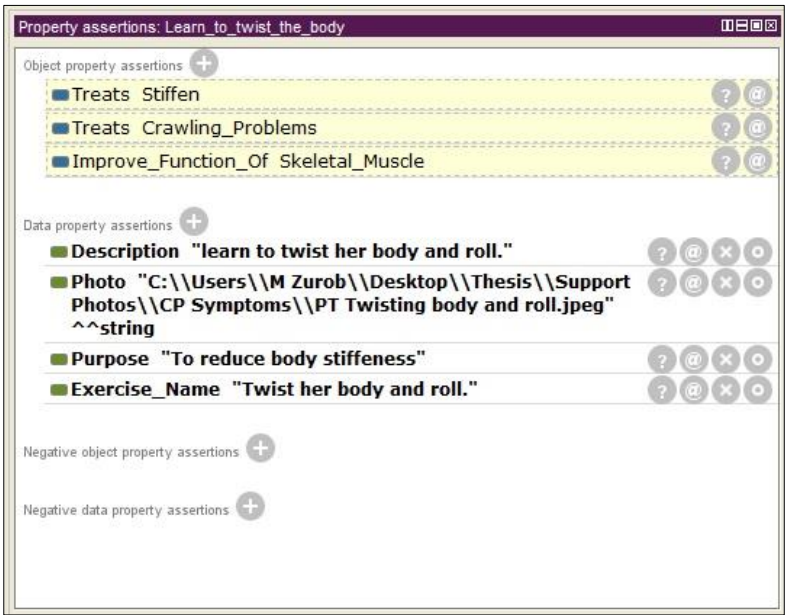

**Figure (5.16):** Object properties of "Learn to twist the body"

For the property *Learn\_to\_twist\_the\_body:Treats:Stiffen* reasoner used SameAs to add the new fact. Where, *Learn\_to\_twist\_the\_body* SameAs *Swinnign\_legs\_back\_and\_forth*, and *Swinnign\_legs\_back\_and\_forth* Treats *Stiffen.* Thus, the new fact is *Learn\_to\_twist\_the\_body:Treats:Stiffen* as figure 5.17 shows.

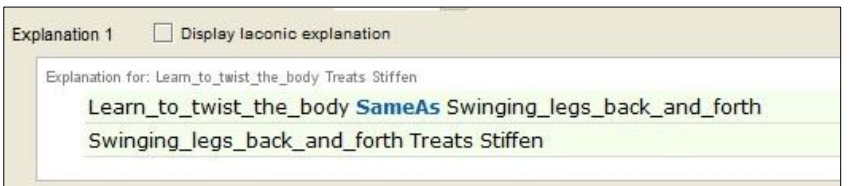

**Figure (5.17):** Reasoner explanation of *Learn\_to\_twist\_the\_body:Treats:Stiffen*

Figure 5.18 show that reasoner added new fact *Muscle\_tension:Treated\_by:Twist\_body\_from\_side\_to\_side* to the individual Muscle\_tension. Pellet reasoner explained this new fact using SameAs and InverseOf. Where, the physical therapy treatment "*Twist\_child\_body\_from\_side\_to\_side"* is SameAs "*Warm\_soaks"*, *Treated\_by* InverseOf *Treats*, and "*Warm\_soaks" Treats "Muscle\_tension"*. This implies *Muscle\_tension* is *Treated\_by* the physical therapy treatment *Twist\_body\_from\_side\_to\_side* as shown in figure 5.15.

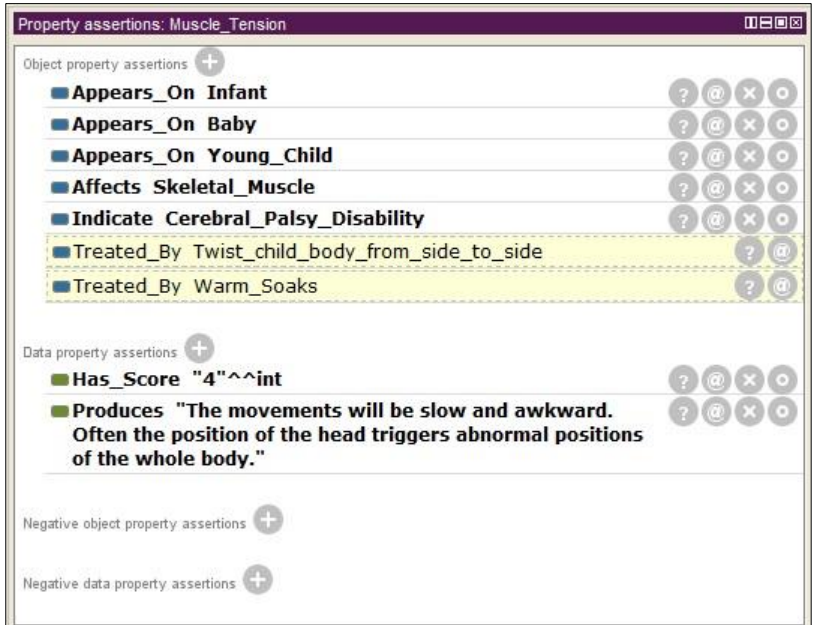

Figure (5.18): Object properties of "Muscle\_tension"

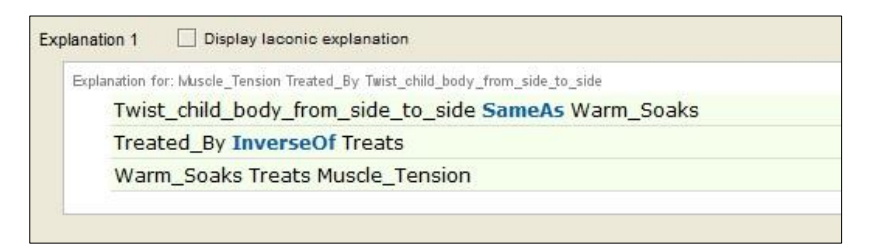

## **Figure (5.19):** Reasoner explanation of

Muscle\_tension:Treated\_by:Twist\_body\_from\_side\_to\_side

## **5.3.4 Class Hierarchy in OWLViz**

When we used OWL Vis plugin in Protégé platform we got the class hierarchy of CP Ontology as shown in 5.20. In the figure we clearly see seven main classes where each class has asset of subclasses as mentioned in section 5.2.1.

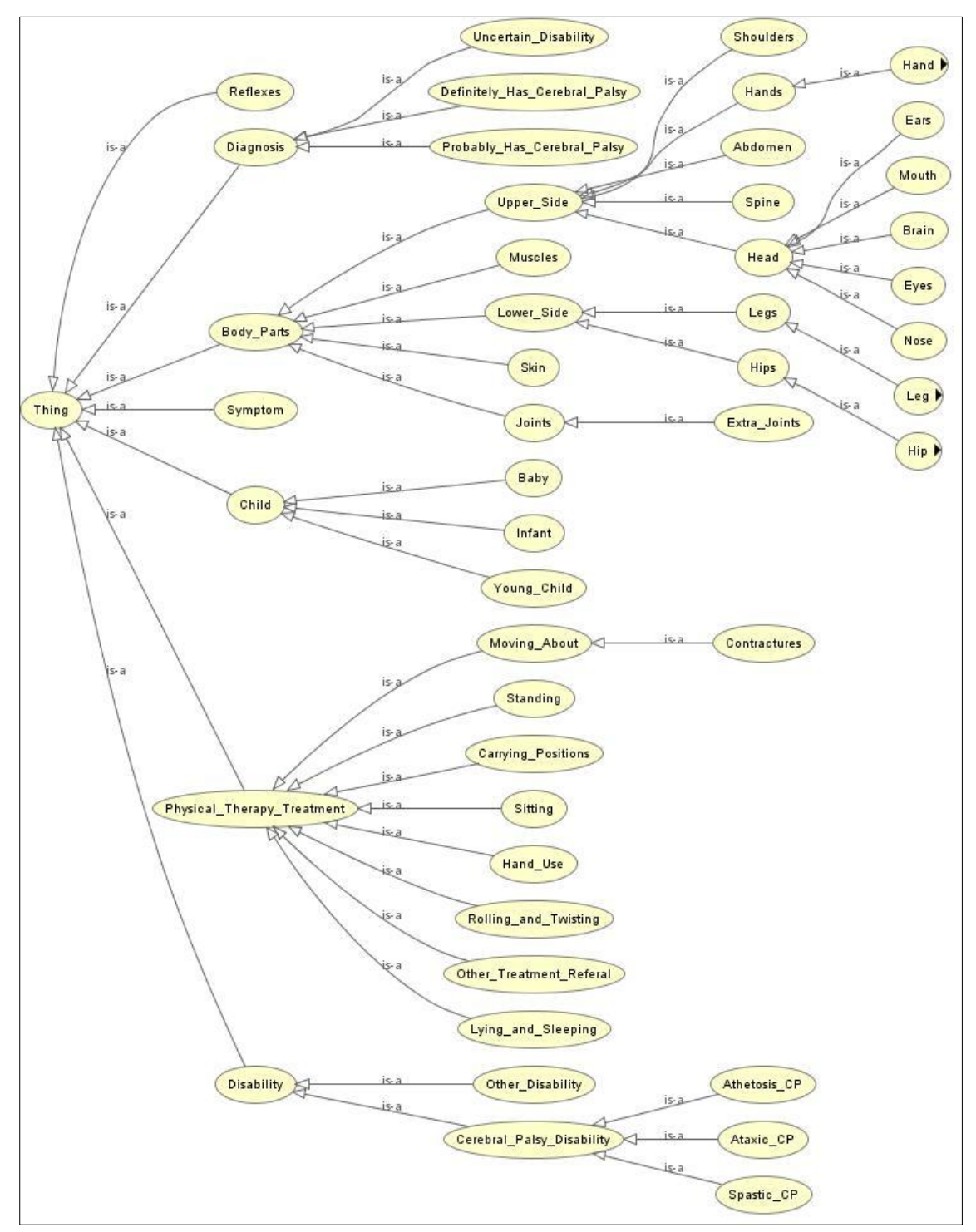

**Figure (5.20):** Asserted Model of CP Ontology

## **5.4 Evaluation of CP Ontology**

In order to ensure the quality of CP Ontology, we evaluated it through Description Logic Queries (DL Queries) and SPARQL Query Language. These queries allow us to access ontology easlly and to retrieve the stored knowledge.

## **5.4.1 Quality Evaluation through Spastic CP Disability Example**

In order to evaluate the quality of CP Ontology we choosed Spastic CP as an example to check if the ontology represent terms, properties and relations of this type of CP disability. Figure 5.21 shows the terms, properties, and relations of disease that are represented in the ontology using OntoGraph plugin in Protege. From the figure we find Spastic CP has 7 symptoms where each on of them affects body parts and treated by specific physical therapy treatment.

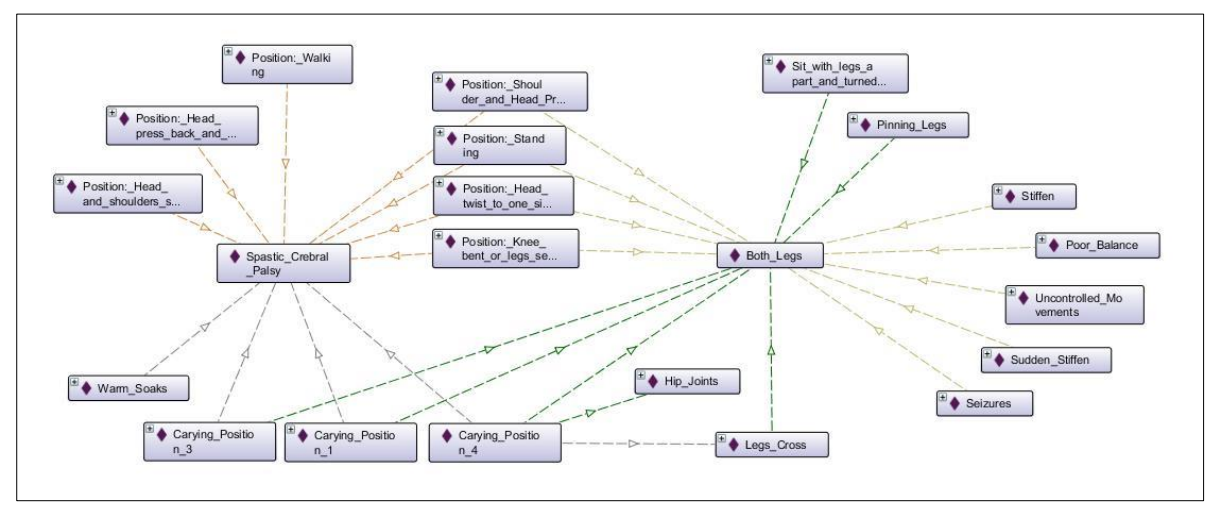

**Figure (5.21):** Ontology graph of Spastic Cerebral Palsy disability

As an example, *Spastic\_Cerebral\_Palsy* has symptom *Shoulder\_and\_head\_press\_back* which affects *Both\_legs* and treated by three *Carying\_positions*.

## **5.4.2 Quality Evaluation through Ontology Querying**

The examples below represent the main questions that may be asked to check the functionality of CP Ontology.

#### **Example 1:**

- What are the main symptoms of CP disability that affect Infants?
- DL Query to answer this question is: *Symptom and Appears\_On value Infant*
- $\cdot$  The result of this query shown in Figure 5.22 which clearly shows the symptoms that may appear on the Infant who has CP Disability such as floppy, stiffen, head fall off, cry a lot, feeding problems, blue skin and seizures.

| Symptom and Appears_On value Infant |                      |  |
|-------------------------------------|----------------------|--|
| Add to ontology<br>Execute          |                      |  |
| Query results                       |                      |  |
| Instances (14)                      | Direct super classes |  |
| <b>● Stiffen</b>                    | Super classes        |  |
| Stiffeness Increasing               | Equivalent classes   |  |
| <b>◆ Floppy</b>                     | Direct sub classes   |  |
| Head Fall Off                       | Sub classes          |  |
| ♦ Cry A Lot                         | $\vee$ Instances     |  |
| Not_Breath_Right_Away               |                      |  |
| Very Quiet                          |                      |  |
| ♦ Feeding_Problems                  |                      |  |
| Sudden_Stiffen                      |                      |  |
| <b>♦ Seizures</b>                   |                      |  |
| Position: Head twist to one side    |                      |  |
| Abnormal Reflexes                   |                      |  |
| Muscle Tension                      |                      |  |
| <b>Blue Skin</b>                    |                      |  |

**Figure (5.22):** Results of DL Query to retrieve CP symptoms that appears on infants

## **Example 2:**

- What are the symptoms that refer to Ataxic Cerebral Plasy?
- DL query to answer this question is: *Symptom and Is\_Asymptom\_OF value Ataxic\_Cerebral\_Palsy*
- $\cdot \cdot$  The results of this query are shown in figure 5.23. Where the main symptoms of Ataxic CP are poor balance and if we asked the child to touch something infront of him/her then he/she will not do this from the first time unlike the normal child.

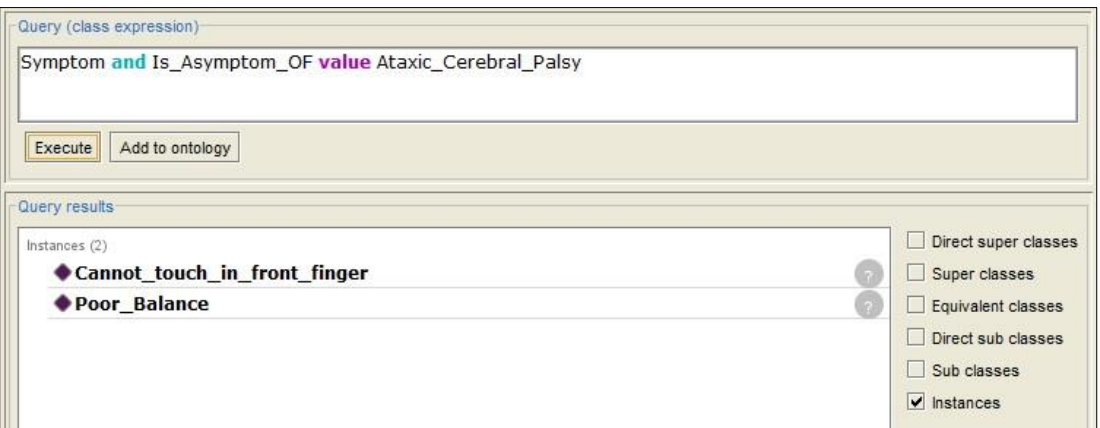

**Figure (5.23):** Results of DL query to show symptoms of Ataxic CP

## **Example 3:**

- What are the physical therapy treatments that we need to treat specific symptom like Stiffen?
- DL query to answer this question is: *Physical\_Therapy\_Treatment and Treats value Stiffen.*

 $\div$  The results of this query are shown in figure 5.24. The results matches to required physical therapy treatments that is used to treat stiffen based on refrences we used.

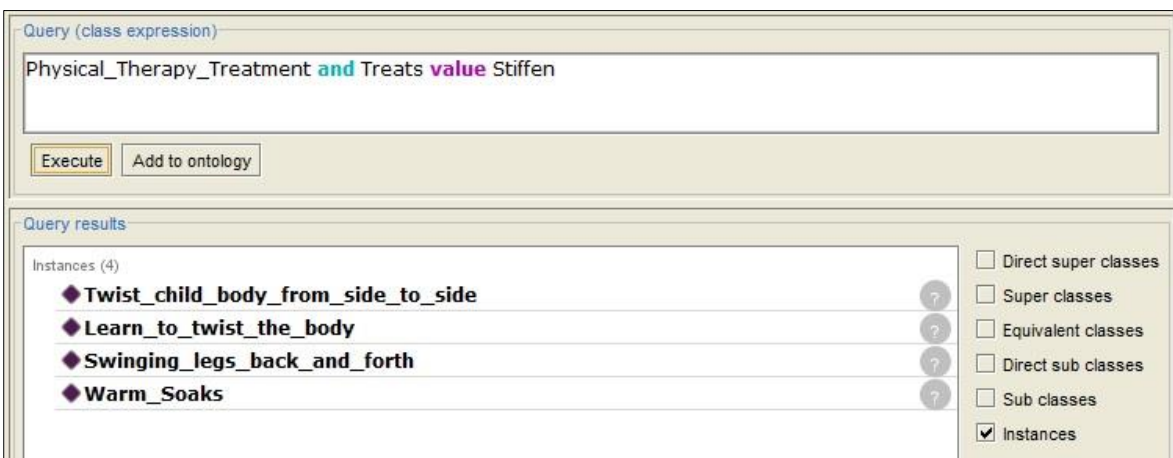

Figure (5.24): Results of DL query to show physical therapy treatments for stiffen child

#### **Example 4:**

- What are the symptoms that appear on each body part?
- ❖ SPARQL query to answer this question is:

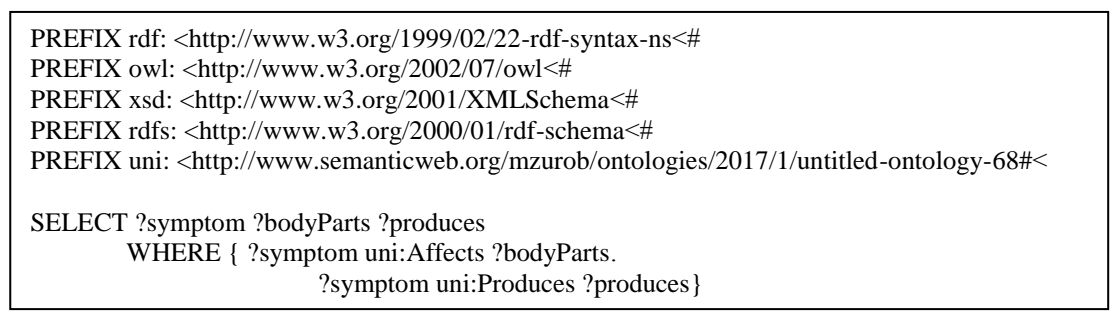

#### Results of this question are shown in figure 4.19.

| symptom                                      | bodyParts           | produces                                                                                  |
|----------------------------------------------|---------------------|-------------------------------------------------------------------------------------------|
| Position: Walking                            | Right Foot          | "Child try to walk in a stiff, awkward position, with the knees pulled together and bent, |
| Position: Walking                            | Left Foot           | "Child try to walk in a stiff, awkward position, with the knees pulled together and bent. |
| Position: Walking                            | Left Knee           | "Child try to walk in a stiff, awkward position, with the knees pulled together and bent  |
| Position: Walking                            | Right Knee          | "Child try to walk in a stiff, awkward position, with the knees pulled together and bent  |
| Abnormal Reflexes                            | Uncontroled Muscles | "They may last much longe the automatic body movements."@                                 |
| Abnormal Reflexes                            | Brain               | "They may last much longe the automatic body movements,"@                                 |
| Not Breath Right Away                        | Body Skin           | "Body skin will turn blue due to breathing problem which may cause brain damage."@        |
| Not Breath Right Away                        | <b>Brain</b>        | "Body skin will turn blue due to breathing problem which may cause brain damage."@        |
| Restless Behavior                            | Skeletal Muscle     | "Sudden changes of mood."@                                                                |
| Restless Behavior                            | Disabled            | "Sudden changes of mood."@                                                                |
| Position: Head and shoulders stiffen forward | Head                | "The head and shoulders may stiffen forward"@                                             |
| Position: Head and shoulders stiffen forward | Shoulders           | "The head and shoulders may stiffen forward"@                                             |
| Floppy                                       | Skeletal Muscle     | "Child hangs in upside down 'U' with little or no movement."@                             |
|                                              |                     | Execute                                                                                   |

**Figure (5.25):** Results of SPARQL query to show symptoms and affected body parts

#### **5.5 Summary**

In this chapter we explained the development and evaluation of CP ontology. Where, the steps of building ontology manualy have been presented. We started with identifying ontology doman and scope. Then we define ontology terms, classes, properties and facets. After that, we realized CP ontology using Protégé platform. Finaly, a set of instances have been added to the ontology in order to enrich the knowledge base. The last part in this chapter was the ontology evaluation. Where, the realized ontology evaluated through DL and SPARQL queries. The results show that the ontology provided correct answers to the whole questions.

# **Chapter 6 CP Ontology Approach**

# **Chapter 6**

# **CPOnto Approach**

In this chapter we present the realization of our proposed CP Ontology for CP diagnosis and physical therapy support treatment. The development of the approach consists of three phases which are system analysis, system structure and system design.

#### **6.1 System Analysis**

In this section we will show a detailed description of the proposed CPOntology by explain the interaction between users and system, interaction between system combonents, and functional and nonfunctional requirenments through a set of usecases.

#### **6.1.1 System Description**

Our proposed system is developed through an approach for diagnosing cerebral palsy disability based on symtoms that appears on children who have CP disability and reflexes that indicate cerebral palsy disability. The system divided into two parts which are knowledge base and CP Ontology application.

#### **1. CP Ontology Knowledge Base**

An ontology that contains the classes and subclasses, data properties and object properties, facets and instances that used to provide the information that will be used in Cerebral Palsy disability diagnosis.

#### **2. CP Ontology Application**

CP Ontology application is a disktop application whith interfaces that can be used by system users for different purposes related to cerebral palsy disability such as CP Diagnosis, explore information about Cerebral Palsy disability domain, sub-types of Cerebral Palsy disability, symptoms and reflexes that may indicate Cerebral Palsy disability, retrieve record of children who previously diagnosed by the system, and to add new physical therapy treatments.

#### **6.1.2 System Functions**

The developed system provides a set of functions that is identified in cooperation with Cerebral Palsy Center of Palestinian Avenir for Childhood Foundation based on the basic needs of the primary health care centers for Cerebral Palsy diagnosis. We used Use Cases and actors to descripe system functions as table 6.1 shows.

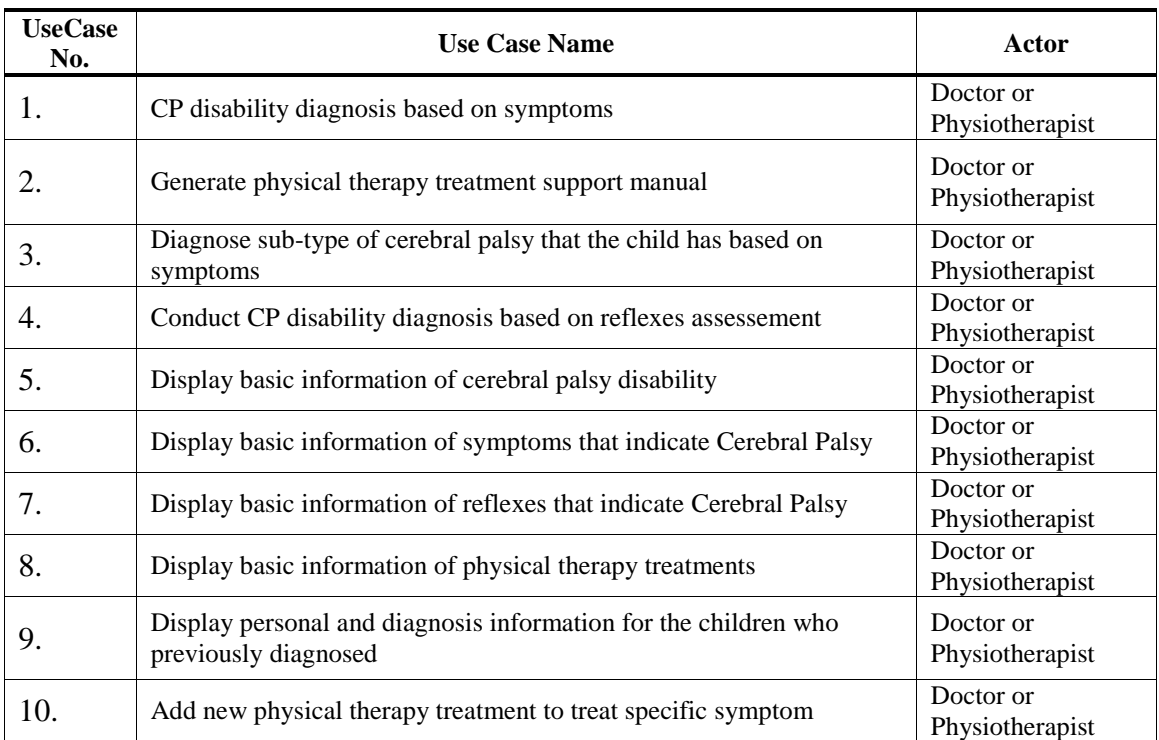

# **Table (6.1):** CP Ontology System Use Cases

## **Use Case number 1:** CP disability diagnosis based on symptoms

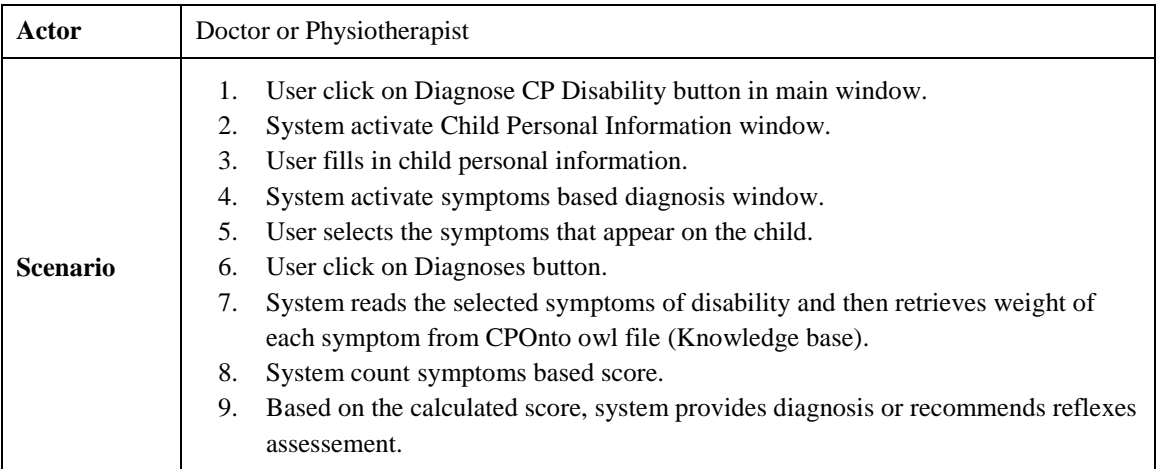

## Use Case number 2: Generate physical therapy treatment support manual

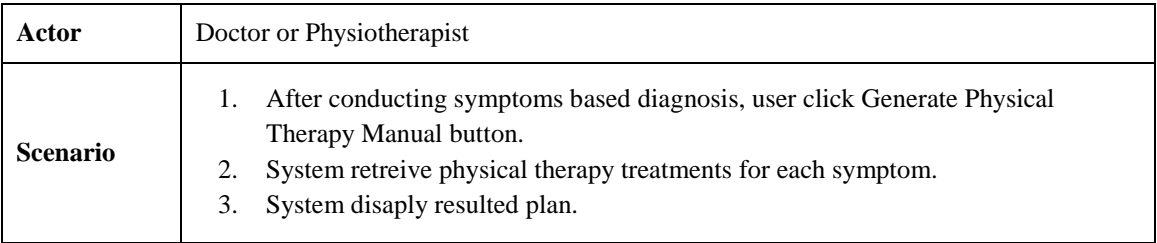

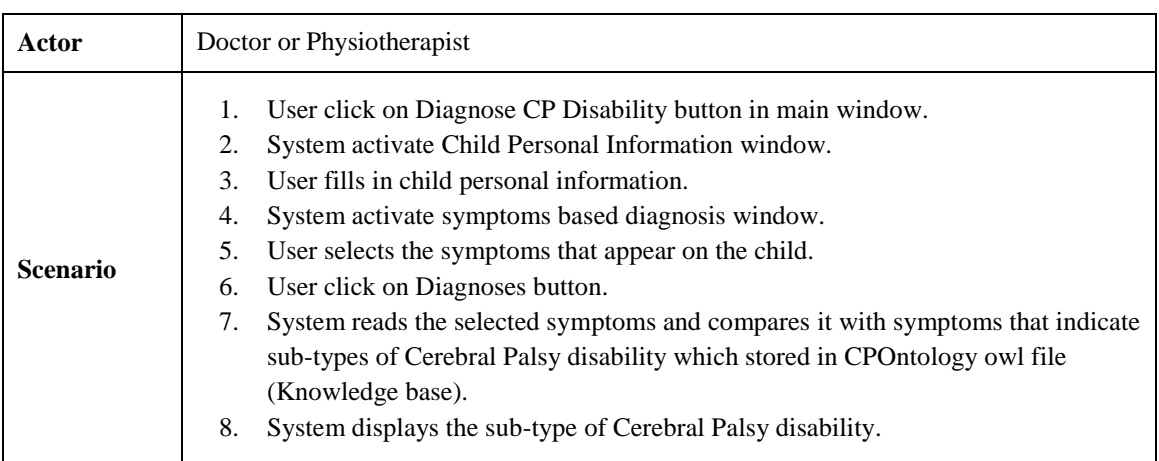

**Use Case number 3:** Diagnose sub-type of cerebral palsy that the child has based on symptoms

## **Use Case number 4:** Conduct CP disability diagnosis based on reflexes assessement

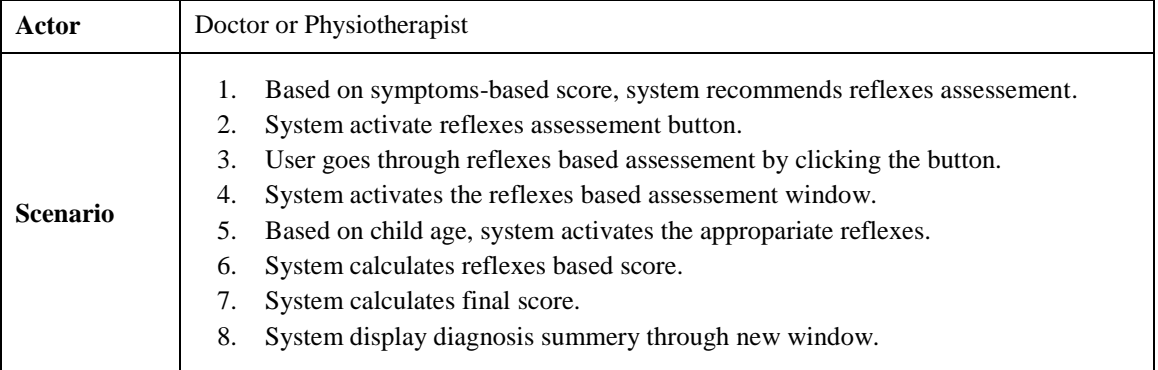

## **Use Case number 5:** Display basic information of cerebral palsy disability

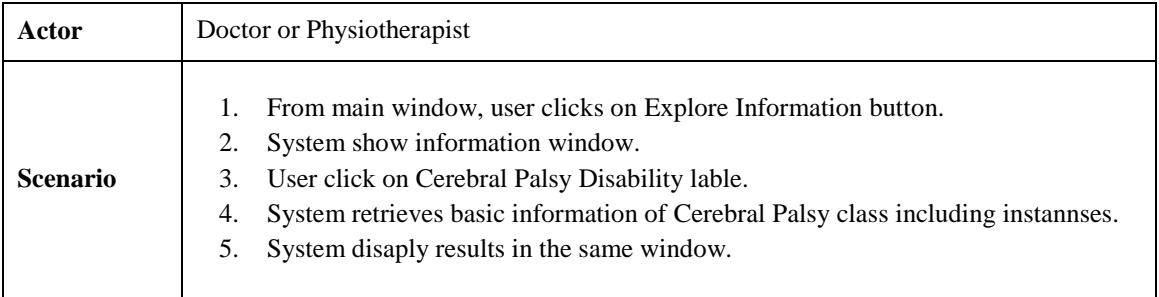

## **Use Case number 6:** Display basic information of symptoms that indicate Cerebral Palsy

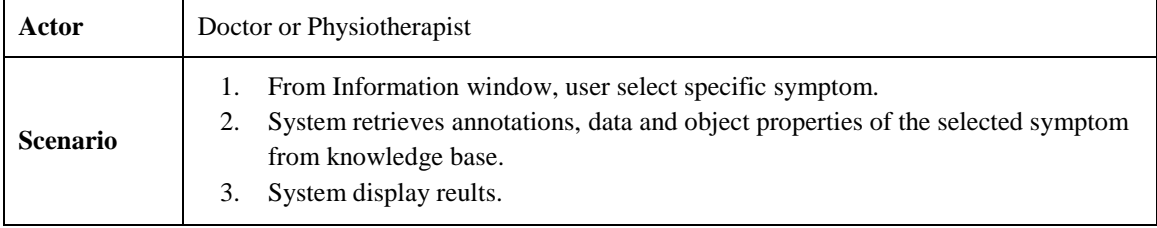

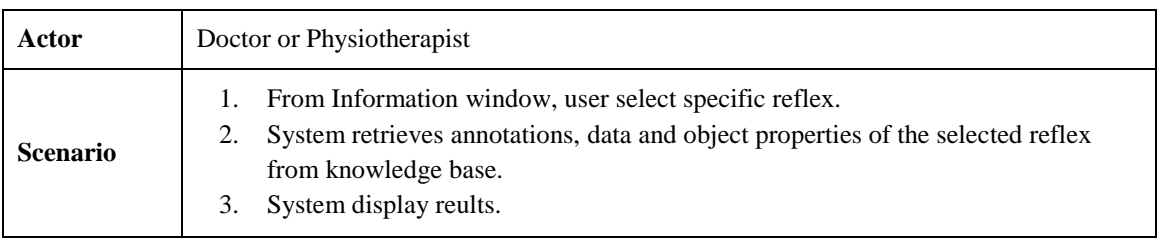

**Use Case number 7:** Display basic information of reflexes that indicate Cerebral Palsy

#### **Use Case number 8:** Display basic information of physical therapy treatments

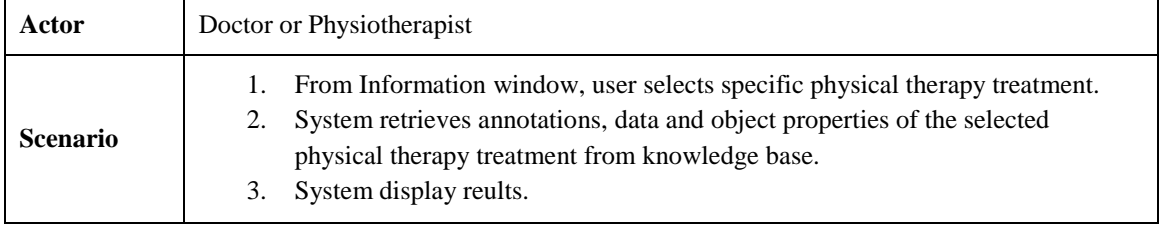

#### **Use Case number 9:** Display personal and diagnosis information for the children who previously diagnosed

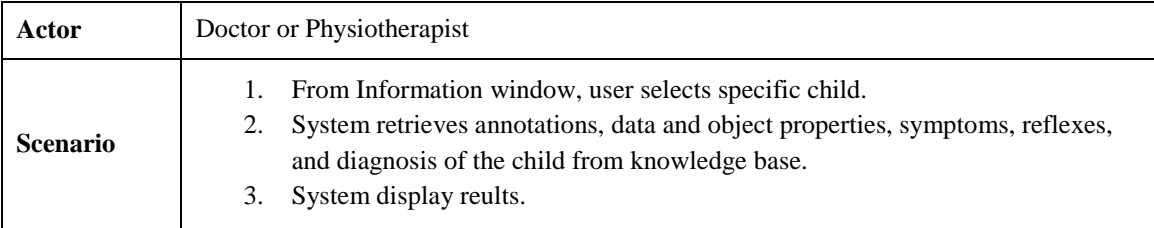

**Use Case number 10:** Add new physical therapy treatment to treat specific symptom

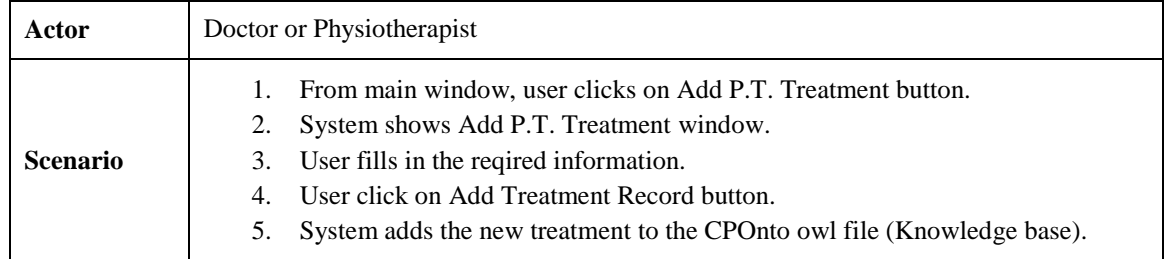

## **6.2 System Structure**

CP Ontology system has four main componenets interact with each others to provde the system functional requirenment. These components are Graphical User Interfaces GUI, Knowledge base which contains ontology OWL file, Inference Engine, and rules as shown in figure 6.1.

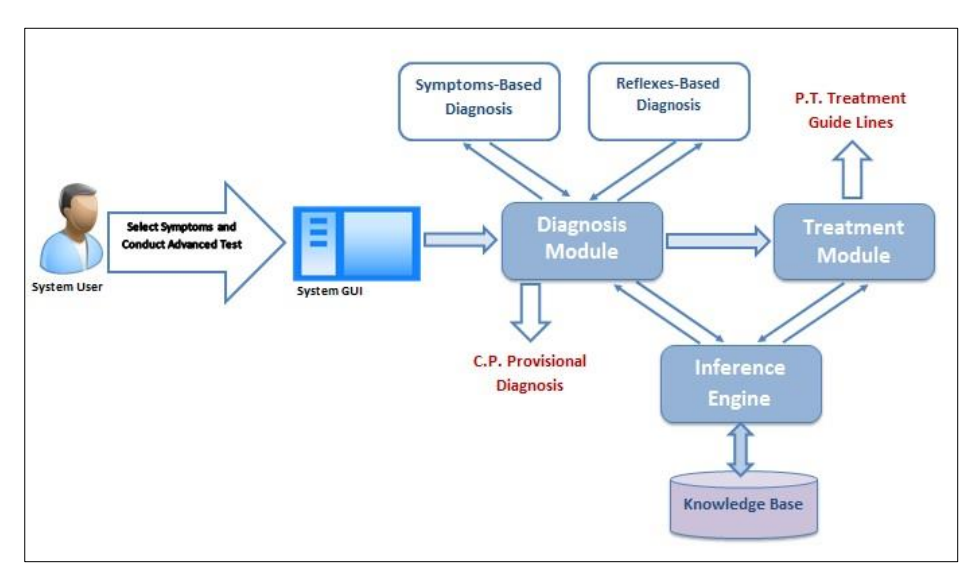

**Figure (6.1):** CP Ontology system structure

In oreder to diagnose cerebral palsy disability for specific child, using GUI, system user activate diagnosis interface and mark the symptoms that the child have. Then, system reads the marked set of syemtoms, and then run Pellet reasoner over the ontology file. Reasoner retrieves weight for each symptom, and calculates the overall symptoms-based score. Then, based on the calculated score, system gives a recommendation. If the score is low then the system recommend reflexes-based diagnosis, otherwise the system give final diagnosis. Then, System store and display diagnosis results on diagnosis interface as Figure 6.2 shows.

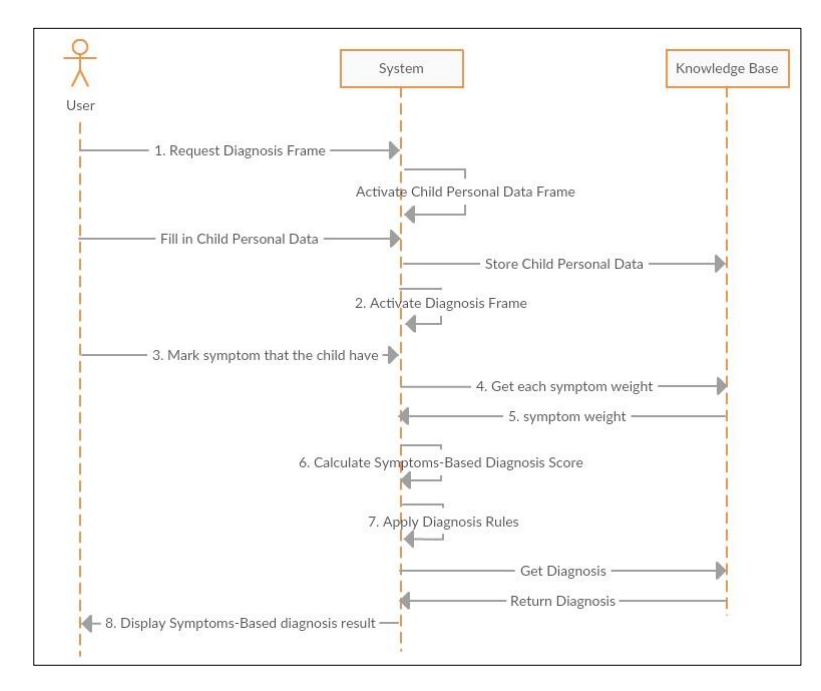

**Figure (6.2):** Sequence diagram for CP diagnosis

To generate physical therapy support guidelines manual, system use the same set of marked symptoms by system user for specific child. Then reasoner retrieve a set of data properties and object properties including asserted and inferrered data and object properties which are related to the treatment of each marked symptom. Then system stores this list of data into an arraylist and then display these data on threatment interface for the user and store the treatment plan in child record.

To display basic information of specific class, individual, or property from knowledge base file (Ontology OWL file) system user select the item, then the system run reasoner to retrieve asserted and inferrered data from ontology file. Then, system displays this information on an interface.

The below diagram in Figure 6.3 shows the process that followed to get the Cerebral Palsy disability diagnosis for a child based on symptoms and reflexes assessement. It enables the user to activate diagnosis interface and select the system that appear on the child. Then the system reads these symtoms and retrieves the weight of each symptom from ontology file. The system calculates symptoms-based score. Then system uses the selected symptom to identify the sub-type of Cerebral Palsy disability.

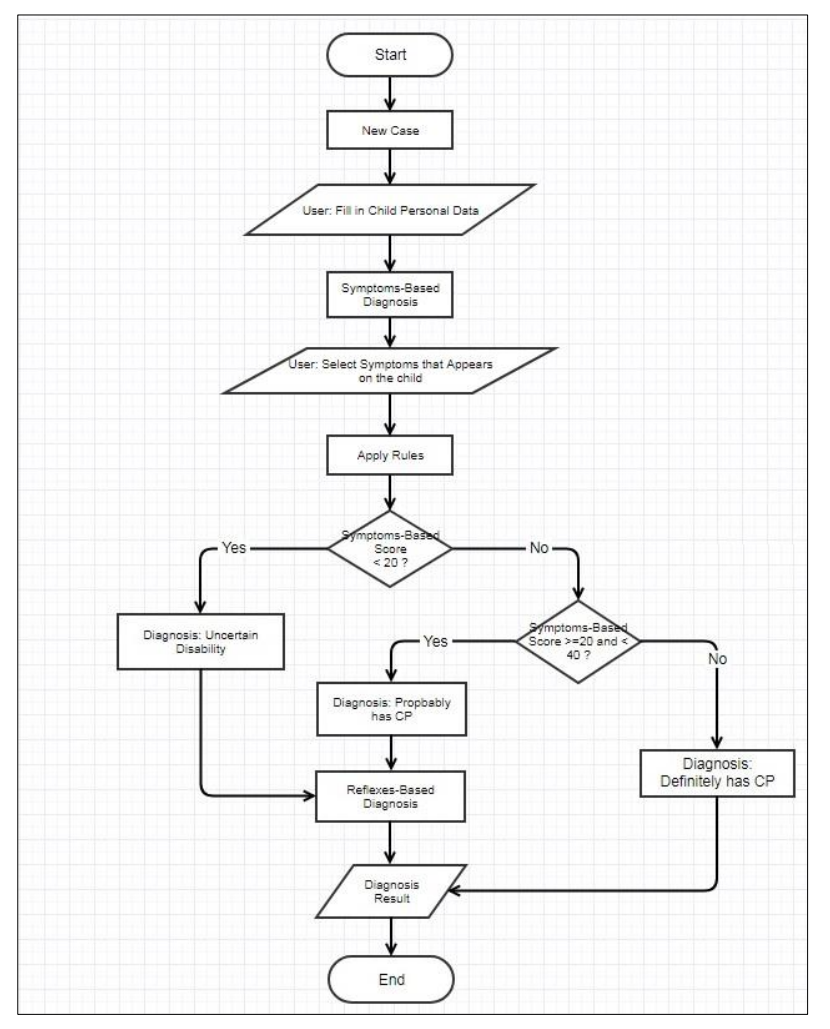

**Figure (6.3):** C.P. Diagnosis flow chart

The user can add a physical therapy support treatment to include it in the physical therapy manual that will be generated for the children who have Cerebral Palsy disability.

## **6.3 System Design**

The requirenments that have been identified previously in section 6.1 are transformd into a system design which will be used as priore step of system implementation. As Figure 6.4 shows, CP Ontology system components are interacting with each others inoreder to perform functional and nonfunctional tasks.

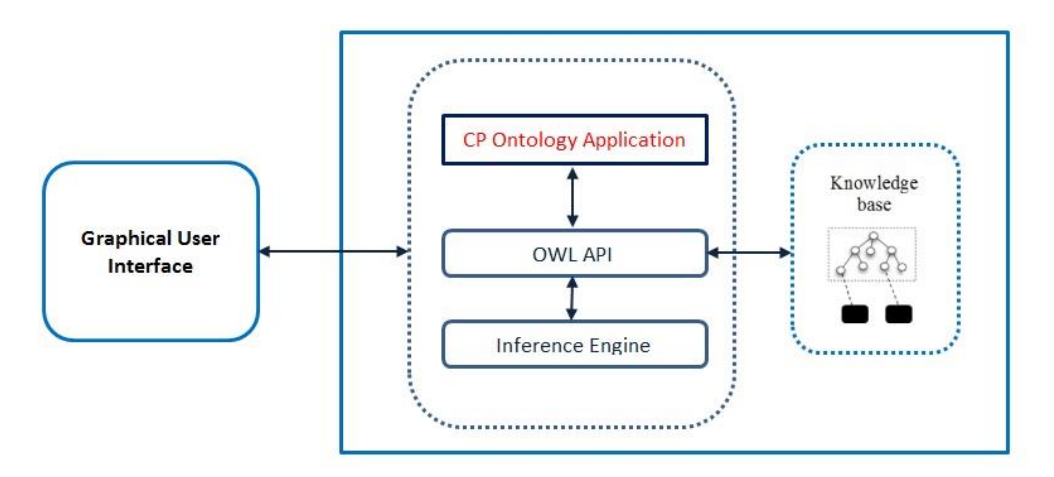

**Figure (6.4):** Components of CP Ontology system

The proposed system has been designed to provide easy access and easy use by the users. Where, all interactions between user and system components are done through graphical user interfaces. These interfaces are simple and easy to use where it includes simple components such as labels, tables, checkboxes, buttons, and dropdown lists.

GUIs of CP Ontology system interact with other components of the system through application component. CP Ontology application component interact with OWL API component inorder to access the knowledge base file (Ontology OWL File) and OWL API use Pellet Reasoner to retrieve asserted and inferrered properties and individuals from the knowledge base as shown in Figure 6.3.

 **Graphical User Interfaces:** CP Ontology system have GUIs as intermediate between user and system other components. There are seven main interfaces in the application designed with very little items to make it easy to use. These interfaces enable the user to diagnose C.P. disability, generate physical therapy support guidelines, add new physical therpy treatment, and display information about CP.

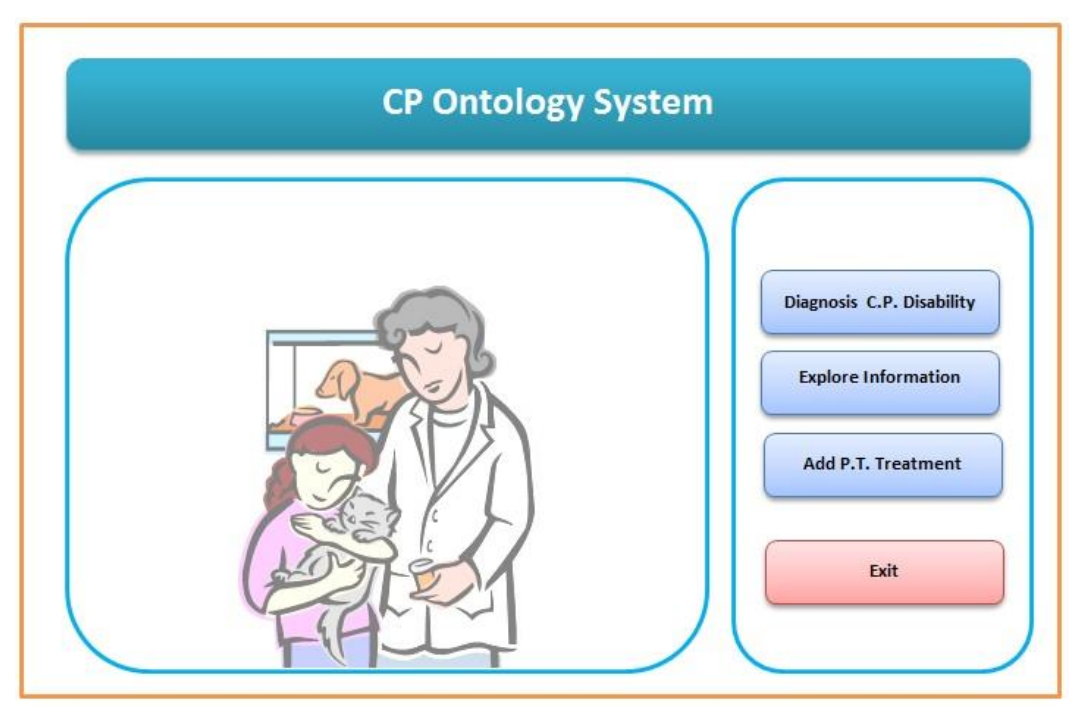

**Figure (6.5):** Design of main interface of CP Ontology application

Figure 6.5 shows the design of the main interface of CP Ontology application which contains four buttons, three of them to activate interfaces of CP Diagnosis, Explore Information, and Add Treatment Interfaces.

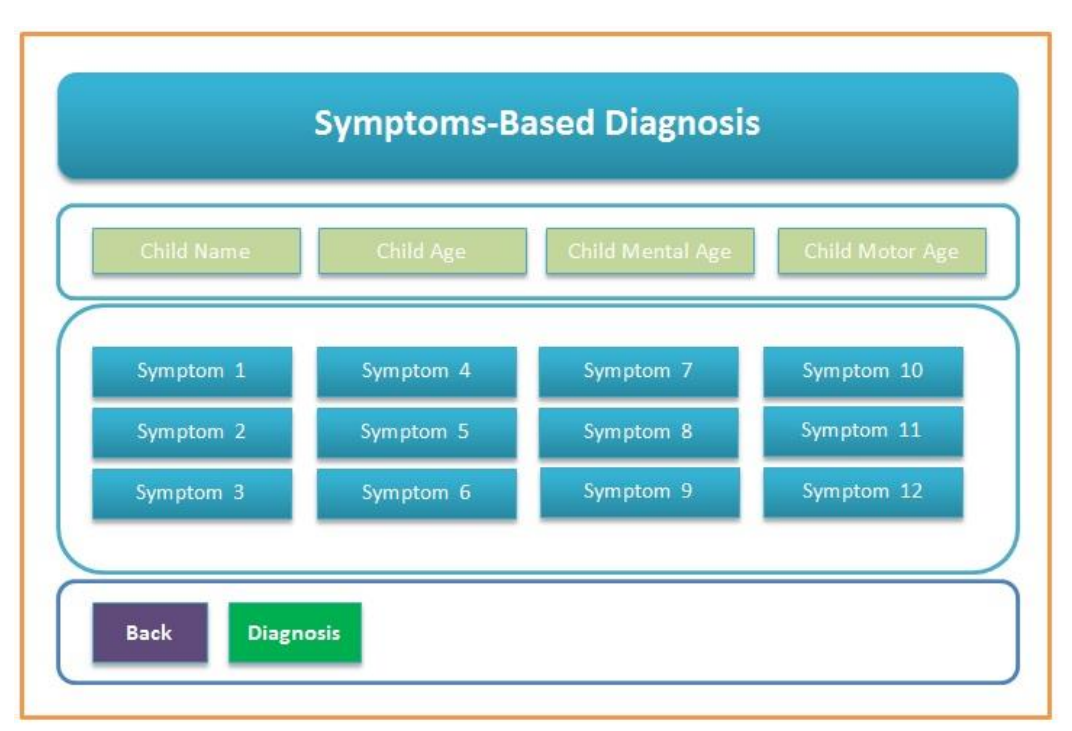

**Figure (6.6):** Design of Symptoms Based Diagnosis interface

Figure 6.6 shows the simple design of symptoms based diagnosis interface, which contains basic child personal information, symptoms, and diagnosis buton. This interface designed to be easy to understood and easy to use.

- **CP Ontology Application:** CP Ontology application has been developed using Java through NetBeans IDE. NetBeans provide OWL API which used to access, retrieve, and store information from OWL Ontology file with a set of methods. Section 6.4 show detailed information about system application.
- **OWL API:** It is a java API designed to be installed in Java platforms inoreder to read and write data from OWL ontology files.
- **The Knowledge Base:** The knowledge base has been built using OWL ontology. This OWL Ontology is a file contains CP ontology and individuals. OWL ontology file contains symptoms of cerebral palsy disability and its three subtypes. In addition to that it contains the treatments of each symptom. Moreover, it contains a set of individuals who already diagnosed.
- **Reasoner:** We used Pellet reasoner with OWL API inorder to read inferred properties that created by reasoner and to ensure the consistency of CP Ontology.

## **6.4 CP Ontology Application**

I this section, we present the implementation of CP Ontology system according to the system design presented in section 6.3. This section will be presented in four subsections which are Connecting Knowledge Base with system application, Diagnosis Cerebral Palsy disability, Explore related information and Add new physical therapy treatment.

## **6.4.1 Connect CP Ontology Application with Knowledge Base**

Our knowledge base represented through the created Ontology OWL file. We connected CP Ontology OWL file with CP Ontology Application Using OWL API. The below box contains the code that has been used to access knowledge base.

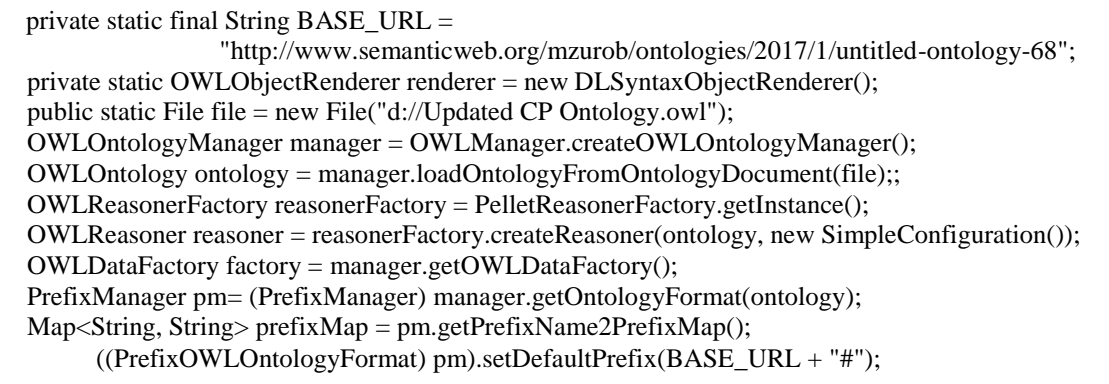

## **6.4.2 Cerebral Palsy Disability Diagnosis**

CP Ontology application have seven main interfaces in order to accomplish the requires functions. When the system user want to diagnose Cerebral Palsy disability for new case, there are five steps should be performed.

## **Step 1.** *Request Cerebral Palsy diagnosis window*

When the user wants to start Cerebral Palsy diagnosis process, he/she click *Diagnosis C.P. Disability* button in the main interface.

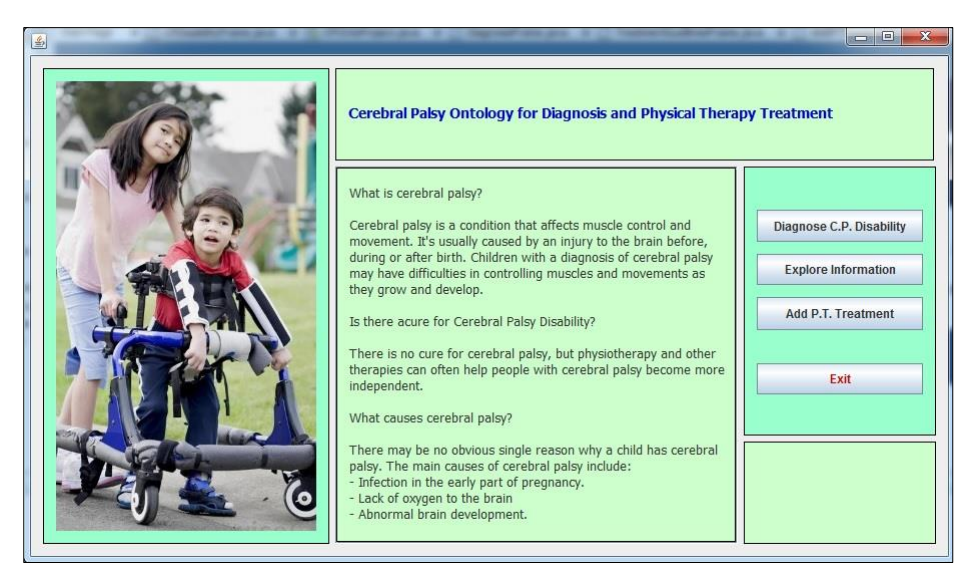

**Figure (6.7):** Main interface of CP Ontology application

Figure 6.7 shows the main interface of CP Ontology application which contains four buttons, three of them to activate interfaces of CP Diagnosis, Explore Information, and Add Treatment Interfaces.

**Step 2.** *Fill in Child Personal Information*

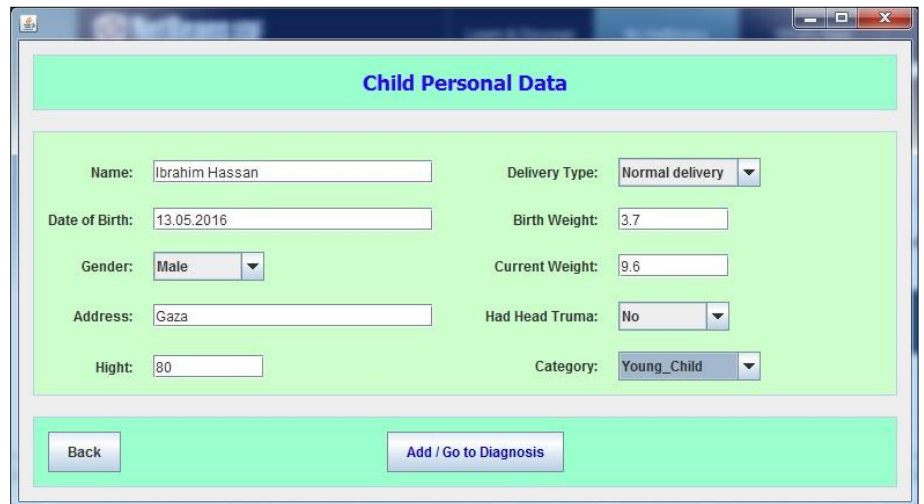

**Figure (6.8):** Child personal data interface

As shown in figure 6.8, the first step in diagnosis process is to fill in the child personal data. The main required data are child name, DoB, gender, birth weight, and current weight.

CP Ontology application creates new istance of Child class and stores this data belong it in the ontology OWL file through data and object properties. As a sample, the below box shows the method *addIndvToClass* that used to creates new individual from Child class in the Ontology OWL file.

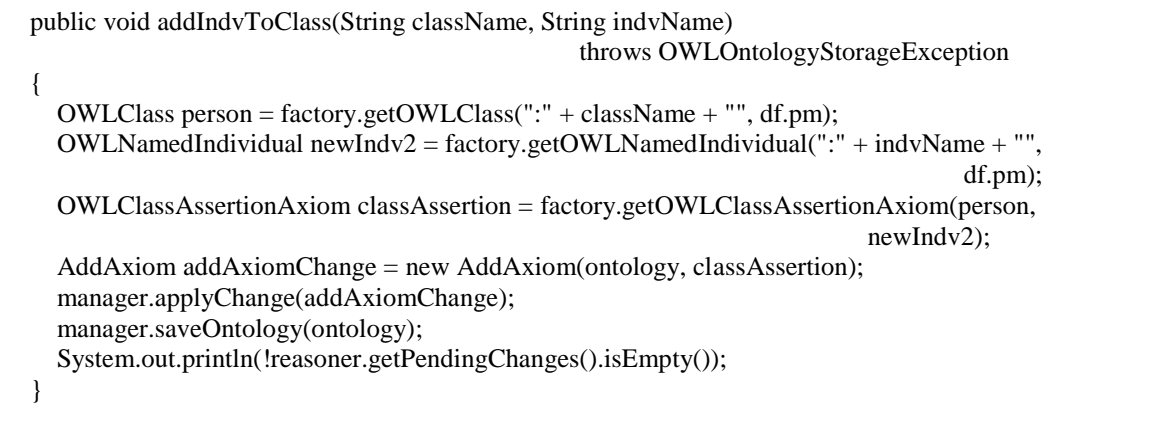

## **Step 3.** *Go to Symptoms-Based Diagnosis*

In the previous step, system created new individual for Child class. Now, we can start diagnosis process through symptoms-based diagnosis window.

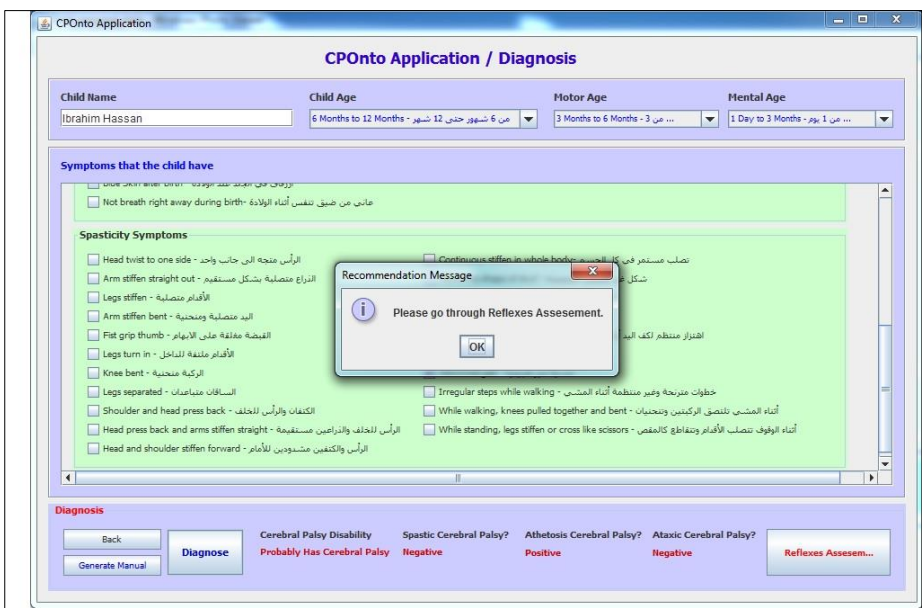

**Figure (6.9):** Symptom-Based Diagnosis interface

Figure 6.9 shows the symptoms-based diagnosis interface which used to diagnose Cerebral Palsy disability based on the symptoms that are appear on the child. This interface is simple and easy to use. System user just chooses the child age, mental age, and motor age. Then,

marks the symptoms that the child has and click Diagnose button to get symptoms-based diagnosis result.

The system firstly read the weights of the marked symptoms from the knowledge base OWL API as shown in the below code. Then, the system adds the marked symptoms as object properties using *Has\_Symptom* object property to the new instance (new child instance).

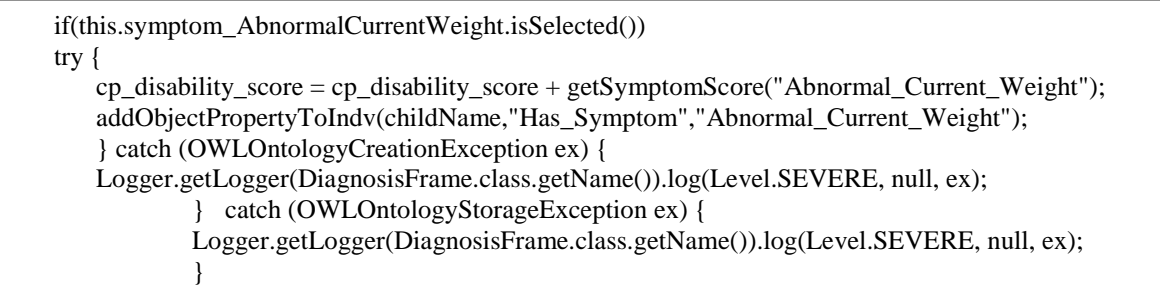

In the same figure, system recommended Reflexes-Based diagnois through an alert message. This recommendation created because the symptoms-based diagnosis result was *Probably Has CP*.

#### **Step 4.** *Go to Reflexes-Based Diagnosis*

If the symptoms-based diagnosis result is *Uncertain Disability* or *Probably Has Cerebral Palsy*, then CP Ontology system recommend Reflexes-Based diagnosis as shown in figure 6.9.

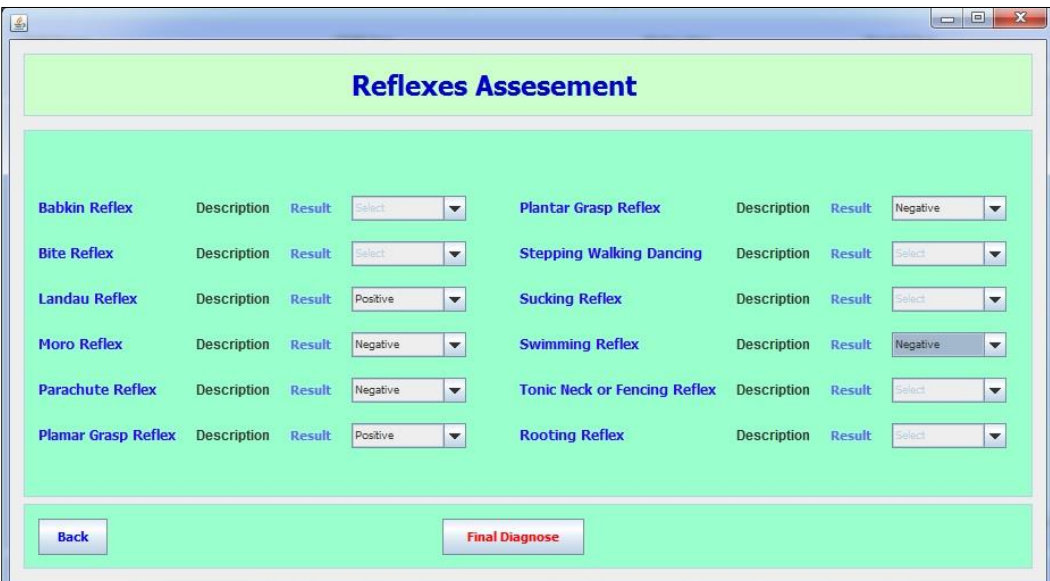

**Figure (6.10):** Reflexes Assessement interface

As shown in Figure 6.10, system activates reflexes assessement based on the symptoms based diagnosis. There are 12 reflexes to be assessed. Based on child age, some of them are inactive. From this interface, the system user can ask for reflex description through *Description* label that lise next to each reflex name.

The system reads from CP ontology OWL file the weights of active and assessed reflexes and calculate *Reflexes-Based Score*. Then add this information to the new child instance through object and data properties as shown in below code.

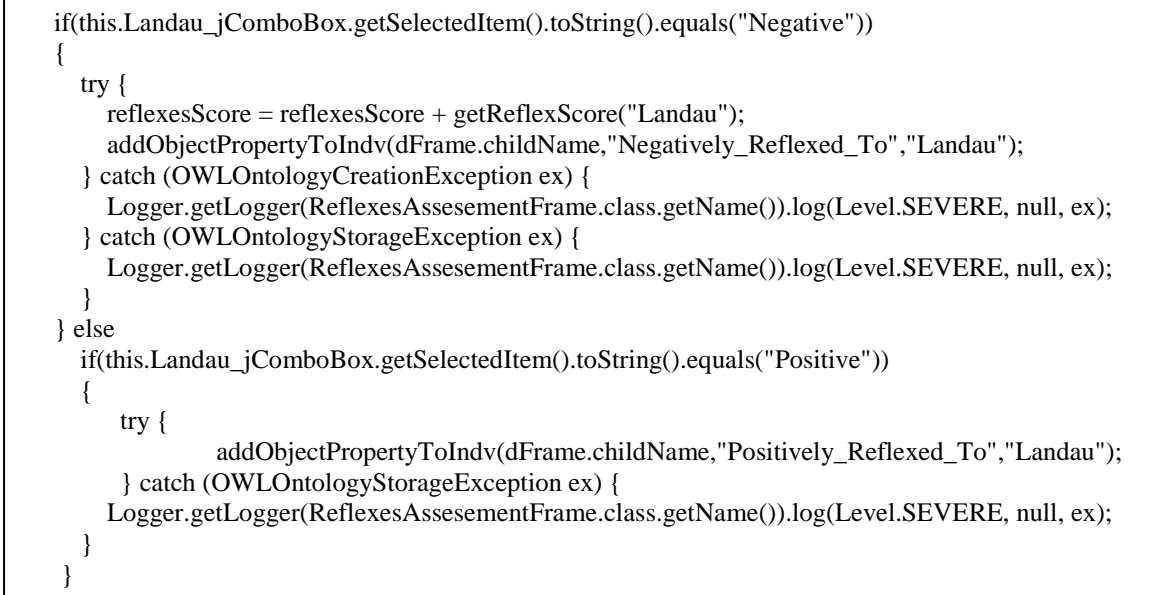

## **Step 5.** *Show Diagnosis Summary*

Then, system store diagnosis basic information in knowledge based and then display it on diagnosis summery interface as shown in figure 6.11.

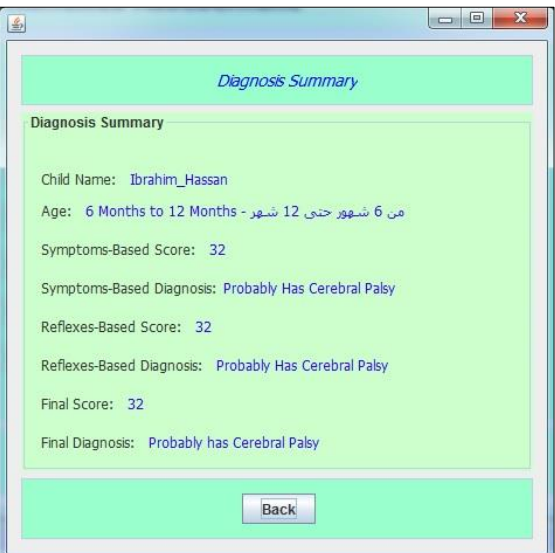

**Figure (6.11):** Diagnosis summary interface

## **6.4.3 Explore Information**

If the user want to generate a physical therapy support manual he/she have to click *Generate Manual* button after making the symptoms based diagnosis to get a manual for supporting physical therapy treatment as Figure 6.12 shows.
| <b>Physical Therapy Treatment Guid Lines</b> |                                                                                             |                                                              |  |  |  |  |
|----------------------------------------------|---------------------------------------------------------------------------------------------|--------------------------------------------------------------|--|--|--|--|
| Symptom                                      | PT Excersise                                                                                | Photo                                                        |  |  |  |  |
| Sitting Problems                             | Sit_with_body_bent_forward_and_legs_together                                                | C:\\Users\\M Zurob\\Desktop\\Thesis\\Support Photos\\CP Sy   |  |  |  |  |
| Sitting Problems                             | Sitting by stabilizing Legs                                                                 | C:\\Users\\M Zurob\\Desktop\\Thesis\\Support Photos\\CP Sy   |  |  |  |  |
| Sitting Problems                             | Sit_with_legs_apart_and_turned_outward.                                                     | C:\\Users\\M Zurob\\Desktop\\Thesis\\Support Photos\\CP Sy   |  |  |  |  |
| Sitting Problems                             | Sitting with the legs in a ring                                                             | C:\\Users\\M Zurob\\Desktop\\Thesis\\Support Photos\\CP Sy   |  |  |  |  |
| Sitting Problems                             | Sit the child on your belly                                                                 | C:\\Users\\M Zurob\\Desktop\\Thesis\\Support Photos\\CP Sy   |  |  |  |  |
| <b>Standing Problems</b>                     | Standing by catching a stick                                                                | C:\\Users\\M Zurob\\Desktop\\Thesis\\Support Photos\\CP Sy   |  |  |  |  |
| Standing Problems                            | Standing using Standing Frame<br>C:\\Users\\M Zurob\\Desktop\\Thesis\\Support Photos\\CP Sy |                                                              |  |  |  |  |
| Standing Problems                            | Standing by catching a cart                                                                 | C:\\Users\\M Zurob\\Desktop\\Thesis\\Support Photos\\CP Sv.  |  |  |  |  |
| Epilepsy                                     | Neurologist                                                                                 |                                                              |  |  |  |  |
| Poor Balance                                 | Sit_with_body_bent_forward_and_legs_together                                                | C:\\Users\\M Zurob\\Desktop\\Thesis\\Support Photos\\CP Sy   |  |  |  |  |
| Poor Balance                                 | Standing by catching a stick                                                                | C:\\Users\\M Zurob\\Desktop\\Thesis\\Support Photos\\CP Sy   |  |  |  |  |
| Poor Balance                                 | Sitting by stabilizing Legs                                                                 | C:\\Users\\M Zurob\\Desktop\\Thesis\\Support Photos\\CP Sv., |  |  |  |  |
| Poor Balance                                 | Standing using Standing Frame                                                               | C:\\Users\\M Zurob\\Desktop\\Thesis\\Support Photos\\CP Sy   |  |  |  |  |
| Poor Balance                                 | Sit_with_legs_apart_and_turned_outward.                                                     | C:\\Users\\M Zurob\\Desktop\\Thesis\\Support Photos\\CP Sy   |  |  |  |  |
| Poor Balance                                 | Sitting with the legs in a ring                                                             | C:\\Users\\M Zurob\\Desktop\\Thesis\\Support Photos\\CP Sy   |  |  |  |  |
| Poor Balance                                 | Sit the child on your belly                                                                 | C:\\Users\\M Zurob\\Desktop\\Thesis\\Support Photos\\CP Sv.  |  |  |  |  |
| Poor Balance                                 | Standing by catching a cart                                                                 | C:\\Users\\M Zurob\\Desktop\\Thesis\\Support Photos\\CP Sv.  |  |  |  |  |
| Feeding Problems                             | Nutrition Specialist                                                                        |                                                              |  |  |  |  |
| Floppy                                       | Wheel Board                                                                                 | C:\\Users\\M Zurob\\Desktop\\CP Onto SupportImages\\PT.      |  |  |  |  |
| Head Fall Off                                | Wheel Board                                                                                 | C:\\Users\\M Zurob\\Desktop\\CP_Onto_SupportImages\\PT.      |  |  |  |  |
| Convulsions                                  | Neurologist                                                                                 |                                                              |  |  |  |  |

**Figure (6.12):** Physical therapy support manual interface

When system user conducting symptoms based diagnosis, for each marked symptom, the system reads the physical therapy treatments from system knowledge base through the code shown in the below box.

```
public void getSymptomTreatment (String symName) throws OWLOntologyCreationException
\{OWLNamedIndividual individual = factory.getOWLNamedIndividual(":"+symName, pm);
  OWLObjectProperty Treated_By = factory.getOWLObjectProperty(":Treated_By", pm);
  OWLDataProperty Photo = factory.getOWLDataProperty(":Photo", pm);
  for (OWLNamedIndividual ind : reasoner.getObjectPropertyValues(individual, 
  Treated By).getFlattened()) {
  this.addSymptomsTreatmentToList(symName,renderer.render(ind), 
  getDataPropertyValue(renderer.render(ind),"Photo"));
       }
  }
```
The user can also explore information about the concepts and relations that are included in the knowledge base through *Explore Information interface* as Figure 6.13 shows.

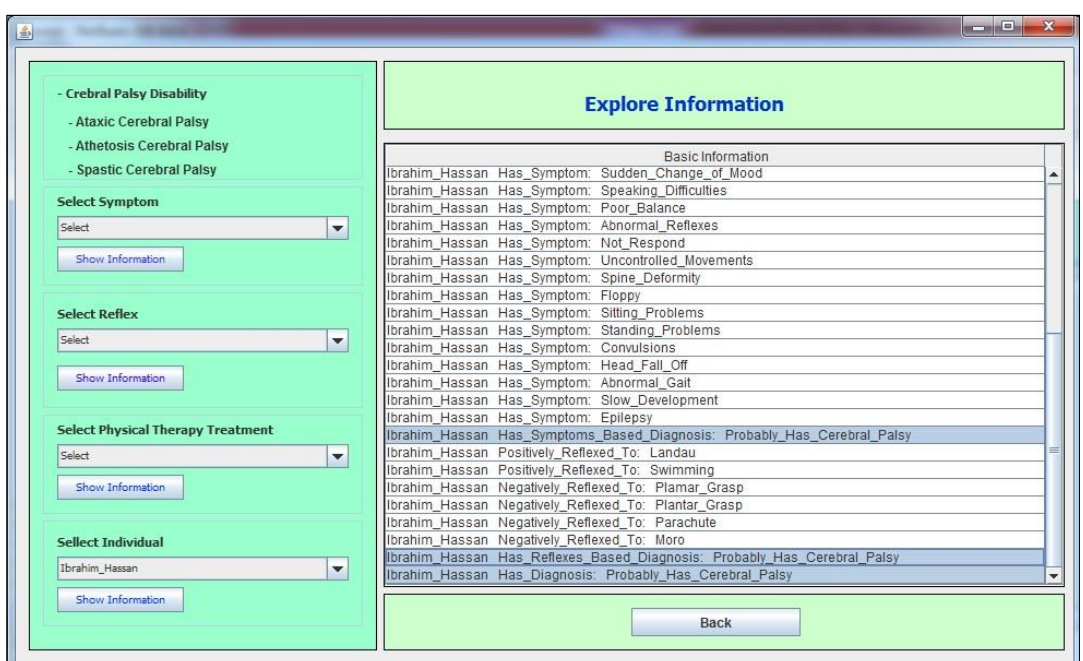

**Figure (6.13):** Explore information interface

Through this window, system retrieves asserted and inferred data and object properties including diagnosis information. For example, to retrieve object and data properties of specific symptom, we used the below code. There are 5 object properties and 2 data properties used to descripe relationship between Symptom class and other classes.

```
 private void jButton2ActionPerformed(java.awt.event.ActionEvent evt) { 
   try {
       resultTempList.clear();
       resultTableModel.setRowCount(0);
       getObjectPropertyValues(symptoms_jComboBox.getSelectedItem().toString(),"Treated_By");
       getObjectPropertyValues(symptoms_jComboBox.getSelectedItem().toString(),"Affects");
       getObjectPropertyValues(symptoms_jComboBox.getSelectedItem().toString(),"Is_Asymptom_
       OF");
       getObjectPropertyValues(symptoms_jComboBox.getSelectedItem().toString(),"Has_Diagnosis
       ");
       getObjectPropertyValues(symptoms_jComboBox.getSelectedItem().toString(),"Appears_On");
       getDataPropertyValues(symptoms_jComboBox.getSelectedItem().toString(),"Has_Score");
       getDataPropertyValues(symptoms_jComboBox.getSelectedItem().toString(),"Produces");
       printTempList ();
     } catch (OWLOntologyCreationException ex) {
       Logger.getLogger(CPDisabilityFrame.class.getName()).log(Level.SEVERE, null, ex);
 } 
   }
```
# **6.4.4 Add new Physical Therapy Treatment**

System user can add new physical therapy support treatment using interface appears in Figure 6.14. This called *Add P.T. Treatment Exercise* which enables the user to add new treatment with its complete information including treatment name, treatment class, the symptom that the treatment is treating, discrption, purpose of the treatment and support photo.

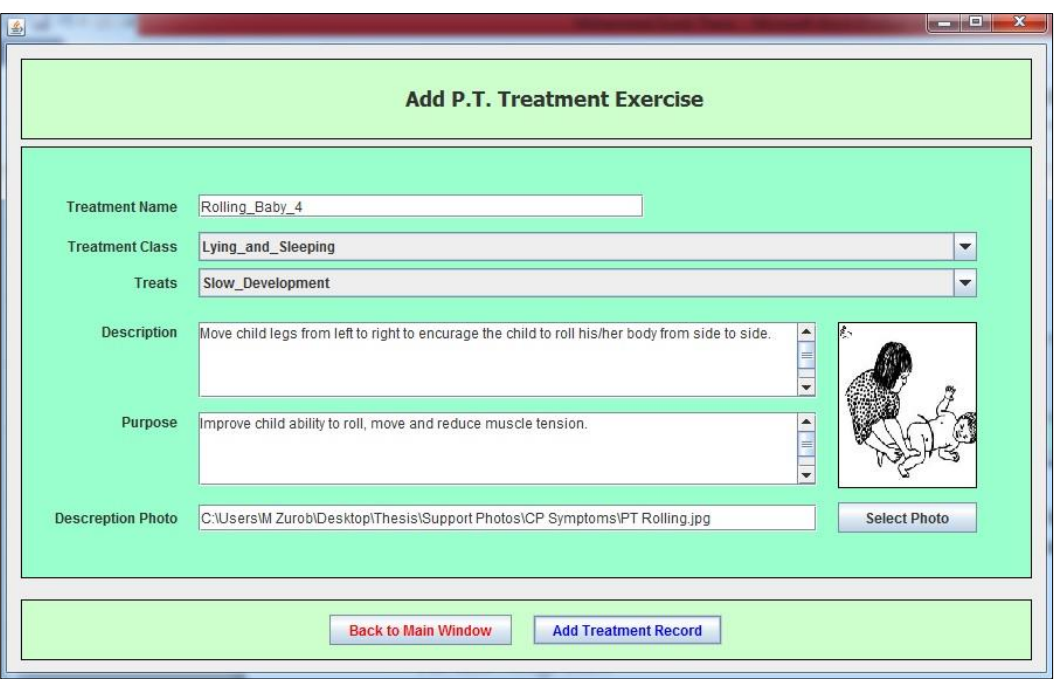

**Figure (6.14):** Add P.T. Treatment Exercise interface

To accomplish this task, we used two methods to add new PT Treatment individual with its data properties and object properties. The below code shows the methods that have been used for this purpose.

```
public void addDataPropertyToIndv(String indvName, String dataPropertyName, String dateValue) 
throws OWLOntologyStorageException
{
  OWLDataProperty dataProperty = factory.getOWLDataProperty(":" + dataPropertyName + "", 
       df.pm);
 OWLNamedIndividual newIndv = factory.getOWLNamedIndividual(indvName, df.pm); OWLDataPropertyAssertionAxiom hasAgeAssertion = 
               factory.getOWLDataPropertyAssertionAxiom(dataProperty, newIndv, dateValue);
   manager.addAxiom(ontology, hasAgeAssertion);
   manager.saveOntology(ontology);
   System.out.println(!reasoner.getPendingChanges().isEmpty());
}
public void addObjectPropertyToIndv(String indvName1, String ObjectPropertyName, String 
indvName2) throws OWLOntologyStorageException 
{
  OWLObjectProperty ObjectProperty = factory.getOWLObjectProperty(":" + ObjectPropertyName + 
       "", df.pm);
 OWLNamedIndividual indv1 = factory.getOWLNamedIndividual(":" + indvName1 + "", df.pm);
 OWLNamedIndividual indv2 = factory.getOWLNamedIndividual(":" + indvName2 + "", df.pm);
  OWLObjectPropertyAssertionAxiom assertionObjectProperty
          = factory.getOWLObjectPropertyAssertionAxiom(ObjectProperty, indv1, indv2);
   AddAxiom addObjectProperty = new AddAxiom(ontology, assertionObjectProperty);
   manager.applyChange(addObjectProperty);
   manager.saveOntology(ontology);
   System.out.println(!reasoner.getPendingChanges().isEmpty());
}
```
# **6.5 Summery**

In this chapter, we represent Cerebral Palsy disability diagnosis development phases. It is mainly included three phases which are system analysis phase, system structure phase and system design phase.

In system analysis phase, we analyised our proposed system through its functions which are presented through a set of use cases that descripe those functions. In system structure phase, the components of the system and its functions are presented. In system design phase, we present system components and interaction between these components.

# **Chapter 7 Experimental Evaluation and Discussion**

# **Chapter 7**

#### **Experimental Evaluation and Discussion**

In this chapter, we present the quality evaluation of our approach including consistency and correctness of CP Ontology for describing cerebral palsy disability domain, and the developed CPOnto Application for implementing rules and provide required information. The proposed CP Ontology has been evaluated through ontology concepts evaluation and through a set of DL and SPRQL queries, and CP Ontology Application has been evaluated through a test dataset included 50 records for children who are previously diagnosed in Cerebral Palsy Center of Palestine Avner for Childhood Foundation. The test set included normal children, children with Cerebral Palsy disability, and children with other disabilities. Diagnosis results that come from pur system have been evaluated by compairing it with the previous diagnosis for the same children which done inside Cerebral Palsy Center of Palestine Avner for Childhood Foundation.

#### **7.1 CP Ontology Evaluation**

In this section we evaluated the quality and consistency of CP Ontology. To reach this objective we followed three approached which are: Ontology Reasoning; Querying the Ontology; Domain Expert review.

#### **7.1.1 Ontology Reasoning**

Automatic reasoning is an important because we have to be sure about the correctness of the created ontology. Reasoning will enable us to check the consistency of the ontology, check for the unintended relations between classes, and check for unintended classifications of instances (Antoniou et al., 2012). To do this, we used automatic reasoning by using Pellet Reasoner. We run the reasoner over the ontology through Protégé platform. CP Ontology was consistenet and successfully used as a knowledge base by the system application.

#### **7.1.2 Querying the Ontology**

Querying the OWL ontology aims at retrieving information from ontology file. Therefore, if the ontology correctly built, then we can retrieve correct and relevant information. The results of conducted queries are indicators to the quality of ontology file. For this purpose, we used DL and SPARQL queries. In chapter 5 section 5.4 we evaluated CP Ontology through a set of DL and SPARQL queries. The queries were built to answer a set of qustions, and the retrived results were correct and relevant. Figure 7.1 shows the result of a DL query to retrieve the children who has Poor\_Balance symptom.

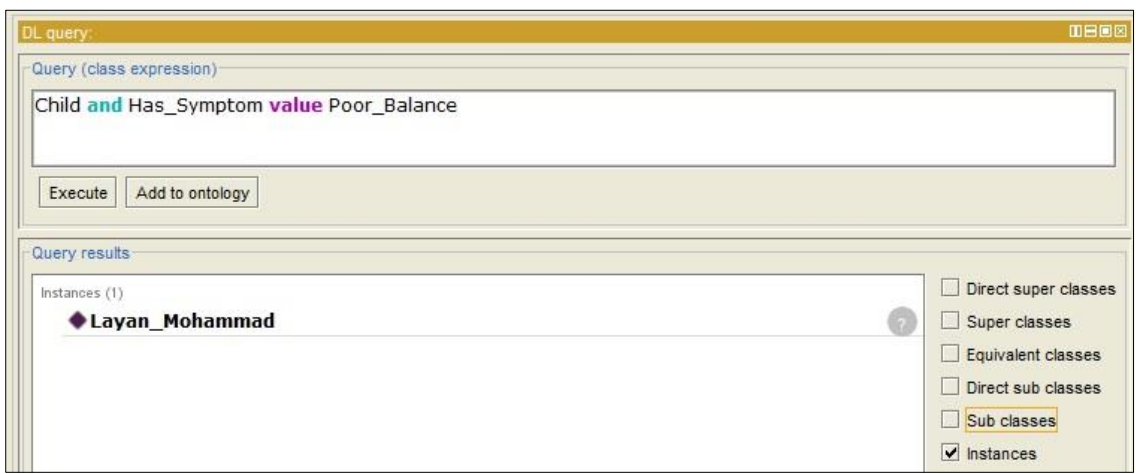

**Figure (7.1):** DL query to retrieve children who has Poor Balance symptom

As shown in the below box and Figure 7.2, a SPARQL query correctly retrieved the symptoms and the physical therapy treatments of each symptom, and purpose of each physical therapy treatment.

PREFIX rdf: <http://www.w3.org/1999/02/22-rdf-syntax-ns#> PREFIX owl: <http://www.w3.org/2002/07/owl#> PREFIX xsd: <http://www.w3.org/2001/XMLSchema#> PREFIX rdfs: <http://www.w3.org/2000/01/rdf-schema#> PREFIX uni: <http://www.semanticweb.org/mzurob/ontologies/2017/1/untitled-ontology-68#> SELECT ?symptom ?treatment ?purpose WHERE { ?symptom uni:Treated\_By ?treatment. ?treatment uni:Purpose ?purpose}

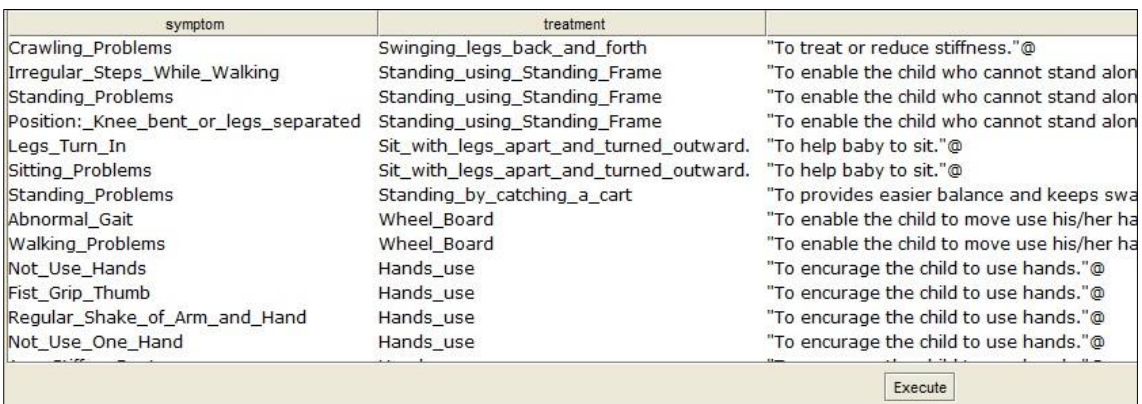

**Figure (7.2):** Results of a SPARQL query to retrieve symptom, its treatment, and treatment purpose

The below SPARQL query used to retrieve the symptoms that are appear on the child named "Layan Mohammad". It is also show the description of each symptom.

PREFIX rdf: <http://www.w3.org/1999/02/22-rdf-syntax-ns#> PREFIX owl: <http://www.w3.org/2002/07/owl#> PREFIX xsd: <http://www.w3.org/2001/XMLSchema#> PREFIX rdfs: <http://www.w3.org/2000/01/rdf-schema#> PREFIX uni: <http://www.semanticweb.org/mzurob/ontologies/2017/1/untitled-ontology-68#> SELECT ?child ?symptom ?description WHERE { ?child uni:Has\_Symptom ?symptom. ?symptom uni:Produces ?description.

?child uni:Name ?name.

FILTER (?name = "Layan Mohammad"^^xsd:string) }

| child          | symptom                                                                                          | description                                                                                   |  |  |  |
|----------------|--------------------------------------------------------------------------------------------------|-----------------------------------------------------------------------------------------------|--|--|--|
| Layan Mohammad | Poor Balance                                                                                     | "Child has difficulty beginning to sit and stand, the child with ataxia walks bent forward y  |  |  |  |
| Layan Mohammad | Sudden Stiffen                                                                                   | "she may suddenly stiffen like a board, so that no one feels able to carry or hug her."@      |  |  |  |
| Layan Mohammad | Not Respond                                                                                      | "The baby may not respond or react as other babies do."@                                      |  |  |  |
| Lavan Mohammad | Very Ouiet                                                                                       | "The child may be very quiet or passive and almost never cry or smile."@                      |  |  |  |
| Lavan Mohammad | Position: Shoulder and Head"Shoulders and head press back, fist grips thumb, and legs turn in."@ |                                                                                               |  |  |  |
| Layan Mohammad | Not Breath Right Away                                                                            | "Body skin will turn blue due to breathing problem which may cause brain damage."@            |  |  |  |
| Lavan Mohammad | Seizures                                                                                         | "Child become unaware and stiffen."@                                                          |  |  |  |
| Layan Mohammad | Not Use Hands                                                                                    | "He may not able to use his both hands."@                                                     |  |  |  |
| Layan Mohammad | Slow Development                                                                                 | "Compared to other children in the village, the child is slow to hold up his head, to sit, or |  |  |  |
| Layan Mohammad | Blue Skin                                                                                        | "Body skin will turn blue due to breathing problem which may cause brain damage."@            |  |  |  |
| Layan Mohammad | Feeding Problems                                                                                 | "The baby may have difficulties with sucking, swallowing and chewing."@                       |  |  |  |
|                |                                                                                                  |                                                                                               |  |  |  |
|                |                                                                                                  |                                                                                               |  |  |  |
|                |                                                                                                  | Execute                                                                                       |  |  |  |

**Figure (7.3):** Results of a SPARQL query to the symptom that are appear on specific child

As shown in figure 7.3, as a result of the above SPARQL query, there are eleven symptoms have been successfully retrieved which appear on specific child named "Layan Mohammad" with the description of each symptom.

# **7.1.3 Domain Expert review**

A domain expert has been requisted to evaluate the identified list of concepts and relation that describing CP disability domain. We had one question for them which is "Is the attached list of concepts and relations fit to discripe Cerebral Palsy domain in order to get a provisional diagnosis for the children whose ages are between 1 day and 3 years?".

Based on the experts, the lists of symptoms, reflexes, and properties that we have are covring the required information to get the provisional diagnosis of Cerebral Palsy disability. Regarding the basic rules that connect symptoms and reflexes with other factors such as child age and incidents history, the domain expert took main part in building them. This means these rule are fit to manage relationship between diagnosis factors including symptoms, reflexes, child age, and child incedent history. One reflex we need to add which is "Rolling" as the domain expert said.

#### **7.2 Evaluation of CP Ontology Application**

In this section we will show the evaluation results of the developed CP Ontology system by diagnosing a test set of real CP and non CP cases that are previously diagnosed. We will

calculate the precission and recall in order to get the accuracy of the application to perform the proposed tasks and objectives.

#### **7.2.1 Testing Dataset**

For the purpose of evaluating CP Ontology application we 70 health records of children aged from 1 month to 36 months from Cerebral Palsy Center of Palestine Avner for Childhood Foundation. The collected records contained different types of disability such as cerebral palsy, eplipsy, Down's syndrome, mental disability, and normal children. The records contained mainly three types of health information which are personal information, medical information, and provisional diagnosis and recommendations.

Each record contained 55 attributes. Some of personal information is Name, Gender, Age, Mother Age, and Father Age. Most of the other attributes are medical such as Speech Problems, Pregnancy, Delivery, Birth Weight, Breast Feeding, Hospitalization, Truma, Fits, Vocalization, Head Support, Sitting, crawling, standing, walking, Abnormal Features, Gait, and Parachute.

The testing data set contained 47 Cerebral Palsy cases, 19 cases may have CP, and 4 cases have uncertain disabilities. Male cases represented 40% of test set and female represented 60%.

#### **7.2.2 Testing Results**

Using CP Ontology application, we diagnosed the cases that mentioned in the test dataset. Our diagnosis approach provided Cerebral Palsy diagnois to the cases based on the available information in test dataset. Diagnosis results were as shown in Table 7.1.

| <b>Diagnosis Category</b>  | # of Cases in Test | <b>CPOnto Application Testing Resluts</b> |                    |
|----------------------------|--------------------|-------------------------------------------|--------------------|
|                            | dataset            | <b>Matched</b>                            | <b>Not Matched</b> |
| Cerebral Palsy             | 47                 | 43                                        |                    |
| Probably Cerebral<br>Palsy | 19                 | 13                                        | 6                  |
| Uncertain                  | 4                  | 3                                         |                    |
| <b>Total Cases</b>         | 70                 | 59                                        |                    |

**Table (7.1):** CP Ontology application diagnosis results of test dataset

As shown in tha above table, 43 children with Cerebral Palsy disability out of 47 have been correctly diagnosed by the application, which mean 91.4% of the cases that previously diagnosed as children with Cerebral Palsy had the same diagnosis by the approach. Only 4 children previously diagnosed as children with Cerebral Palsy, but have different diagnosis results by the application, where 3 of them diagnosed as *Probably Has Cerebral Palsy* and 1 of them diagnosed as *Has Uncertain Disability*.

For the children who probably has Cerebral Palsy disability, 13 children out of 19 had matched diagnosis results, and 6 out of 19 have unmatched results. This means that, 68.42%

of the children who previously diagnosed as *Probably Has Cerebral Palsy* had the same diagnosis results by the application, and the rest of the children had different diagnoses, where 1 of the diagnosed by the application as *Definetely has Cerebral Palsy* and 5 diagnosed as *Has Uncertain Disabilities*.

From the table, 4 cases in the test dataset have been previously diagnosed as *Has Uncertain Disabilities*. Our application gave matched diagnosis results to 3 of them. Which mean, our application successfully identified 75% of uncertain disabilities.

#### **7.3 Discussion**

As we mentioned at the beginning of this chapter, CP Ontology system's components have been evaluated to ensure consistency, coverage, correctness, and functioning of the ontology and application.

In section 7.1 we evaluated our developed ontology through Reasoning, queries and domain expert review. According to the result of using Pellet Reasoner over CP Ontology, the developed ontology is consistent. In addition to that, the reasoner was able to discover new facts from the existed ones. This means that the ontology is correctly built and the instances are correctly added to the ontology file.

As shown in section 7.1.2, CP Ontology has been queried through a set of DL and SPARQL queries in order to check the ability of the built ontology and reasoner to provide valuable and related information. As a result of those queries, the ontology and reasoner retrieved the related information. For example, in figure 7.1, a DL query written to retrieve the children who has Poor Balance symptom. In CP Ontology we have only one child has Poor Balance symptom. This means that the query retrieved the related child. Another example shown in figure 7.3, where a SPARQL query written to retrieve symptoms that specific child have. Referring to the ontology file, the specified child "Layan Mohammad" have 11 symptoms as figure 7.4 shows.

| Object property assertions                  |  |
|---------------------------------------------|--|
| <b>Has Symptom</b>                          |  |
| <b>Has Symptom Seizures</b>                 |  |
| <b>Has Symptom Very Quiet</b>               |  |
| <b>Has Symptom Not Breath Right Away</b>    |  |
| Has Symptom Sudden Stiffen                  |  |
| Has Symptom Poor Balance                    |  |
| <b>Has Symptom Feeding Problems</b>         |  |
| Has Symptom Blue Skin                       |  |
| <b>Example Has Symptom Slow Development</b> |  |
| <b>Has Symptom Not Respond</b>              |  |
| <b>Has Symptom Not Use Hands</b>            |  |

**Figure (7.4):** Object properties of the individual "Layan Mohammad"

It's clear that the ontology file and reasoner give complete and correct answers to the written queries.

To be sure that the built ontology covers CP disability domain, a domain expert review the developed ontology through its concepts and relations. Only one concept not represented as the domain expert said which a symptom that called "Rolling". Using Precision and Recall we can evaluate the coverage of CP ontology of CP disability domain.

Precision is the number of correct concepts in the ontology relative to the total number of concepts in the ontology (See equation 7.1). Recall is the number of correct concepts in the ontology relative to total number of possible concepts (See equation 7.2) (Al Tayyar, 2000).

$$
Precision = \frac{The number of correct concepts in the ontology}{Total number of concepts in the ontology}
$$
(7.1)  
Recall = 
$$
\frac{The number of correct concepts in the ontology}{Total number of possible concepts}
$$
(7.2)

According to the domain expert review, the identified 52 symptoms in CP Ontology are correct and only one symptom is missing. So, the precision and recall of identified symptoms as follow:

$$
Pricition = \frac{52}{52} = 1
$$

$$
Recall = \frac{52}{53} = 0.98
$$

Through the domain experts' evaluation of CP Ontology, we found that the proposed ontology has been covered CP domain through concepts and relations between these concepts which provide correct and complete description of CP disability.

As shown in table 7.1, CP Ontology application correctly diagnosed 59 cases out of 70 cases in the test dataset. Using Recall, 84% of cases have been correctly diagnosed by CP Ontology application.

Recall = 
$$
\frac{Number\ of\ cases\ that\ correctly\ diagnosed\ by\ the\ application}{Number\ of\ diagnosed\ cases} = \frac{59}{70} = 0.84
$$

According to the domain expert, however CP disability domain is a complex domain; this study provided a usefull approach for diagnosing CP disability with minimum resources. The ability of CP Ontology application to correctly diagnose 84% of CP cases equals the ability of an experienced expert in disability domain to diagnose the same cases, as he said.

# **Chapter 8 Conclusions and Recommendations**

# **Chapter 8**

#### **Conclusions and Recommendations**

In this research study, we have developed an ontology-based approach for Cerebral Palsy diagnosis and physical therapy treatment. We started our research study by showing some statistics about Cerebral Palsy disability in the world in genral, and in Gaza Strip in specific, introducing Cerebral Palsy disability domain, reviewing the previous studies of diagnosis in health domain, and identifying shoortcomings in the previous studies. We found that the number of children with Cerebral Palsy disability increased in the recent years, however the treatment and diagnosis quality not improved enough. This fact reported by different local and global institutions and researches.

World Health Organization published a factsheet on 2015 mentioned that over a billion people, about 15% of the world's population, have some form of disability, and recommended the need to develop normative tools including guidelines to strengthen health care. In addition, Cerebral Palsy Center of Palestinian Avenir for Childhood Foundation asked for more researches on Cerebral Palsy disability in Gaza Strip in order to improve early diagnosis and treatment according the available resources in Gaza Strip.

From our literature review, we found that there are different previous studies published around the world in this domain, but those studies do not meet the need to diagnose Cerebral Palsy in early ages and by including most of diagnosis factors such as symptoms and reflexes assessement. Through our research study developed an effective approach to diagnose Cerebral Palsy in first three years of child life, provide supportive plan for physical therapy treatment, and share knowledge between CP Ontology system users.

The developed CP Ontology system consists of two main components which are knowledge base and application. Knowledge base is presented by the ontology OWL file which provides the basic information of Cerebral Palsy disability, symptoms, reflexes, human body parts that may affected by brain damage that cause CP disability, and physical therapy treatment activities. In our proposed system, Knowledge base took an important role by providing the required information to diagnose Cerebral Palsy disability and to build effective physical therapy treatment. The application contains the system interfaces, OWL API, and inference engine (Pellet Reasoner).

The main components of the developed approach has been evaluated. Where, the knowledge base was evaluated through reasoning, quering the ontology, and domain expert review. The results of that evaluation showed that the developed ontology is consistent, answered the queries correctly with related and full information, and covers 98% of CP disability domain.

CP Ontology application was evaluated through a test dataset that contained 70 cases of children who are previously diagnosed in Cerebral Palsy Center of Palestinian Avenir for Childhood Foundation. The results show that the application correctly diagnosed 59 cases out of 70 which mean the Recall was 84%. According to the domain expert, the study provided a usefull and effective approach for diagnosing CP disability with minimum resources and with acceptable accuracy percentage as he said.

At the end of the research study, we found that we reached our research objectives, where the proposed approach is correct, provide acceptable accuracy of Cerebral Palsy diagnosis, provide supportive guildlines for physical therapy treatment according the the need of each child, and provide a knowledge sharing between system users.

Finaly, we have some recommendations based on the experience that we gain during the research regarding ontology and Cerebral Palsy disability. These recommendations are as follow:

- Research studies target disability domain in Gaza Strip is limited and need more foucus from researchers.
- It was evident that there was an urgent need to conduct more and deep researches in disability domain in order to improve the quality of health care.
- As a result of our review to the used diagnosis and information management systems inside local societies that are providing health care services to the disablied people, most of these societies do not use computerized systems to manage disabiled people medical and personal information. So, we recommend the students in developers' community to target these need.
- Cerebral Palsy is one of most complicated disabilities because it has no specific causes and share part of its symptoms with other disabilities like brain atrophy.
- Ontology is ausful tool for describing concepts of Cerebral Palsy disability and relations between these concepts in order to diagnose and improve treatment of CP disability.
- Domain expert review is essential in such domains.
- **Symptoms** and Reflexes Assesement are strong indicators to Cerebral Palsy disability.
- Knowledge based survey is a useful tool for surveying tacit knowledge.
- Data mining techniques are not useful for inducing rules from poor quality health records.
- Building on the results of the research and the ontology approach illustrates that the developed approach could be a key element in CP diagnosis and even for other deseases diagnosis and treatment.

# **The Reference List**

# **The Reference List**

- Al Tayyar, M. S. (2000). Arabic information retrieval system based on morphological analysis (AIRSMA): a comparative study of word, stem, root and morpho-semantic methods (Unpublished PhD Thesis) DeMontfort University, United Kingdom.
- Alamu, F. O., Aworinde, H. O., & Oparah, O. J. (2014). Development Of A Semantic Ontology For Malaria Disease Using PROTÉGÉ-OWL Software. *Journal of Multidisciplinary Engineering Science and Technology (JMEST)*, *1*(3).
- Al-Hamadani, B. (2014, October). CardioOWL: An ontology-driven expert system for diagnosing coronary artery diseases. In *Open Systems (ICOS), 2014 IEEE Conference on* (pp. 128-132). IEEE.
- Antoniou, G., Groth, P., van Harmelen, F., & Hoekstra, R. (2012). *A Semantic Web Primer*.  $(3<sup>rd</sup>$ ed.). USA: Massachusetts Institute of Technology.
- Antoniou, G., Groth, P., van Harmelen, F., & Hoekstra, R. (2012). *A Semantic Web Primer*. (3rd ed.). USA: Massachusetts Institute of Technology.
- Anusha, K., & Sathiyamoorthy, E. (2016). OMAMIDS: Ontology Based Multi-Agent Model Intrusion Detection System for Detecting Web Service Attacks. *Journal of Applied Security Research*, *11*(4), 489-508.
- Baxter, P., Morris, C., Rosenbaum, P., Paneth, N., Leviton, A., Goldstein, M., ... & Brien, G. O. (2007). The definition and classification of cerebral palsy. *Dev Med Child Neurol*, *49*(s109), 1-44.
- Brank, J., Grobelnik, M., & Mladenic, D. (2005, October). A survey of ontology evaluation techniques. In *Proceedings of the conference on data mining and data warehouses (SiKDD 2005)* (pp. 166-170).
- Brewster, C., Alani, H., Dasmahapatra, S., & Wilks, Y. (2004). *Data driven ontology evaluation*. United Kingdom: University of Sheffield.
- [Cerebral Palsy: Hope Through Research. \( 2013, July\). National Institute of Neurological](https://www.ninds.nih.gov/Disorders/Patient-Caregiver-Education/Hope-Through-Research/Cerebral-Palsy-Hope-Through-Research)  [Disorders and Stroke, 13\(159\). Retreived May, 2017, from](https://www.ninds.nih.gov/Disorders/Patient-Caregiver-Education/Hope-Through-Research/Cerebral-Palsy-Hope-Through-Research)  [https://www.ninds.nih.gov/Disorders/Patient-Caregiver-Education/Hope-Through-](https://www.ninds.nih.gov/Disorders/Patient-Caregiver-Education/Hope-Through-Research/Cerebral-Palsy-Hope-Through-Research)[Research/Cerebral-Palsy-Hope-Through-Research](https://www.ninds.nih.gov/Disorders/Patient-Caregiver-Education/Hope-Through-Research/Cerebral-Palsy-Hope-Through-Research)
- Chattopadhyay, S., Banerjee, S., Rabhi, F. A., & Acharya, U. R. (2013). A Case Based Reasoning system for complex medical diagnosis. *Expert Systems*, *30*(1), 12-20.
- Cifuentes, C. A., Bayon, C., Lerma, S., Frizera, A., & Rocon, E. (2016, June). Human-Robot interaction strategy for overground rehabilitation in patients with Cerebral Palsy. In *Biomedical Robotics and Biomechatronics (BioRob), 2016 6th IEEE International Conference on* (pp. 729-734). IEEE.
- Daraio, C., Lenzerini, M., Leporelli, C., Moed, H. F., Naggar, P., Bonaccorsi, A., & Bartolucci, A. (2016). Data integration for research and innovation policy: an Ontology-Based Data Management approach. *Scientometrics*, *106*(2), 857-871.
- Datta, R. P., & Saha, S. (2016). Applying rule-based classification techniques to medical databases: an empirical study. *International Journal of Business Intelligence and Systems Engineering*, *1*(1), 32-48.
- Denscombe, M. (2014). *The good research guide: for small-scale social research projects*. McGraw-Hill Education (UK). (PP 73-79). Open University Press.
- Edelman, C. L., Mandle, C. L., & Kudzma, E. C. (2013). *Health Promotion Throughout the Life Span-E-Book*. Elsevier Health Sciences.
- Eliasson, A. C., Ullenhag, A., Wahlström, U., & KrumlindeSundholm, L. (2016). Mini MACS: development of the Manual Ability Classification System for children younger than 4 years of age with signs of cerebral palsy. *Developmental Medicine & Child Neurology*.
- Ellouze, A. S., Bouaziz, R., & Bouassida, N. (2014). Reusing openEHR Archetypes for the Expression of Cerebral Palsy Electronic Medical Records. *Computer Science and Applications*, *1*(3), 179-188.
- El-Sappagh, S., Elmogy, M., Riad, A. M., Zaghloul, H., & Badria, F. (2014, December). A proposed SNOMED CT ontology-based encoding methodology for diabetes diagnosis case-base. In *Computer Engineering & Systems (ICCES), 2014 9th International Conference on* (pp. 184-191). IEEE.
- Erdmann, M., Maedche, A., Schnurr, H. P & ,.Staab, S. (2000 ,August). From manual to semi-automatic semantic annotation: About ontology-based text annotation tools. In *Proceedings of the COLING-2000 Workshop on Semantic Annotation and Intelligent Content*) pp. 79-85). Association for Computational Linguistics.
- Galán-Mena, J., Ávila, G., Pauta-Pintado, J., Lima-Juma, D., Robles-Bykbaev, V., & Quisi-Peralta, D. (2016, June). An intelligent system based on ontologies and ICT tools to support the diagnosis and intervention of children with autism. In *Biennial Congress of Argentina (ARGENCON), 2016 IEEE* (pp. 1-5). IEEE.
- [GitHub \(2007, April\). The OWL API. Retreived May 25, 2017, from:](http://owlapi.sourceforge.net/)  [http://owlapi.sourceforge.net/.](http://owlapi.sourceforge.net/)
- Goodley, D. (2016). *Disability studies: An interdisciplinary introduction*. (2<sup>nd</sup> ed.). USA: Sage.
- Grassi, M., Morbidoni, C., Nucci, M., Fonda, S., & Ledda, G. (2012, September). Pundit: Semantically Structured Annotations for Web Contents and Digital Libraries. In *SDA* (pp. 49-60).
- Guessoum, S., Laskri, M. T., & Lieber, J. (2014). RespiDiag: a case-based reasoning system for the diagnosis of chronic obstructive pulmonary disease. *Expert Systems with Applications*, *41*(2), 267-273.
- Hadders-Algra, M. (2014). Early diagnosis and early intervention in cerebral palsy. *Frontiers in neurology*, *5*.
- Hinchcliffe, A. (2007). *Children with cerebral Palsy: A manual for therapists, parents and community workers.* (2<sup>nd</sup> ed.). London: SAGE Publications India.
- Hubermann, L., Boychuck, Z., Shevell, M., & Majnemer, A. (2016). Age at referral of children for initial diagnosis of cerebral palsy and rehabilitation: current practices. *Journal of child neurology*, *31*(3), 364-369.
- Jinhui, X., Yong, Y., Zhifeng, Y., & Shuyan, W. (2010, November). An Online System for Agricultural Ontology Service. In *Intelligent Networks and Intelligent Systems (ICINIS), 2010 3rd International Conference on* (pp. 479-481). IEEE.
- Kassahun, Y., Perrone, R., De Momi, E., Berghöfer, E., Tassi, L., Canevini, M. P., ... & Kirchner, F. (2014). Automatic classification of epilepsy types using ontology-based and genetics-based machine learning. *Artificial intelligence in medicine*, *61*(2), 79-88.
- Korzeniewski, S. J., Feldman, J. F., Lorenz, J. M., Pinto-Martin, J. A., Whitaker, A. H., & Paneth, N. (2016). Persistence of Cerebral Palsy Diagnosis Assessment of a Low-Birth-Weight Cohort at Ages 2, 6, and 9 Years. *Journal of child neurology*, *31*(4), 461-467.
- Lin, R. H. (2009). An intelligent model for liver disease diagnosis. *Artificial Intelligence in Medicine*, *47*(1), 53-62.
- Lozano-Tello, A., & Gómez-Pérez, A. (2004). Ontometric: A method to choose the appropriate ontology. *Journal of database management*, *2*(15), 1-18.
- Lund, T., Laine, T., Österman, H., Yrjönen, T., & Schlenzka, D. (2014). Computer-Aided Spine Surgery. In *European Surgical Orthopaedics and Traumatology* (pp. 677-695). Springer Berlin Heidelberg.
- Mackelprang, R. W., & Salsgiver, R. (2016). *Disability: A diversity model approach in human service practice*. (3rd ed.). USA: Oxford University Press.
- Maedche, A., & Staab, S. (2002, October). Measuring similarity between ontologies. In *International Conference on Knowledge Engineering and Knowledge Management* (pp. 251-263). Springer Berlin Heidelberg.
- Matsuo, Y., & Ishizuka, M. (2004). Keyword extraction from a single document using word co-occurrence statistical information. *International Journal on Artificial Intelligence Tools*, *13*(01), 157-169.
- [Mayo Clinic Staff. \(2016, August 25\). Cerebral Palsy Symptoms and Causes. Retreived April](http://www.mayoclinic.org/diseases-conditions/cerebral-palsy/symptoms-causes/dxc-20236552)  [5, 2017, from: http://www.mayoclinic.org/diseases-conditions/cerebral](http://www.mayoclinic.org/diseases-conditions/cerebral-palsy/symptoms-causes/dxc-20236552)[palsy/symptoms-causes/dxc-20236552.](http://www.mayoclinic.org/diseases-conditions/cerebral-palsy/symptoms-causes/dxc-20236552)
- Miller, F. (Ed.). (2007). *Physical therapy of cerebral palsy*. (1<sup>st</sup> ed.). USA: Springer Science & Business Media.
- Nahar, J., Imam, T., Tickle, K. S., & Chen, Y. P. P. (2013). Computational intelligence for heart disease diagnosis: A medical knowledge driven approach. *Expert Systems with Applications*, *40*(1), 96-104.
- Nimmagadda, S. L., Nimmagadda, S. K., & Dreher, H. (2008, February). Ontology based data warehouse modeling and managing ecology of human body for disease and drug prescription management. In *Digital Ecosystems and Technologies, 2008. DEST 2008. 2nd IEEE International Conference on*(pp. 212-220). IEEE.
- Noy, N. F., & McGuinness, D. L. (2001). *Ontology development 101: A guide to creating your first ontology*.
- Ouellet, J., & Jevremovic, T. (2016). De Novo Cerebral Palsy Diagnosis in 9-Year-Old Soccer Player Presenting With Knee Pain. *Clinical Journal of Sport Medicine*, *26*(1), e1-e2.
- [OWL Working Group, \( 2012, Decemper\) Web Ontology Language OWL. Retrieved \(2017,](https://www.w3.org/2001/sw/wiki/OWL)  [January 31\), from W3C \(https://www.w3.org/2001/sw/wiki/OWL\)](https://www.w3.org/2001/sw/wiki/OWL)
- [Palestinian Center Bureau of Statistics \(2017, August\). Annual Statistics, Disability.](http://www.pcbs.gov.ps/site/lang__en/700/default.aspx)  [Retrieved from http://www.pcbs.gov.ps/site/lang\\_\\_en/700/default.aspx](http://www.pcbs.gov.ps/site/lang__en/700/default.aspx)
- Pandiyan, M., El-Hassan, O., Khamis, A. H., & Rajasekaran, P. (2016). Ontology with SVM Based Diagnosis of Tuberculosis and Statistical Analysis. *International Journal of Medical and Health Sciences Research*, *3*(3), 37-43.
- Porzel, R., & Malaka, R. (2004, August). A task-based approach for ontology evaluation. In *ECAI Workshop on Ontology Learning and Population, Valencia, Spain*.
- Rawte, V., & Roy, B. (2015, January). OBESTDD: Ontology Based Expert System for Thyroid Disease Diagnosis. In *Nascent Technologies in the Engineering Field (ICNTE), 2015 International Conference on* (pp. 1-6). IEEE.
- Robles-Bykbaev, V. E., Guamán-Murillo, W., Quisi-Peralta, D., López-Nores, M., Pazos-Arias, J. J., & García-Duque, J. (2016, October). An ontology-based expert system to generate therapy plans for children with disabilities and communication disorders. In *Ecuador Technical Chapters Meeting (ETCM), IEEE* (Vol. 1, pp. 1-6). IEEE.
- Rosenbaum, P., Paneth, N., Leviton, A., Goldstein, M., Bax, M., Damiano, D., ... & Jacobsson, B. (2007). A report: the definition and classification of cerebral palsy April 2006. *Dev Med Child Neurol Suppl*, *109*(suppl 109), 8-14.
- Salem, A. B. M., & Voskoglou, M. G. (2013). Applications of the CBR Methodology to Medicine. *Egyptian Computer Science Journal*, *37*(7), 68-77.
- Sharma, S. Y., Roy, D. P., & Chakraborty, B. (2015, March). Health Services Support System (HESS): An Ontology supported CBR system for cognitive diagnosis applied

on HIV/AIDS detection. In *Computing for Sustainable Global Development (INDIACom), 2015 2nd International Conference on* (pp. 284-290). IEEE.

- [Stanford University, \(2016, January\). Protégé Overview. Retreived Febreuary 3, 2017, from:](http://protege.stanford.edu/)  <http://protege.stanford.edu/>
- Sutanto, D. H., Herman, N. S., & Ghani, M. K. A. (2014). Trend of Case Based Reasoning for Chronic Disease Diagnosis: A Review.
- Taleb, N. (2016). Using Ontologies for Extracting Differences in the Dynamic Domain: Application on Cancer Disease. *International Arab Journal of Information Technology (IAJIT)*, *13*(1).
- Tu, J. V. (1996). Advantages and disadvantages of using artificial neural networks versus logistic regression for predicting medical outcomes. *Journal of clinical epidemiology*, *49*(11), 1225-1231.
- Velasco, M. A., Raya, R., Ceres, R., Clemotte, A., Bedia, A. R., Franco, T. G., & Rocon, E. (2014). Positive and Negative Motor Signs of Head Motion in Cerebral Palsy: Assessment of Impairment and Task Performance.
- Verbrugge, L. M., & Sevak, P. (2004). Disability symptoms and the price of selfsufficiency. *Journal of aging and health*, *16*(5), 688-722.
- [Wikipedia. \(2017, September\). Description Logic. Reteived September 15, 2017, from:](https://en.wikipedia.org/wiki/Description_logic)  [https://en.wikipedia.org/wiki/Description\\_logic.](https://en.wikipedia.org/wiki/Description_logic)
- [Wikipedia. \(2017, Septemper\). Mental Disability. Retrived January 27, 2017,](https://en.wikipedia.org/wiki/Mental_disability) from: [https://en.wikipedia.org/wiki/Mental\\_disability.](https://en.wikipedia.org/wiki/Mental_disability)
- [Wikipedia. \(2017, Septemper\). Physical Disability. Retrived January 27, 2017, from:](https://en.wikipedia.org/wiki/Physical_disability#cite_note-1)  [https://en.wikipedia.org/wiki/Physical\\_disability#cite\\_note-1.](https://en.wikipedia.org/wiki/Physical_disability#cite_note-1)
- [World Health Organization. \(2015, December\). Disability and Health Fact sheet No. 352.](http://www.who.int/mediacentre/factsheets/fs352/en/)  [Retreived April 16, 2017, from: http://www.who.int/mediacentre/factsheets/fs352/en/.](http://www.who.int/mediacentre/factsheets/fs352/en/)
- [World Health Organization. \(2017, January 24\). Disabilities. Retrieved April 16, 2017, from:](http://www.who.int/topics/disabilities/en/)  <http://www.who.int/topics/disabilities/en/>
- Yin Foo, R., Guppy, M., & Johnston, L. M. (2013). Intelligence assessments for children with cerebral palsy: a systematic review. *Developmental Medicine & Child Neurology*, *55*(10), 911-918.
- Yu, L. (2011). *A developer's guide to the semantic Web.* (2<sup>nd</sup> ed.). USA: Springer Science & Business Media.

# **Appendix 1**: Part of OWL file of CP Ontology

```
\langle 2xml version="1.0"?><!DOCTYPE Ontology [
<!ENTITY xsd "http://www.w3.org/2001/XMLSchema#" >
<!ENTITY xml "http://www.w3.org/XML/1998/namespace" >
<!ENTITY rdfs "http://www.w3.org/2000/01/rdf-schema#" >
<!ENTITY rdf "http://www.w3.org/1999/02/22-rdf-syntax-ns#" >
\geq<Ontology xmlns="http://www.w3.org/2002/07/owl#"
    xml:base="http://www.semanticweb.org/mzurob/ontologies/2017/1/untitled-ontology-68"
    xmlns:rdfs="http://www.w3.org/2000/01/rdf-schema#"
    xmlns:xsd="http://www.w3.org/2001/XMLSchema#"
    xmlns:rdf="http://www.w3.org/1999/02/22-rdf-syntax-ns#"
    xmlns:xml="http://www.w3.org/XML/1998/namespace"
   ontologyIRI="http://www.semanticweb.org/mzurob/ontologies/2017/1/untitled-ontology-
68">
   <Prefix name="" IRI="http://www.semanticweb.org/mzurob/ontologies/2017/1/untitled-
ontology-68"/>
   <Prefix name="owl" IRI="http://www.w3.org/2002/07/owl#"/>
   <Prefix name="rdf" IRI="http://www.w3.org/1999/02/22-rdf-syntax-ns#"/>
   <Prefix name="xml" IRI="http://www.w3.org/XML/1998/namespace"/>
   <Prefix name="xsd" IRI="http://www.w3.org/2001/XMLSchema#"/>
   <Prefix name="rdfs" IRI="http://www.w3.org/2000/01/rdf-schema#"/>
   <Declaration> <Class IRI="#Ataxic_CP"/> </Declaration>
   <Declaration> <Class IRI="#Athetosis_CP"/> </Declaration>
   <Declaration> <Class IRI="#Baby"/> </Declaration>
   <Declaration> <Class IRI="#Carrying_Positions"/> </Declaration>
   <Declaration> <Class IRI="#Cerebral_Palsy_Disability"/> </Declaration>
   <Declaration> <Class IRI="#Child"/> </Declaration>
   <Declaration> <Class IRI="#Contractures"/> </Declaration>
   <Declaration> <Class IRI="#Definitely_Has_Cerebral_Palsy"/> </Declaration>
   <Declaration> <Class IRI="#Diagnosis"/> </Declaration>
   <Declaration> <Class IRI="#Disability"/> </Declaration>
   <Declaration> <Class IRI="#Hand_Use"/> </Declaration>
   <Declaration> <Class IRI="#Infant"/> </Declaration>
   <Declaration> <Class IRI="#Lying_and_Sleeping"/> </Declaration>
   <Declaration> <Class IRI="#Moving_About"/> </Declaration>
   <Declaration> <Class IRI="#Muscles"/> </Declaration>
   <Declaration> <Class IRI="#Other_Disability"/> </Declaration>
   <Declaration> <Class IRI="#Other_Treatment_Referal"/> </Declaration>
   <Declaration> <Class IRI="#Physical_Therapy_Treatment"/> </Declaration>
   <Declaration> <Class IRI="#Probably_Has_Cerebral_Palsy"/> </Declaration>
```
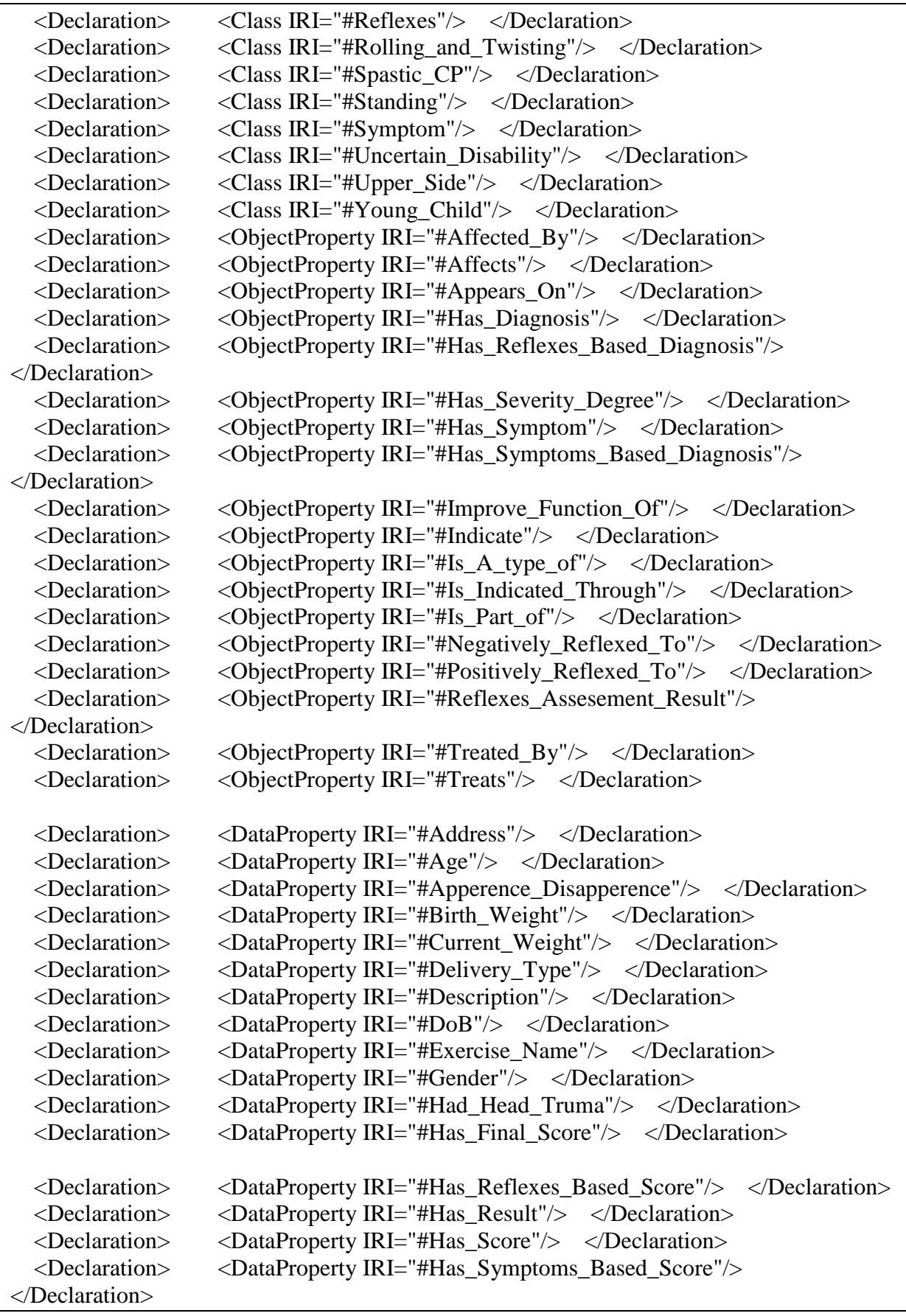

 <Declaration> <DataProperty IRI="#Hight"/> </Declaration> <Declaration> <DataProperty IRI="#Max\_Child\_Age"/> </Declaration> <Declaration> <DataProperty IRI="#Mental\_Age"/> </Declaration> <Declaration> <DataProperty IRI="#Motor\_Age"/> </Declaration> <Declaration> <DataProperty IRI="#Name"/> </Declaration> <Declaration> <DataProperty IRI="#Photo"/> </Declaration> <Declaration> <DataProperty IRI="#Produces"/> </Declaration> <Declaration> <DataProperty IRI="#Purpose"/> </Declaration> <Declaration> <NamedIndividual IRI="#Abdomen"/> </Declaration> <Declaration> <NamedIndividual IRI="#Abnormal\_Birth\_Weight"/> </Declaration> <Declaration> <NamedIndividual IRI="#Abnormal\_Current\_Weight"/> </Declaration> <Declaration> <NamedIndividual IRI="#Abnormal\_Gait"/> </Declaration> <Declaration> <NamedIndividual IRI="#Abnormal\_Reflexes"/> </Declaration> <Declaration> <NamedIndividual IRI="#Abnormal\_Shape\_of\_Skull"/> </Declaration> <Declaration> <NamedIndividual IRI="#Action\_in\_the\_opposite\_side"/> </Declaration> <Declaration> <NamedIndividual IRI="#Ankle\_of\_Left\_Leg"/> </Declaration> <Declaration> <NamedIndividual IRI="#Ankle\_of\_right\_leg"/> </Declaration> <Declaration> <NamedIndividual IRI="#Arm\_Stiffen\_Bent"/> </Declaration> <Declaration> <NamedIndividual IRI="#Arm\_Stiffen\_Straight\_Out"/> </Declaration> <Declaration> <NamedIndividual IRI="#Ataxic\_Cerebral\_Palsy"/> </Declaration> <Declaration> <NamedIndividual IRI="#Athetosis\_Cerebral\_Palsy"/> </Declaration> <Declaration> <NamedIndividual IRI="#Babkin"/> </Declaration> <Declaration> <NamedIndividual IRI="#Baby"/> </Declaration> <Declaration> <NamedIndividual IRI="#Bending\_Forward"/> </Declaration> <Declaration> <NamedIndividual IRI="#Bending\_Forward\_in\_a\_car\_tire"/> </Declaration> <Declaration> <NamedIndividual IRI="#Bending\_Forward\_over\_barrel"/> </Declaration> <Declaration> <NamedIndividual IRI="#Bite"/> </Declaration> <Declaration> <NamedIndividual IRI="#Blue\_Skin"/> </Declaration> <Declaration> <NamedIndividual IRI="#Body\_Skin"/> </Declaration> <Declaration> <NamedIndividual IRI="#Both\_Hands"/> </Declaration> <Declaration> <NamedIndividual IRI="#Both\_Legs"/> </Declaration> <Declaration> <NamedIndividual IRI="#Brain"/> </Declaration> <Declaration> <NamedIndividual IRI="#Cannot\_touch\_in\_front\_finger"/> </Declaration> <Declaration> <NamedIndividual IRI="#Carying\_Position\_1"/> </Declaration> <Declaration> <NamedIndividual IRI="#Carying\_Position\_2"/> </Declaration> <Declaration> <NamedIndividual IRI="#Carying\_Position\_3"/> </Declaration> <Declaration> <NamedIndividual IRI="#Carying\_Position\_4"/> </Declaration> <Declaration> <NamedIndividual IRI="#Cerebral\_Palsy\_Disability"/> </Declaration>

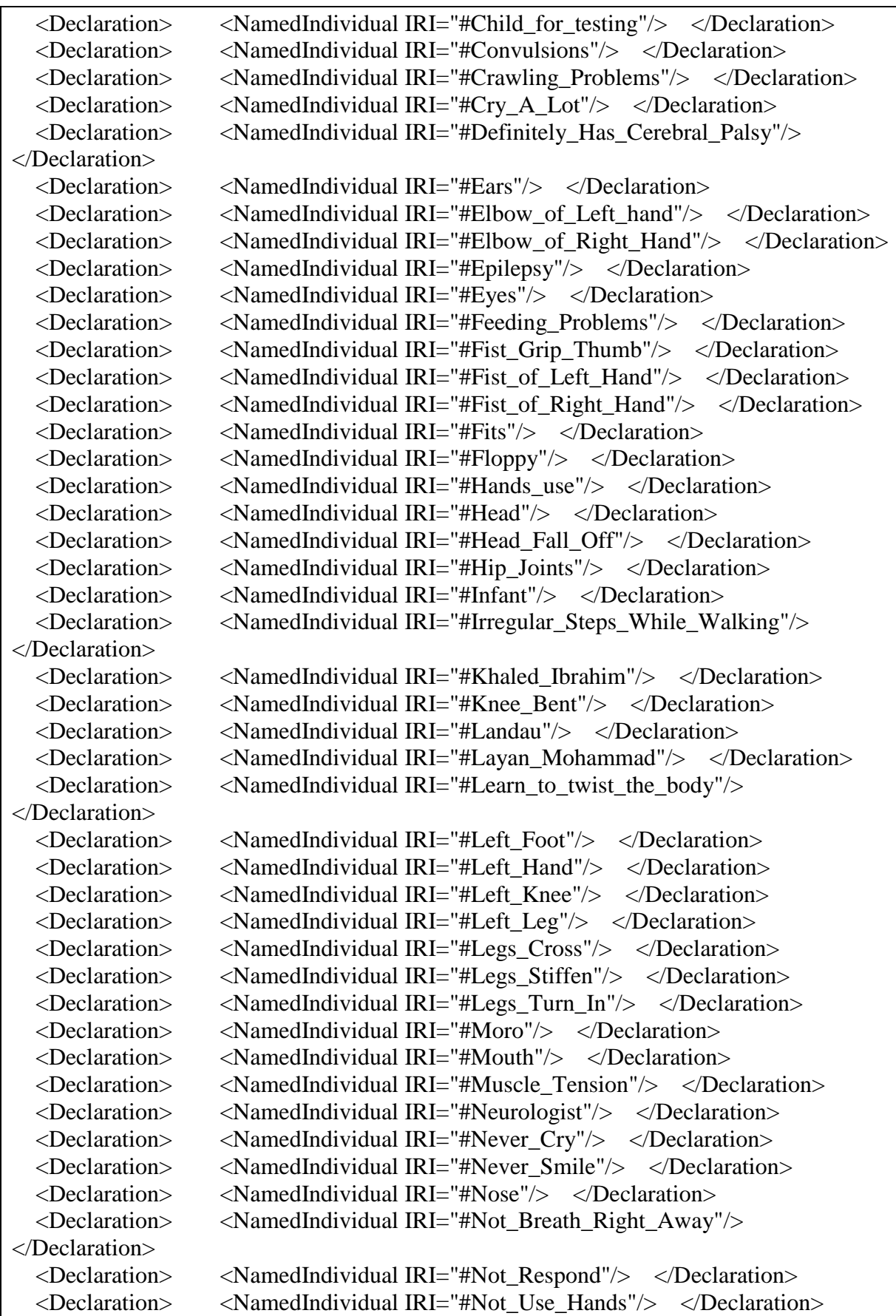

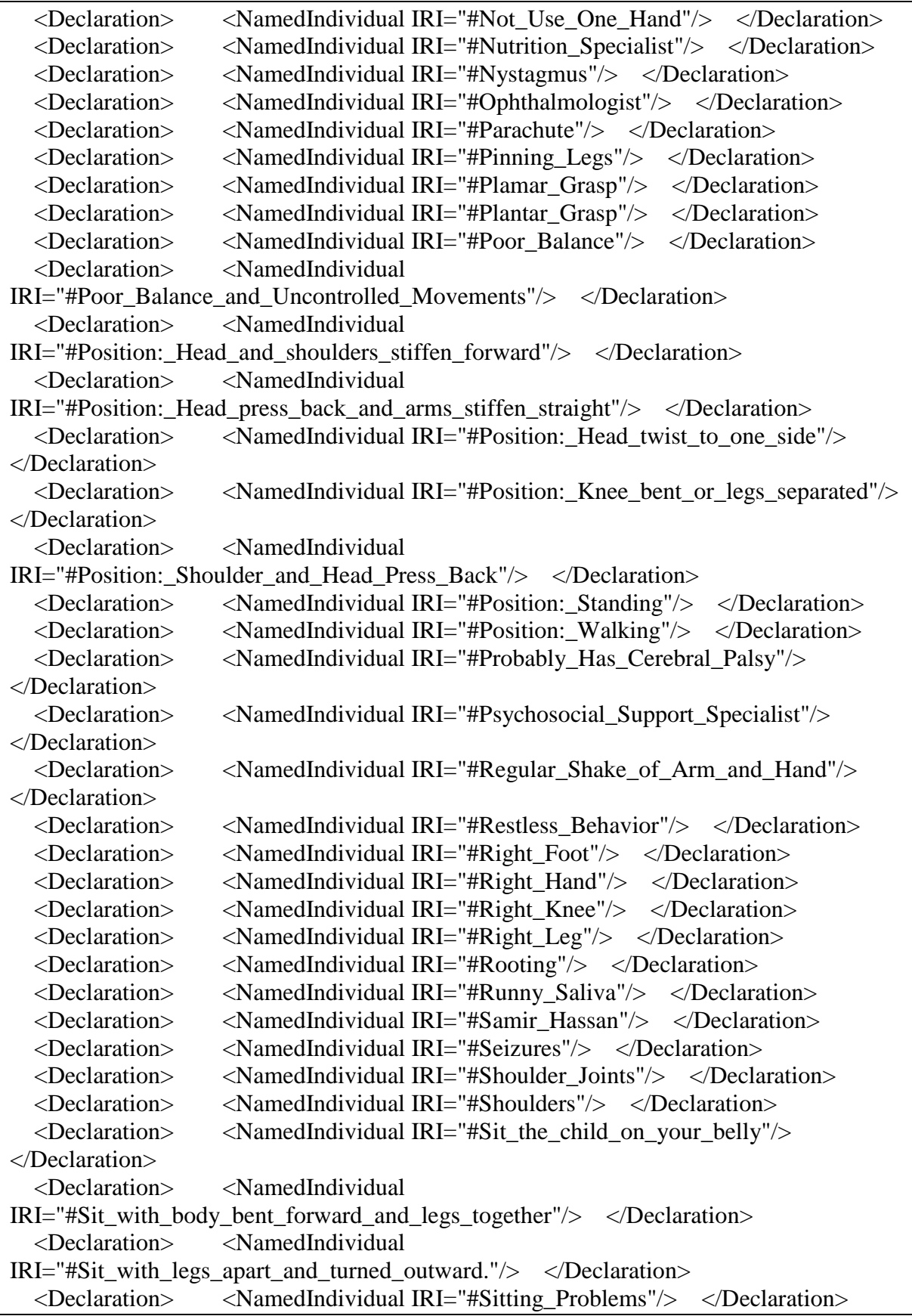

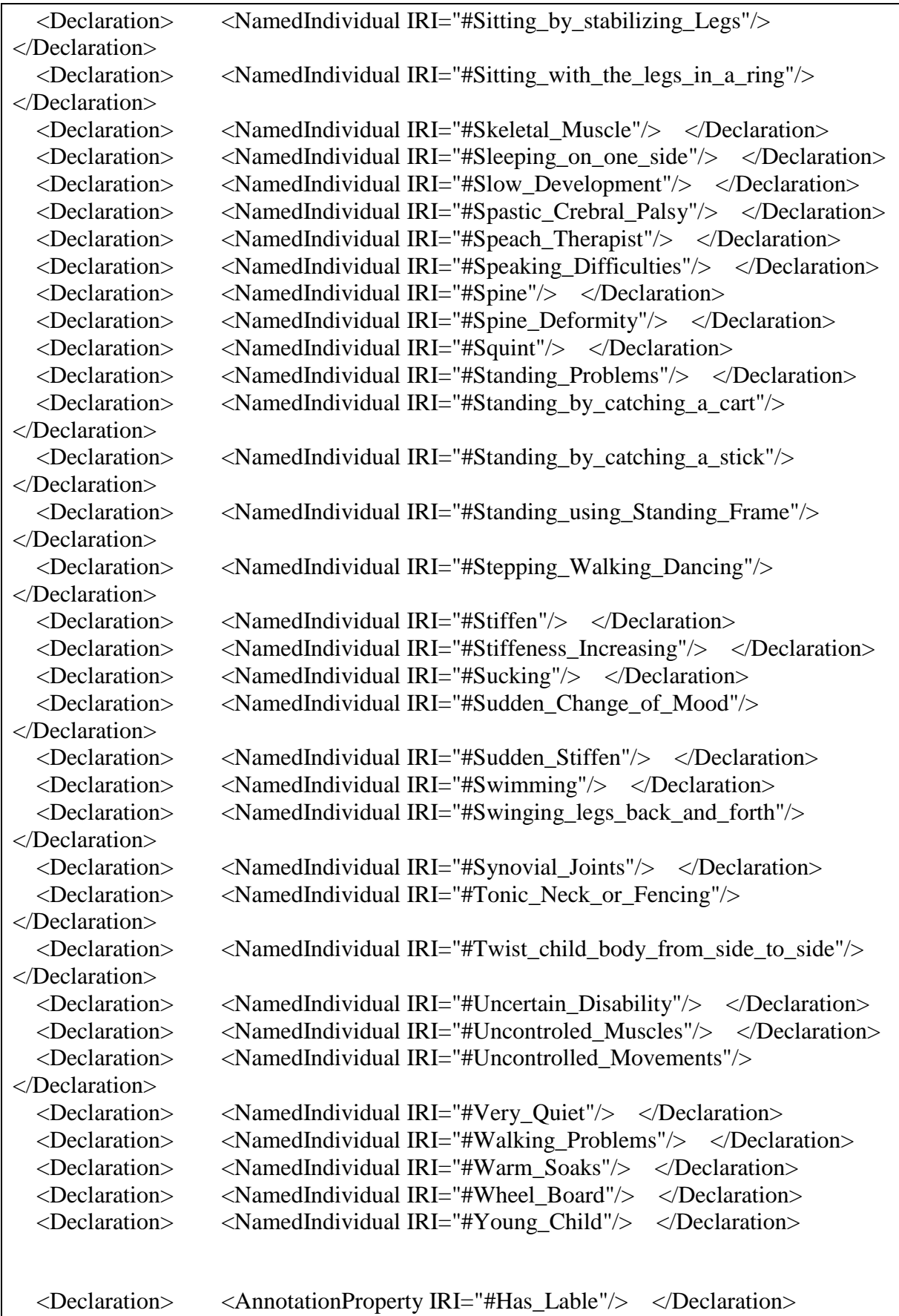

 <Declaration> <AnnotationProperty IRI="#Remark"/> </Declaration> <SubClassOf> <Class IRI="#Ataxic\_CP"/> <Class IRI="#Cerebral\_Palsy\_Disability"/> </SubClassOf> <SubClassOf> <Class IRI="#Athetosis\_CP"/> <Class IRI="#Cerebral\_Palsy\_Disability"/> </SubClassOf> <SubClassOf> <Class IRI="#Baby"/> <Class IRI="#Child"/> </SubClassOf> <SubClassOf> <Class IRI="#Cerebral\_Palsy\_Disability"/> <Class IRI="#Disability"/> </SubClassOf> <SubClassOf> <Class IRI="#Definitely\_Has\_Cerebral\_Palsy"/> <Class IRI="#Diagnosis"/> </SubClassOf> <SubClassOf> <Class IRI="#Hand\_Use"/> <Class IRI="#Physical\_Therapy\_Treatment"/> </SubClassOf> <SubClassOf> <Class IRI="#Infant"/> <Class IRI="#Child"/> </SubClassOf> <SubClassOf> <Class IRI="#Other\_Disability"/> <Class IRI="#Disability"/> </SubClassOf> <SubClassOf> <Class IRI="#Other\_Treatment\_Referal"/> <Class IRI="#Physical\_Therapy\_Treatment"/> </SubClassOf> <SubClassOf> <Class IRI="#Probably\_Has\_Cerebral\_Palsy"/> <Class IRI="#Diagnosis"/> </SubClassOf> <SubClassOf> <Class IRI="#Reflexes"/> <Class abbreviatedIRI="owl:Thing"/> </SubClassOf> <SubClassOf> <Class IRI="#Spastic\_CP"/> <Class IRI="#Cerebral\_Palsy\_Disability"/> </SubClassOf> <SubClassOf> <Class IRI="#Uncertain\_Disability"/> <Class IRI="#Diagnosis"/> </SubClassOf> <SubClassOf> <Class IRI="#Young\_Child"/> <Class IRI="#Child"/> </SubClassOf> <DisjointClasses> <Class IRI="#Baby"/> <Class IRI="#Infant"/> </DisjointClasses> <DisjointClasses> <Class IRI="#Baby"/> <Class IRI="#Young\_Child"/> </DisjointClasses> <DisjointClasses> <Class IRI="#Infant"/> <Class IRI="#Young\_Child"/> </DisjointClasses> <ClassAssertion> <Class IRI="#Symptom"/> <NamedIndividual IRI="#Abnormal\_Birth\_Weight"/> </ClassAssertion> <ClassAssertion> <Class IRI="#Symptom"/> <NamedIndividual IRI="#Abnormal\_Current\_Weight"/> </ClassAssertion> <ClassAssertion> <Class IRI="#Symptom"/> <NamedIndividual IRI="#Abnormal\_Gait"/> </ClassAssertion> <ClassAssertion> <Class IRI="#Lying\_and\_Sleeping"/> <NamedIndividual IRI="#Action in the opposite side"/>  $\langle$ ClassAssertion>

 <ClassAssertion> <Class IRI="#Ataxic\_CP"/> <NamedIndividual IRI="#Ataxic\_Cerebral\_Palsy"/> </ClassAssertion> <ClassAssertion> <Class IRI="#Athetosis\_CP"/> <NamedIndividual IRI="#Athetosis\_Cerebral\_Palsy"/> </ClassAssertion> <ClassAssertion> <Class IRI="#Reflexes"/> <NamedIndividual IRI="#Babkin"/> </ClassAssertion> <ClassAssertion> <Class IRI="#Reflexes"/> <NamedIndividual IRI="#Bite"/> </ClassAssertion> <ClassAssertion> <Class IRI="#Carrying\_Positions"/> <NamedIndividual IRI="#Carying\_Position\_4"/> </ClassAssertion> <ClassAssertion> <Class IRI="#Cerebral\_Palsy\_Disability"/> <NamedIndividual IRI="#Cerebral\_Palsy\_Disability"/> </ClassAssertion> <ClassAssertion> <Class IRI="#Baby"/> <NamedIndividual IRI="#Child\_for\_testing"/>  $\langle$   $\langle$ ClassAssertion> <ClassAssertion> <Class IRI="#Definitely\_Has\_Cerebral\_Palsy"/> <NamedIndividual IRI="#Definitely\_Has\_Cerebral\_Palsy"/> </ClassAssertion> <ClassAssertion> <Class IRI="#Symptom"/> <NamedIndividual IRI="#Irregular\_Steps\_While\_Walking"/> </ClassAssertion> <ClassAssertion> <Class IRI="#Young\_Child"/> <NamedIndividual IRI="#Khaled\_Ibrahim"/> </ClassAssertion> <ClassAssertion> <Class IRI="#Symptom"/> <NamedIndividual IRI="#Knee\_Bent"/> </ClassAssertion> <ClassAssertion> <Class IRI="#Reflexes"/> <NamedIndividual IRI="#Landau"/> </ClassAssertion> <ClassAssertion> <Class IRI="#Infant"/> <NamedIndividual IRI="#Layan\_Mohammad"/> </ClassAssertion> <ClassAssertion> <Class IRI="#Rolling\_and\_Twisting"/> <NamedIndividual IRI="#Learn\_to\_twist\_the\_body"/> </ClassAssertion> <ClassAssertion> <Class IRI="#Foot"/> <NamedIndividual IRI="#Left\_Foot"/> </ClassAssertion> <ClassAssertion> <Class IRI="#Hand"/> <NamedIndividual IRI="#Left\_Hand"/> </ClassAssertion> <ClassAssertion> <Class IRI="#Knee"/> <NamedIndividual IRI="#Left\_Knee"/> </ClassAssertion>

 <ClassAssertion> <Class IRI="#Leg"/> <NamedIndividual IRI="#Left\_Leg"/> </ClassAssertion> <ClassAssertion> <Class IRI="#Symptom"/> <NamedIndividual IRI="#Legs\_Turn\_In"/> </ClassAssertion> <ClassAssertion> <Class IRI="#Reflexes"/> <NamedIndividual IRI="#Moro"/> </ClassAssertion> <ClassAssertion> <Class IRI="#Other\_Treatment\_Referal"/> <NamedIndividual IRI="#Neurologist"/> </ClassAssertion> <ClassAssertion> <Class IRI="#Probably\_Has\_Cerebral\_Palsy"/> <NamedIndividual IRI="#Probably\_Has\_Cerebral\_Palsy"/> </ClassAssertion> <ClassAssertion> <Class IRI="#Other\_Treatment\_Referal"/> <NamedIndividual IRI="#Psychosocial\_Support\_Specialist"/> </ClassAssertion> <ClassAssertion> <Class IRI="#Reflexes"/> <NamedIndividual IRI="#Rooting"/> </ClassAssertion> <ClassAssertion> <Class IRI="#Symptom"/> <NamedIndividual IRI="#Runny\_Saliva"/> </ClassAssertion> <ClassAssertion> <Class IRI="#Baby"/> <NamedIndividual IRI="#Samir\_Hassan"/> </ClassAssertion> <ClassAssertion> <Class IRI="#Sitting"/> <NamedIndividual IRI="#Sit\_with\_body\_bent\_forward\_and\_legs\_together"/> </ClassAssertion> <ClassAssertion> <Class IRI="#Sitting"/> <NamedIndividual IRI="#Sit\_with\_legs\_apart\_and\_turned\_outward."/>  $\langle$   $\langle$ ClassAssertion> <ClassAssertion> <Class IRI="#Spastic\_CP"/> <NamedIndividual IRI="#Spastic\_Crebral\_Palsy"/> </ClassAssertion> <ClassAssertion> <Class IRI="#Contractures"/> <NamedIndividual IRI="#Warm\_Soaks"/> </ClassAssertion> <ClassAssertion> <Class IRI="#Moving\_About"/> <NamedIndividual IRI="#Wheel\_Board"/> </ClassAssertion> <ClassAssertion> <Class IRI="#Young\_Child"/> <NamedIndividual IRI="#Young\_Child"/> </ClassAssertion> <SameIndividual> <NamedIndividual IRI="#Bending\_Forward\_over\_barrel"/> <NamedIndividual IRI="#Sleeping\_on\_one\_side"/> </SameIndividual>

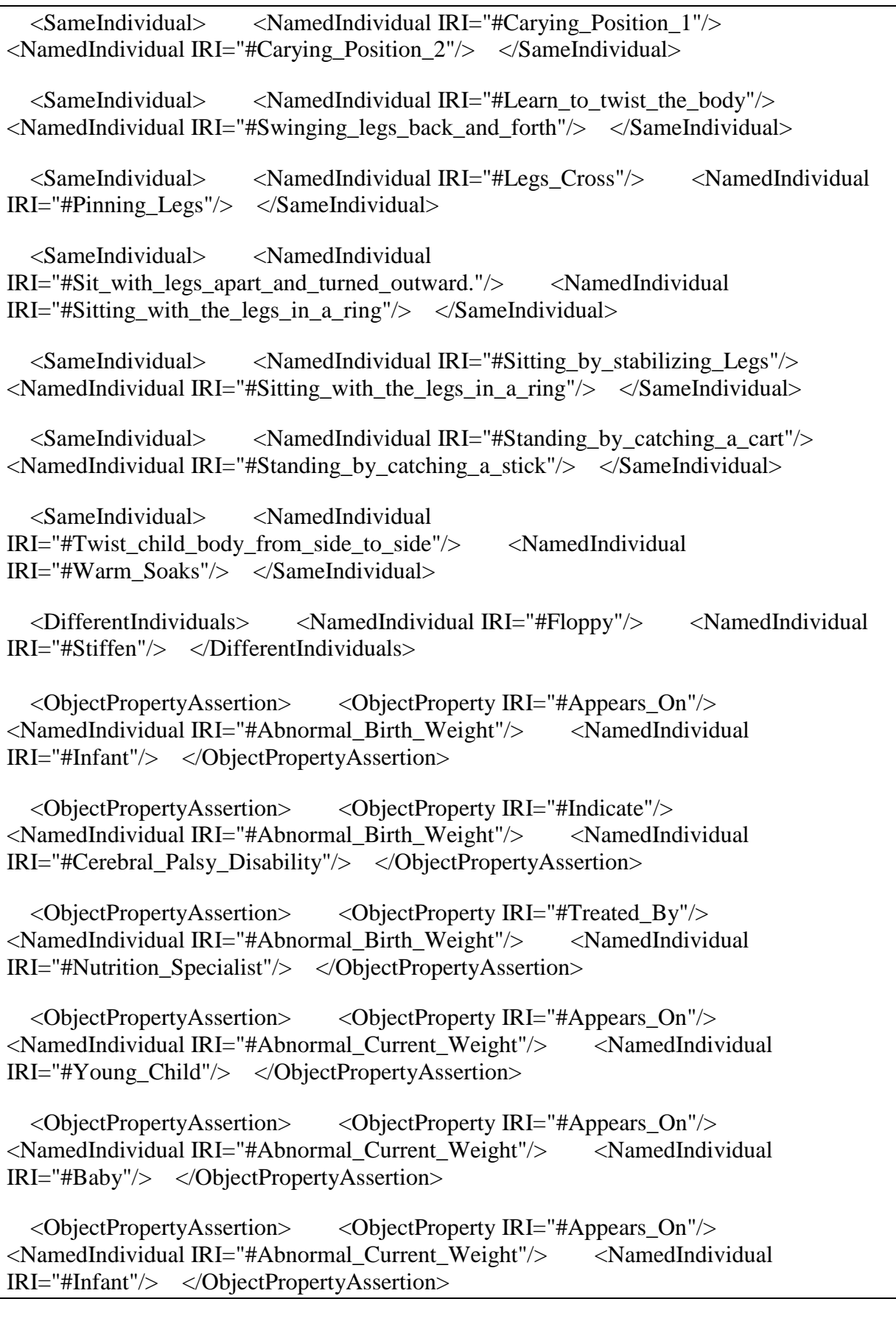

 <ObjectPropertyAssertion> <ObjectProperty IRI="#Indicate"/> <NamedIndividual IRI="#Abnormal\_Current\_Weight"/> <NamedIndividual IRI="#Cerebral\_Palsy\_Disability"/> </ObjectPropertyAssertion> <ObjectPropertyAssertion> <ObjectProperty IRI="#Affects"/> <NamedIndividual IRI="#Abnormal\_Gait"/> <NamedIndividual IRI="#Young\_Child"/> </ObjectPropertyAssertion> <ObjectPropertyAssertion> <ObjectProperty IRI="#Affects"/> <NamedIndividual IRI="#Abnormal\_Gait"/> <NamedIndividual IRI="#Left\_Leg"/> </ObjectPropertyAssertion> <ObjectPropertyAssertion> <ObjectProperty IRI="#Affects"/> <NamedIndividual IRI="#Abnormal\_Gait"/> <NamedIndividual IRI="#Right\_Leg"/> </ObjectPropertyAssertion> <ObjectPropertyAssertion> <ObjectProperty IRI="#Appears\_On"/> <NamedIndividual IRI="#Abnormal\_Gait"/> <NamedIndividual IRI="#Young\_Child"/> </ObjectPropertyAssertion> <ObjectPropertyAssertion> <ObjectProperty IRI="#Indicate"/> <NamedIndividual IRI="#Abnormal\_Gait"/> <NamedIndividual IRI="#Ataxic\_Cerebral\_Palsy"/> </ObjectPropertyAssertion> <ObjectPropertyAssertion> <ObjectProperty IRI="#Treated\_By"/> <NamedIndividual IRI="#Abnormal\_Gait"/> <NamedIndividual IRI="#Wheel\_Board"/> </ObjectPropertyAssertion> <ObjectPropertyAssertion> <ObjectProperty IRI="#Affects"/> <NamedIndividual IRI="#Abnormal\_Reflexes"/> <NamedIndividual IRI="#Brain"/> </ObjectPropertyAssertion> <ObjectPropertyAssertion> <ObjectProperty IRI="#Affects"/> <NamedIndividual IRI="#Abnormal\_Reflexes"/> <NamedIndividual IRI="#Uncontroled\_Muscles"/> </ObjectPropertyAssertion> <ObjectPropertyAssertion> <ObjectProperty IRI="#Appears\_On"/> <NamedIndividual IRI="#Abnormal\_Reflexes"/> <NamedIndividual IRI="#Baby"/> </ObjectPropertyAssertion> <ObjectPropertyAssertion> <ObjectProperty IRI="#Appears\_On"/> <NamedIndividual IRI="#Abnormal\_Reflexes"/> <NamedIndividual IRI="#Infant"/> </ObjectPropertyAssertion> <ObjectPropertyAssertion> <ObjectProperty IRI="#Indicate"/> <NamedIndividual IRI="#Abnormal\_Reflexes"/> <NamedIndividual IRI="#Cerebral\_Palsy\_Disability"/> </ObjectPropertyAssertion>

 <ObjectPropertyAssertion> <ObjectProperty IRI="#Affects"/> <NamedIndividual IRI="#Abnormal\_Shape\_of\_Skull"/> <NamedIndividual IRI="#Spine"/> </ObjectPropertyAssertion>

 <ObjectPropertyAssertion> <ObjectProperty IRI="#Appears\_On"/> <NamedIndividual IRI="#Abnormal\_Shape\_of\_Skull"/> <NamedIndividual IRI="#Young\_Child"/> </ObjectPropertyAssertion>

 <ObjectPropertyAssertion> <ObjectProperty IRI="#Appears\_On"/> <NamedIndividual IRI="#Abnormal\_Shape\_of\_Skull"/> <NamedIndividual IRI="#Cerebral\_Palsy\_Disability"/> </ObjectPropertyAssertion>

 <ObjectPropertyAssertion> <ObjectProperty IRI="#Appears\_On"/> <NamedIndividual IRI="#Abnormal\_Shape\_of\_Skull"/> <NamedIndividual IRI="#Infant"/> </ObjectPropertyAssertion>

 <ObjectPropertyAssertion> <ObjectProperty IRI="#Appears\_On"/> <NamedIndividual IRI="#Abnormal\_Shape\_of\_Skull"/> <NamedIndividual IRI="#Baby"/> </ObjectPropertyAssertion>

 <ObjectPropertyAssertion> <ObjectProperty IRI="#Treated\_By"/> <NamedIndividual IRI="#Abnormal\_Shape\_of\_Skull"/> <NamedIndividual IRI="#Bending\_Forward\_in\_a\_car\_tire"/> </ObjectPropertyAssertion>

 <ObjectPropertyAssertion> <ObjectProperty IRI="#Treated\_By"/> <NamedIndividual IRI="#Abnormal\_Shape\_of\_Skull"/> <NamedIndividual IRI="#Sleeping\_on\_one\_side"/> </ObjectPropertyAssertion>

 <ObjectPropertyAssertion> <ObjectProperty IRI="#Improve\_Function\_Of"/>  $\leq$ NamedIndividual IRI="#Action in the opposite side"/>  $\leq$ NamedIndividual IRI="#Head"/> </ObjectPropertyAssertion>

 <ObjectPropertyAssertion> <ObjectProperty IRI="#Treats"/> <NamedIndividual IRI="#Action\_in\_the\_opposite\_side"/> <NamedIndividual IRI="#Position:\_Head\_twist\_to\_one\_side"/> </ObjectPropertyAssertion>

 <ObjectPropertyAssertion> <ObjectProperty IRI="#Affects"/> <NamedIndividual IRI="#Arm\_Stiffen\_Bent"/> <NamedIndividual IRI="#Right\_Hand"/> </ObjectPropertyAssertion>

 <ObjectPropertyAssertion> <ObjectProperty IRI="#Affects"/> <NamedIndividual IRI="#Arm\_Stiffen\_Bent"/> <NamedIndividual IRI="#Left\_Hand"/> </ObjectPropertyAssertion>

 <ObjectPropertyAssertion> <ObjectProperty IRI="#Appears\_On"/> <NamedIndividual IRI="#Arm\_Stiffen\_Bent"/> <NamedIndividual IRI="#Young\_Child"/> </ObjectPropertyAssertion>

 <ObjectPropertyAssertion> <ObjectProperty IRI="#Indicate"/> <NamedIndividual IRI="#Arm\_Stiffen\_Bent"/> <NamedIndividual IRI="#Spastic\_Crebral\_Palsy"/> </ObjectPropertyAssertion>

 <ObjectPropertyAssertion> <ObjectProperty IRI="#Treated\_By"/> <NamedIndividual IRI="#Arm\_Stiffen\_Bent"/> <NamedIndividual IRI="#Hands\_use"/> </ObjectPropertyAssertion>

 <ObjectPropertyAssertion> <ObjectProperty IRI="#Affects"/> <NamedIndividual IRI="#Arm\_Stiffen\_Straight\_Out"/> <NamedIndividual IRI="#Left\_Hand"/> </ObjectPropertyAssertion>

 <ObjectPropertyAssertion> <ObjectProperty IRI="#Affects"/> <NamedIndividual IRI="#Arm\_Stiffen\_Straight\_Out"/> <NamedIndividual IRI="#Right\_Hand"/> </ObjectPropertyAssertion>

 <ObjectPropertyAssertion> <ObjectProperty IRI="#Appears\_On"/> <NamedIndividual IRI="#Arm\_Stiffen\_Straight\_Out"/> <NamedIndividual IRI="#Young\_Child"/> </ObjectPropertyAssertion>

 <ObjectPropertyAssertion> <ObjectProperty IRI="#Indicate"/> <NamedIndividual IRI="#Arm\_Stiffen\_Straight\_Out"/> <NamedIndividual IRI="#Spastic\_Crebral\_Palsy"/> </ObjectPropertyAssertion>

 <ObjectPropertyAssertion> <ObjectProperty IRI="#Treated\_By"/> <NamedIndividual IRI="#Arm\_Stiffen\_Straight\_Out"/> <NamedIndividual IRI="#Hands\_use"/> </ObjectPropertyAssertion>

 <ObjectPropertyAssertion> <ObjectProperty IRI="#Indicate"/> <NamedIndividual IRI="#Babkin"/> <NamedIndividual IRI="#Cerebral\_Palsy\_Disability"/> </ObjectPropertyAssertion>

 <ObjectPropertyAssertion> <ObjectProperty IRI="#Improve\_Function\_Of"/> <NamedIndividual IRI="#Bending\_Forward"/> <NamedIndividual IRI="#Head"/> </ObjectPropertyAssertion>

 <ObjectPropertyAssertion> <ObjectProperty IRI="#Improve\_Function\_Of"/> <NamedIndividual IRI="#Bending\_Forward"/> <NamedIndividual IRI="#Both\_Hands"/> </ObjectPropertyAssertion>

 <ObjectPropertyAssertion> <ObjectProperty IRI="#Improve\_Function\_Of"/> <NamedIndividual IRI="#Bending\_Forward"/> <NamedIndividual IRI="#Shoulders"/> </ObjectPropertyAssertion>

 <ObjectPropertyAssertion> <ObjectProperty IRI="#Indicate"/> <NamedIndividual IRI="#Bite"/> <NamedIndividual IRI="#Cerebral\_Palsy\_Disability"/> </ObjectPropertyAssertion>

 <ObjectPropertyAssertion> <ObjectProperty IRI="#Affects"/> <NamedIndividual IRI="#Blue\_Skin"/> <NamedIndividual IRI="#Body\_Skin"/> </ObjectPropertyAssertion> <ObjectPropertyAssertion> <ObjectProperty IRI="#Appears\_On"/> <NamedIndividual IRI="#Blue\_Skin"/> <NamedIndividual IRI="#Infant"/> </ObjectPropertyAssertion> <ObjectPropertyAssertion> <ObjectProperty IRI="#Indicate"/> <NamedIndividual IRI="#Blue\_Skin"/> <NamedIndividual IRI="#Cerebral\_Palsy\_Disability"/> </ObjectPropertyAssertion> <ObjectPropertyAssertion> <ObjectProperty IRI="#Affects"/> <NamedIndividual IRI="#Cannot\_touch\_in\_front\_finger"/> <NamedIndividual IRI="#Uncontroled\_Muscles"/> </ObjectPropertyAssertion> <ObjectPropertyAssertion> <ObjectProperty IRI="#Treated\_By"/> <NamedIndividual IRI="#Epilepsy"/> <NamedIndividual IRI="#Neurologist"/> </ObjectPropertyAssertion> <ObjectPropertyAssertion> <ObjectProperty IRI="#Affects"/> <NamedIndividual IRI="#Feeding\_Problems"/> <NamedIndividual IRI="#Mouth"/> </ObjectPropertyAssertion> <ObjectPropertyAssertion> <ObjectProperty IRI="#Appears\_On"/> <NamedIndividual IRI="#Feeding\_Problems"/> <NamedIndividual IRI="#Infant"/> </ObjectPropertyAssertion> <ObjectPropertyAssertion> <ObjectProperty IRI="#Indicate"/> <NamedIndividual IRI="#Feeding\_Problems"/> <NamedIndividual IRI="#Cerebral\_Palsy\_Disability"/> </ObjectPropertyAssertion> <ObjectPropertyAssertion> <ObjectProperty IRI="#Treated\_By"/> <NamedIndividual IRI="#Feeding\_Problems"/> <NamedIndividual IRI="#Nutrition\_Specialist"/> </ObjectPropertyAssertion> <ObjectPropertyAssertion> <ObjectProperty IRI="#Has\_Symptom"/> <NamedIndividual IRI="#Layan\_Mohammad"/> <NamedIndividual IRI="#Slow\_Development"/> </ObjectPropertyAssertion> <ObjectPropertyAssertion> <ObjectProperty IRI="#Has\_Symptom"/> <NamedIndividual IRI="#Layan\_Mohammad"/> <NamedIndividual IRI="#Not\_Use\_Hands"/> </ObjectPropertyAssertion> <ObjectPropertyAssertion> <ObjectProperty IRI="#Has\_Symptom"/> <NamedIndividual IRI="#Layan\_Mohammad"/> <NamedIndividual IRI="#Seizures"/> </ObjectPropertyAssertion>

 <ObjectPropertyAssertion> <ObjectProperty IRI="#Treated\_By"/> <NamedIndividual IRI="#Sitting\_Problems"/> <NamedIndividual IRI="#Sitting\_with\_the\_legs\_in\_a\_ring"/> </ObjectPropertyAssertion>

 <ObjectPropertyAssertion> <ObjectProperty IRI="#Affected\_By"/> <NamedIndividual IRI="#Skeletal\_Muscle"/> <NamedIndividual IRI="#Floppy"/> </ObjectPropertyAssertion>

 <ObjectPropertyAssertion> <ObjectProperty IRI="#Improve\_Function\_Of"/> <NamedIndividual IRI="#Sleeping\_on\_one\_side"/> <NamedIndividual IRI="#Both\_Hands"/> </ObjectPropertyAssertion>

 <ObjectPropertyAssertion> <ObjectProperty IRI="#Improve\_Function\_Of"/> <NamedIndividual IRI="#Sleeping\_on\_one\_side"/> <NamedIndividual IRI="#Head"/> </ObjectPropertyAssertion>

 <ObjectPropertyAssertion> <ObjectProperty IRI="#Indicate"/> <NamedIndividual IRI="#Slow\_Development"/> <NamedIndividual IRI="#Cerebral\_Palsy\_Disability"/> </ObjectPropertyAssertion>

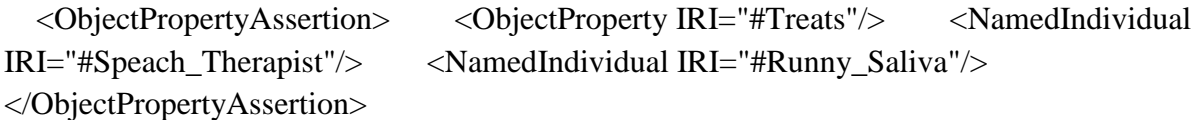

 <ObjectPropertyAssertion> <ObjectProperty IRI="#Treats"/> <NamedIndividual IRI="#Speach\_Therapist"/> <NamedIndividual IRI="#Speaking\_Difficulties"/> </ObjectPropertyAssertion>

 <DataPropertyAssertion> <DataProperty IRI="#Has\_Score"/> <NamedIndividual IRI="#Abnormal\_Shape\_of\_Skull"/> <Literal datatypeIRI="&xsd;int">0</Literal> </DataPropertyAssertion>

 <DataPropertyAssertion> <DataProperty IRI="#Produces"/> <NamedIndividual IRI="#Abnormal\_Shape\_of\_Skull"/> <Literal datatypeIRI="&xsd;string">not straight shape of skull</Literal> </DataPropertyAssertion>

 <DataPropertyAssertion> <DataProperty IRI="#Description"/> <NamedIndividual IRI="#Action\_in\_the\_opposite\_side"/> <Literal datatypeIRI="&rdf;PlainLiteral">have him lie so that he has to turn his head to the other side to see the action.</Literal> </DataPropertyAssertion>

 <DataPropertyAssertion> <DataProperty IRI="#Exercise\_Name"/> <NamedIndividual IRI="#Action\_in\_the\_opposite\_side"/> <Literal datatypeIRI="&rdf;PlainLiteral">Do an action in the opposite side.</Literal> </DataPropertyAssertion>

 <DataPropertyAssertion> <DataProperty IRI="#Photo"/> <NamedIndividual IRI="#Action\_in\_the\_opposite\_side"/> <Literal datatypeIRI="&xsd;string">C:\Users\M Zurob\Desktop\Thesis\Support Photos\CP Symptoms\PT Action in the opposite side.jpeg</Literal> </DataPropertyAssertion>

 <DataPropertyAssertion> <DataProperty IRI="#Purpose"/> <NamedIndividual  $IRI="HACHI=HAction$  in the opposite side"/>  $\leq$ Literal datatypeIRI="&rdf;PlainLiteral">To treat head position on one side.</Literal> </DataPropertyAssertion>

 <DataPropertyAssertion> <DataProperty IRI="#Max\_Child\_Age"/> <NamedIndividual IRI="#Babkin"/> <Literal datatypeIRI="&xsd;integer">6</Literal> </DataPropertyAssertion>

 <DataPropertyAssertion> <DataProperty IRI="#Exercise\_Name"/> <NamedIndividual IRI="#Sleeping\_on\_one\_side"/> <Literal datatypeIRI="&rdf;PlainLiteral">Play on his\her side</Literal> </DataPropertyAssertion>

 <DataPropertyAssertion> <DataProperty IRI="#Description"/> <NamedIndividual IRI="#Tonic\_Neck\_or\_Fencing"/> <Literal datatypeIRI="&xsd;string">Postural reflex is seen when infant lies on back with head turned to one side; arm and leg on the side toward which he or she is looking are extended while opposite limbs are flexed.</Literal> </DataPropertyAssertion>

 <DataPropertyAssertion> <DataProperty IRI="#Has\_Score"/> <NamedIndividual IRI="#Tonic\_Neck\_or\_Fencing"/> <Literal datatypeIRI="&xsd;int">8</Literal> </DataPropertyAssertion>

```
 <DataPropertyAssertion> <DataProperty IRI="#Max_Child_Age"/> 
<NamedIndividual IRI="#Tonic_Neck_or_Fencing"/> <Literal 
datatypeIRI="&xsd;integer">6</Literal> </DataPropertyAssertion>
```
 <DataPropertyAssertion> <DataProperty IRI="#Description"/>  $\leq$ NamedIndividual IRI="#Twist child body from side to side"/>  $\leq$ Literal datatypeIRI="&rdf;PlainLiteral">Try to slowly twist or help the child to twist his body from side to side.</Literal> </DataPropertyAssertion>

 <DataPropertyAssertion> <DataProperty IRI="#Exercise\_Name"/> <NamedIndividual IRI="#Twist\_child\_body\_from\_side\_to\_side"/> <Literal datatypeIRI="&rdf;PlainLiteral">Twist Child from side to side.</Literal> </DataPropertyAssertion>

 <DataPropertyAssertion> <DataProperty IRI="#Photo"/> <NamedIndividual IRI="#Twist\_child\_body\_from\_side\_to\_side"/>  $\lt$ Literal datatypeIRI="&xsd;string">C:\Users\M Zurob\Desktop\Thesis\Support Photos\CP Symptoms\PT CONTRACTURES twist body.jpg</Literal> </DataPropertyAssertion>
<DataPropertyAssertion> <DataProperty IRI="#Purpose"/> <NamedIndividual IRI="#Twist\_child\_body\_from\_side\_to\_side"/> <Literal datatypeIRI="&rdf;PlainLiteral">To help relax spastic muscles.</Literal> </DataPropertyAssertion>

 <DataPropertyAssertion> <DataProperty IRI="#Has\_Score"/> <NamedIndividual IRI="#Uncontrolled\_Movements"/> <Literal datatypeIRI="&xsd;int">2</Literal> </DataPropertyAssertion>

 <DataPropertyAssertion> <DataProperty IRI="#Produces"/> <NamedIndividual IRI="#Uncontrolled\_Movements"/> <Literal datatypeIRI="&rdf;PlainLiteral">Slow, wriggly, or sudden quick movements of the child's feet, arms, hands, or face muscles. The arms and legs may seem jumpy and move nervously, or just a hand or the toes may move for no reason.</Literal> </DataPropertyAssertion>

 <DataPropertyAssertion> <DataProperty IRI="#Has\_Score"/> <NamedIndividual IRI="#Very\_Quiet"/> <Literal datatypeIRI="&xsd;int">1</Literal> </DataPropertyAssertion>

 <DataPropertyAssertion> <DataProperty IRI="#Produces"/> <NamedIndividual IRI="#Very\_Quiet"/> <Literal datatypeIRI="&rdf;PlainLiteral">The child may be very quiet or passive and almost never cry or smile.</Literal> </DataPropertyAssertion>

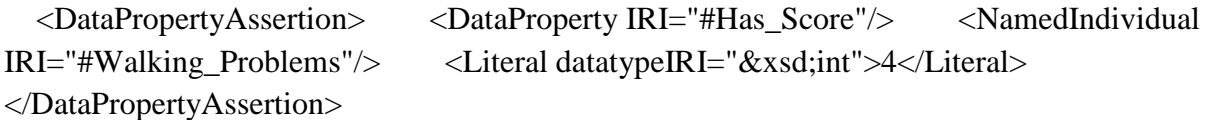

 <DataPropertyAssertion> <DataProperty IRI="#Produces"/> <NamedIndividual IRI="#Walking\_Problems"/> <Literal datatypeIRI="&rdf;PlainLiteral">Child unable to walk normaly</Literal> </DataPropertyAssertion>

 <DataPropertyAssertion> <DataProperty IRI="#Description"/> <NamedIndividual IRI="#Warm\_Soaks"/> <Literal datatypeIRI="&rdf;PlainLiteral">Apply warm soaks to spastic muscles or have the child sit or lie in warm water.</Literal> </DataPropertyAssertion>

 <DataPropertyAssertion> <DataProperty IRI="#Exercise\_Name"/> <NamedIndividual IRI="#Warm\_Soaks"/> <Literal datatypeIRI="&rdf;PlainLiteral">Warm Soaks</Literal> </DataPropertyAssertion>

 <DataPropertyAssertion> <DataProperty IRI="#Photo"/> <NamedIndividual IRI="#Warm\_Soaks"/> <Literal datatypeIRI="&xsd;string">C:\Users\M Zurob\Desktop\Thesis\Support Photos\CP Symptoms\PT CONTRACTURES Warm Soaks.jpg</Literal> </DataPropertyAssertion>

 <DataPropertyAssertion> <DataProperty IRI="#Purpose"/> <NamedIndividual IRI="#Warm\_Soaks"/> <Literal datatypeIRI="&rdf;PlainLiteral">To relax spastic muscles.</Literal> </DataPropertyAssertion>

```
 <DataPropertyAssertion> <DataProperty IRI="#Description"/> 
<NamedIndividual IRI="#Wheel_Board"/> <Literal 
datatypeIRI="&rdf;PlainLiteral">Adapting wheel boards for travel on rough surfaces By 
placing large wheels near the middle, if the smaller front caster gets stuck, the child can lift 
with his arms and go on. Or if a fixed front wheel is used, he can lift it off the ground to 
make turns.</Literal> </DataPropertyAssertion>
```

```
 <DataPropertyAssertion> <DataProperty IRI="#Exercise_Name"/> 
<NamedIndividual IRI="#Wheel_Board"/> <Literal 
datatypeIRI="&rdf;PlainLiteral">Wheel Board</Literal> </DataPropertyAssertion>
```
 <DataPropertyAssertion> <DataProperty IRI="#Photo"/> <NamedIndividual IRI="#Wheel\_Board"/> <Literal datatypeIRI="&rdf;PlainLiteral">C:\Users\M Zurob\Desktop\CP\_Onto\_SupportImages\PT Move about Wheel board.jpeg</Literal> </DataPropertyAssertion>

 <DataPropertyAssertion> <DataProperty IRI="#Purpose"/> <NamedIndividual IRI="#Wheel\_Board"/> <Literal datatypeIRI="&rdf;PlainLiteral">To enable the child to move use his/her hands and to correct his position.</Literal> </DataPropertyAssertion>

```
 <SubObjectPropertyOf> <ObjectProperty IRI="#Negatively_Reflexed_To"/> 
<ObjectProperty IRI="#Reflexes_Assesement_Result"/> </SubObjectPropertyOf>
```

```
 <SubObjectPropertyOf> <ObjectProperty IRI="#Positively_Reflexed_To"/> 
<ObjectProperty IRI="#Reflexes_Assesement_Result"/> </SubObjectPropertyOf>
```
 <InverseObjectProperties> <ObjectProperty IRI="#Affects"/> <ObjectProperty IRI="#Affected\_By"/> </InverseObjectProperties>

 <InverseObjectProperties> <ObjectProperty IRI="#Has\_Severity\_Degree"/> <ObjectProperty IRI="#Is\_A\_type\_of"/> </InverseObjectProperties>

```
 <InverseObjectProperties> <ObjectProperty IRI="#Is_Indicated_Through"/> 
<ObjectProperty IRI="#Indicate"/> </InverseObjectProperties>
```

```
 <InverseObjectProperties> <ObjectProperty IRI="#Treated_By"/> 
<ObjectProperty IRI="#Treats"/> </InverseObjectProperties>
```

```
 <FunctionalObjectProperty> <ObjectProperty IRI="#Has_Diagnosis"/> 
</FunctionalObjectProperty>
```
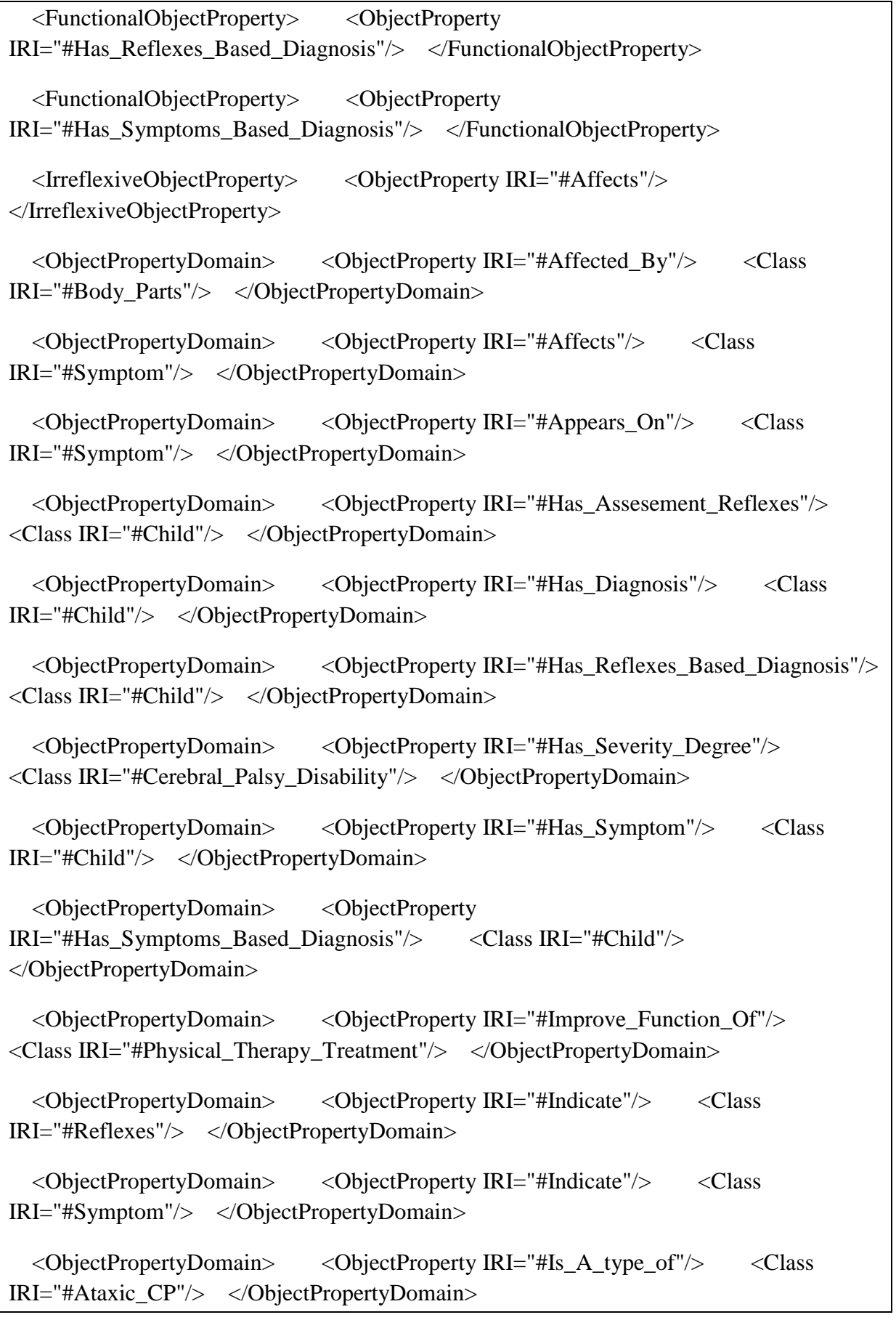

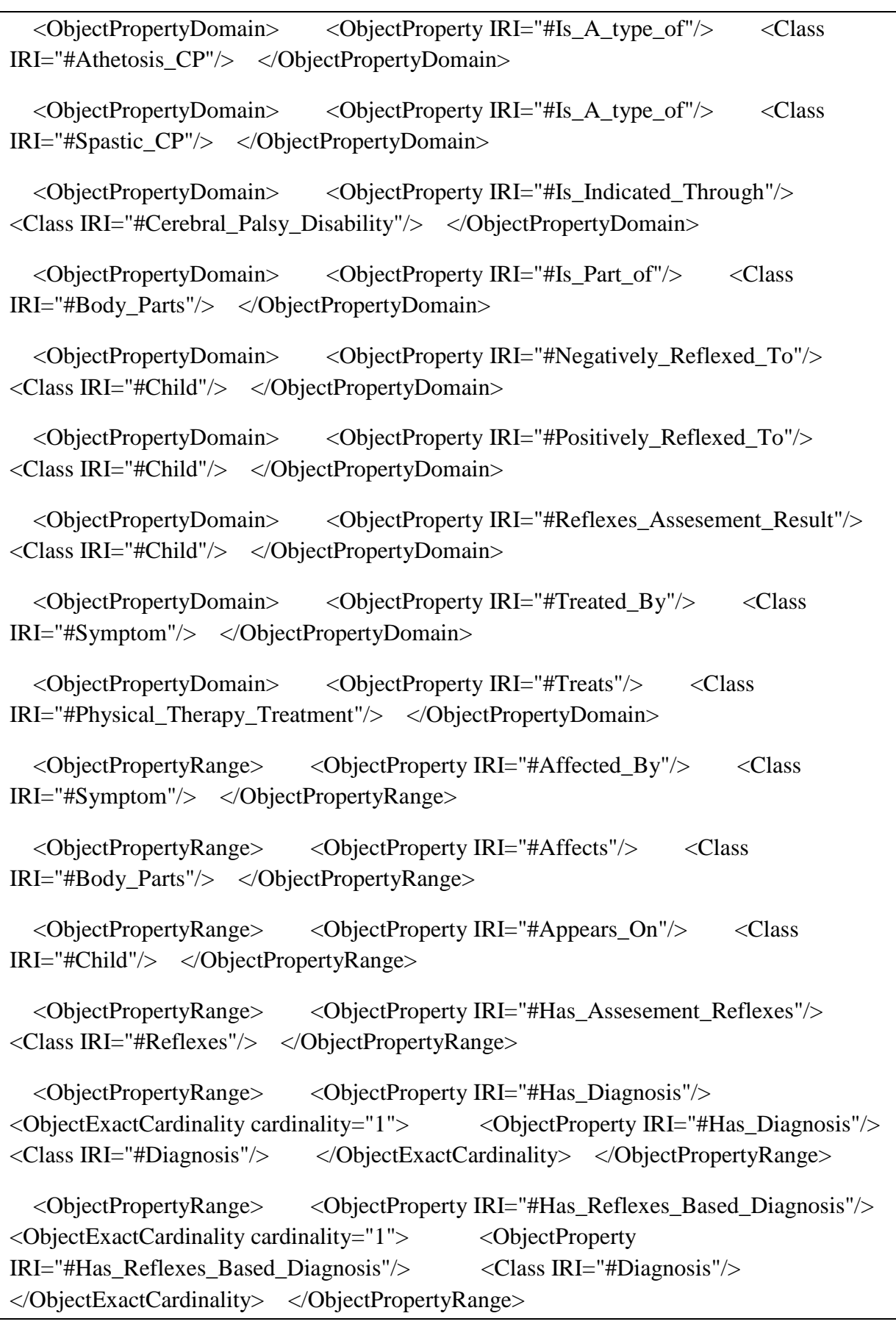

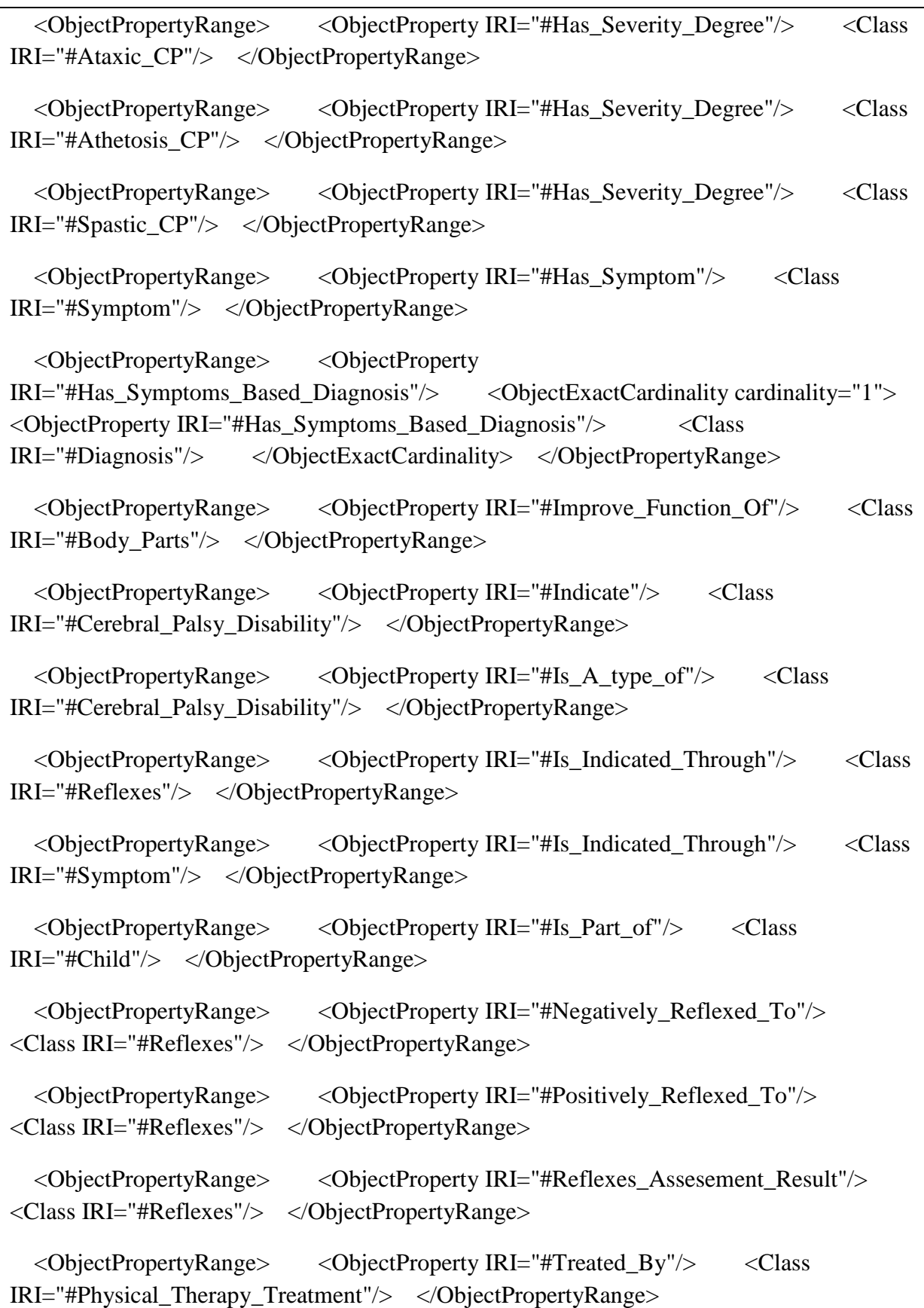

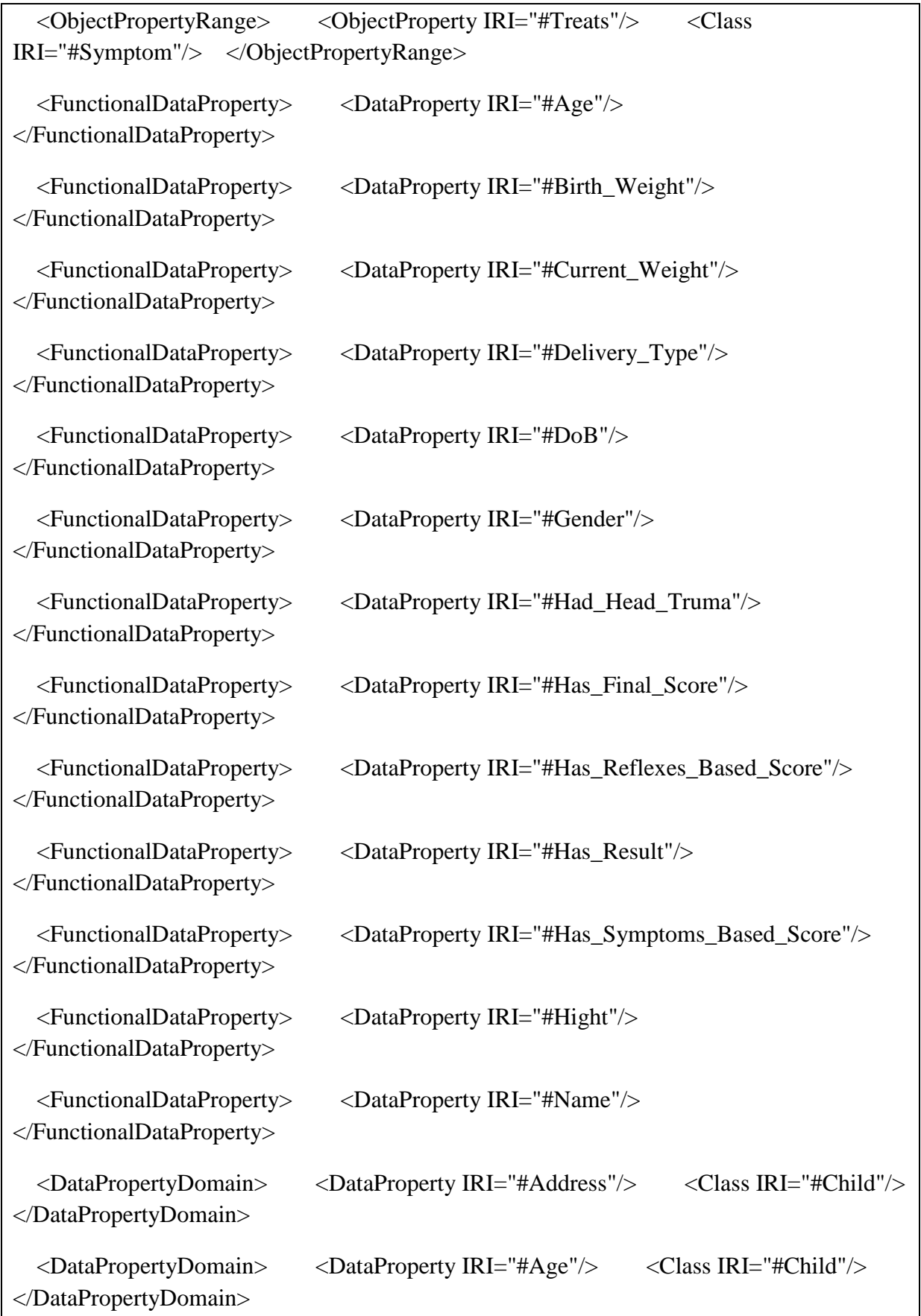

 <DataPropertyDomain> <DataProperty IRI="#Apperence\_Disapperence"/> <Class IRI="#Reflexes"/> </DataPropertyDomain> <DataPropertyDomain> <DataProperty IRI="#Birth\_Weight"/> <Class IRI="#Child"/> </DataPropertyDomain> <DataPropertyDomain> <DataProperty IRI="#Current\_Weight"/> <Class IRI="#Child"/> </DataPropertyDomain> <DataPropertyDomain> <DataProperty IRI="#Delivery\_Type"/> <Class IRI="#Child"/> </DataPropertyDomain> <DataPropertyDomain> <DataProperty IRI="#Description"/> <Class IRI="#Physical\_Therapy\_Treatment"/> </DataPropertyDomain> <DataPropertyDomain> <DataProperty IRI="#Description"/> <Class IRI="#Reflexes"/> </DataPropertyDomain> <DataPropertyDomain> <DataProperty IRI="#DoB"/> <Class IRI="#Child"/> </DataPropertyDomain> <DataPropertyDomain> <DataProperty IRI="#Exercise\_Name"/> <Class IRI="#Physical\_Therapy\_Treatment"/> </DataPropertyDomain> <DataPropertyDomain> <DataProperty IRI="#Gender"/> <Class IRI="#Child"/> </DataPropertyDomain> <DataPropertyDomain> <DataProperty IRI="#Had\_Head\_Truma"/> <Class IRI="#Child"/> </DataPropertyDomain> <DataPropertyDomain> <DataProperty IRI="#Has\_Final\_Score"/> <Class IRI="#Child"/> </DataPropertyDomain> <DataPropertyDomain> <DataProperty IRI="#Has\_Reflexes\_Based\_Score"/> <Class IRI="#Child"/> </DataPropertyDomain> <DataPropertyDomain> <DataProperty IRI="#Has\_Result"/> <Class IRI="#Reflexes"/> </DataPropertyDomain> <DataPropertyDomain> <DataProperty IRI="#Has\_Score"/> <Class IRI="#Reflexes"/> </DataPropertyDomain> <DataPropertyDomain> <DataProperty IRI="#Has\_Score"/> <Class IRI="#Symptom"/> </DataPropertyDomain> <DataPropertyDomain> <DataProperty IRI="#Has\_Symptoms\_Based\_Score"/> <Class IRI="#Child"/> </DataPropertyDomain>

 <DataPropertyDomain> <DataProperty IRI="#Hight"/> <Class IRI="#Child"/> </DataPropertyDomain> <DataPropertyDomain> <DataProperty IRI="#Max\_Child\_Age"/> <Class IRI="#Reflexes"/> </DataPropertyDomain> <DataPropertyDomain> <DataProperty IRI="#Mental\_Age"/> <Class IRI="#Child"/> </DataPropertyDomain> <DataPropertyDomain> <DataProperty IRI="#Motor\_Age"/> <Class IRI="#Child"/> </DataPropertyDomain> <DataPropertyDomain> <DataProperty IRI="#Name"/> <Class IRI="#Child"/> </DataPropertyDomain> <DataPropertyDomain> <DataProperty IRI="#Photo"/> <Class IRI="#Physical\_Therapy\_Treatment"/> </DataPropertyDomain> <DataPropertyDomain> <DataProperty IRI="#Produces"/> <Class IRI="#Symptom"/> </DataPropertyDomain> <DataPropertyDomain> <DataProperty IRI="#Purpose"/> <Class IRI="#Physical\_Therapy\_Treatment"/> </DataPropertyDomain> <DataPropertyRange> <DataProperty IRI="#Address"/> <Datatype abbreviatedIRI="rdfs:Literal"/> </DataPropertyRange> <DataPropertyRange> <DataProperty IRI="#Age"/> <Datatype abbreviatedIRI="rdfs:Literal"/> </DataPropertyRange> <DataPropertyRange> <DataProperty IRI="#Apperence\_Disapperence"/> <Datatype abbreviatedIRI="xsd:string"/> </DataPropertyRange> <DataPropertyRange> <DataProperty IRI="#Birth\_Weight"/> <Datatype abbreviatedIRI="rdfs:Literal"/> </DataPropertyRange> <DataPropertyRange> <DataProperty IRI="#Current\_Weight"/> <Datatype abbreviatedIRI="rdfs:Literal"/> </DataPropertyRange> <DataPropertyRange> <DataProperty IRI="#Delivery\_Type"/> <Datatype abbreviatedIRI="rdfs:Literal"/> </DataPropertyRange> <DataPropertyRange> <DataProperty IRI="#Description"/> <Datatype abbreviatedIRI="xsd:string"/> </DataPropertyRange> <DataPropertyRange> <DataProperty IRI="#DoB"/> <Datatype abbreviatedIRI="rdfs:Literal"/> </DataPropertyRange>

 <DataPropertyRange> <DataProperty IRI="#Exercise\_Name"/> <Datatype abbreviatedIRI="xsd:string"/> </DataPropertyRange> <DataPropertyRange> <DataProperty IRI="#Gender"/> <Datatype abbreviatedIRI="rdfs:Literal"/> </DataPropertyRange> <DataPropertyRange> <DataProperty IRI="#Had\_Head\_Truma"/> <Datatype abbreviatedIRI="rdfs:Literal"/> </DataPropertyRange> <DataPropertyRange> <DataProperty IRI="#Has\_Final\_Score"/> <Datatype abbreviatedIRI="xsd:int"/> </DataPropertyRange> <DataPropertyRange> <DataProperty IRI="#Has\_Reflexes\_Based\_Score"/> <Datatype abbreviatedIRI="xsd:int"/> </DataPropertyRange> <DataPropertyRange> <DataProperty IRI="#Has\_Result"/> <Datatype abbreviatedIRI="xsd:string"/> </DataPropertyRange> <DataPropertyRange> <DataProperty IRI="#Has\_Score"/> <Datatype abbreviatedIRI="xsd:int"/> </DataPropertyRange> <DataPropertyRange> <DataProperty IRI="#Has\_Symptoms\_Based\_Score"/> <Datatype abbreviatedIRI="xsd:integer"/> </DataPropertyRange> <DataPropertyRange> <DataProperty IRI="#Hight"/> <Datatype abbreviatedIRI="rdfs:Literal"/> </DataPropertyRange> <DataPropertyRange> <DataProperty IRI="#Max\_Child\_Age"/> <Datatype abbreviatedIRI="xsd:int"/> </DataPropertyRange> <DataPropertyRange> <DataProperty IRI="#Mental\_Age"/> <Datatype abbreviatedIRI="rdfs:Literal"/> </DataPropertyRange> <DataPropertyRange> <DataProperty IRI="#Motor\_Age"/> <Datatype abbreviatedIRI="rdfs:Literal"/> </DataPropertyRange> <DataPropertyRange> <DataProperty IRI="#Name"/> <Datatype abbreviatedIRI="xsd:string"/> </DataPropertyRange> <DataPropertyRange> <DataProperty IRI="#Photo"/> <Datatype abbreviatedIRI="xsd:string"/> </DataPropertyRange> <DataPropertyRange> <DataProperty IRI="#Produces"/> <Datatype abbreviatedIRI="xsd:string"/> </DataPropertyRange> <DataPropertyRange> <DataProperty IRI="#Purpose"/> <Datatype abbreviatedIRI="xsd:string"/> </DataPropertyRange>

 <AnnotationAssertion> <AnnotationProperty IRI="#Has\_Lable"/> <IRI>#Abnormal\_Current\_Weight</IRI> <Literal datatypeIRI="&xsd;string">Abnormal Current Weight</Literal> </AnnotationAssertion>

 <AnnotationAssertion> <AnnotationProperty IRI="#Has\_Lable"/> <IRI>#Affected\_By</IRI> <Literal datatypeIRI="&xsd;string">Affected\_By</Literal> </AnnotationAssertion>

 <AnnotationAssertion> <AnnotationProperty IRI="#Has\_Lable"/> <IRI>#Affects</IRI> <Literal datatypeIRI="&xsd;string">Affects</Literal> </AnnotationAssertion>

 <AnnotationAssertion> <AnnotationProperty IRI="#Remark"/> <IRI>#Carying\_Position\_3</IRI> <Literal datatypeIRI="&xsd;string">The child with severe spasticity who tends to straighten and arch backward can be carried like this. Pushing shoulders up helps relax tight spasms of the legs. Holding the child by his inner thighs helps turn legs out as they separate.</Literal> </AnnotationAssertion>

 <AnnotationAssertion> <AnnotationProperty IRI="#Has\_Lable"/> <IRI>#Carying\_Position\_4</IRI> <Literal datatypeIRI="&xsd;string">Carry the baby with legs spread across your hips or back.</Literal> </AnnotationAssertion>

 <AnnotationAssertion> <AnnotationProperty IRI="#Remark"/> <IRI>#Crawling\_Problems</IRI> <Literal datatypeIRI="&xsd;string">The baby have problem in crawling</Literal> </AnnotationAssertion>

 <AnnotationPropertyRange> <AnnotationProperty IRI="#Has\_Lable"/> <AbbreviatedIRI>xsd:string</AbbreviatedIRI> </AnnotationPropertyRange>

 <AnnotationPropertyRange> <AnnotationProperty IRI="#Remark"/> <AbbreviatedIRI>xsd:string</AbbreviatedIRI> </AnnotationPropertyRange>

 <AnnotationPropertyDomain> <AnnotationProperty IRI="#Has\_Lable"/> <AbbreviatedIRI>owl:Thing</AbbreviatedIRI> </AnnotationPropertyDomain>

```
 <AnnotationPropertyDomain> <AnnotationProperty IRI="#Remark"/> 
<AbbreviatedIRI>owl:Thing</AbbreviatedIRI> </AnnotationPropertyDomain>
```
</Ontology>

<!-- Generated by the OWL API (version 3.4.2) http://owlapi.sourceforge.net -->

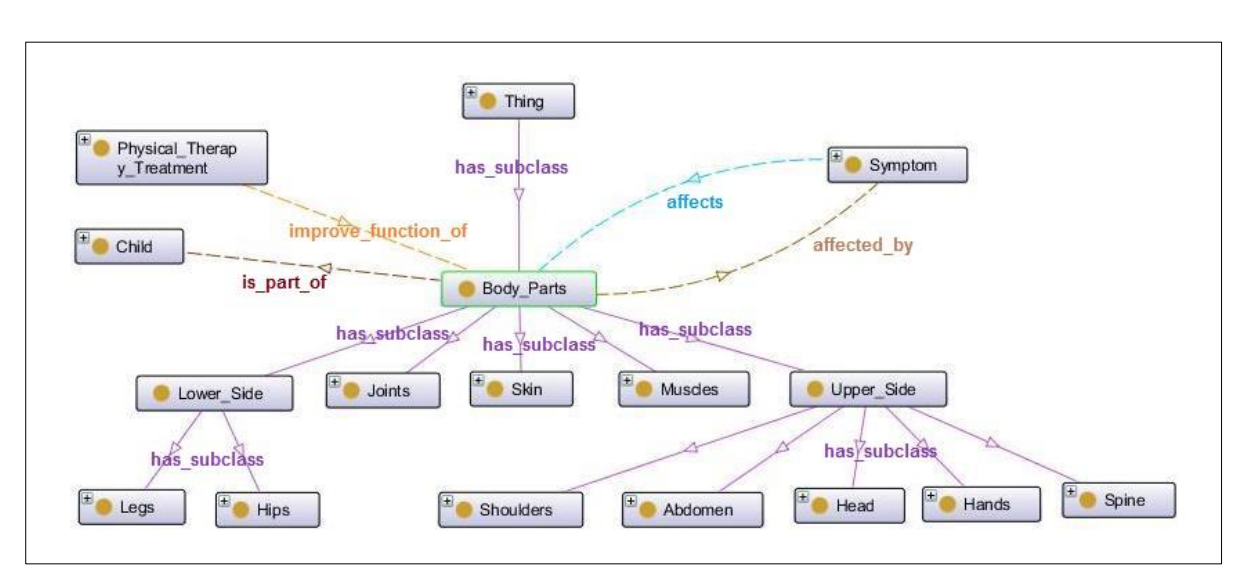

**Appendix 2**: Details about CP Ontology

**Figure (App.1):** Ontology Graph of Body Parts class

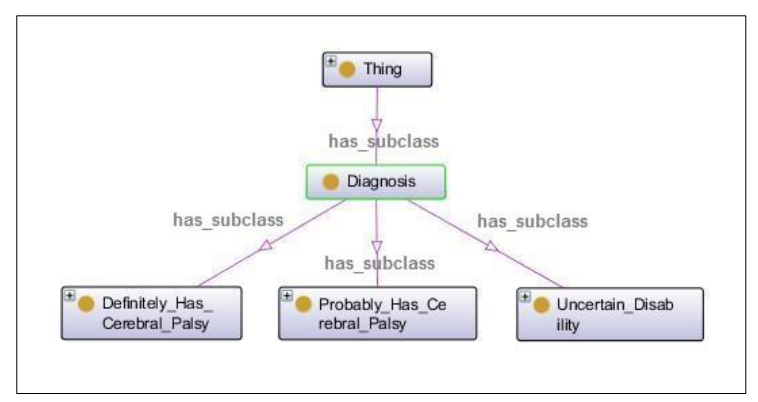

**Figure (App.2):** Ontology Graph of Diagnosis class

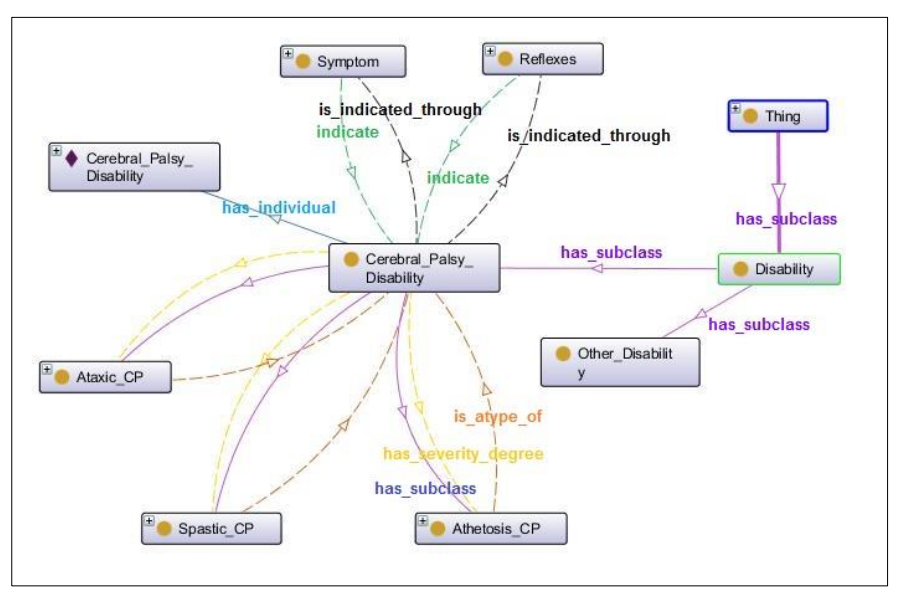

**Figure (App.3):** Ontology Graph of Disability Class

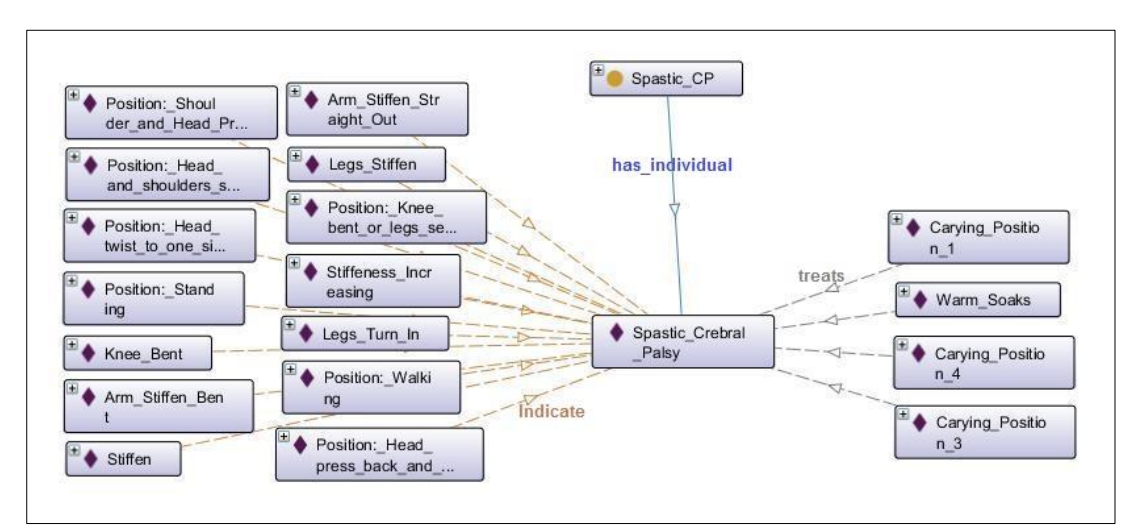

**Figure (App.4):** Ontology Graph of Spastic Cerebral Palsy individual

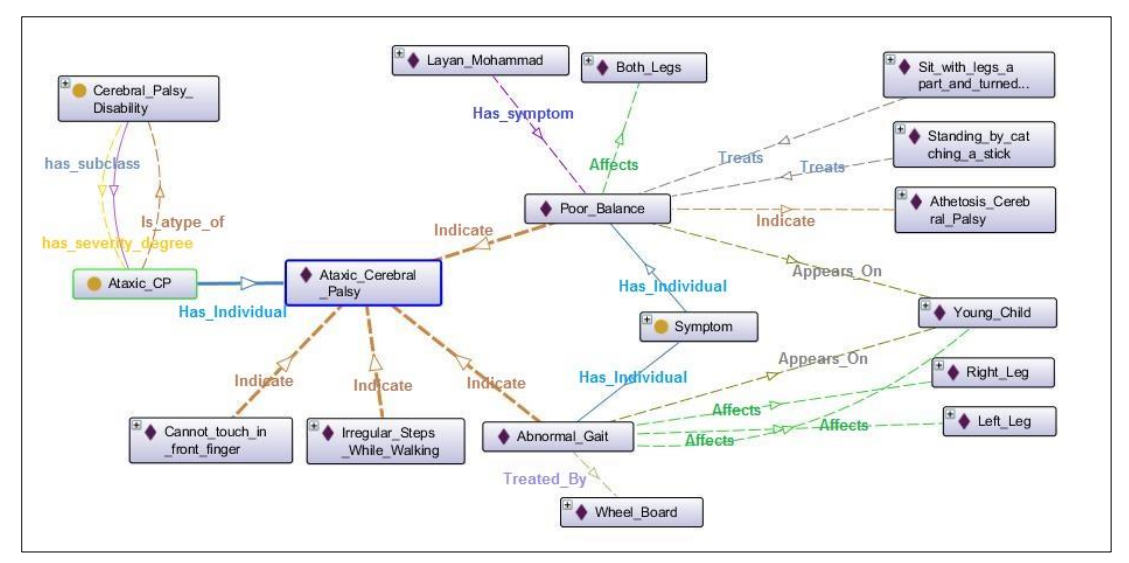

**Figure (App.5):** Ontology Graph of Ataxic Cerebral Palsy Individual

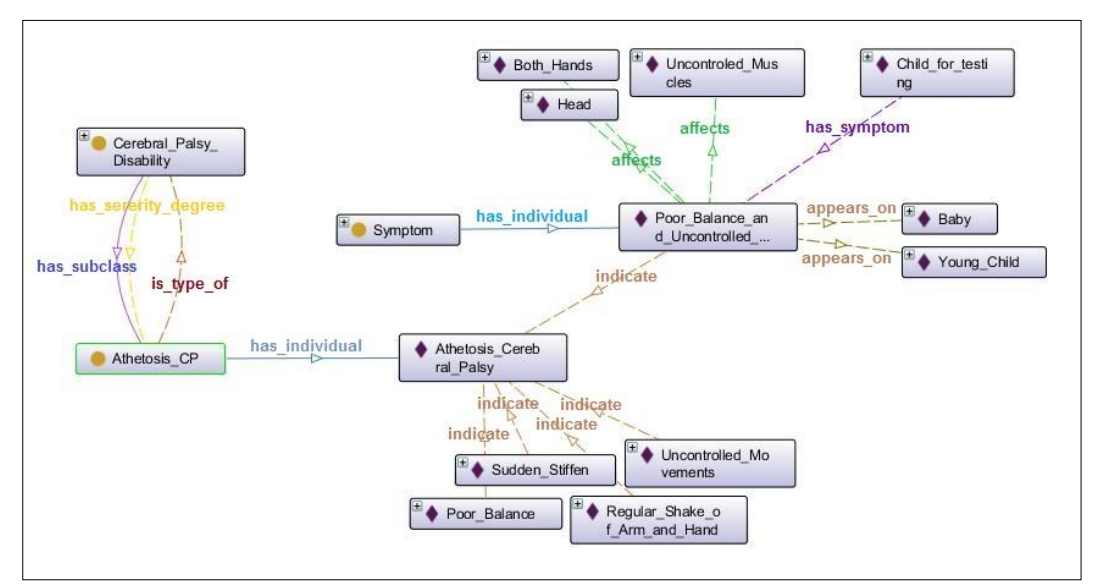

**Figure (App.6):** Ontology Graph of Athetosis Cerebral Palsy Individual

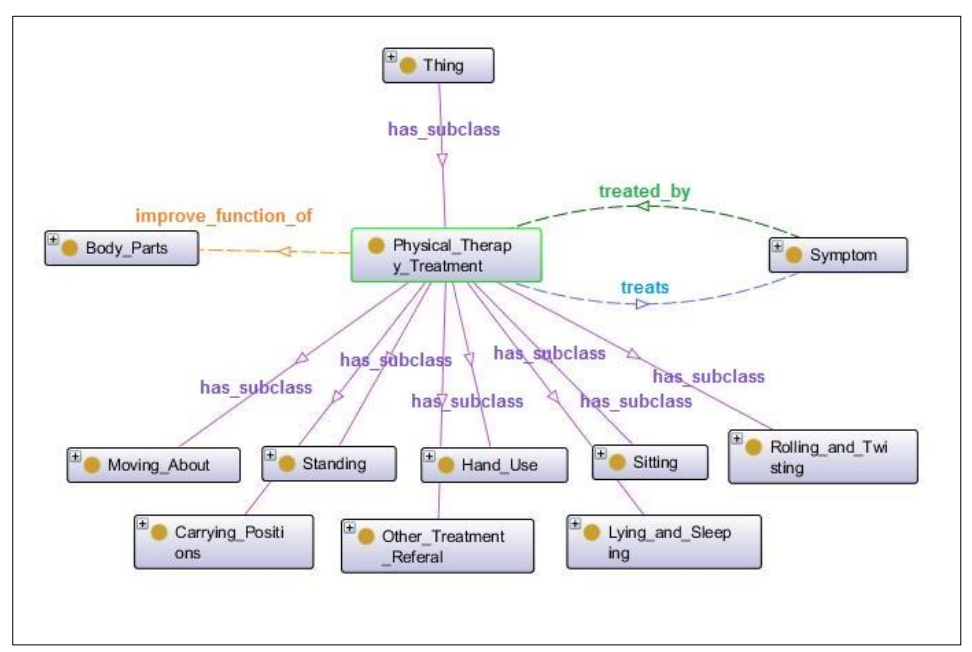

**Figure (App.7):** Ontology Graph of Physical Therapy Treatment **Class** 

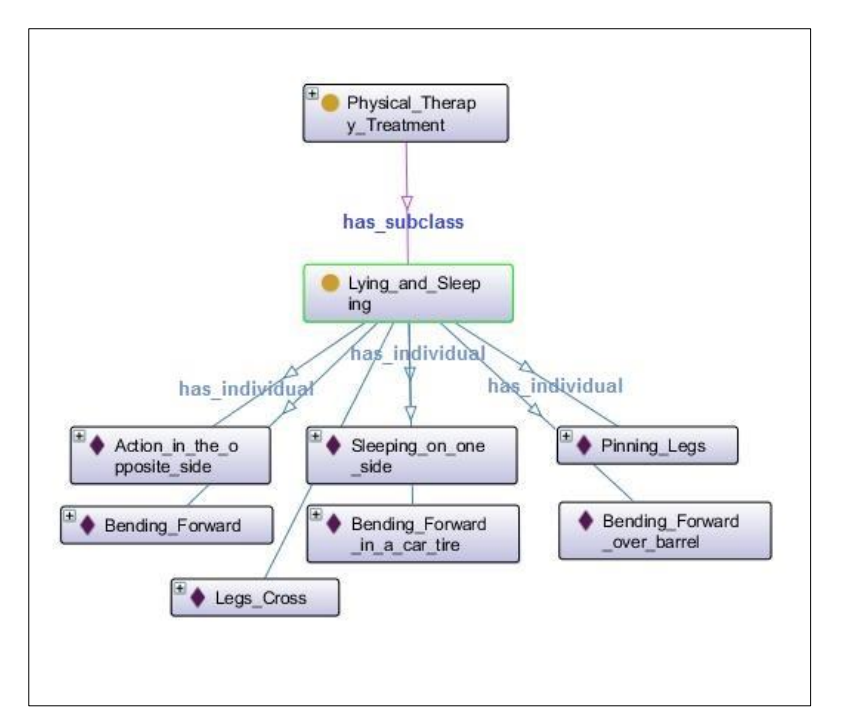

**Figure (App.8)** Ontology Graph of Lying and Sleeping

Class

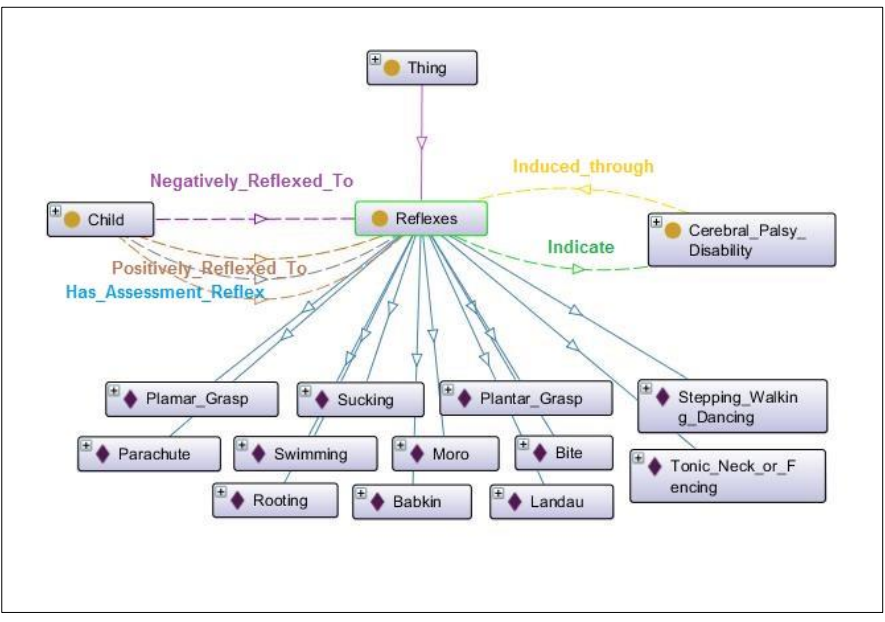

**Figure (App.9)** Ontology Graph of Lying and Sleeping Class

| <sup>*</sup> Standing Proble<br><sup>+</sup> Arm Stiffen Ben    | Speaking Diffic                                           |                                   | Not Use Hands<br>Fits                                |
|-----------------------------------------------------------------|-----------------------------------------------------------|-----------------------------------|------------------------------------------------------|
| ms<br>Abnormal Birth<br>Uncontrolled Mo                         | ulties<br>Feeding Problem<br>٠                            | Thing                             | Convulsions<br>Very Quiet                            |
| Weight<br>vements                                               |                                                           | Seizures                          | Not Respond<br>Fist Grip Thumb                       |
| Position: Head<br>Abnormal Shape<br>of Skull<br>and shoulders s | Position: Walki<br>ng                                     | $\blacklozenge$ Floppy            | Never Cry<br>Spine Deformity                         |
| Slow Developmen<br>Position: Knee<br>bent or legs_se            | Position: Head<br>twist to one si                         | Knee Bent<br>Symptom<br>Blue Skin | $+$ Squint<br>Epilepsy<br>Abnormal Gait              |
| Abnormal Reflex<br>Walking Problem                              | Arm Stiffen Str                                           | Muscle Tension                    | Cry A Lot<br>$\mathbf{f}^{\pm}$ Stiffen              |
| es<br>Crawling Proble<br>Position: Shoul                        | aight Out<br>Sudden Change o                              | Head Fall Off                     | Poor Balance<br>Legs_Turn_In<br>Nystagmus            |
| der and Head Pr<br>ms                                           | Mood                                                      | D<br>Appears On                   | Never Smile<br>Runny Saliva                          |
| Regular Shake o<br>Not Use One Han<br>f Arm and Hand            | Irregular Steps<br>Indicate<br>While Walking              | Affects                           | Poor Balance an<br>Cannot touch in<br>d Uncontrolled |
| Not Breath Righ<br>Position: Head<br>press back and<br>t Away   | Restless Behavi                                           | the Child<br><b>Body Parts</b>    | front finger<br>Sudden Stiffen                       |
| Abnormal Curren<br>Sitting Problem<br>t Weight                  | Cerebral Palsy<br>Stiffeness Incr<br>Disability<br>easing | Physical Therap<br>v Treatment    | Position: Stand<br>Legs Stiffen<br>ing               |
|                                                                 |                                                           |                                   |                                                      |

**Figure (App.10)** Ontology Graph of Lying and Sleeping Class

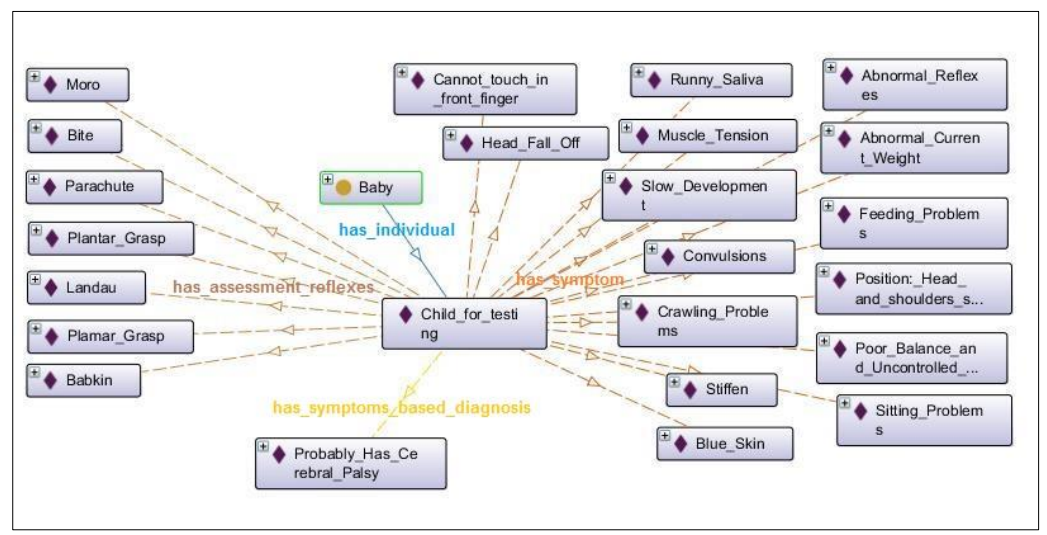

**Figure (App.11)** Ontology Graph of Child individual